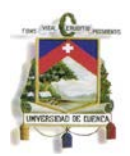

# **UNIVERSIDAD DE CUENCA**

# **FACULTAD DE INGENIERÍA**

# **INGENIERÍA CIVIL**

**"Diseño comparativo de tanques para el almacenamiento de agua de hormigón armado, enterrados hasta el nivel de la tapa"**

**TESIS PREVIA A LA OBTENCIÓN DEL TÍTULO DE INGENIERO CIVIL**

## **AUTORES**

## **PABLO SANTIAGO ARÉVALO PULLA RENÉ ISMAEL BARAHONA BARAHONA**

## **DIRECTOR**

## **ING. WILSON FABIÁN CORDERO GULÁ**

Cuenca, agosto de 2013

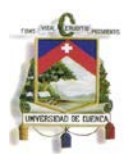

#### <span id="page-1-0"></span>**Resumen.**

Para el análisis y diseño de los tanques se hace una descripción general de los depósitos de almacenamiento según su clasificación y contenido, con especial énfasis en los tanques enterrados a nivel de la tapa. Para los diseños a realizarse se utilizaran diferentes normativas como la *Norma Ecuatoriana de la construcción NEC-11, El ACI 350 06 Estructuras de Concreto para ingeniería Medioambiental y el ACI 318 08 Reglamento Estructural para Edificaciones,* además del uso de diversa bibliografía para el diseño.

Esta tesis propone realizar el diseño estructural de muros, tapas y cimentaciones para dos tanques de agua de diferentes tamaños con iguales espesor mediante el método de Seccionamiento, el método de tablas propuesto por la PCA y utilizando el programas de cálculo estructural Sap2000. A fin de realizar una correcta comparación se considerara el mismo tipo de suelo, nivel freático, contenido y cargas debido al flujo de transito que puedan producirse sobre la estructura, de esta manera se obtendrán empujes de suelos, cargas hidráulicas y cargas de transito similares.

Luego de obtener los resultados se realizara un análisis comparativo de las hipótesis de los métodos, refuerzos y los precios para cada caso se concluye que para tanques rectangulares poco profundos de baja capacidad el mejor método de diseño es el uso de las tablas de la PCA o programas de computadora mientras que para tanques cuadrados profundos de baja capacidad el mejor método de diseño es el método de seccionamiento, pudiendo conseguir un gran ahorro con este.

**Palabras clave:** Tanques enterrados; reservorios; PCA; SAP2000; cálculo estructural; método de seccionamiento; diseño comparativo.

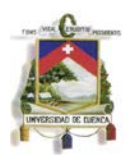

#### <span id="page-2-0"></span>**Abstract.**

In order to analyze and design tanks, a general description according to their classification and content is required; highlighting the underground tanks. Different building codes will be used through the present document for the design of such tanks, some of them are, "Ecuadorian Code for the Construction NEC-11", "ACI 350-06 Code Requirements for Environmental Engineering Concrete Structures" and "ACI 318-018 Building Code Requirements for Structural Concrete and Commentary", besides a wide bibliography.

The aim of this bachelor thesis is the design of the structural concrete used in the walls, covers and foundations of two water tanks of different size but equal thickness according to the Sectioning Method, Portland Cement Association (PCA) method and using SAP2000. For the correct comparison of each method mentioned before, the same soil type, water table, content and loads that affect the structure will be considered, obtaining this way similar forces that act on the tank from the soil, water and vehicle transit loads.

After the results were obtained, a comparative analysis of the hypothesis of the three methods, the steel reinforcement and the costs for each case was done, concluding that for shallow low capacity rectangular tanks the best design technique that should be used is the PCA method or SAP 2000; while for deep low capacity square tanks the sectioning method is the recommended one because of the lower costs that can be attained.

**Keywords:** underground tanks; reservoir; PCA; SAP2000; structural design; sectioning method; compative design.

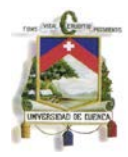

## Índice

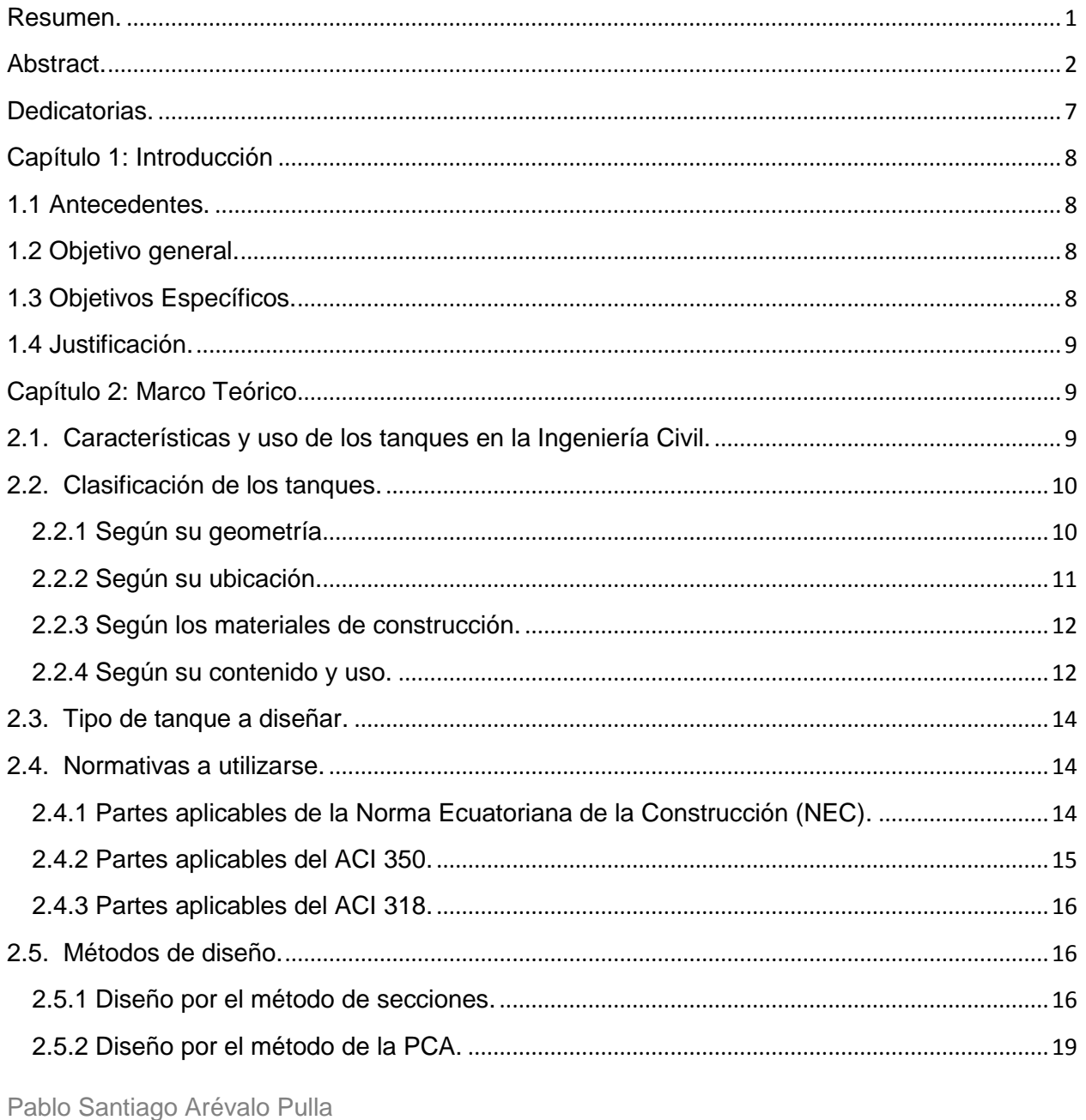

René Ismael Barahona Barahona

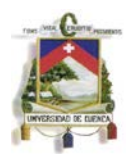

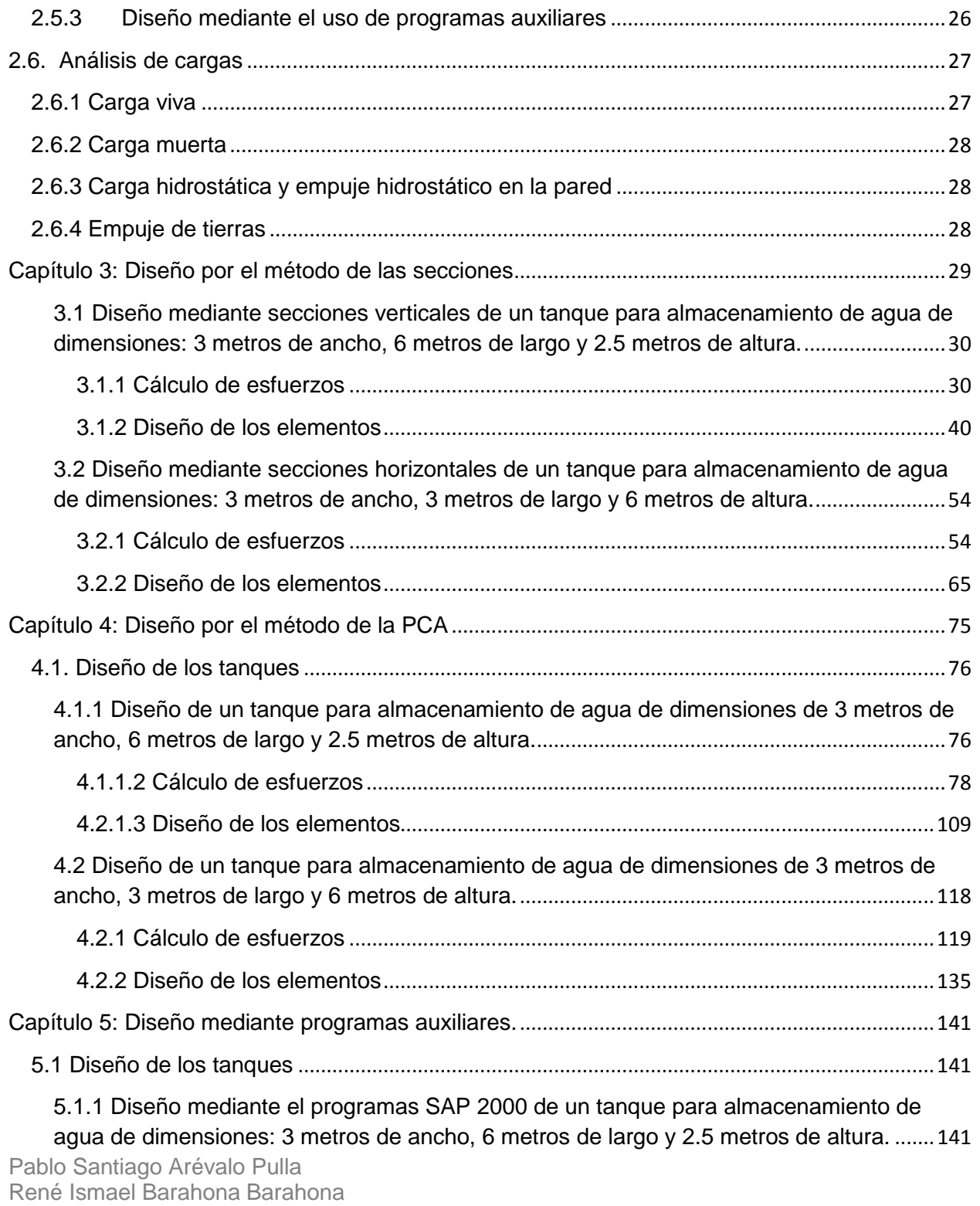

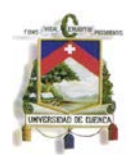

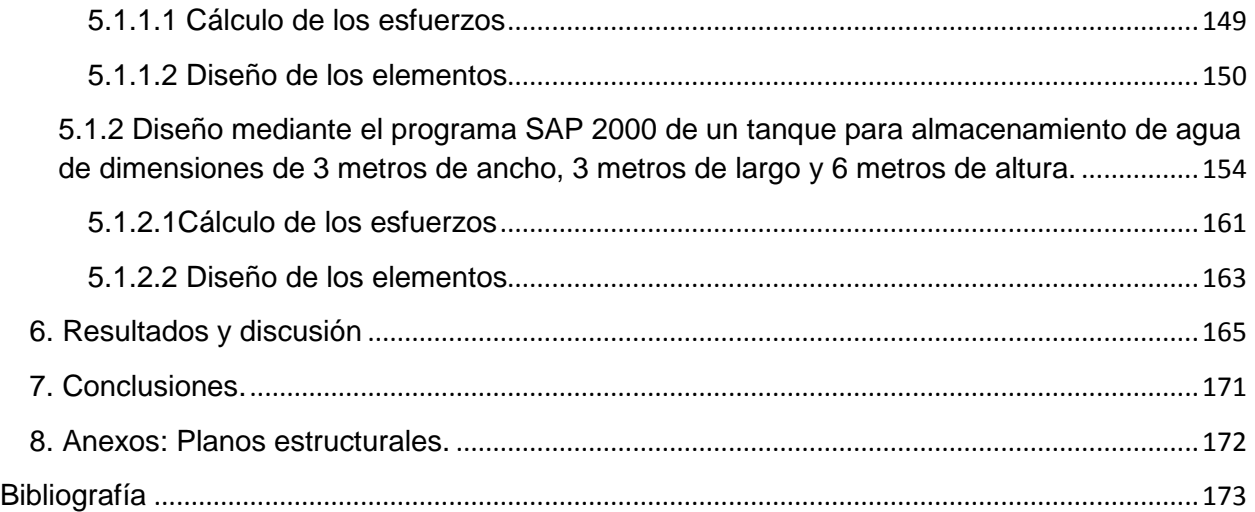

## **Índice de gráficos.**

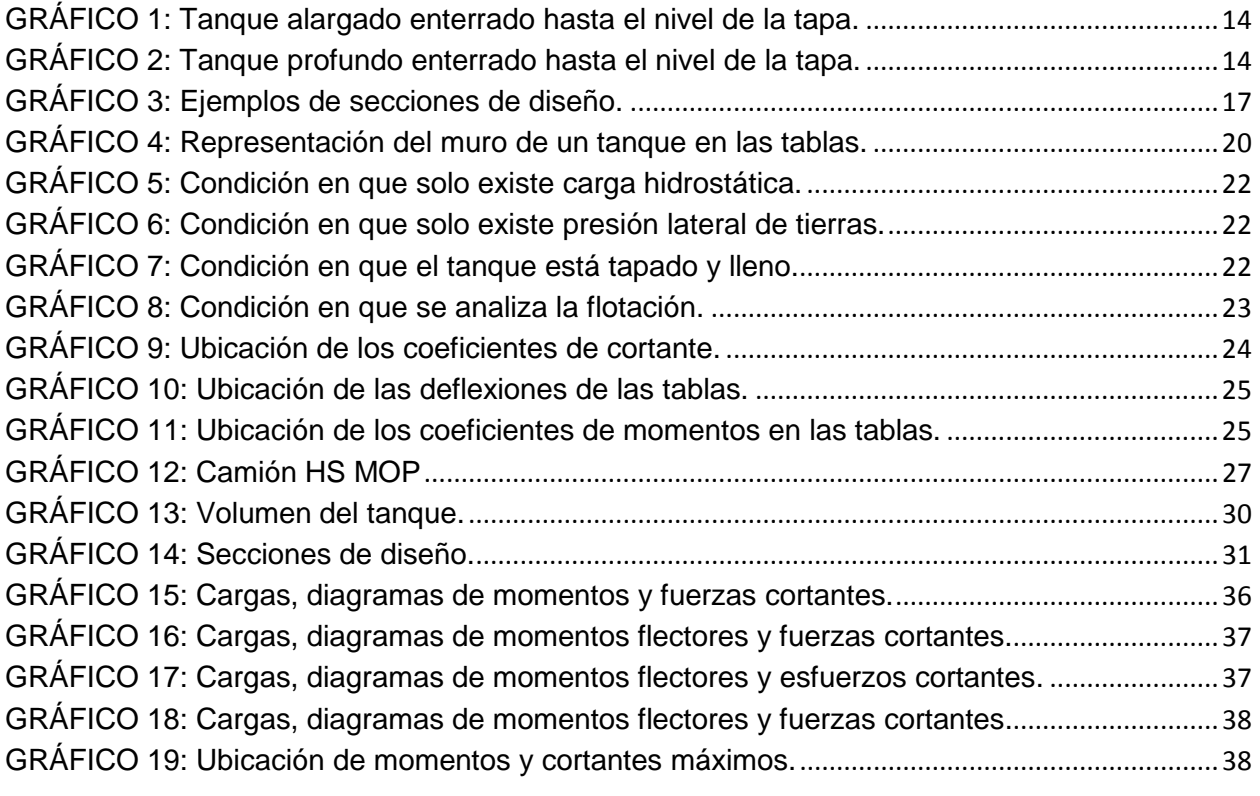

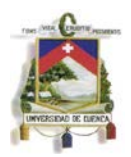

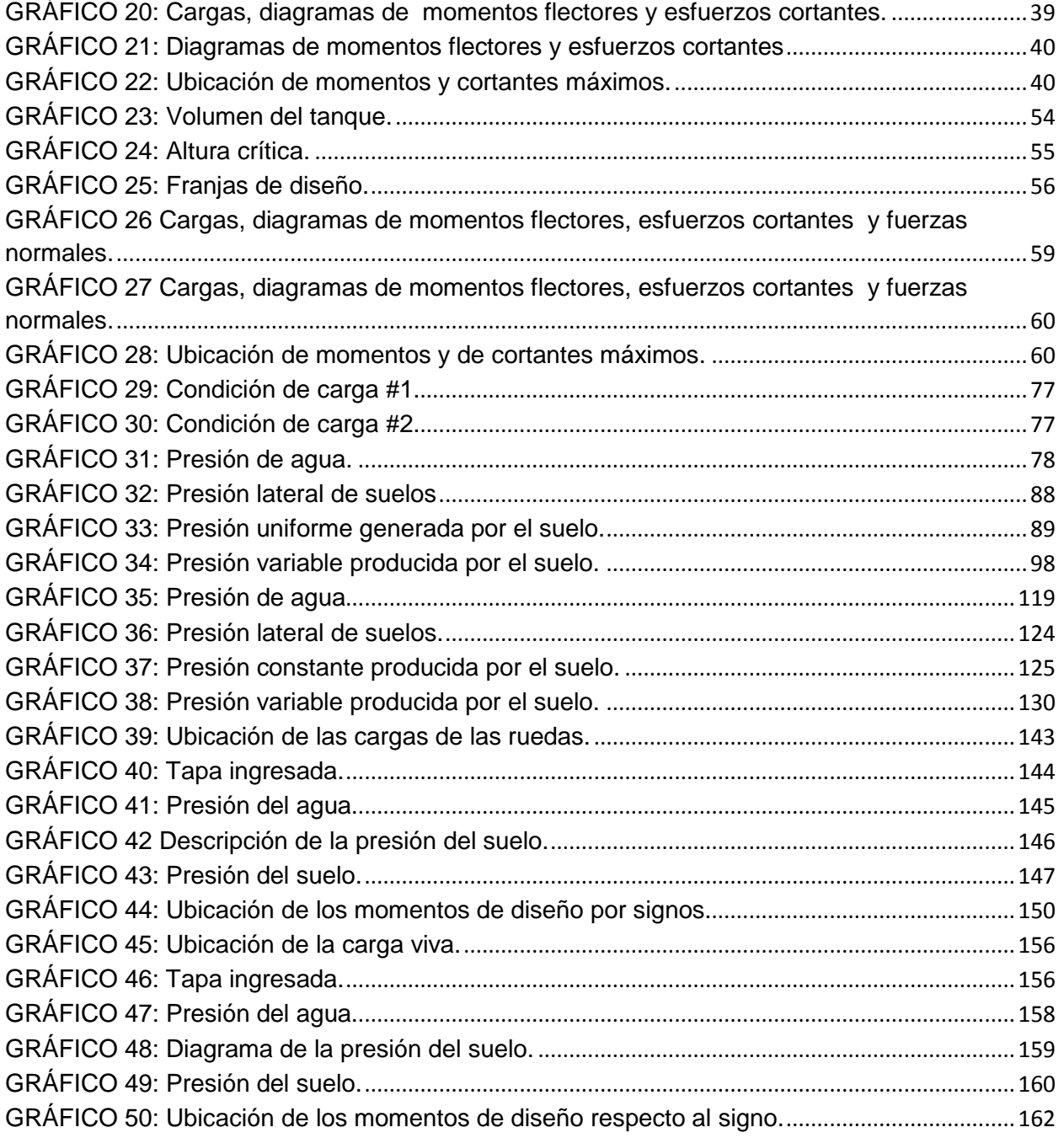

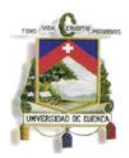

## Índice de tablas.

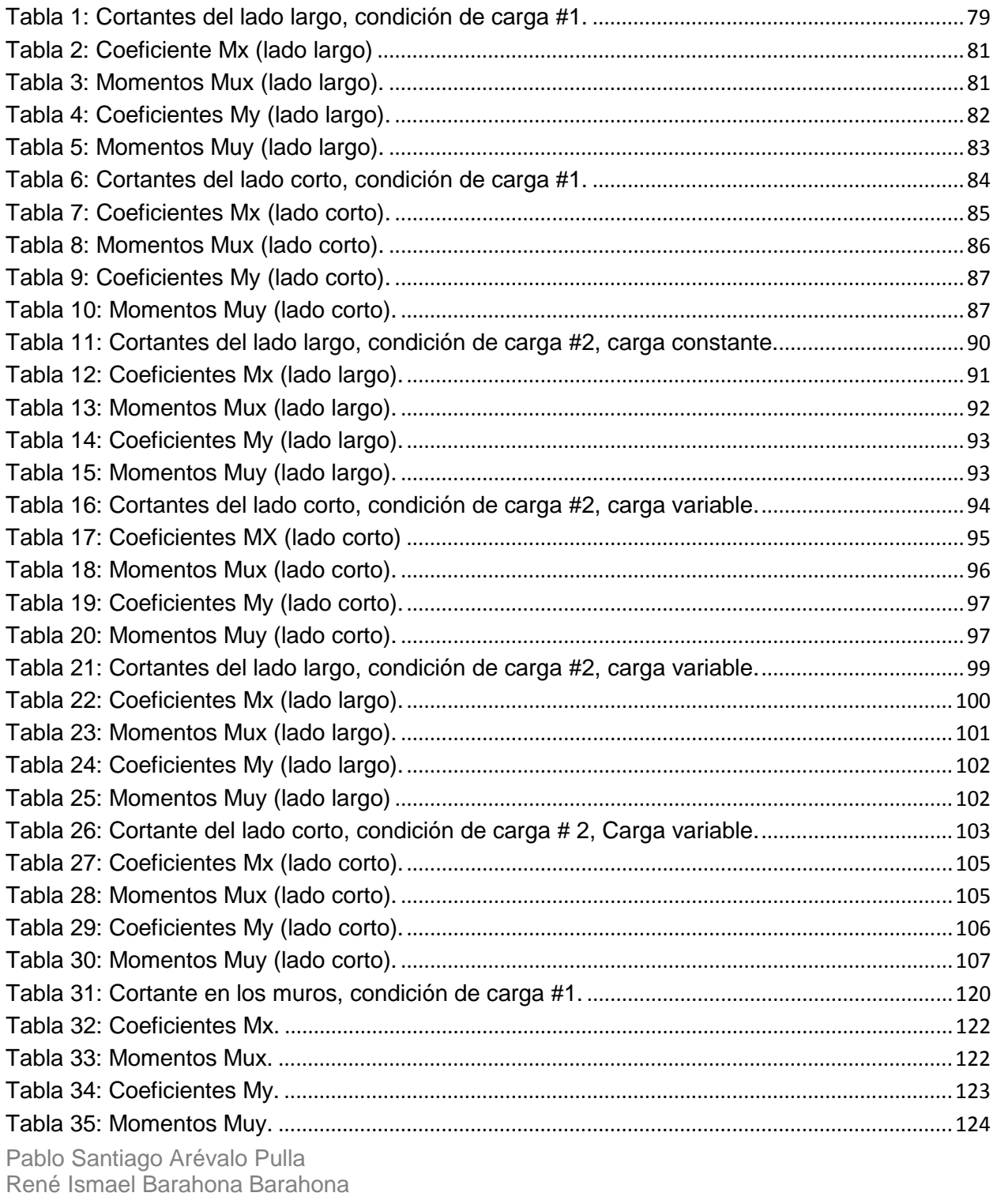

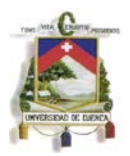

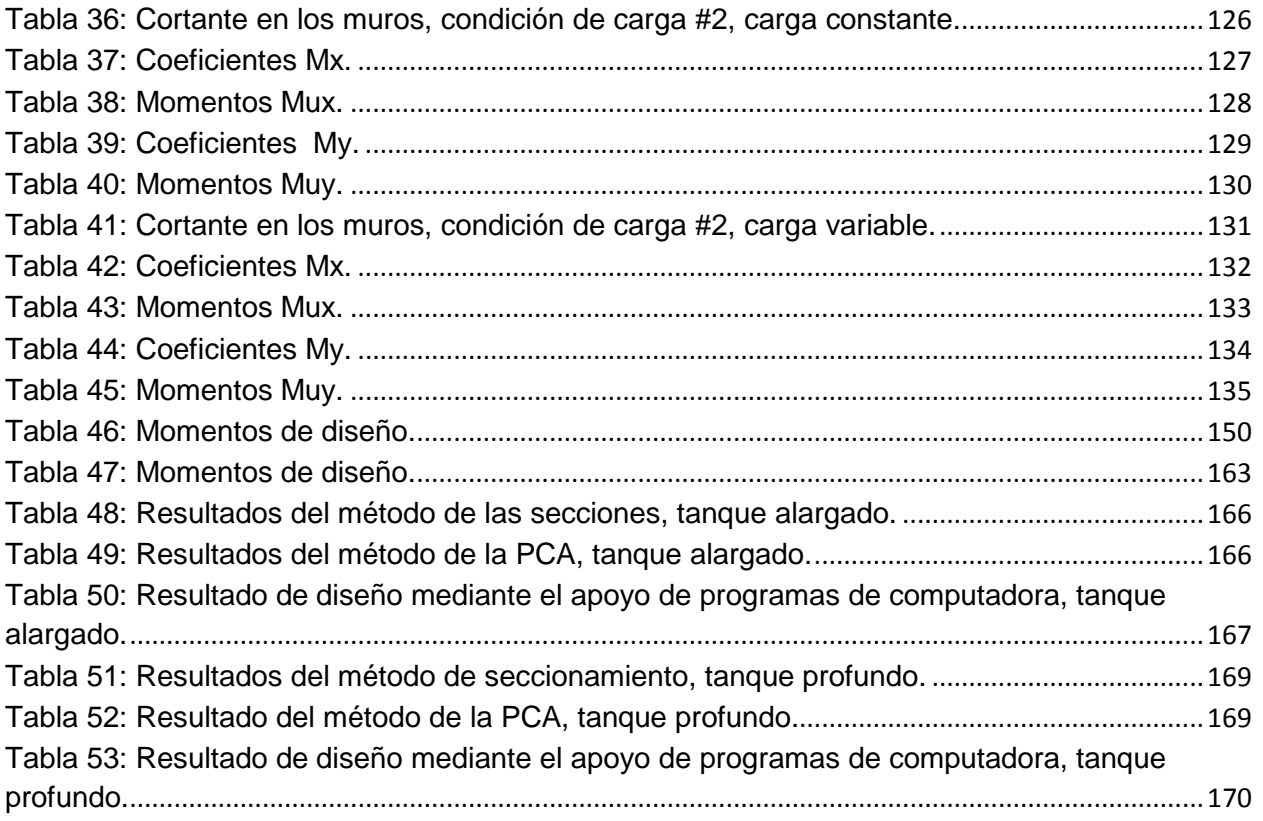

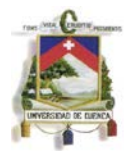

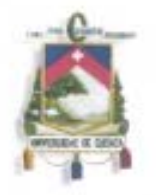

#### UNIVERSIDAD DE CUENCA

Fundada em 1867

Yo, Pablo Santiago Arévalo Pulla, autor de la tesis "Diseño comparativo de tanques para el almacenamiento de agua de hormigón armado, enterrados hasta el nivel de la tapa", certifico que todas las ideas, opiniones y contenidos expuestos en la presente investigación son de exclusiva responsabilidad de su autor/a.

Cuenca, 28 de agosto 2013

Pablo Santiago Arévalo Pulla 010478626-4

Cuenca Patrimonio Cultural de la Humanidad. Resolución de la UNESCO del 1 de diciembre de 1999 Av. 12 de Abril, Ciudadela Universitaria, Teléfono: 405 1000, Ext.: 1311, 1312, 1316 e-mail cdjbv@ucuenca.ediu.ec casilla No. 1103 Cuenca - Ecuador

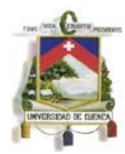

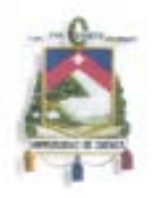

#### UNIVERSIDAD DE CUENCA Fundada en 1867

Yo, Pablo Santiago Arévalo Pulla, autor de la tesis "Diseño comparativo de tanques para el

almacenamiento de agua de hormigón armado, enterrados hasta el nivel de la tapa", reconozco y acepto el derecho de la Universidad de Cuenca, en base al Art. 5 literal c) de su Reglamento de Propiedad Intelectual, de publicar este trabajo por cualquier medio conocido o por conocer, al ser este requisito para la obtención de mi título de Ingeniero Civil. El uso que la Universidad de Cuenca hiciere de este trabajo, no implicará afección alguna de mis derechos morales o patrimoniales como autor.

Cuenca, 28 de agosto 2013

Pal & friends

Pablo Santiago Arévaio Pulla 010478626-4

Cuenca Patrimonio Cultural de la Humanidad. Resolución de la UNESCO del 1 de diciembre de 1999 Av. 12 de Abril, Ciudadela Universitaria, Teléfono: 405 1000, Ext.: 1311, 1312, 1316 e-mail cdjbv@ucuenca.edu.ec casilla No. 1103 Cuenca - Ecuador

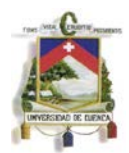

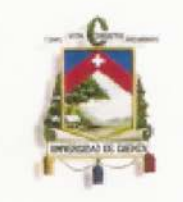

#### UNIVERSIDAD DE CUENCA Fundada en 1867

Yo, René Ismael Barahona Barahona, autor de la tesis "Diseño comparativo de tanques para el almacenamiento de agua de hormigón armado, enterrados hasta el nivel de la tapa", certifico que todas las ideas, opiniones y contenidos expuestos en la presente investigación son de exclusiva responsabilidad de su autor/a.

Cuenca, 28 de agosto 2013

Rene Ismael Barahona 0104366166

Cuenca Patrimonio Cultural de la Humanidad. Resolución de la UNESCO del 1 de diciembre de 1999 Av. 12 de Abril, Ciudadela Universitaria, Teléfono: 405 1000, Ext.: 1311, 1312, 1316 e-mail cdjbv@ucuenca.edu.ec casilla No. 1103 Cuenca - Ecuador

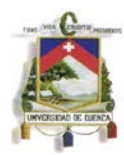

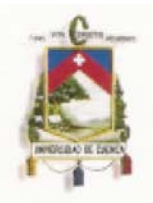

#### UNIVERSIDAD DE CUENCA Fundada en 1867

Yo, René Ismael Barahona Barahona, autor de la tesis "Diseño comparativo de tanques para el almacenamiento de agua de hormigón armado, enterrados hasta el nivel de la tapa", reconozco y acepto el derecho de la Universidad de Cuenca, en base al Art. 5 literal c) de su Reglamento de Propiedad Intelectual, de publicar este trabajo por cualquier medio conocido o por conocer, al ser este requisito para la obtención de mi título de Ingeniero Civil. El uso que la Universidad de Cuenca hiciere de este trabajo, no implicará afección alguna de mis derechos morales o patrimoniales como autor.

Cuenca, 28 de agosto 2013

Rene Ismael Barahona 0104366166

Cuenca Patrimonio Cultural de la Humanidad. Resolución de la UNESCO del 1 de diciembre de 1999 Av. 12 de Abril, Ciudadela Universitaria, Teléfono: 405 1000, Ext.: 1311, 1312, 1316 e-mail cdjbv@ucuenca.edu.ec casilla No. 1103 Cuenca - Ecuador

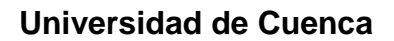

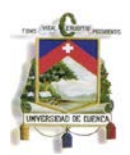

#### <span id="page-13-0"></span>**Dedicatorias.**

Agradecemos de corazón al Ing. Fabián Cordero Gulá, quien ha sido un gran maestro, amigo y apoyo durante el desarrollo del presente trabajo.

Dedico este trabajo a mi padre y a mi madre por regalarme el privilegio de conocer este mundo, a mi abuelo y abuelas que mostraron el valor del trabajo, a mis hermanos y hermana que han sido los mejores compañeros de viaje que pude haber deseado, a mis amigos y amigas, con quienes hacemos burla constantemente de las cosas más serias de la vida y a todo aquel de quien consciente o inconscientemente aprendí algo.

Pablo Arévalo

Cuenca, agosto de 2013

A mis adorados padres René y Gladys por todo el amor y la dedicación que han brindado, junto con mis abuelitos Ricardo y Rocío han sido ejemplo siempre de perseverancia y sacrificio, a mis hermanitos queridos Mateo y Cristina, a mi enamorada Ma. Belén, a mi tío Ricardo y a toda mi familia por estar ahí siempre apoyándome incondicionalmente.

René Barahona

Cuenca, agosto de 2013

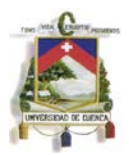

## **Capítulo 1: Introducción**

#### <span id="page-14-1"></span><span id="page-14-0"></span>**1.1 Antecedentes.**

Los tanques son elementos estructurales cuya función principal es el almacenamiento de líquidos, esto les da utilidad en varias ramas de la ingeniería civil, es así que se utilizan en procesos como purificación de agua, en las fases de almacenamiento, control de caudales y distribución así como también en varios procesos del tratamiento de aguas residuales como sedimentadores, floculadores, almacenamiento y control de caudales. También son utilizados en edificaciones para el almacenamiento y distribución de agua potable y fosas sépticas.

Debido a que actualmente está en auge la construcción de plantas de potabilización de agua, así como también plantas de tratamiento de aguas residuales, se vio conveniente realizar el estudio de tanques de almacenamiento de agua enterrados a nivel de la tapa.

#### <span id="page-14-2"></span>**1.2 Objetivo general.**

Plantear y reconocer un método de diseño adecuado para tanques de almacenamiento de agua enterrados a nivel de la tapa.

#### <span id="page-14-3"></span>**1.3 Objetivos Específicos.**

- 1. Diseño de los tanques de almacenamiento de agua por el método de Seccionamiento.
- 2. Diseño de los tanques de almacenamiento de agua por el método propuesto por la PCA.

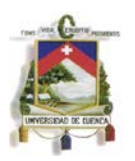

- 3. Diseño de los tanques de almacenamiento de agua utilizando programas auxiliares.
- 4. Comparación de los resultados obtenidos en los diferentes métodos en base a secciones, refuerzos y precios.

## <span id="page-15-0"></span>**1.4 Justificación.**

Debido a la necesidad y al extendido uso en nuestro medio de tanques de almacenamiento de agua, se vio conveniente realizar un estudio comparativo entre los principales métodos de diseño.

El tipo de tanque que se diseña es un tanque enterrado a nivel de la tapa, la selección de este tipo de estructura se hace debido a que no es común encontrarla en la bibliografía ejemplos detallados de análisis, diseño y comparación de métodos.

Se espera que los resultados obtenidos ayuden a seleccionar un método conveniente según la situación que se presente, tratando de evitar pérdidas innecesarias de materiales, lo que lleva a una reducción del precio constructivo.

## **Capítulo 2: Marco Teórico**

#### <span id="page-15-2"></span><span id="page-15-1"></span>**2.1. Características y uso de los tanques en la Ingeniería Civil.**

Dentro de la ingeniería civil y sus diferentes ramas los tanques contenedores de líquidos constituyen un rol muy importante para el almacenamiento, abastecimiento y tratamiento de distintos tipos de líquidos como agua, hidrocarburos, líquidos especiales, aguas residuales etc.

Los tanques son utilizados para el almacenamiento y abastecimiento de agua para grandes y pequeños asentamientos poblacionales, para grandes cantidades del líquido se necesita tanques de mayor tamaño construidos de materiales que sean resistentes a las presiones impuestas por el líquido y otras presiones externas que se puedan presentar. Para pequeñas cantidades de líquido se usa tanques cisternas de hormigón armado o tanques plásticos elevados de menor capacidad, evitando el desabastecimiento en ocasiones en que el líquido no sea provisto de manera regular.

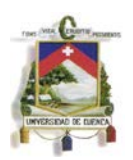

En la ingeniería hidráulica los tanques son de gran utilidad para los diversos tratamientos que sirven para la potabilización de agua en los que se necesita controlar caudales o almacenar agua cruda por un determinado periodo de tiempo para continuar el proceso por sus distintas fases como: aireación, pre cloración, coagulación floculación, sedimentación, floculación, cloración y almacenamiento previo su distribución.

Dentro de la ingeniería sanitaria se utilizan tanques para facilitar los distintos procesos de tratamiento de aguas residuales y como fosas sépticas en el caso de viviendas en donde no exista un sistema de captación de aguas residuales.

Otro uso muy frecuente sirve para el almacenamiento o procesos de producción y transporte de hidrocarburos o líquidos especiales a pequeña o grande cantidades, en estos casos se deberá tener en cuenta los materiales que se usaran para la construcción de la estructura debido a la reacción que puede provocarse entre el líquido y los elementos, evitando que se produzca fugas o infiltraciones que pudieran ocasionaría un gran impacto ambientan en el entorno.

#### <span id="page-16-0"></span>**2.2. Clasificación de los tanques.**

Los tanques se deben clasificar tomando en cuenta el uso que se le va a dar, el tipo de líquido, la ubicación, el terreno donde se encontrara y la geometría más favorable que se adoptara.

#### <span id="page-16-1"></span>**2.2.1 Según su geometría**

#### **Tanques cilíndricos**

Por teoría se conoce que los tanques cilíndricos son los más convenientes ya que para una altura y volumen dados, se tiene un perímetro mínimo. Generalmente son tanques metálicos o de hormigón armado.

#### **Tanques rectangulares y cuadrados**

Los tanques rectangulares y cuadrados pueden estar enterrados, semienterrados o superficiales dependiendo del tipo de material que conforme la estructura o en caso que se necesite paredes divisorias dentro de la estructura, esto dependiendo el uso que se le fuera a dar.

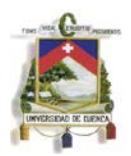

#### **Tanques esféricos**

Los tanques esféricos generalmente se construyen sobre la superficie, elevados en torres, la altura que pueda tener aumenta la carga hidrostática para facilitar la distribución del líquido.

#### <span id="page-17-0"></span>**2.2.2 Según su ubicación.**

#### **Tanques superficiales**

Son aquellos tanques que se construyen directamente apoyados sobre la superficie del suelo. Por lo general esta ubicación es favorable cuando se conoce que el terreno tiene la capacidad para soportar las cargas impuestas por la estructura sin sufrir deformaciones considerables. En algunos casos es más conveniente que el tanque se encuentre a una determinada altura de la superficie, a fin de contar con cierta carga de presión hidrostática adecuada.

Los tanques superficiales son de fácil mantenimiento, instalación, operación y mantenimiento de las tuberías.

#### **Tanques enterrados y semienterrados**

Son aquellos tanques que se constituyen totalmente bajo la superficie del terreno. Por lo general esta ubicación es favorable cuando el terreno de desplante es adecuado para el funcionamiento hidráulico de la red de distribución y cuando es necesario excavar hasta encontrar un estrato de soporte más resistente.

Los tanques enterrados tienen la ventaja de conservar el agua a resguardo de grandes variaciones de temperatura así como también la estructura no alterara el paisaje y sus cubiertas pueden utilizarse para diversas funciones.

Para su construcción se debe realizar grandes excavaciones en las cuales existe la dificultad de observar y mantener las instalaciones de conexión de abastecimiento y red de distribución, así como, la dificultad de poder encontrar lugares de posibles filtraciones y fugas de líquido.

Como otro tipo de tanques se tiene los semienterrados en los cuales una parte de la estructura se encuentra bajo la superficie y la otra sobre la superficie.

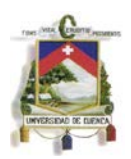

Este tipo de tanques se construyen generalmente debido a razones topográficas – geotécnicas, debido a su localización o cuando el costo de la excavación es alto. Por otra parte el acceso a las instalaciones de tuberías es más fácil que los tanques totalmente enterrados.

#### <span id="page-18-0"></span>**2.2.3 Según los materiales de construcción.**

#### **Tanques de mampostería**

Generalmente los tanques de mampostería tienen geometría rectangular debido a que los tanques circulares soportan la presión de agua a través de la tensión anular, este tipo de tanque no cuenta con refuerzos de acero para contrarresten dichas tensiones ocasionando agrietamientos en las juntas, pueden ser utilizados como fosas sépticas o para el almacenamiento de agua.

#### **Tanques de hormigón armado**

Los tanques de hormigón armado pueden tomar cualquier geometría siendo capaces de resistir grandes presiones en los cuales el refuerzo de acero contrarresta las tensiones que se producen por el líquido o por el suelo, evitando de esta manera agrietamientos en las juntas.

#### **Tanques de plástico**

Son las estructuras más livianas que sirven para almacenar cualquier tipo de líquido, el plásticos usado debe tener algunos recubrimiento de materiales como polietileno o fibras resistentes que ayuden a contrarrestar las presiones. Esto tanques son de fácil y rápida instalación, pueden tener varias formas.

#### **Tanques metálicos**

Son estructuras livianas comparadas a los tanques de hormigón armado, estos tanques sirven para resistir grande presiones debido a la gran resistencia de las planchas de acero estructural y las uniones soldadas que usadas para su construcción.

## <span id="page-18-1"></span>**2.2.4 Según su contenido y uso.**

#### **Contenido de agua**

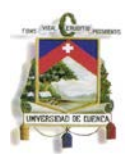

Estos tanques sirven para el almacenamiento y tratamiento de agua potable en sus distintos procesos como: sedimentadores, floculadores, filtros etc. Sirven también para almacenar grandes cantidades de agua para abastecer a una gran población o pequeñas cantidades para un grupo reducido de personas en este caso el uso de cisternas. En edificios tanque se usa para almacenar agua contra incendios.

#### **Contenido de hidrocarburos o líquidos especiales.**

Se utilizan tanques para el almacenamiento y producción de diferentes hidrocarburos como gasolina, diesel, aceites, líquidos especiales etc. generalmente se construyen de hormigón armado o metálico.

Para el almacenamiento y distribución las estaciones de combustible cuentan con tanques enterrados por medida de seguridad para los habitantes de la zona y para personas que necesiten abastecer sus vehículos de este hidrocarburo.

Para la producción de hidrocarburos o líquidos especiales se cuenta con tanques superficiales que faciliten el mantenimiento y la instalación de tuberías.

En estas estructuras se debe tener mayor consideración al debido a la reacción que pueda producirse entre los materiales que conforman la estructura y el líquido dentro de la misma, así como también evitar filtraciones o fugas que pueden afectar en gran magnitud al entorno.

#### **Contenido de aguas residuales**

Los tanques son utilizados para para el tratamiento de aguas residuales como: tanques de regulación, tanques de sumergencia, tanques unidireccionales, espesadores de lolos, torres de oscilación, etc. estos pueden ser de concreto colado, vaciado o colocado en el sitio; pretensados o de acero.

También se pueden utilizar como fosas sépticas en el caso de no contar con un sistema de captación de aguas residuales.

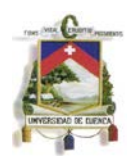

#### <span id="page-20-0"></span>**2.3. Tipo de tanque a diseñar.**

Los tanques a diseñar son de concreto reforzado y fueron concebidos para el almacenamiento de agua potable, están enterrados hasta el nivel de la tapa y su forma es rectangular. Las dimensiones de los tanques fueron seleccionadas de manera que se analizaran dos casos.

El primer caso es constituido por un tanque horizontal, alargado y de profundidad menor a sus otras dimensiones en este caso su medida dominante es el largo de uno de sus muros.

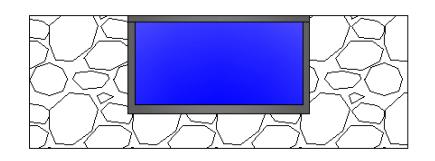

**GRÁFICO 1: Tanque alargado enterrado hasta el nivel de la tapa.**

<span id="page-20-3"></span>El segundo caso es constituido por un tanque vertical, de sección transversal cuadrada por tanto todos sus muros tienen las mismas medidas, la medida dominante en este caso es la profundidad.

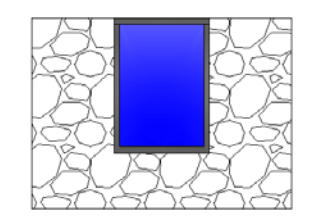

**GRÁFICO 2: Tanque profundo enterrado hasta el nivel de la tapa.**

#### <span id="page-20-4"></span><span id="page-20-1"></span>**2.4. Normativas a utilizarse.**

#### <span id="page-20-2"></span>**2.4.1 Partes aplicables de la Norma Ecuatoriana de la Construcción (NEC).**

El desarrollo de la Norma Ecuatoriana de la Construcción estuvo a cargo del Comité Ejecutivo de la Norma Ecuatoriana de la Construcción, conformado por el Decreto Ejecutivo N° 705 del 6 de abril de 2011. La publicación y socialización de la normativa estuvo a cargo del Ministerio de Desarrollo Urbano y Vivienda (MIDUVI) en convenio con la Cámara de la Construcción de Quito.

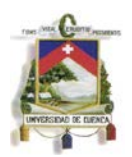

La NEC es un documento basado en estudios a nivel nacional, regional e internacional y constituye una guía para el diseño y construcción a nivel nacional.

Para el diseño de los tanques se consideraron las disposiciones de los siguientes capítulos de la NEC:

## CAPÍTULO 1 – CARGAS Y MATERIALES.

El Capítulo 1 de la NEC detalla las cargas que deben ser utilizadas para el cálculo y diseño de las estructuras, además indica las combinaciones de carga que serán utilizadas para el diseño y da lineamientos para la aplicación de las mismas.

Además en este capítulo se indica las características de los materiales utilizados para el diseño y construcción de obras civiles así como los requisitos que estos deben cumplir con el fin de ser utilizados, en base a esta sección se obtienen las características de diseño de los materiales utilizados, en este caso el hormigón y el acero estructural.

CAPÍTULO 4 – ESTRUCTURAS DE HORMIGÓN ARMADO.

El Capítulo 4 de la NEC está orientado al diseño y construcción de los elementos de hormigón armado, aquí se indica que las estructuras deben cumplir con las disposiciones del Comité disposiciones 318 del Instituto Americano del Concreto, lo que corresponde a la normativa ACI–318; excepto en las partes de diseño sismo resistente que deban ser reemplazadas por la NEC.

#### <span id="page-21-0"></span>**2.4.2 Partes aplicables del ACI 350.**

El reglamento ACI 350 corresponde al informe del Comité 350 del Instituto Americano del Concreto, este se enfoca en estructuras de ingeniería ambiental de concreto, la versión utilizada es el ACI 350 - 06.

Esta norma fue considerada para el diseño de los tanques debido a que en esta encuentran las disposiciones de seguridad que son aplicables a estructuras para almacenamiento de agua.

Son de especial interés los siguientes capítulos:

CAPÍTULO 8: DISPOSICIONES GENERALES.

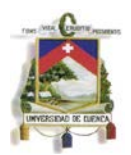

En este capítulo se dan disposiciones a cerca de las dimensiones a utilizarse para el diseño de los diferentes elementos.

CAPÍTULO 9: REQUERIMIENTOS DE FUERZA Y SERVICIO.

Este capítulo contiene modificaciones a las combinaciones de cargas del ACI – 318 utilizadas especialmente para el tipo de estructuras destinadas a contener líquidos, además esta sección regula la utilización de los coeficientes ambientales que se aplican a con el objeto de reducir los esfuerzos y evitar agrietamientos en las estructuras diseñadas.

Debido a que esta norma provee las disposiciones ambientales necesarias para el diseño de estructuras de almacenamiento de líquidos este documento se convierte en la principal norma utilizada para el diseño de los tanques de hormigón con excepción de los casos en que alguna de sus disposiciones deba ser reemplazada por algún artículo de la NEC 2011 o sea modificada por el ACI 350.

#### <span id="page-22-0"></span>**2.4.3 Partes aplicables del ACI 318.**

El reglamento ACI 318 corresponde al informe del Comité 318 del Instituto Americano del Concreto, este se enfoca el diseño utilizando concreto estructural, la versión utilizada es el ACI 318 – 11.

En esta norma se indican los requisitos mínimos para el diseño y construcción de estructuras de hormigón armado, se definen entre otras cosas los métodos de diseño utilizados, las resistencias de los materiales a utilizarse, las capacidades mínimas y máximas de los elementos diseñados, secciones mínimas y máximas, combinaciones de cargas y coeficientes de reducción de capacidad, longitudes de desarrollo y armado de elementos, entre otros.

Cabe resaltar que la NEC 2011 detalla en su capítulo 4 que los elementos de concreto deben ser diseñados teniendo en cuenta las disposiciones del ACI 318.

#### <span id="page-22-1"></span>**2.5. Métodos de diseño.**

#### <span id="page-22-2"></span>**2.5.1 Diseño por el método de secciones.**

El diseño por el método de las secciones considera que los tanques están conformados por losas que constituyen su tapa, base y muros y estos elementos a su vez están

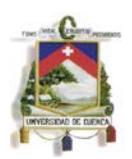

sometidos a cargas uniformemente distribuidas tanto rectangulares como triangulares según sea el caso (Diseño de estructuras de concreto, Harsem). Los diferentes elementos del tanque pueden presentar flexión en una o dos direcciones dependiendo de sus dimensiones.

Para calcular las fuerzas internas en los diferentes elementos del tanque es necesario realizar cortes transversales en el mismo con el fin de conseguir secciones de diseño, esto se hace en las zonas críticas, de preferencia en donde las cargas sean más altas o donde las deflexiones puedan ser mayores. Los cortes pueden ser horizontales o verticales dependiendo de las características del tanque.

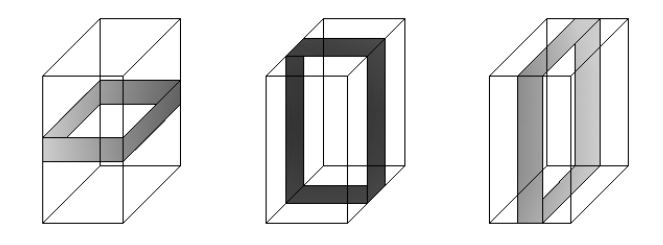

**GRÁFICO 3: Ejemplos de secciones de diseño.**

<span id="page-23-0"></span>Las secciones de diseño analizadas deberán ser sometidas a las diferentes cargas y combinaciones de las mismas que se pudieran presentar durante la vida útil del tanque con el fin de calcular los refuerzos necesarios.

En caso de que el análisis de las paredes se realice mediante un corte horizontal se debe considerar que estas se toman como si tuvieran dos lados continuos, los cuales corresponden a las paredes adyacentes, en estos análisis puede ser necesario realizar redistribuciones de momentos si las dimensiones de muros son diferentes.

Los elementos del tanque están sometidos además a fuerzas tanto de tracción como de compresión, provenientes de las caras perpendiculares a los mismos. Debido a estas fuerzas normales es necesario además de los refuerzos para flexión calcular el refuerzo necesario para cubrir este requerimiento, además de considerar el efecto que estas cargas pueden tener en la resistencia a cortante.

Al tratarse del diseño de un tanque enterrado, el dimensionamiento del mismo es en principio es determinado por la capacidad de almacenamiento del tanque, pero estas medidas iniciales pueden variar dependiendo de la capacidad del tanque de resistir las fuerzas de flotación que pueden generarse, por tanto es importante conocer el nivel Pablo Santiago Arévalo Pulla René Ismael Barahona Barahona

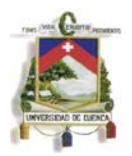

freático del suelo. Dependiendo de la fuerza producida puede ser necesario aumentar las secciones con el fin de darle mayor peso al tanque y evitar que este flote, otra posibilidad es solucionar el problema de la flotación a través del diseño de aletas en los lados para aprovechar el peso del suelo junto al tanque.

El diseño por este método se realiza de la siguiente manera:

En primer lugar se hace un pre dimensionamiento tanto del tanque como de los elementos del mismo en base al volumen que este almacenará. Las secciones utilizadas deberán cumplir con los espesores mínimos recomendados en las normativas, dado su naturaleza deberán ser suficientes para resistir no solo las fuerzas internas que se generen sino además deberán cumplir disposiciones de seguridad para evitar fisuras, escurrimientos y la posibilidad de cualquier tipo de contaminación que pueda producirse en el agua que será almacenada.

A continuación se seleccionan las secciones de diseño, esto se hace en función de la forma del tanque, así puede ser conveniente analizar las losas que lo conforman como si trabajaran en una o dos direcciones según la rigidez que estas tengan y la forma en que se espera que trabajen. Se toma como sección principal aquella en que se presente la mayor rigidez, en la que se presenten las mayores cargas o en la que existe la mayor probabilidad de que el tanque pueda presentar fisuras. Dependiendo de las condiciones de apoyo con las que se modelen los elementos del tanque algunos de estos pueden ser analizados por separado.

Las secciones de diseño generalmente tendrán el ancho de una unidad para facilitar los cálculos. Después de haber seleccionado las secciones de diseño se realiza un análisis estático de las mismas, se consideran todas las combinaciones de carga que dictan las normativas y que sean aplicables a cada sección. Las cargas viva, la producida por la presión lateral de tierras y la presión hidrostática son cargas que se consideran móviles, por este motivo se analiza al tanque en condiciones en las que estas se presentan al mismo tiempo y en las que no se presentan.

En este punto se debe cuidar que en algunas secciones será necesario hacer redistribuciones de momentos debidas a las longitudes diferentes de los muros o a los espesores diferentes de los distintos elementos que se conectan.

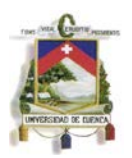

Una vez realizado el análisis de las secciones para las diferentes combinaciones de cargas se obtiene los momentos, cortantes y fuerzas axiales de diseño, estos son los máximos que se presentan en cada elemento.

Hay que tener en cuenta algunos aspectos esenciales en el diseño de este tipo de estructuras. Los tanques son diseñados para evitar fisuras y escurrimiento, por ese motivo se utiliza el coeficiente ambiental del ACI 350 cuya finalidad es hacer que el acero trabaje dentro de su rango elástico y por debajo de un valor máximo de tensión que dependerá del nivel de seguridad requerido. Otro detalle importante es que fuerzas normales que pueden ser de tracción y compresión afectarán la resistencia a cortante de los elementos en que se generan, por este motivo se debe utilizar ecuaciones de resistencia a cortante que incluyan el efecto de cargas axiales.

De preferencia se diseñarán los tanques para que la fuerza cortante que se produce sea resistida solamente por la sección de hormigón utilizada. Además se debe calcular el refuerzo necesario para absorber las cargas axiales que se presenten, en caso de que esto sea necesario estos refuerzos serán sumados a los refuerzos de flexión.

Además de la verificación de que las secciones sean aptas para resistir las fuerzas internas y del cálculo de los refuerzos que conformarán el tanque, es necesario analizar si la capacidad portante del suelo no es excedida para cargas de servicio y si la fuerza de flotación debido al nivel freático existente puede ser compensada solamente con el peso de la estructura.

#### <span id="page-25-0"></span>**2.5.2 Diseño por el método de la PCA.**

El método de diseño de la PCA está basado en tablas de las que se obtiene los valores de deflexión  $(C_d)$ , cortante  $(C_s)$  y momentos  $(M_x, M_y, M_{xy})$  para diferentes condiciones de borde y de cargas. Estas tablas se encuentran en la publicación Rectangular Concrete Tanks de Javeed A. Munshi

Los valores que presentan las tablas corresponden a un análisis de elementos finitos de placas bidimensionales sujetas a cargas fuera del plano utilizando el programa SAP 90.

Los coeficientes que presentan las tablas para el caso de que las paredes del tanque sean continuas, se aplican directamente en caso de que los muros tengan las mismas dimensiones y los espesores de los elementos sean iguales. En caso de que no sea

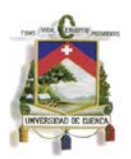

así y la sección del tanque es rectangular o los espesores de los elementos es diferente, es necesario realizar redistribuciones de momentos teniendo en cuenta las rigideces de los muros.

En este tipo de diseño es importante tomar en cuenta que las cargas que se generan en los muros adyacentes generan tracciones y compresiones axiales cuyos efectos deben ser considerados en los cálculos.

Para la selección de las tablas de diseño se debe definir lo siguiente:

- 1. Las condiciones de apoyo que tiene el muro que va a ser analizado, se presentan las posibilidades de que el muro esté empotrado, articulado, o libre en sus extremos.
- 2. La relación del lado del muro (que puede ser llamado b ó c) con respecto a la altura del mismo (a) con lo que se obtiene un coeficiente.

Las condiciones de apoyo que se dan en la base son modeladas como articuladas y como empotradas en las tablas, el nivel real de empotramiento puede ser variable y su elección depende al final del criterio del diseñador, pueden ser necesarios estudios.

Se busca el caso que corresponde a las condiciones de apoyo del elemento y su relación lado – altura y el tipo de carga al que está sometido, existen tablas para dos tipos de cargas las primeras son rectangulares, que indican el caso en el que existe una carga distribuida uniforme en el muro y las segundas son triangulares que representan el caso de una carga distribuida variable en el muro. Se muestra el caso del muro de un tanque libre en su parte superior, rígido en sus lados y base y sometido a una carga triangular con base de valor q.

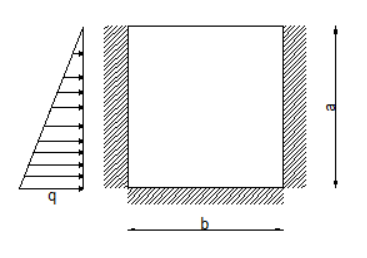

<span id="page-26-0"></span>**GRÁFICO 4: Representación del muro de un tanque en las tablas.**

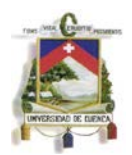

Una vez que se localizó las tablas que se puede utilizar se busca en estas los valores de los coeficientes  $C_d$ ,  $C_s$ ,  $M_x$ coef.,  $M_y$ coef. y  $M_{xy}$ coef.

Mediante el uso de los coeficientes y las ecuaciones definidas en el método se puede calcular diferentes parámetros de diseño que son:

**Deflexión**. La deflexión se calcula mediante la ecuación:

$$
Deflexi\acute{o}n = \frac{C_d x q x a^4}{1000}
$$

**Cortante.** La fuerza cortante por unidad de ancho se calcula mediante la ecuación:

$$
V=C_s\,x\,q\,x\,a
$$

**Momentos.** Los momentos tanto flectores como torsores se calculan mediante la ecuación.

$$
M_{xy} = \frac{M_{xy} \cos f \cdot x \cdot q \cdot x \cdot a^2}{1000}
$$

Los momentos torsores como por ejemplo  $M_{xy}$  pueden ser utilizados sumándose a los efectos de los momentos ortogonales  $M<sub>x</sub>$  y  $M<sub>y</sub>$  con el propósito de determinar el acero de refuerzo cuando la placa esté en el plano x-y. Estos momentos deben ser considerados para el diseño seguro donde sus efectos afectan negativamente los requerimientos de acero. Se puede utilizar el principio de mínima resistencia para determinar los momentos ortogonales equivalentes.

Para el diseño de los elementos se debe tener en cuenta las disposiciones del ACI 318 y del ACI 350, en este caso al tratarse de una estructura que contiene líquidos es necesario considerar el coeficiente sanitario.

El diseño se realiza para las condiciones de carga que sean necesarias, esto depende de las condiciones en que se encontrara el tanque tanto durante su vida útil como durante su construcción. Las condiciones varían con el tipo de tanque diseñado, ejemplos de condiciones de carga son los siguientes:

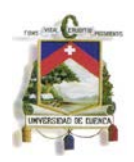

1. Condición en que el tanque está lleno y no se tiene colaboración del suelo para resistir la carga del agua, esta condición se da cuando el tanque es probado en busca de fugas antes de rellenar el terreno.

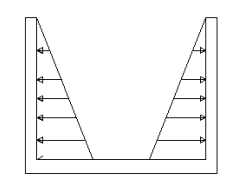

**GRÁFICO 5: Condición en que solo existe carga hidrostática.**

<span id="page-28-0"></span>2. Condición en que el tanque está vacío y se tiene carga solamente producida por la presión lateral del suelo, esta condición se da durante el funcionamiento del tanque.

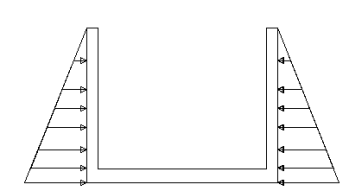

**GRÁFICO 6: Condición en que solo existe presión lateral de tierras.**

<span id="page-28-1"></span>3. Condición en que el tanque está lleno y tapado, en la que el suelo no contribuye para resistir los esfuerzos generados, es necesario analizar esta condición en caso de que la tapa le transmita momentos a los muros, al igual que en la condición 1 se considera el caso en que el tanque se prueba en busca de fugas o en caso de que se pueda lavar el terreno que lo circunda.

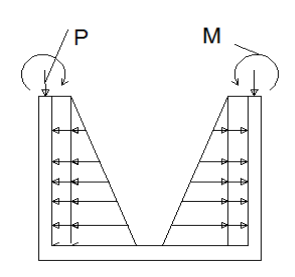

**GRÁFICO 7: Condición en que el tanque está tapado y lleno.**

<span id="page-28-2"></span>4. Condición en que el tanque es analizado para probar si su propio peso puede resistir la fuerza de flotación.

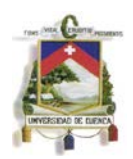

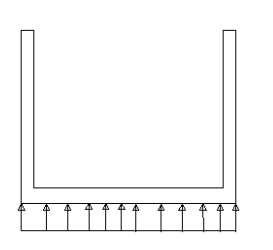

**GRÁFICO 8: Condición en que se analiza la flotación.**

<span id="page-29-0"></span>El procedimiento que se sigue para diseñar un tanque por el método de la PCA es el siguiente:

Para empezar se dimensiona el tanque y sus elementos en principio en función del volumen que se necesita almacenar, se definen además las condiciones de apoyo que tendrán los elementos entre sí.

Después de dimensionar el tanque se definen las condiciones de carga para las que será necesario diseñarlo, esto se hace dependiendo de las condiciones que se presentarán durante la vida útil del tanque, en algunos casos puede ser necesario considerar un análisis de flotación o se puede omitir realizar análisis como el de presión de tierras en caso de que el tanque se encuentre sobre la superficie. No siempre es necesario considerar situaciones en que las cargas se contrarrestan entre sí pues las peores condiciones se presentan en casos en los que las cargas actúan libremente.

Una vez definidas las condiciones en que trabajará el tanque se procede a analizar cada una de las condiciones de carga que se presentan por separado, así cargas como la producida por la presión hidrostática o la carga producida por la presión lateral de suelos se modelan y trabajan por separado.

Las cargas que están definidas en las tablas corresponden a cargas uniformes distribuidas o cargas distribuidas triangularmente, en caso de que se presenten cargas variables que no correspondan con estas formas es necesario modelarlas de una manera en que se diseñe del lado de la seguridad.

Se calcula las relaciones  $b/a$  y  $c/a$  que serán necesarios para encontrar las tablas correspondientes a cada caso. Cabe recordar que las tablas están hechas para una gama relativamente amplia de relaciones lado/altura, aun así no siempre se encontrara entre ellas la relación necesaria, se utilizarán tablas que se encuentren del lado de la

seguridad, interpolar entre valores de las tablas o en caso de que sea conveniente cambiar las dimensiones del tanque.

El siguiente paso es seleccionar la tabla adecuada para cada cara del tanque, esto se hace una vez determinadas las condiciones de apoyo, la forma de las cargas y las relaciones lado/altura. Las tablas se seleccionan para cada condición de carga.

En las tablas los esfuerzos están dados de la siguiente forma:

- Los coeficientes de fuerzas cortantes se dan en el centro de la base, en el centro de la tapa y en el centro de los lados del tanque, además se indica el valor de los máximos cortantes en los lados, las fuerzas cortantes de diseño se obtienen utilizando las ecuaciones correspondientes.

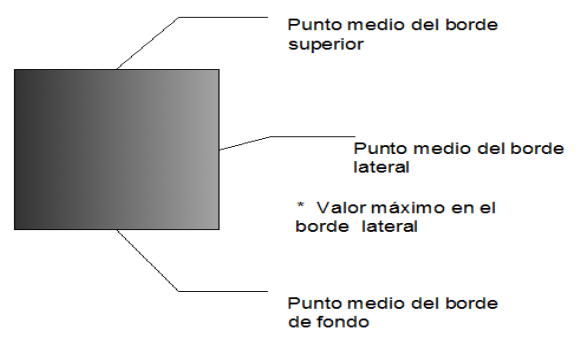

**GRÁFICO 9: Ubicación de los coeficientes de cortante.**

<span id="page-30-0"></span>- Los coeficientes de deflexión se presentan en dos tablas que corresponden a las dos líneas en que se presentan las deflexiones máximas, estas son en la mitad de la altura y en la mitad del lado de la placa.

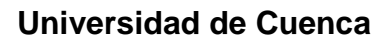

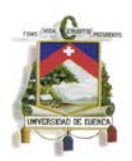

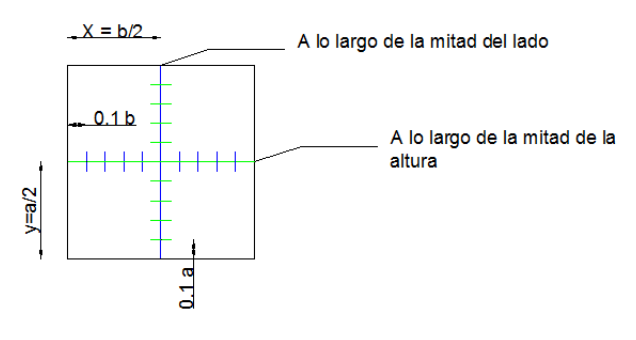

**GRÁFICO 10: Ubicación de las deflexiones de las tablas.**

<span id="page-31-0"></span>- Los momentos son presentados en 3 tablas que corresponden a los momentos horizontales. Verticales y torsores. Las tablas detallan los coeficientes para los momentos en una grilla de 10 x 10 divisiones, de este modo se puede obtener un buen detalle de la variación de los momentos en la placa.

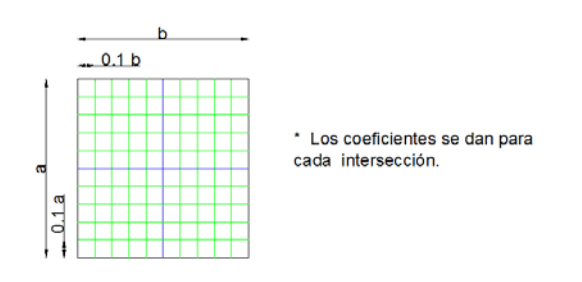

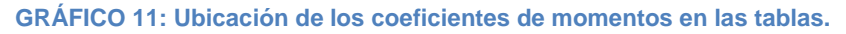

<span id="page-31-1"></span>Para cada caso analizado se obtiene los respectivos coeficientes, a estos coeficientes se los utiliza para el cálculo de los esfuerzos en los muros mediante las ecuaciones propuestas, para esto se utiliza además los valores de las cargas mayorados según lo indicado en las diferentes normativas. Es necesario aplicar los coeficientes ambientales en los esfuerzos en que sean requeridos.

Los esfuerzos de diseño son los más altos que se presenten en cada elemento después de considerar todas las condiciones de carga a las que se somete los mismos. Los coeficientes están dados para que se pueda obtener tablas detalladas de los esfuerzos y a causa de este nivel de detalle que se tiene es posible ahorrar acero realizando un diseño más cuidadoso.

Una vez obtenidos los esfuerzos de diseño se procede de la siguiente forma:

- El cortante es verificado en los puntos indicados en la tabla, la resistencia de los elementos es afectada por las fuerzas axiales generadas por los muros colindantes, así que se tendrá que utilizar ecuaciones que consideren dicho efecto.
- Los momentos de diseño se obtienen tanto horizontal como verticalmente y en la cara interior y exterior de los muros, y en base a estos se calcula el esfuerzo a flexión, si es necesario se realiza una redistribución de momentos en base a la rigidez de los elementos.
- Se debe verificar que las deflexiones calculadas utilizando los coeficientes sean menores que las permitidas en las normas.
- Utilizando las fuerzas axiales que generan los muros colindantes se calcula el refuerzo a tracción necesario, este debe ser sumado al refuerzo de flexión.

Además de diseñar los diferentes elementos del tanque es necesario verificar que el mismo pueda resistir las fuerzas de flotación solamente con su peso y que la capacidad portante del suelo no sea superada para condiciones de servicio.

## **2.5.3 Diseño mediante el uso de programas auxiliares**

<span id="page-32-0"></span>El diseño mediante cálculo integral se realiza utilizando programas para diseño estructural, en este caso se usó el programa SAP 2000.

## **SAP 2000**

Sap2000 es un programa desarrollado por la empresa CSI, Computer and Structures, Inc. En Berkeley, California EEUU. En términos de uso permite realizar diversos Análisis Estáticos y Dinámicos de forma lineal y No Lineal a través de funciones espectrales y Tiempo-Historia.

El programa determina a través del método de elementos finitos la respuesta en términos de fuerzas, esfuerzos y deformadas en los elementos de áreas y sólidos. En relación al análisis No Lineal se puede obtener la curva de capacidad de una estructura a través de la aplicación de un Pushover y la definición de rotulas plásticas en los extremos de los elementos. Esta curva de capacidad permite estudiar los mecanismos de falla que representa un determinado modelo obteniendo la ductilidad, Capacidad ultima, máxima deformación inelástica, etc. todos estos aspectos según las normas correspondientes.

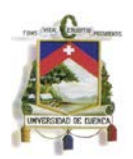

El uso de resortes con un comportamiento solo a compresión permite estudiar, analizar y diseñar sistemas de fundaciones y/o losas sobre un medio elástico como el suelo, desincorporando aquellos resortes que bajo un determinado caso de carga se encuentran a tracción (Up-Lift).

#### <span id="page-33-0"></span>**2.6. Análisis de cargas**

#### <span id="page-33-1"></span>**2.6.1 Carga viva**

La carga viva para el diseño será la producida por un camión tipo HSMOP, como el que se muestra en el gráfico, se considera también como carga viva la reacción producida en la base del tanque a causa del camión de diseño.

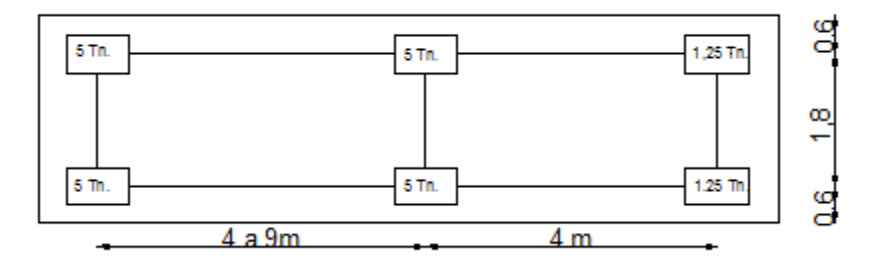

**GRÁFICO 12: Camión HS MOP**

<span id="page-33-2"></span>La carga viva también incluye al impacto generado en la tapa debido a que se considera que el vehículo está en movimiento, el factor de impacto se calcula como:

$$
I = \left(\frac{16}{40 + S}\right)
$$

 $I = factor de impacto$ 

 $s = ancho de la losa$ 

El factor de impacto deberá ser sumado a la carga viva y por normativa no puede ser superior a  $I = 0.3$  (**AASHTO**)

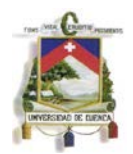

#### <span id="page-34-0"></span>**2.6.2 Carga muerta**

La carga muerta es la producida por el peso de los diferentes elementos de la estructura, al igual que en el caso de la carga viva se considera como carga muerta a la reacción que se produce en la base a causa del peso del tanque.

#### <span id="page-34-1"></span>**2.6.3 Carga hidrostática y empuje hidrostático en la pared**

La carga hidrostática será representada por un triángulo de presiones en las caras internas del muro, el valor de la presión es proporcional a la altura y está dado por la ecuación:

$$
P = \gamma_w \ H
$$

 $\gamma_w$ : Densidad del agua ( $kg/m^3$ )

 $H$ : Altura de la columna de agua (m)

#### <span id="page-34-2"></span>**2.6.4 Empuje de tierras**

El empuje producido por el suelo en los muros del tanque está dado por las ecuaciones para la presión activa de Rankine, se considera que de manera semejante a la carga hidrostática el suelo produce un triángulo de presiones, en este caso la presión está dada por la ecuación:

$$
P = K_a \gamma H
$$

 $K_a$ : Coeficiente de presión de suelos

 $\gamma_w$ : Densidad del suelo  $(kg/m^3)$ 

 $H$ : Altura del suelo  $(m)$ 

El coeficiente de presión de suelos  $K_a$  esta dado por la siguiente ecuación

$$
K_a = \frac{1 - \operatorname{sen} \phi}{1 + \cos \phi}
$$

ɸ: Angulo de fricción interna del suelo

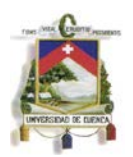

Aunque el tanque diseñado se encuentra a nivel del suelo se consideran 60cm de sobrecarga para el cálculo de las presiones de tierras, esto se debe a que se pueden producir presiones adicionales a causa del paso de vehículos junto al tanque.

En las zonas en las que existe nivel freático el cálculo se realiza utilizando el mismo principio, con la diferencia de que se considera la densidad saturada del suelo, la ecuación de presión de tierras para este caso es:

 $P = K_a (\gamma_{sat} - \gamma_w) H + \gamma_w H$ 

 $K_a$ : Coeficiente de presión de suelos

 $\gamma_{sat}$ : Densidad del suelo saturado ( $kg/m^3$ )

 $\gamma_w$ : Densidad del agua ( $kg/m^3$ )

 $H:$  Altura del suelo  $(m)$ 

## **Capítulo 3: Diseño por el método de las secciones**

<span id="page-35-0"></span>Este método consiste en tomar una sección o franja de un elemento a diseñarse para modelar de una manera sencilla su funcionamiento. Al momento de escoger la franja de diseño se deberá tomar en cuenta que dicha franja contenga los esfuerzos más críticos del elemento, el ancho de la franja se toma generalmente de un metro, esto se hace para realizar un diseño por metro lineal del elemento.

Se considera que los esfuerzos son resistidos solamente en una dirección, sin considerar la rigidez en sentido perpendicular al de la franja de diseño. Nótese que al tomar la sección más crítica se puede sobreestimar esfuerzos en algunas zonas del elemento en las que realmente se tiene esfuerzos menores a los de la sección de diseño. A causa de estas suposiciones se puede producir desperdicio de materiales, que sería más alto a medida que aumentaran las dimensiones del elemento, así para estructuras de grandes dimensiones se recomienda otro tipo de análisis.
**3.1 Diseño mediante secciones verticales de un tanque para almacenamiento de agua de dimensiones: 3 metros de ancho, 6 metros de largo y 2.5 metros de altura.**

Las medidas se adoptaron para tener un tanque rectangular largo con capacidad de contener un volumen máximo de 45m<sup>3</sup>, de forma que sus medidas internas son 3m de ancho, 6m de largo y 2.5m de profundidad.

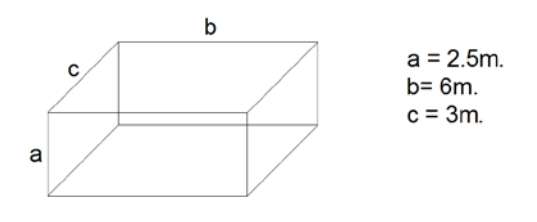

**GRÁFICO 13: Volumen del tanque.**

Todas las paredes del tanque serán de concreto reforzado con un espesor  $s = 0.20 m$ para un recubrimiento  $r = 8$  cm medido del borde de la pared hasta el centro de la varilla que se utilizara como refuerzo, la resistencia a ruptura del concreto  $f'_{c}$  = 240  $kg/cm^2$ , la fluencia del acero para los refuerzos  $f_y = 4200 kg/cm^2$ .

La densidad del agua es  $Y_w = 1000 kg/m3$ , la densidad del suelo seco  $Y_s =$ 1900  $kg/m^3$ , la densidad del suelo saturado  $Y_{sat} = 2000 kg/m^3$ , ángulo de fricción interna del suelo  $\Phi = 30^{\circ}$ .

El nivel freático del suelo alcanza una altura de 1.5m desde el borde superior de la base.

### **3.1.1 Cálculo de esfuerzos**

**Esfuerzos en la base y los muros largos:** La franja de diseño se toma en el centro del tanque y a través del lado corto de la base, así el elemento analizado queda conformado por la base y los muros de longitud 6m x 2.5m. La tapa se considera articulada a los muros, por tanto su análisis se realiza por separado.

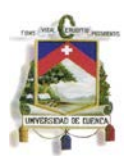

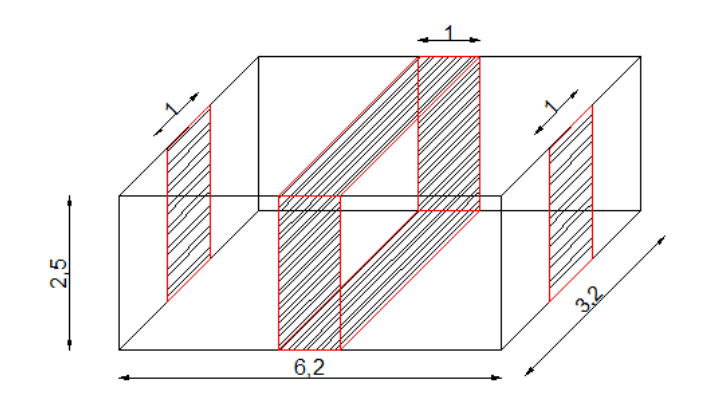

**GRÁFICO 14: Secciones de diseño.**

Las fuerzas que actúan en la sección de diseño son la carga viva, carga muerta, presión hidrostática y presión lateral de tierras.

En la base, la interacción suelo estructura será modelada como una fuerza de reacción proporcionada por el suelo, la cual es producida por el peso de la estructura y la carga viva, cabe resaltar que la el peso del agua y el peso de la base disminuyen el valor de la reacción, pues estos actúan disminuyendo la deformación que se produce.

Las combinaciones de carga que se utilizaran para el diseño son las siguientes (ACI 350-06 9.2.1.):

> **1. U = 1.4 (D+F)** 2.  $U = 1.2$  (D+F) + 1.6 (L + H) **3. U = 1.2 (D+F) + 1.6 4. U = 1.2 D + 1.6 H**

Dónde:

**D**: Carga muerta

**L:** Carga viva

**F:** Carga por fluidos

**H:** Carga producida por el suelo

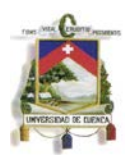

Los análisis se realizan tanto en presencia como en ausencia de las cargas viva, de fluido y de suelos, también se analiza al tanque con todas las cargas aplicadas al mismo tiempo, esto se hace para encontrar los mayores esfuerzos que se produzcan.

## **Cálculo de cargas**

**Carga muerta:** Para el cálculo de la carga muerta se utiliza un hormigón con densidad  $\gamma_{Ho} = 2400 \ kg/m^3$  y se utilizan las siguientes secciones:

> Espesor de la tapa:  $s(tapa) = 0.30 m$ Espesor de los muros:  $s$  ( $muros$ ) = 0.20 m Espesor de la base:  $s(base) = 0.25m$

Para el cálculo del peso propio tanto la longitud de la franja de la base como de la tapa son de  $L = 3.20m$ , mientras que la altura de los muros se toma de  $H = 2.5m$ , el ancho de la franja de diseño es de  $b = 1m$ .

## **Peso propio de la tapa:**

$$
Pp(tapa) = \gamma_{Ho} x s(tapa) x b
$$

$$
Pp(tapa) = 2400 kg/m3 x 0.30 m x 1 m
$$

 $Pp(tapa) = 720 kg/m$ 

**Peso propio de los muros:**

$$
Pp (muro) = \gamma_{Ho} x s (muro) x b
$$

$$
Pp (muro) = 2400 kg/m3 x 0.20 m x 1 m
$$

$$
Pp\ (muro)=\ 480\ kg/m
$$

**Peso propio de la base:**

$$
Pp \ (base) = \gamma_{Ho} \ x \ s \ (base) \ x \ b
$$
\n
$$
Pp \ (base) = 2400 \ kg/m^3 \ x \ 0.25 \ m \ x \ 1 \ m
$$

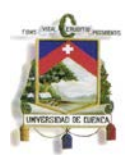

### $Pp (base) = 600 kg/m$

**Reacción en la base por carga muerta:** Para la reacción debida a la carga muerta en la base se considera que el peso propio de toda la franja de diseño, con excepción del peso propio de la base, el mismo que en este caso será restado ya que actúa disminuyendo las deformaciones.

> Reacción (carga muerta) =  $\frac{P \text{ (muros)}}{I \text{ (base)}}$  $\frac{1}{L (base)}$  +  $Pp (trapa) - Pp (base)$

*Reacción (carga muerta)* =  $\frac{2x\,640\,kg/m^3\,x\,2.5m\,x\,0.2m\,x1m}{3.2\,m}$ 3.2  $+720$  kg/m  $-600$ kg/m

#### Reacción (carga muerta) =  $870$  kg/m

**Carga viva:** La carga viva a considerarse es la producida por la carga del eje más pesado del camión de diseño, ubicado en la franja de diseño, pues de esta forma se produce la mayor reacción en la base, se considera para esta carga un ancho de repartición  $E = 1.38 m$  (MOP).

$$
Peso\ (eje) = \frac{2\ P\ (rueda)}{E} = \frac{2\ x\ 7500\ kg}{1.38\ m}
$$

 $Peso(eje) = 4687.5 kg en 1 m de ancho$ 

Reacción (carga viva) =  $\frac{P(eje)}{L(base)} = \frac{4687.5 kg}{3.2 m}$ 

Reacción (carga viva) = 3396.74  $kg$ 

**Presión hidrostática:** La presión hidrostática en el fondo del tanque está dada por la siguiente ecuación:

$$
P_w = \gamma_w \ H
$$
  

$$
P_w = 1000 \ kg/m^3 \ x \ 2.5 \ m
$$
  

$$
P_w = 2500 \ kg/m^2
$$

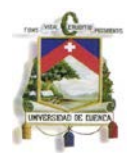

**Presión lateral de tierras:** Para el cálculo de la presión lateral de tierras se consideró que el suelo tiene una densidad  $\gamma_s = 1900 \ kg/m^3$ , el ángulo de fricción interna es  $\phi =$ 30° y la densidad del suelo saturado es de  $\gamma_s = 2000 \ kg/m^3$ . El nivel freático del suelo se encuentra a 1.5 m por encima de la base del tanque.

El cálculo de las presiones de tierra a lo largo del muro es el siguiente:

$$
K_a = \frac{1 - \text{sen }30}{1 + \cos 30}
$$

$$
K_a = 0.33
$$

$$
Pa = K_a \gamma_s H_a
$$

En el borde inferior de la base, considerando una sobrecarga de 60cm y la altura de la tapa del tanque se tiene:

> $H_a = 90 \, \text{cm}$  $P_a = 0.33 \times 1900 \ kg/m^3 \times 90 \ cm$  $P_a = 570 \ kg/m^2$

Al inicio del nivel freático (b) la presión es, que se ubica a 1m de la base la presión del suelo es:

$$
P_b = K_a \gamma_s H_b
$$
  
\n
$$
H_b = 190 \text{ cm}
$$
  
\n
$$
P_b = 0.33 \text{ x } 1900 \text{ kg/m}^3 \text{ x } 190 \text{ cm}
$$
  
\n
$$
P_b = 1203.3 \text{ kg/m}^2
$$

En el inicio de la base (c), considerando el nivel freático la presión se calcula de la siguiente manera:

$$
P_C = K_a (\gamma_{sat} - \gamma_w) H_c + \gamma_w (H_f)
$$

$$
H_c = 280 \text{ cm}
$$

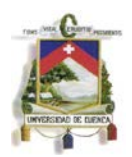

$$
H_f = 150 \text{ cm}
$$
  

$$
P_c = 0.33(2000 \text{ kg/m}^3 - 1000 \text{ kg/m}^3) 2.8m + 1000 \text{ kg/m}^3 (1.5m)
$$
  

$$
P_c = 3203.3 \text{ kg/m}^2
$$

## **Combinación de cargas**

## **a. U = 1.4 (D+F)**

Esta combinación representa la situación en la que el tanque está lleno y no existe presión lateral de tierras, esto se produce cuando se prueba el tanque en busca de fisuras.

Para esta combinación de cargas se verifica que el peso del líquido junto con el peso de la base no supere al peso del resto del taque, en caso de que esto suceda se tomará 0 como valor para la reacción producida por el suelo, pues se supone que el suelo no permitirá que la base se deforme hacia abajo.

Peso de los muros (6m x 2.5m) = 2400  $kg/m^3$  x0.2m x 6m x 2.5 m

Peso de los muros (6m x 2.5m) = 7200  $kg$ 

Peso de los muros  $(3.4 m x 2.5 m) = 2400 kg/m<sup>3</sup> x0.2 m x 3.4 mx 2.5 m$ 

Peso de los muros  $(3.4 m x 2.5m) = 4080kg$ 

Peso de la tapa  $(6.4 m x 3.4 m) = 2400 kg/m^3 x 0.3 m x 6.4 m x 3.4 m$ 

Peso de la tapa  $(6.4 m x 3.4 m) = 15667.2 kg$ 

### Peso total sin la base =  $38227.2$  kg

Peso de la base  $(6.4 m x 3.4 m) = 2400 kg/m<sup>3</sup> x0.25 m x 6.4 m x 3.4 m$ 

Peso de la tapa  $(6.4 m x 3.4 m) = 13056 kg$ 

Peso del agua  $(45 \, m^3) = 45000 \, kg$ 

### Peso de la base + agua = 58056 kg

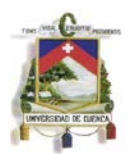

Como el peso conjunto del agua y la base supera al peso del resto de la estructura, la reacción producida por el suelo se toma 0.

El gráfico muestra la ubicación de las cargas mayoradas sobre la sección de diseño y los momentos flectores y fuerzas cortantes obtenidos con la ayuda del programa SAP 2000.

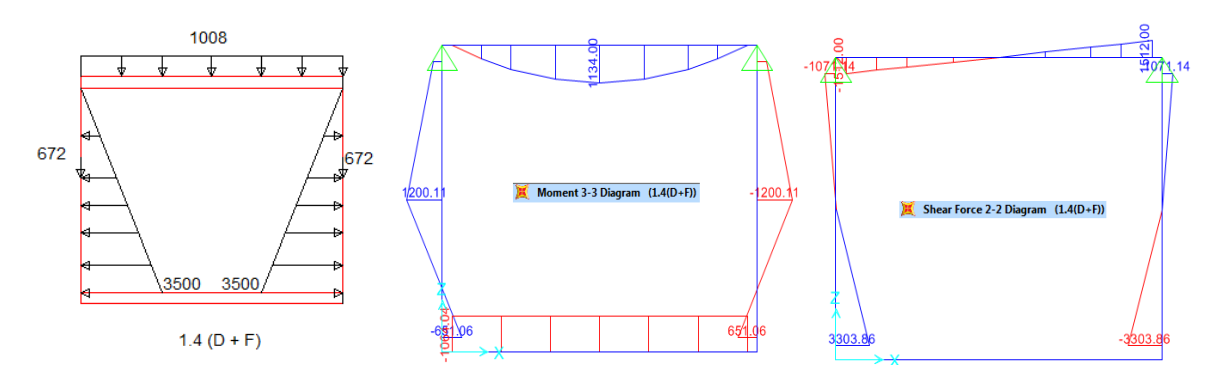

**GRÁFICO 15: Cargas, diagramas de momentos y fuerzas cortantes.**

# **b.**  $U = 1.2$  (D+F) + 1.6 (L + H)

Esta combinación de cargas representa la situación en que el tanque se encuentra en funcionamiento, lleno a su mayor capacidad y con la carga viva actuando sobre él.

En este caso también es necesario verificar si el peso producido por la base y el agua en el tanque supera al peso del resto de la estructura, esta vez considerando además la carga viva.

Peso total sin la base =  $38227.2$  kg

Carga viva total =  $4 x 7500 kg$ 

Carga viva total = 30000 kg

## Peso total sin la base +  $Carga$  viva total = 68227.2 kg

Peso de la tapa  $(6.4 m x 3.4 m) = 13056 kg$ 

Peso del agua  $(45 \, m^3) = 45000 \, kg$ 

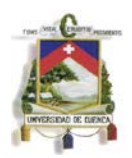

## Peso de la base + agua = 58056 kg

Dado que el peso conjunto del agua y la base es menor al peso del resto de la estructura y la carga viva, la reacción a utilizarse es la producida por la carga viva y la carga muerta.

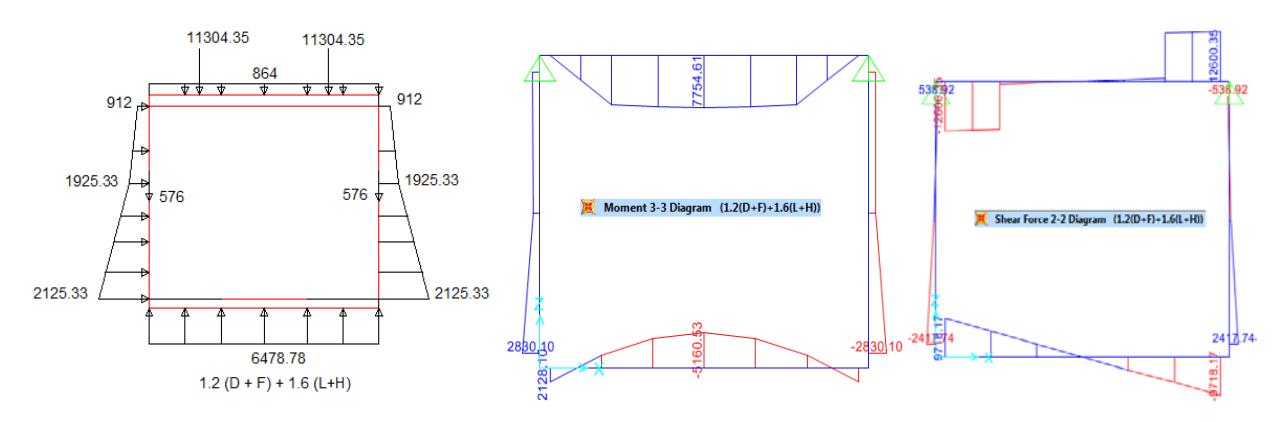

**GRÁFICO 16: Cargas, diagramas de momentos flectores y fuerzas cortantes.**

# **c. U = 1.2 (D+F) + 1.6 (L)**

Esta combinación de cargas corresponde a la situación en que el tanque está vacío y la carga viva actúa sobre él.

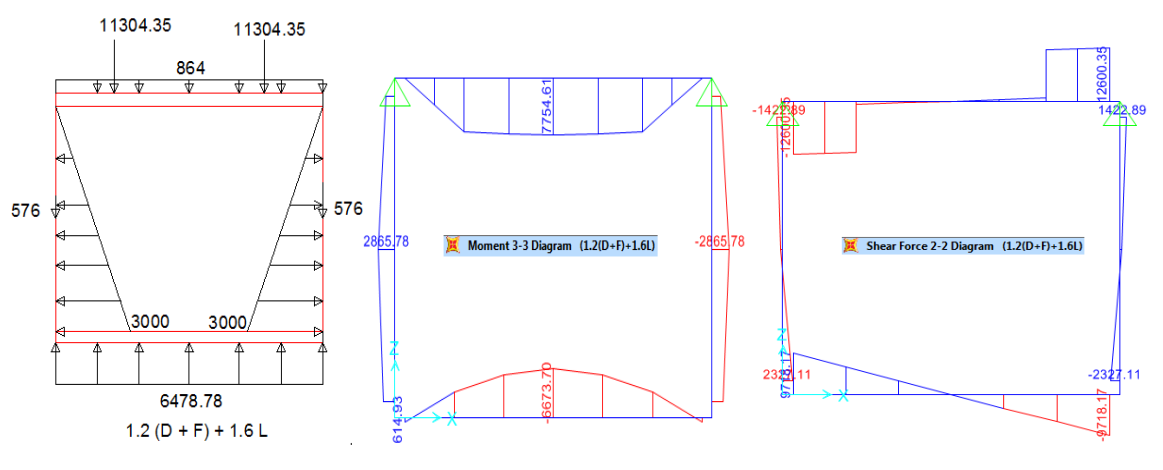

#### **GRÁFICO 17: Cargas, diagramas de momentos flectores y esfuerzos cortantes.**

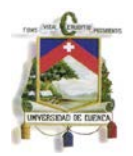

## **d. U = 1.2 D + 1.6 H**

Esta combinación de cargas representa la situación en la que aparte de su propio peso, la única fuerza que actúa en el tanque es la presión lateral producida por el suelo.

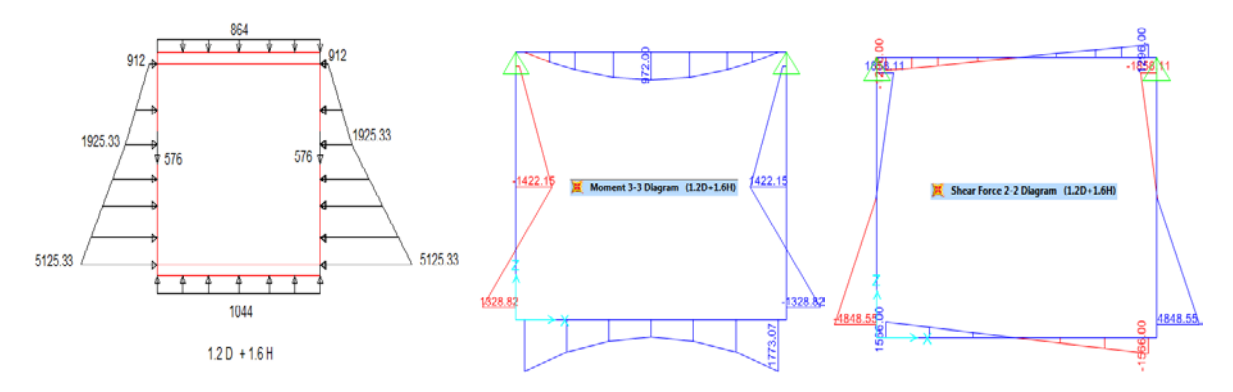

**GRÁFICO 18: Cargas, diagramas de momentos flectores y fuerzas cortantes.** 

De las diferentes combinaciones de cargas se obtiene los esfuerzos de diseño para los elementos de la sección analizada, en este caso los muros largos y la base. Los esfuerzos en la tapa y en los muros cortos se calculan por separado. El gráfico muestra los esfuerzos cortantes y momentos de diseño a utilizarse.

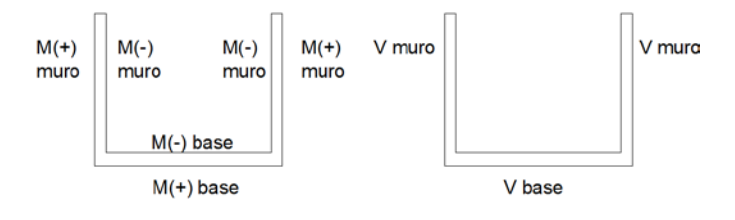

**GRÁFICO 19: Ubicación de momentos y cortantes máximos.**

Los momentos y cortantes máximos son:

 $M(+)$  muro = 2868.75 kg m  $M(-)$  muro = 1422.16 kg m  $V_{II}$  muro = 3303.86 kg  $M(+)$  base = 2128.1 kg m

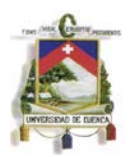

 $M(-)$  base = 6673.70 kg m

$$
V_U \, base = 9718.17 \, kg
$$

#### **Esfuerzos en los muros cortos**

Los esfuerzos en los muros cortos se calculan bajo la suposición de que estos se encuentran articulados a la tapa y la base del tanque, la armadura principal se coloca en dirección vertical. Los valores para la presión lateral de tierras y para la presión hidrostática son los mismos que para el cálculo de la sección principal.

El cálculo de los esfuerzos se realiza como sigue:

### **Combinación de cargas**

#### **a. U = 1.4 F**

Esta combinación representa el caso en el que el tanque está lleno y no se tiene presión lateral de tierras.

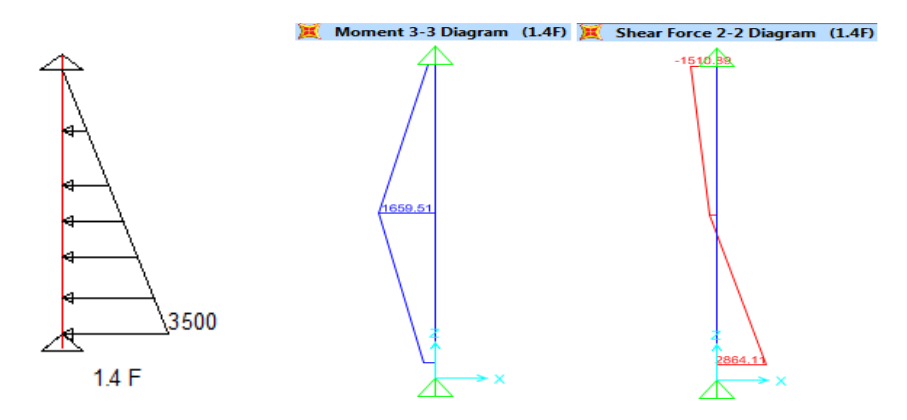

**GRÁFICO 20: Cargas, diagramas de momentos flectores y esfuerzos cortantes.**

### **b. U = 1.6 H**

Esta combinación representa el caso en el que el tanque está vacío, por tanto se tiene únicamente presión lateral de tierras.

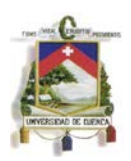

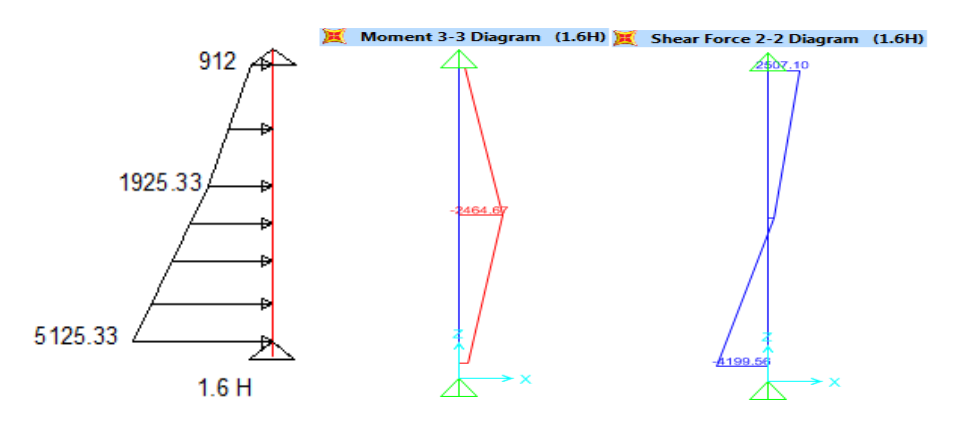

**GRÁFICO 21: Diagramas de momentos flectores y esfuerzos cortantes**

De las dos combinaciones de carga utilizadas se obtiene los valores de momentos flectores y esfuerzos cortantes utilizados para el diseño de los muros cortos.

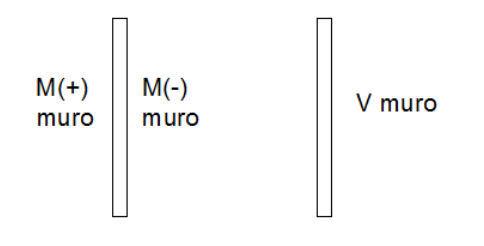

**GRÁFICO 22: Ubicación de momentos y cortantes máximos.**

En este caso los momentos y cortantes son

$$
M(+) \, muro = 1659.51 \, kg \, m
$$
\n
$$
M(-) \, muro = 2464.67 \, kg \, m
$$
\n
$$
V_U \, muro = 4199.56 \, kg
$$

#### **3.1.2 Diseño de los elementos**

Para el diseño de todos los elementos se utilizó un valor de resistencia a compresión del hormigón de  $f_c' = 240 \ kg/cm^2$  y una resistencia del acero de  $f_y = 4200 \ kg/cm^2$ .

Para el diseño de los muros y la base se utilizó el coeficiente de durabilidad ambiental del ACI 350, con el fin de reducir la tensión efectiva del acero en condiciones de servicio con el fin de evitar el agrietamiento.

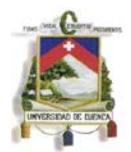

#### **Diseño de los muros largos.**

El espesor de los muros utilizado es  $S = 20$  cm.

### **Verificación a flexión (muros largos)**

Los muros largos se diseñan de manera que los refuerzos principales se ubican en sentido vertical, a lo largo de su longitud más corta, el refuerzo secundario es el necesario para cubrir el requisito de contracción y temperatura.

Los momentos de diseño tanto internos como externos fueron calculados mediante el programa SAP 2000. Los valores de los momentos para una franja de 1m de ancho y tras ser multiplicados por el coeficiente de durabilidad ambiental  $S_d = 1.3$  son los siguientes

> $M_{II}(externo) = 3725.51 kg m$  $M_{II}$ (interno) = 1848.81 kg m

El recubrimiento utilizado para los cálculos en los dos casos es:

$$
r=recubrimiento+d_{b}/2 \\
$$

Donde el recubrimiento es de 75 mm, para hormigón en contacto con el suelo según la sección 7.7.1 del ACI 318-11. Se asume un valor de  $d_b = 10$  mm.

 $r = 8cm$ 

Los refuerzos exteriores fueron calculados de la siguiente manera:

$$
M_U = 3725.51 kg/m
$$

$$
R_U = \frac{M_U}{\Phi x b_w x d^2}
$$

$$
d = 12 cm
$$

$$
R_U = \frac{372551 kg cm}{0.9x 100 cm x (12 cm)^2}
$$

 $R_U = 28.75 \ kg/cm^2$ 

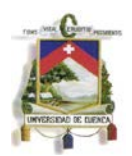

El valor de ɸ para elementos sometidos a flexión es de 0.9 según la sección 9.3.2.1 del ACI 318 – 11 y el valor de  $b_w = 100$  cm pues se diseña para una sección de un metro de ancho.

La cuantía necesaria en la sección es:

$$
\rho = 0.85x \frac{f_c'}{f_y} x \left( 1 - \sqrt{1 - \frac{2.36xR_U}{f_c'}} \right)
$$
  

$$
\rho = 0.85x \frac{240 \text{ kg/cm}^2}{4200 \text{ kg/cm}^2} x \left( 1 - \sqrt{1 - \frac{2.36x28.75 \text{ kg/cm}^2}{240 \text{ kg/cm}^2}} \right)
$$
  

$$
\rho = 0.007
$$

Con el valor obtenido de cuantía el acero requerido es:

$$
A_s = \rho x b_w x d
$$
  

$$
A_s = .007 x 100 cm x 12 cm
$$
  

$$
A_s = 8.9 cm2.
$$

El refuerzo mínimo para flexión del muro está dado por la ecuación (10.3) la sección 10.5.1 del ACI 318-11

$$
\rho_{min} = \frac{14}{f_y}
$$
  
\n
$$
\rho_{min} = 0.0033
$$
  
\n
$$
A_{s min} = \rho_{min} x b_w x d
$$
  
\n
$$
A_{s min} = 0.0033 x 100 cm x 12 cm
$$
  
\n
$$
A_{s min} = 4 cm^2
$$
  
\n
$$
A_s > A_{s min}
$$

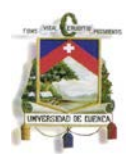

#### $M9: 1 \emptyset$  16 mm @ 20 cm,  $A_{s \text{ real}} = 10.05 \text{ cm}^2$

La longitud de desarrollo se calcula utilizando la ecuación:

$$
l_d = \frac{f_y}{4.4 x \sqrt{f_c'}} \frac{\psi_e x \psi_t x \psi_s}{\left[\frac{c + K_{tr}}{d_b}\right]} x d_b
$$

En general se utilizó

$$
\left[\frac{c+K_{tr}}{d_b}\right] = 2.5
$$

Los valores de los coeficientes son  $\psi_e = 1$ ,  $\psi_t = 1$  y  $\psi_s = 0.8$ .

Con estos valores se tiene:

$$
l_d = 31.5 \; \text{cm}
$$

Se colocan una longitud  $l_d = 40$  cm en forma de gancho de 90°.

Los refuerzos interiores fueron calculados con siguiendo el mismo método que los esfuerzos externos:

 $M_U = 1848.81 kg/m$ ,  $R_U = 14.27 kg/cm^2$ ,  $\rho = 0.004$ ,  $A_s = 4.24 cm^2$ .

$$
M11: 1 \, \emptyset \, 12 \, mm \, \textcircled{a} \, 20 \, cm, \ \ A_{s \, real} = \, 5.7 \, cm^2
$$

La longitud de desarrollo es:

$$
l_d = 23.7 \, \text{cm}
$$

Se colocan una longitud  $l_d = 35$  cm en forma de gancho de 90°.

Los refuerzos transversales en los dos muros son los solicitados por contracción y temperatura:

$$
A_s(contracción y temperatura) = 0.0018 x b_w x h
$$

 $A_s$ (contracción y temperatura) =  $0.0018 \times 100$  cm x 20 cm

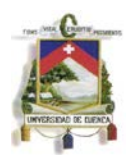

$$
A_s(contracción y temperatura) = 3.6 cm2
$$

$$
M10, M12: 1 \emptyset 10 mm @ 20 cm, As real = 3.96 cm2
$$

La longitud de desarrollo es:

$$
l_d=19.7\ cm
$$

Se colocan una longitud  $l_d = 30$  cm en forma de gancho de 180°.

#### **Verificación a cortante (muros largos).**

Todo el cortante será absorbido por la sección de concreto por lo tanto no se utiliza refuerzo para resistir fuerza cortante.

El valor del cortante de diseño en los muros fue calculado con la ayuda del programa SAP 2000.

$$
V_U = 3303.9 kg
$$

Para el cálculo de la resistencia a esfuerzo cortante del hormigón se utilizó la ecuación 11-3 de la sección 11.2 del ACI 318-11.

$$
V_c = 0.53 \; x \; \lambda \; x \sqrt{f_c} \; x \; b_w \; x \; d
$$

Con el fin de trabajar directamente con el espesor del muro se hace  $V_U = V_c$  y despejando  $d$  se obtiene el ancho  $d_{min}$  necesario para resistir el cortante. El valor del factor  $\lambda = 0.85$  es tomado de la sección 8.6.1 del ACI 318-11.

$$
d_{min} = \frac{V_U}{0.53 \times \lambda \times \sqrt{f_c} \times b_w}
$$

$$
d_{min} = \frac{3303.9 \text{ kg}}{0.53 \times 0.85 \times \sqrt{240 \text{ kg/cm}^2} \times 100 \text{ cm}}
$$

$$
d_{min} = 5.37 \text{ cm}
$$

$$
d = d_{min}
$$

Por tanto una sección la sección de espesor  $S = 20cm$ , con  $d = 12 cm$  es válida.

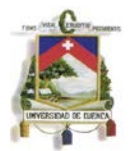

#### **Diseño de los muros cortos.**

El espesor de la base utilizado es  $S = 20$  cm.

## **Verificación a flexión (muros cortos).**

Los muros cortos se diseñan de manera que los refuerzos principales se ubican verticalmente, a lo largo de su longitud más corta, el refuerzo secundario es el necesario para cubrir el requisito de contracción y temperatura.

Los momentos de diseño tanto internos como externos fueron calculados mediante el programa SAP 2000. Los valores de los momentos para una franja de 1m de ancho y tras ser multiplicados por el coeficiente de durabilidad ambiental  $S_d = 1.3$  son los siguientes:

> $M_{II}(externo) = 2157.36 kg m$  $M_{II}$ (interno) = 3204.07 kg m

Los refuerzos exteriores fueron calculados de la siguiente manera:

 $M_U = 2157.36 \ kg/m$ ,  $d = 12cm$ ,  $R_U = 16.646 \ kg/cm^2$ ,  $\rho = 0.004$ ,  $A_s = 4.98 \ cm^2$ .

 $M5: 1 \emptyset 12 \, mm \oslash 20 \, cm, A<sub>s real</sub> = 5.7 \, cm<sup>2</sup>$ 

La longitud de desarrollo es:  $l_d = 23.7$  cm

Se colocan una longitud  $l_d = 35$  cm en forma de gancho de 90°.

Los refuerzos interiores fueron calculados con siguiendo el mismo método que los esfuerzos externos:

$$
M_U = 3204.07 kg/m, \quad d = 12 cm, \quad R_U = 24.72 kg/cm^2, \quad \rho = 0.006, \quad A_s = 7.58 cm^2.
$$

$$
M7:1 \, \emptyset \, 16 \, mm \, \emptyset \, 20 \, cm, \quad A_{s \, real} = 10.1 cm^2
$$

La longitud de desarrollo es:  $l_d = 31.5$  cm

Se colocan una longitud  $l_d = 40$  cm en forma de gancho de 90°.

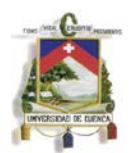

Los refuerzos transversales en los dos muros son los solicitados por contracción y temperatura:

 $A_s$ (contracción y temperatura) = 0.0018 x  $b_w x h$ 

$$
A_s(contracción y temperatura) = 0.0018 x 100 cm x 20 cm
$$

 $A_s$ (*contracción y temperatura*) = 3.6 cm<sup>2</sup>

*M6, M8*: 1 
$$
\emptyset
$$
 10 *mm* @ 20 *cm*,  $A_{s \text{ real}} = 3.96 \text{ cm}^2$ 

La longitud de desarrollo es:  $l_d = 19.7$  cm

Se colocan una longitud  $l_d = 30$  cm en forma de gancho de 90°.

### **Verificación a cortante (muros cortos).**

Todo el cortante será absorbido por la sección de concreto por lo tanto no se utiliza refuerzo para resistir fuerza cortante.

El valor del cortante de diseño en los muros fue calculado con la ayuda del programa SAP 2000.

$$
V_U = 9718.17 kg
$$
  

$$
V_U = V_c = 0.53 x \lambda x \sqrt{f_c} x b_w x d
$$
  

$$
d_{min} = 15.78 cm
$$
  

$$
d = d_{min}
$$

Por tanto una sección la sección de espesor  $S = 25cm$ , con  $d = 17 cm$  es válida.

### **Diseño de la base.**

El espesor de la base utilizado es  $S = 25$  cm.

## **Verificación a flexión (base).**

La base se diseña de manera que los refuerzos principales se ubican a lo largo de su longitud más corta, el refuerzo secundario es el necesario para cubrir el requisito de contracción y temperatura.

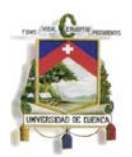

Los momentos de diseño tanto internos como externos fueron calculados mediante el programa SAP 2000. Los valores de los momentos para una franja de 1m de ancho y tras ser multiplicados por el coeficiente de durabilidad ambiental  $S_d = 1.3$  son los siguientes:

> $M_{II}(externo) = 2766.53 kg m$  $M_{II}$ (interno) = 6708.69 kg m

Los refuerzos inferiores fueron calculados de la siguiente manera:

$$
M_U = 2766.53 \ kg/m
$$
,  $d = 17cm$ ,  $R_U = 10.636 \ kg/cm^2$ ,  $\rho = 0.003$ ,  $A_s = 4.4 \ cm^2$ .

 $M15: 1 \emptyset 12 \, mm \oslash 20 \, cm, A<sub>s \, real</sub> = 5.7 \, cm<sup>2</sup>.$ 

La longitud de desarrollo es:  $l_d = 23.7$  cm

Se colocan una longitud  $l_d = 30$  cm en forma de gancho de 90°.

Los refuerzos superiores fueron calculados con siguiendo el mismo método que los esfuerzos externos:

$$
M_U = 8675.81 \text{ kg/m}, d = 17 \text{cm}, R_U = 33.36 \text{ kg/cm}^2, \rho = 0.009, A_s = 14.88 \text{ cm}^2.
$$

 $M13: 1 \emptyset$  20 mm @ 20 cm,  $A_{s \text{ real}} = 15.71 \text{ cm}^2$ .

La longitud de desarrollo es:  $l_d = 39.4$  cm

Se colocan una longitud  $l_d = 40$  cm en forma de gancho de 90°.

Los refuerzos transversales en los dos muros son los solicitados por contracción y temperatura:

 $A_s$ (contracción y temperatura) = 0.0018 x  $b_w x h$ 

 $A<sub>s</sub>(contracción y temperatura) = 0.0018 x 100 cm x 25 cm$ 

 $A_s$ (contracción y temperatura) = 4.5 cm<sup>2</sup>

 $M14, M16: 1 \emptyset 12 \text{ mm} \otimes 20 \text{ cm}, A_{s \text{ real}} = 5.7 \text{ cm}^2.$ 

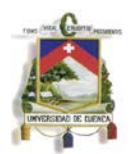

La longitud de desarrollo es:  $l_d = 23.7$  cm

Se colocan una longitud  $l_d = 30$  cm en forma de gancho de 90°.

### **Verificación a cortante.**

Todo el cortante será absorbido por la sección de concreto por lo tanto no se utiliza refuerzo para resistir fuerza cortante.

El valor del cortante de diseño en los muros fue calculado con la ayuda del programa SAP 2000.

$$
V_U = 9718.17 kg
$$
  

$$
V_U = V_c = 0.53 x \lambda x \sqrt{f_c'} x b_w x d
$$
  

$$
d_{min} = 15.78 cm
$$
  

$$
d > d_{min}
$$

Por tanto una sección la sección de espesor  $S = 25cm$ , con  $d = 17 cm$  es válida.

#### **Diseño de la tapa. Esfuerzos en la tapa**

Debido a que la tapa se diseñó para soportar la carga de un vehículo en movimiento fue consideramos tanto para el cálculo de los esfuerzos sobre la misma como para su diseño las disposiciones de la normativa AASHTO 2004.

Así la tapa del tanque se calculó para soportar el paso de un camión tipo HS MOP.

La combinación de cargas utilizada según la normativa AASHTO 2004, sección 3.4.1 para calcular los esfuerzos es la siguiente:

$$
U = Y_{CM} CM + Y_{CV+1} (CV+I)
$$

Dónde:

$$
CM = carga\,muerta
$$

$$
CV + I = carga\, viva + impacto
$$

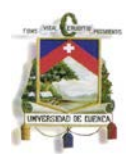

$$
\Upsilon_{\text{CM}} = \text{coeficiente de mayoríacion para la carga muerta}
$$

 $Y_{CV+I}$  = coeficiente de mayoracion para la carga viva e impacto

Los esfuerzos en la tapa se calcularon de la siguiente manera:

### **Carga muerta**

$$
CM = Pp(tapa) = 720 kg/m
$$

#### **Momento flector:**

El cálculo del momento flector se realizó considerando a la tapa como doblemente articulada tomando como su ancho la distancia entre centro y centro de los muros en los que esta se apoya.  $S = 3.2 m$ .

$$
M_{CM} = \frac{CM \times S^2}{8} = \frac{720 \, kg/m \times (3.2 \, m)^2}{8}
$$

$$
M_{CM} = 921.6 \, kg \, m
$$

### **Carga Viva**

En la carga viva se incluye el impacto producido por el vehículo por medio del factor de impacto, que se calculó de la siguiente manera:

$$
I = \left(\frac{16}{40 + S}\right) \le 0.3
$$

$$
I = \left(\frac{16}{40 + 3.2}\right) \le 0.3
$$

$$
I = (0.37)
$$

Como entonces el factor de impacto se toma  $I = 0.3$ 

La carga viva es la producida por una rueda del camión de diseño ubicada en el centro de la franja de diseño, el ancho de repartición es  $E = 1.8m$ .

$$
Peso\ (rueda)=7500\ kg
$$

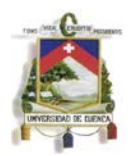

$$
C(V+I) = \frac{(1+I) \times Peso \ de \ la \ rueda}{E} = \frac{1.3x7500 \ kg}{1.38m}
$$

$$
C(V+I) = 7065.22 \ kg
$$

Los mismos que están ubicados en una franja de 1m de ancho.

El momento producido por la carga viva es

$$
M_{CV+I} = \frac{C(V+I) \times S}{4} = \frac{7065.22 \text{ kg} \times 3.2 \text{ m}}{4}
$$

 $M_{CV+I} = 5652.67$  kg m

El momento de diseño se calculó usando

#### $M_U = Y_{CM} M_{CM} + Y_{CV+1} M_{(CV+1)}$

Los valores de los coeficientes  $Y_{CM}$  y  $Y_{CV+1}$  se tomaron de la normativa AASHTO 2004, sección 3.4.1 y son:

$$
Y_{CM} = 1.25
$$
  
 
$$
Y_{(CV+I)} = 1.75
$$
  
 
$$
M_U = 1.25 \times 921.6 \text{ kg } m + 1.75 \times 5652.67 \text{ kg } m
$$
  
 
$$
M_U = 11043.30 \text{ kg } m
$$

En el diseño de la tapa se considera que si cumple los requisitos de altura mínima y flexión la losa trabajará bien a cortante, por tanto se realizará su chequeo solo a flexión.

La altura de la sección está dada por la ecuación:

$$
t = \left(10 + \frac{s}{30}\right)
$$

Y debe ser mayor a 17.5 cm según la sección 9.7.1.1 de la AASHTO 2004.

En este caso se tiene:

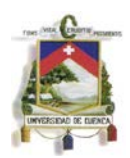

$$
t = 1.2 x \left( 10 + \frac{320 cm}{30} \right)
$$

$$
t = 24.8 cm
$$

Al final se selecciona una losa de  $t = 30$  cm, con un valor de  $r = 5$ cm.

El momento de diseño es de:

$$
M_U = 11043.3
$$
 kg m,  $d = 25$  cm,  $R_U = 19.633$  kg/cm<sup>2</sup>,  $\rho = 0.005$ ,  $A_s = 12.35$  cm<sup>2</sup>.

$$
M1: 1 \, \emptyset \, 16 \, mm \, \textcircled{a} \, 15 \, cm, \ \ A_{s \, real} = 13.40 \, cm^2
$$

La longitud de desarrollo es:

$$
l_d = 31.5 \; \text{cm}
$$

Se colocan una longitud  $l_d = 35$  cm en forma de gancho de 180°.

EL acero transversal a ser colocado se calcula como un porcentaje del acero principal usando la ecuación

$$
A_s(transversal) = \left(\frac{38.4}{\sqrt{S}}\right) \% A_s
$$

Hay que tener en cuenta que porcentaje máximo que se puede colocar es el 50 % del acero principal.

$$
A_s(transversal) = \left(\frac{38.4}{\sqrt{320 \text{ cm}}}\right) \% 13.40 \text{ cm}^2
$$

$$
A_s(transversal) = 2.88 \text{ cm}^2
$$

El acero necesario para contracción y temperatura es:

 $A_s$ (contracción y temperatura) = 0.0018 x  $b_w x h$ 

 $A_s$ (contracción y temperatura) = 0.0018 x 100 cm x 30 cm

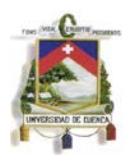

## $A_s$ (contracción y temperatura) = 5.4 cm<sup>2</sup>

Entonces el acero transversal y el acero en la parte superior de la tapa se colocan para contracción y temperatura:

M2, M3, M4: 1 
$$
\emptyset
$$
 12 mm @ 20 cm,  $A_{\text{S} real} = 5.7 \text{ cm}^2$ .

La longitud de desarrollo es  $l_d = 23.7$  cm.

Se colocan una longitud  $l_d = 30$  cm en forma de gancho de 180°.

#### **Chequeo de esfuerzos admisibles en el suelo.**

EL chequeo de esfuerzos admisibles se realiza para cargas de servicio, se considera el peso del tanque lleno junto con la carga viva aplicada, en este caso se puede tener 4 ruedas cada una con un peso de  $P = 7500 kg$ . Se utiliza un valor de  $q_a = 2 kg/cm^2$  que corresponde a los esfuerzos admisibles de un suelo granular.

> Peso de los muros (6m x 2.5m) = 7200  $kg$ Peso de los muros  $(3.4 m x 2.5 m) = 4080 kg$ Peso de la tapa  $(6.4 m x 3.4 m) = 15667.2 kg$ Peso de la tapa  $(6.4 m x 3.4 m) = 13056 kg$ Peso del agua  $(45 \, m^3) = 45000 \, kg$  $Carga$  viva  $(4 \text{ ruedas}) = 30000 \text{ kg}$ **Peso total** = 11503.2  $kg$ Área de labase = 217600  $cm<sup>2</sup>$  $Reacción = Peso total/\n{\text{Area} de la base}$  $Reacción = 0.53 kg/cm<sup>2</sup>$

 $Reacción < q_a$ 

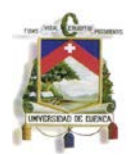

## **Chequeo de flotación del tanque.**

Para el chequeo de flotación se revisa que el peso del tanque vació sea suficiente para resistir la presión del agua a nivel del fondo de la base. Como se conoce la profundidad del nivel freático la presión se calcula utilizando su altura.

#### **Fuerzas resistentes**

La fuerza resistente en este caso es únicamente el peso del tanque

Peso (tanque) =  $51283.2$  kg Fuerza Resistente = 51283.2  $kg$ 

### **Fuerza de flotación**

La fuerza de flotación es la producida por la presión generada en la base del tanque por una columna de agua equivalente al nivel freático. El área de la base fue calculada previamente

> $H' = N$ ivel freático + base  $H' = 1.75 m$  $P_W = H' x y_W$  $P_W = 1750 kg/m^2$  $F(flotación) = P_W x$  Área de la base

> > $F(flotación) = 38080 kg$

### **Coeficiente de seguridad**

El coeficiente de seguridad es:

$$
C_S = \frac{Fuerza resistance}{F (flotación)}
$$

$$
C_S = \frac{51283.2 kg}{30808 kg}
$$

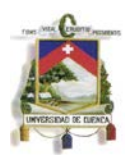

$$
\mathcal{C}_S = 1.35\,>1
$$

Generalmente se espera un coeficiente de seguridad de 1.5, así que se recomienda que se coloque material granular graduado junto al tanque para evacuar el agua freática.

**3.2 Diseño mediante secciones horizontales de un tanque para almacenamiento de agua de dimensiones: 3 metros de ancho, 3 metros de largo y 6 metros de altura.**

Las medidas se adoptaron para tener un tanque rectangular largo con capacidad de contener un volumen máximo de 54 m<sup>3</sup>, de forma que sus medidas internas serán 3m de ancho, 3m de largo y 6m de profundidad.

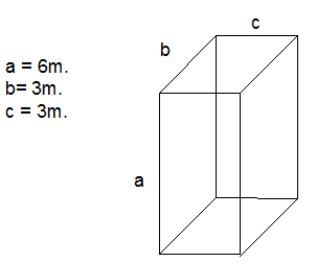

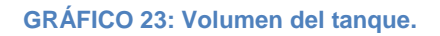

Todas las paredes del tanque serán de concreto reforzado con un espesor  $s = 0.30$  m para un recubrimiento  $r = 8$  cm medido del borde de la pared hasta el centro de la varilla que se utilizara como refuerzo, la resistencia a ruptura del concreto  $f'_{c}$  = 240  $kg/cm^2$ , la fluencia del acero para los refuerzos  $f_v = 4200 kg/cm^2$ .

La densidad del agua es  $Y_w = 1000 kg/m^3$ , la densidad del suelo seco  $Y_s =$ 1900  $kg/m^3$ , la densidad del suelo saturado  $Y_{sat} = 2000 kg/m^3$ , ángulo de fricción interna del suelo  $\Phi = 30^{\circ}$  y  $K_a = 0.33$  determinado anteriormente.

El nivel freático del suelo alcanza una altura de 2m desde el borde superior de la base.

## **3.2.1 Cálculo de esfuerzos**

### **Esfuerzos en los muros largos**

Para los diversos cálculos se utilizan las siguientes secciones:

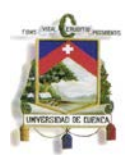

Espesor de la tapa:  $s(tapa) = 0.30 m$ Espesor de los muros: s  $(muros) = 0.30 m$ Espesor de la base:  $s(base) = 0.25m$ 

La franja de diseño es de  $b = 1m$ .

La franja de diseño se ubica a la altura crítica desde la base. La altura crítica es aquella en que intersecan dos diagonales trazadas desde las esquinas de la base a 45°, así la franja de diseño es conformada por los 4 muros que forman el tanque. La tapa y la base se consideran articuladas a los muros, por tanto su análisis se realiza por separado.

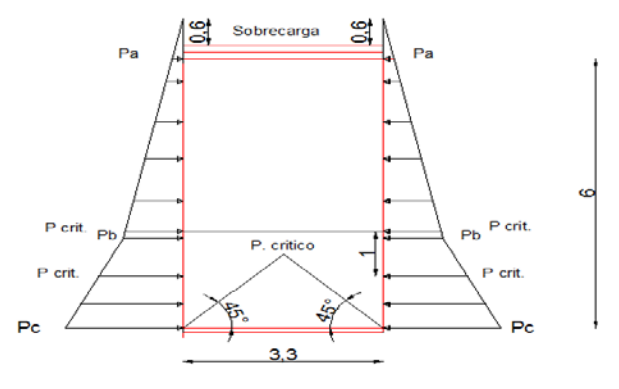

**GRÁFICO 24: Altura crítica.**

Como el ancho de la base es de 3.0m, la altura crítica se encuentra a 1.50 m de la del borde superior de la base, considerando que se toma una franja de ancho de 1m para el diseño, es necesario calcular tanto la presión hidrostática como la presión lateral de tierra a una distancia de 2.00 m y 1.00 m de la base.

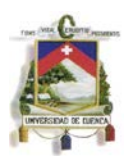

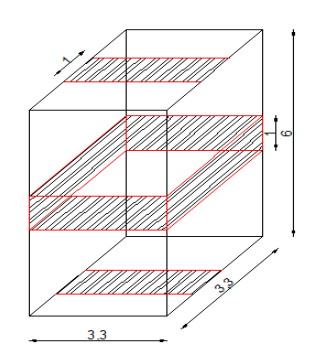

#### **GRÁFICO 25: Franjas de diseño.**

Las fuerzas que actúan en la sección de diseño son la presión hidrostática y presión lateral de tierras. Las combinaciones de carga que se utilizaran para el diseño, considerando que la carga viva y la carga muerta no producen flexión en los muros son las siguientes (ACI 350-06 9.2.1.):

5. 
$$
U = 1.4 F
$$
  
6.  $U = 1.6 H$ 

#### F: Carga por fluidos

H: Carga producida por el suelo

## **Cálculo de cargas**

#### **Presión hidrostática**

La presión hidrostática en el fondo del tanque está dada por

$$
P_w = \gamma_w H
$$
  
\n
$$
P_{w1} = \gamma_w H_1
$$
  
\n
$$
H_1 = 6m - 2.m
$$
  
\n
$$
H_1 = 4.0m
$$
  
\n
$$
P_{w1} = 1000 \text{ kg/m}^3 4.0 m
$$

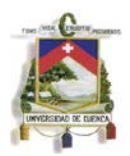

$$
P_w = 4000 \text{ kg/m}^2
$$
  
\n
$$
P_{w2} = \gamma_w H_2
$$
  
\n
$$
H_2 = 6m - 1.0m
$$
  
\n
$$
H_2 = 5.0 \text{ m}
$$
  
\n
$$
P_{w2} = 1000 \text{ kg/m}^3 \text{ 5.0 m}
$$
  
\n
$$
P_{w2} = 5000 \text{ kg/m}^2
$$

La fuerza que se aplica en la franja de diseño es igual al área del trapecio formado por las presiones al inicio y al final de la sección crítica.

$$
F (agua) = \frac{P_{w1} + P_{w2}}{2} x 1m
$$

$$
F (agua) = \frac{4000 kg/m^2 + 5000 kg/m^2}{2} x 1m
$$

$$
F (agua) = 4500 kg/m
$$

#### **Presión lateral de tierras.**

Para el cálculo de la presión lateral de tierras se considera que el suelo tiene una densidad  $\gamma_s = 1900 \ kg/m^3$ , el ángulo de fricción interna es  $\phi = 30^\circ$  y la densidad del suelo saturado es de  $\gamma_s = 2000 \ kg/m^3$ . El nivel freático del suelo se encuentra a 2.0 m por encima de la base del tanque.

El cálculo de las presiones de tierra en la franja de diseño a lo largo del muro es el siguiente:

$$
K_a = \frac{1 - \text{sen } 30}{1 + \cos 30}
$$

$$
K_a = 0.33
$$

$$
P1 = K_a \gamma_s H_a
$$

Considerando una sobrecarga de 60cm y la altura de la tapa del tanque se tiene:

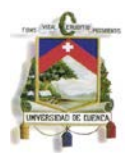

$$
H_a = 90 \text{ cm}
$$
  

$$
Pa = 0.33 \times 1900 \text{ kg/m}^3 \times 90 \text{ cm}
$$
  

$$
Pa = 570 \text{ kg/m}^2
$$

Para calcular la presión Pb al inicio del nivel freático que coincide con el borde superior de la franja de diseño la altura  $H_b$  debe incluir la sobrecarga.

> $Pb = K_a \gamma_s H_b$  $H_b = 400$  cm + 90 cm = 490 cm  $Pb = 0.33 \times 1900 \frac{kg}{m^3} \times 490 \text{ cm}$  $Pb = 3103.3 kg/m^2$

La presión  $P_c$  al borde inferior de la franja de diseño se calcula con ecuación:

$$
P_c = K_a (\gamma_{sat} - \gamma_w) H_c + \gamma_w (H_f)
$$
  
\n
$$
H_c = 500 \text{ cm}
$$
  
\n
$$
H_f = 100 \text{ cm}
$$
  
\n
$$
P_c = 0.33(2000 \text{ kg/m}^3 - 1000 \text{ kg/m}^3) 500m + 1000 \text{ kg/m}^3 (1.0m)
$$
  
\n
$$
Pc = 4436.7 \text{ kg/m}^2
$$

La fuerza que se aplica en la franja de diseño es igual al área del trapecio formado por las presiones al inicio y al final de la sección crítica.

$$
F (suelo) = \frac{P_b + P_c}{2} x 1m
$$
  

$$
F (suelo) = \frac{3103.3 kg/m^2 + 4436.7 kg/m^2}{2} x 1m
$$
  

$$
F (suelo) = 3770 kg/m
$$

#### **Combinación de cargas**

# **a. U = 1.4 (F)**

Esta combinación representa la situación en la que el tanque está lleno y no existe presión lateral de tierras, esto se produce cuando se prueba el tanque en busca de fisuras.

El gráfico muestra la ubicación de las cargas mayoradas sobre la sección de diseño, los momentos flectores, esfuerzos cortantes y carga axial obtenidos con la ayuda del programa SAP 2000.

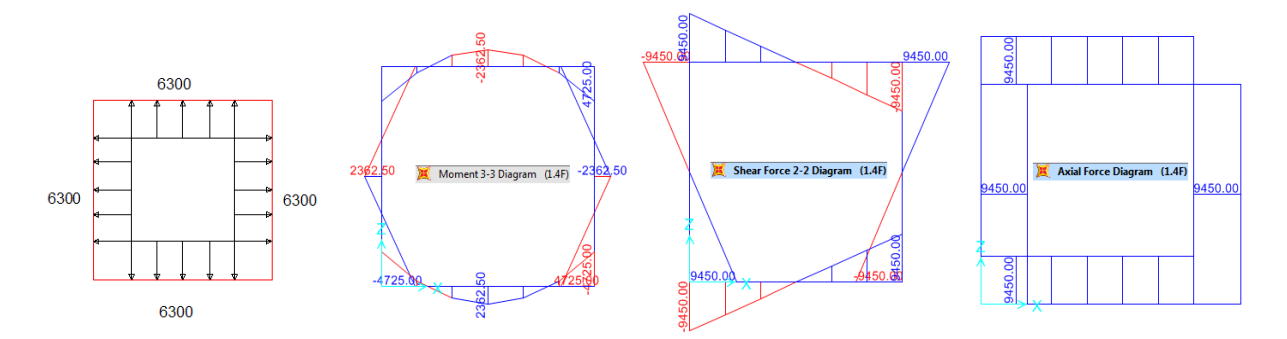

**GRÁFICO 26 Cargas, diagramas de momentos flectores, esfuerzos cortantes y fuerzas normales.**

## **b. U = 1.6 H**

Esta combinación de cargas representa la situación en la que aparte de su propio peso, la única fuerza que actúa en el tanque es la presión lateral producida por el suelo.

El gráfico muestra la ubicación de las cargas mayoradas sobre la sección de diseño, los momentos flectores, esfuerzos cortantes y carga axial obtenidos con la ayuda del programa SAP 2000.

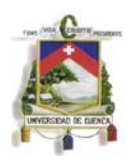

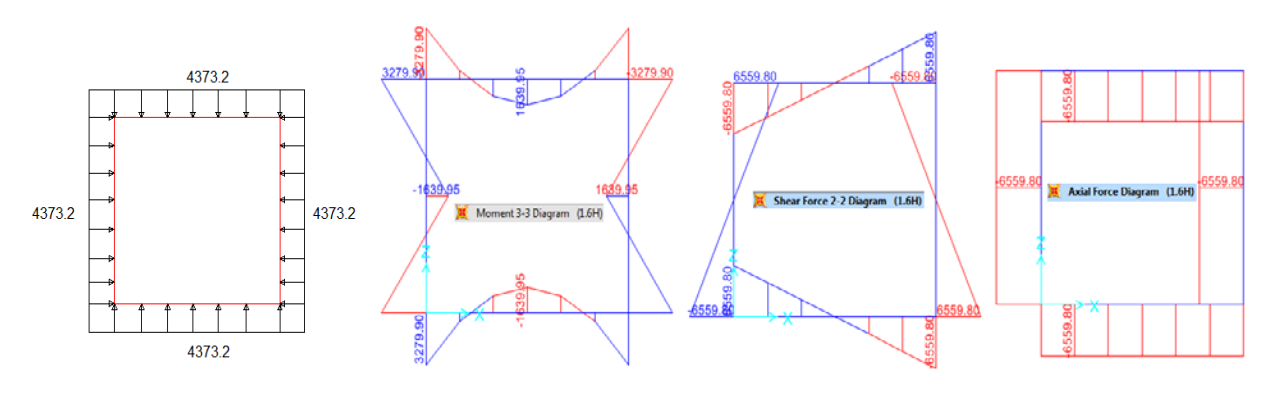

**GRÁFICO 27 Cargas, diagramas de momentos flectores, esfuerzos cortantes y fuerzas normales.**

De las diferentes combinaciones de cargas se obtiene los esfuerzos de diseño para los elementos de la sección analizada, en este caso los muros largos y la base. Los esfuerzos en la tapa y en la base se calculan por separado.

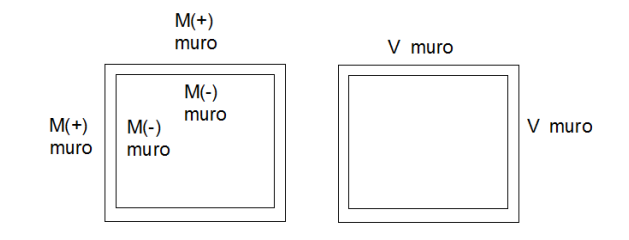

**GRÁFICO 28: Ubicación de momentos y de cortantes máximos.**

Los momentos y cortantes máximos son:

$$
M(+) \, muro = 3279.9 \, kg \, m
$$
\n
$$
M(-) \, muro = 4725 \, kg \, m
$$
\n
$$
V_U \, muro = 9450 \, kg
$$

#### **Esfuerzos en la base**

En la base, la interacción suelo estructura será modelada como una fuerza de reacción proporcionada por el suelo, la cual es producida por el peso de la estructura y la carga viva. Como la relación lado corto por lado largo de la base es igual a 1 se diseña como una losa en 2 direcciones.

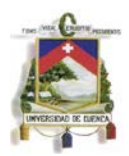

## **Cálculo de cargas**

## **Carga muerta:**

Para el cálculo de la carga muerta se utiliza un hormigón con densidad  $\gamma_{H0} =$  $2400 \ kg/m^3$ .

## **Peso propio de la tapa:**

$$
Pp (tapa) = \gamma_{Ho} x s (tapa) x b_w
$$
  

$$
Pp (tapa) = 2400 kg/m3 x 0.30 m x 1 m
$$

$$
Pp\left(tapa\right)=720\ kg/m
$$

**Peso propio de los muros:**

$$
Pp\ (muro) = \gamma_{Ho} \ x \ s\ (muro) \ x \ b_w
$$

$$
Pp (muro) = 2400 kg/m^3 x 0.30 m x 1 m
$$

$$
Pp\ (muro)=720\ kg/m
$$

**Peso propio de la base:**

$$
Pp (base) = \gamma_{Ho} x s (base) x b_w
$$

$$
Pp (base) = 2400 kg/m3 x 0.25 m x 1 m
$$

$$
Pp (base) = 600 kg/m
$$

## **Reacción en la base por carga muerta:**

Para la reacción debida a la carga muerta en la base se considera que el peso propio de toda la franja de diseño, con excepción del peso propio de la base, el mismo que en este caso será restado ya que actúa de manera que disminuye las deformaciones.

$$
Reacción (carga muerta) = \frac{P (muros)}{L (base)} + Pp (tapa) - Pp (base)
$$

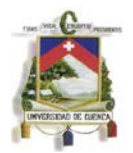

$$
Reacción (carga muerta) = \frac{2x 720kg/m^3 x 6m}{3.3 m} + 720 kg/m - 600kg/m
$$

## Reacción (carga muerta) = 2738.18  $kg/m$

## **Carga viva.**

La carga viva a considerarse es la producida por la carga del eje más pesado del camión de diseño, ubicado en la franja de diseño, pues esta ubicación de cargas será la que produzca la mayor reacción en la base, se considera para esta carga un ancho de repartición  $E = 1.38 m$  (MOP).

$$
Peso\ (eje) = \frac{2\ P\ (rueda)}{E} = \frac{2\ x\ 7500\ kg}{1.38\ m}
$$

**Peso**  $(eje) = 4687.5 kg$  en 1 m de ancho

$$
Reacción (carga viva) = \frac{P (eje)}{L (base)} = \frac{4687.5 kg}{3.3 m}
$$

Reacción (carga viva) = 3293.81  $kg/m$ 

### **Obtención de los esfuerzos mediante tablas.**

Para el cálculo de los esfuerzos se utilizó las tablas auxiliares de diseño para losas en dos direcciones tomadas del libro "Diseño de estructuras en concreto" de Arthur H. Nilson, duodécima edición.

Los parámetros necesarios para el diseño son la longitud del lado corto  $l_a$ , la longitud del lado largo  $l_b$ y las cargas viva CV, carga muerta CM y la carga total ( $CV + CM$ ).

$$
l_a=3m,\ \ l_b=3m
$$

Los valores utilizados de CV, CM y  $(CV + CM)$  son los correspondientes a la combinación de cargas.

$$
U = 1.2 D + 1.6 L
$$

 $CV = 1.6 x$  Reacción (carga viva)

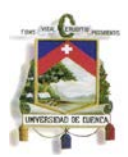

 $CV = 1.6x$  3293.81  $kg/m$ 

 $CV = 5270.09 kg/m$ 

 $CM = 1.2 x$  Reacción (carga muerta)

 $CM = 1.2 x 2738.18 kq/m$ 

#### $CM = 3285.82 kg/m$

 $(CV + CM) = 5270.09 kg/m + 3285.82 kg/m$ 

$$
(CV + CM) = 8555.91 kg/m
$$

Los coeficientes de las tablas son tomados para una losa empotrada en sus cuatro bordes. Se revisa que la relación entre lado corto y lado largo deberá ser mayor a 0.5 para que la losa pueda ser diseñada en 2 direcciones:

$$
m = \frac{l_a}{l_b}
$$
,  $m = \frac{3m}{3m}$ ,  $m = 1$ ,  $m > 0.5$ 

El cálculo tanto del esfuerzo cortante como de los momentos flectores se realiza de la siguiente manera:

Coeficientes para el cálculo de cortante (tabla 12.6, Nilson)

$$
W_a=0.5, \quad W_b=0.5
$$

Las ecuaciones que se utilizan para el cortante son:

$$
V_{U,a} = \frac{W_a x (CV + CM) x \text{Área (base)}}{l_b} \quad V_{U,b} = \frac{W_b x (CV + CM) x \text{Área (base)}}{l_a}
$$

Donde el área de la base es:

$$
Area (base) = l_a x l_b
$$

$$
Area (base) = 3m x 3m = 9 m2
$$

Reemplazando los valores en la ecuación de cortante en el lado corto (a) se tiene:

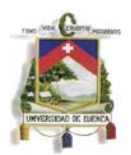

$$
V_{U,a} = \frac{0.5 \times 8555.91 \, kg/m \times 9 \, m^2}{3m}
$$

$$
V_{U,a} = 6416.93 kg
$$

El cortante en el lado largo (b) tiene el mismo valor, pues la medida de los lados es la misma.

$$
V_{U,b}=6416.93 kg
$$

El momento positivo, que equivale al momento superior de la base se calcula de la siguiente manera:

Para el momento generado por la carga muerta los coeficientes son tomados de la tabla 12.4 de Nilson.

$$
C_{a,dl}=C_{b,dl}=0.018
$$

La ecuación para los momentos es:

$$
M_{a, pos, al} = M_{b, pos, al} = C_{b, al} x \le x l_b^2
$$

Dónde:  $w = CM$ 

$$
M_{a, pos, dl} = M_{b, pos, dl} = 0.018 \times 3285.82 \, kg/m^2 \, x \, (3m)^2
$$

 $M_{a, pos, dl} = M_{b, pos, dl} = 532.3 kg m$ 

Para el momento generado por la carga viva los coeficientes son tomados de la tabla 12.5 de Nilson.

$$
C_{a,ll}=C_{b,ll}=0.027\,
$$

La ecuación para los momentos es:

$$
M_{a, pos, ll} = M_{b, pos, ll} = C_{b, ll} x w x l_b^2
$$

Donde  $w = CV$ 

$$
M_{a, pos, ll} = M_{b, pos, ll} = 0.027 \times 5270.09 \ kg/m^2 \times (3m)^2
$$

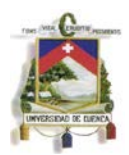

$$
M_{a, pos, ll} = M_{b, pos, ll} = 1280.63 kg m
$$

El momento positivo total se obtiene de sumar a los momentos producidos por la carga viva y la carga muerta.

$$
M_{a,pos} = M_{b,pos} = M_{a,pos,dl} + M_{a,pos,ll}
$$
  

$$
M_{a,pos} = M_{b,pos} = 532.3 \text{ kg } m + 1280.63 \text{ kg } m
$$
  

$$
M_{a,pos} = M_{b,pos} = 1812.93 \text{ kg } m
$$

El momento negativo, que equivale al momento inferior de la base se calcula de la siguiente manera:

Para el momento generado por la carga muerta los coeficientes son tomados de la tabla 12.4 de Nilson.

$$
C_{a,dl}=C_{b,dl}=0.045
$$

Las ecuaciones para obtener los momentos son:

$$
M_{a,neg} = M_{b,neg} = C_{b,neg} x w x l_b^2
$$

Dónde:  $w = (CM + CV)$ 

 $M_{a,neq} = M_{b,neq} = 0.045 \times 5270.09 \ kg/m^2 \times (3m)^2$ 

$$
M_{a,neg} = M_{b,neg} = 3465.14 kg m
$$

#### **3.2.2 Diseño de los elementos**

Para el diseño de todos los elementos se utilizó un valor de resistencia a compresión del hormigón de  $f_c' = 240 \ kg/cm^2$  y una resistencia del acero de  $f_v = 4200 \ kg/cm^2$ .

Para el diseño de los muros y la base se utilizó el coeficiente de durabilidad ambiental del ACI 350, con el fin de reducir la tensión efectiva del acero en condiciones de servicio con el fin de evitar el agrietamiento. El valor del coeficiente de durabilidad ambiental es  $S_d = 1.3$
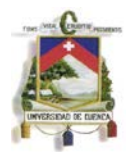

#### **Diseño de los muros.**

El espesor de los muros utilizado es de:  $S = 30$  cm

## **Verificación a flexión (muros)**

Los muros se diseñan de manera que los refuerzos principales se ubican en sentido horizontal, a lo largo de su longitud más corta, el refuerzo secundario es el necesario para cubrir el requisito de contracción y temperatura.

Los momentos de diseño tanto internos como externos fueron calculados mediante el programa SAP 2000. Los valores de los momentos para una franja de 1m de ancho y tras ser multiplicados por el coeficiente de durabilidad ambiental  $S_d = 1.3$  son los siguientes

> $M_{II}(externo) = 4263.87 kg m$  $M_{II}$ (interno) = 6142.5 kg m

Los refuerzos exteriores fueron calculados de la siguiente manera:

$$
M_U = 4263.87 kg/m, d = 22cm, R_U = 9.78 kg/cm2, \rho = 0.002
$$

$$
A_s(flexión) = 5.27 cm2.
$$

En este caso es necesario considerar también el efecto de la tracción que se genera en el muro diseñado a causa de los muros adyacentes a este. Para la carga axial se utiliza un coeficiente de durabilidad ambiental  $S_d = 1.65$ , se diseña para la carga axial mayor.

$$
N_U=15592.5\ kg
$$

El acero requerido para la tracción axial es:

$$
A_s(tracción) = \frac{N_U}{\Phi f y} = \frac{15592.5 \ kg}{0.9 \ x \ 4200 \ kg/cm^2}
$$

El valor de  $\phi = 0.9$  se toma del ACI 318-11

$$
A_s (tracción) = 4.1 cm^2
$$

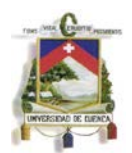

El acero de tracción axial se distribuye en las dos caras de los muros. Debido a esto el acero exterior es:

$$
A_s = A_s(flexión) + \frac{A_s(tracción)}{2} = 5.27 \, \text{cm}^2 + \frac{4.1 \, \text{cm}^2}{2}
$$
\n
$$
A_s = 7.34 \, \text{cm}^2
$$

 $M6: 1 \emptyset 14$  mm @ 20 cm,  $A_{s \text{ real}} = 7.7 \text{ cm}^2$ .

La longitud de desarrollo es  $l_d = 27.6$  cm.

Se colocan una longitud  $l_d = 45$  cm en forma de gancho de 90°.

Los refuerzos internos fueron calculados con siguiendo el mismo método que los esfuerzos externos:

$$
M_U = 6272.5 \, kg/m, \, d = 22cm, \, R_U = 14.40 \, kg/cm^2, \, \rho = 0.004
$$
\n
$$
A_s(flexión) = 7.85 \, cm^2.
$$
\n
$$
A_s = A_s(flexión) + \frac{A_s(tracción)}{2} = 7.85 \, cm^2 + \frac{4.1 \, cm^2}{2}
$$
\n
$$
A_s = 9.92 \, cm^2
$$
\n
$$
M7 : 1 \, \emptyset \, 16 \, mm \, @ \, 20 \, cm, \, A_{s \, real} = 10.05 \, cm^2.
$$

La longitud de desarrollo es  $l_d = 31.5$  cm.

Se colocan una longitud  $l_d = 45$  cm en forma de gancho de 90°.

Los refuerzos transversales en los dos muros son los solicitados por contracción y temperatura:

$$
A_s(contracción y temperatura) = 0.0018 x b_w x h
$$

 $A_s$ (contracción y temperatura) = 0.0018 x 100 cm x 30 cm

 $A_s$ (contracción y temperatura) = 5.4 cm<sup>2</sup>

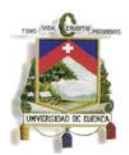

*M5, M8*: 1 
$$
\emptyset
$$
 12 *mm* @ 20 *cm, A<sub>s</sub>*  $A_{s}$  *real* = 5.65 *cm*<sup>2</sup>.

La longitud de desarrollo es  $l_d = 23.7$  cm.

Se colocan una longitud  $l_d = 35$  cm en forma de gancho de 90°.

### **Verificación a cortante (muros).**

El valor del cortante de diseño en los muros fue calculado con la ayuda del programa SAP 2000.

$$
V_U = 9450 kg
$$

Para el cálculo de la resistencia a esfuerzo cortante del hormigón se utilizó la ecuación 11-3 de la sección 11.2 del ACI 318-11.

$$
V_c = 0.53 x \lambda x \left(1 + \frac{N_U}{35 x h}\right) x \sqrt{f_c'} x b_w x d
$$

Con el fin de trabajar directamente con el espesor del muro se hace  $V_U = V_c$  y despejando  $d$  se obtiene el ancho  $d_{min}$  necesario para resistir el cortante. El valor del factor  $\lambda = 0.85$  es tomado de la sección 8.6.1 del ACI 318-11.

$$
d_{min} = \frac{V_U}{0.53 \times \lambda \times \left(1 + \frac{N_U}{35 \times h}\right) \times \sqrt{f_c'} \times b_w}
$$

$$
d_{min} = \frac{3303.9 \text{ kg}}{0.53 \times 0.85 \times \left(1 - \frac{9450}{35 \times 30}\right) \times \sqrt{240 \text{ kg/cm}^2} \times 100 \text{cm}}
$$

$$
d_{min} = 16.61 \text{ cm}
$$

$$
d > d_{min}
$$

Por tanto una sección la sección de espesor  $S = 30cm$ , con  $d = 22 cm$  es válida.

#### **Diseño de la base.**

El espesor de la base utilizado es  $S = 25$  cm.

## **Verificación a flexión (base).**

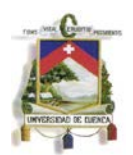

A causa de la geometría de la base los momentos de esta serán iguales en las dos direcciones en que se diseñan, por tanto los aceros serán iguales en las dos direcciones.

Los valores de los momentos obtenidos por medio de tablas, para una franja de 1m de ancho y tras ser multiplicados por el coeficiente de durabilidad ambiental  $S_d = 1.3$  son los siguientes:

$$
M_U(inferior) = 2356.81 kg m
$$
  

$$
M_U(isuperior) = 4504.69 kg m
$$

Los refuerzos inferiores fueron calculados de la siguiente manera:

$$
M_U = 2356.81 \text{ kg/m}, d = 17 \text{cm}, R_U = 9.06 \text{ kg/cm}^2, \rho = 0.0022, A_s = 3.8 \text{ cm}^2.
$$

 $M9, M10: 1 \emptyset 12 \, mm \oslash 20 \, cm, A<sub>s real</sub> = 5.7 \, cm<sup>2</sup>.$ 

La longitud de desarrollo es  $l_d = 23.7$  cm.

Se colocan una longitud  $l_d = 40$  cm en forma de gancho de 90°.

Los refuerzos superiores fueron calculados con siguiendo el mismo método que los esfuerzos inferiores:

 $M_U = 4504.69 kg/m$ ,  $d = 17cm$ ,  $R_U = 17.31 kg/cm^2$ ,  $\rho = 0.0043$ ,  $A_s = 7.36 cm^2$ .

 $M11, M12 : 1 \emptyset$  14 mm @ 20 cm,  $A_{s \text{ real}} = 7.7 \text{ cm}^2$ 

La longitud de desarrollo es  $l_d = 27.6$  cm.

Se colocan una longitud  $l_d = 45$  cm en forma de gancho de 90°.

## **Verificación a cortante (base).**

El valor del cortante de diseño en los muros fue calculado con la ayuda del programa SAP 2000.

$$
V_U = 6416.93 kg
$$

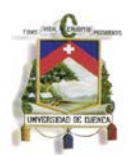

$$
V_U = V_c = 0.53 \times \lambda \times \sqrt{f_c'} \times b_w \times d
$$

$$
d_{min} = 18.42 \text{ cm}
$$

$$
d > d_{min}
$$

## **Diseño de la tapa. Esfuerzos en la tapa**

Debido a que la tapa se diseñó para soportar la carga de un vehículo en movimiento fue consideramos tanto para el cálculo de los esfuerzos sobre la misma como para su diseño las disposiciones de la normativa AASHTO 2004.

Así la tapa del tanque se calculó para soportar el paso de un camión tipo HSMOP.

La combinación de cargas utilizada según la normativa AASHTO 2004, sección 3.4.1 para calcular los esfuerzos es la siguiente:

 $U = Y_{CM}$   $CM + Y_{CV+1}$   $(CV+1)$ 

Dónde:

 $CM = carga$  muerta

 $CV + I = carga$  viva + impacto

**Y**<sub>CM</sub> = coeficiente de mayoracion para la carga muerta

 $\Upsilon_{CV+I}$  = coeficiente de mayoracion para la carga viva e impacto

Los esfuerzos en la tapa se calcularon de la siguiente manera:

**Carga muerta** 

$$
CM = Pp(tapa) = 720 kg/m
$$

# **Momento flector:**

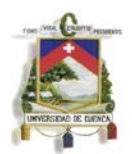

El cálculo del momento flector se realizó considerando a la tapa como doblemente articulada tomando como su ancho la distancia entre centro y centro de los muros en los que esta se apoya.  $S = 3.3$   $m$ .

$$
M_{CM} = \frac{CM \times S^2}{8} = 980.1 \, kg \, m
$$

## **Carga Viva**

En la carga viva se incluye el impacto producido por el vehículo por medio del factor de impacto, que se calculó de la siguiente manera:

$$
I = \left(\frac{16}{40 + S}\right) \le 0.3
$$

$$
I = (0.37)
$$

Como entonces el factor de impacto se toma  $I = 0.3$ 

La carga viva es la producida por una rueda del camión de diseño ubicada en el centro de la franja de diseño, el ancho de repartición es  $E = 1.8m$ .

$$
Peso \ (rueda) = 7500 \ kg
$$
\n
$$
C(V+I) = \frac{(1+I) \ x \ Peso \ de \ la \ rueda}{E}
$$
\n
$$
C(V+I) = 7065.22 \ kg
$$

Los mismos que están ubicados en una franja de 1m de ancho.

El momento producido por la carga viva es

$$
M_{CV+I} = \frac{C(V+I) \times S}{4}
$$

$$
M_{CV+I}=5828.8\ kg\ m
$$

El momento de diseño se calculó usando:

$$
M_U = Y_{CM} M_{CM} + Y_{CV+1} M_{(CV+1)}
$$

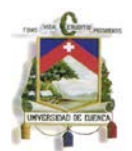

Los valores de los coeficientes  $Y_{CM}$  y  $Y_{CV+1}$  se tomaron de la normativa AASHTO 2004, sección 3.4.1 y son:

$$
Y_{CM} = 1.25
$$

$$
Y_{(CV+I)} = 1.75
$$

$$
M_U = 1.25 \times 980.1 \text{ kg } m + 1.75 \times 5828.8 \text{ kg } m
$$

 $M_{\text{U}} = 11043.30 \text{ kg m}$ 

En el diseño de la tapa se considera que si cumple los requisitos de altura mínima y flexión la losa trabajará bien a cortante, por tanto se realizará su chequeo solo a flexión.

La altura de la sección está dada por la ecuación:

$$
t = 1.2 x \left(10 + \frac{s}{30}\right)
$$

Y debe ser mayor a 17.5 cm según la sección 9.7.1.1 de la AASHTO 2004.

En este caso se tiene:

$$
t = \left(10 + \frac{330 \text{ cm}}{30}\right)
$$

$$
t = 25.2 \text{ cm}
$$

Al final se selecciona una losa de  $t = 30$  cm, con un valor de  $r = 5$ cm.

El momento de diseño es de:

 $M_U = 11425.53 kg m$ ,  $d = 25 cm$ ,  $R_U = 20.312 kg/cm^2$ ,  $\rho = 0.005$ ,  $A_s = 12.80 cm^2$ .

*M*1: 1 
$$
\emptyset
$$
 16 mm @ 15 cm,  $A_{\text{S} \text{ real}} = 13.40 \text{ cm}^2$ .

La longitud de desarrollo es:

$$
l_d = 31.5 \; \text{cm}
$$

Se colocan una longitud  $l_d = 45$  cm en forma de gancho de 180°.

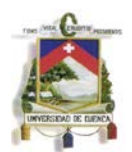

EL acero transversal a ser colocado se calcula como un porcentaje del acero principal usando la ecuación

$$
A_s(transversal) = \left(\frac{38.4}{\sqrt{S}}\right)\% A_s
$$

Hay que tener en cuenta que porcentaje máximo que se puede colocar es el 50 % del acero principal.

$$
A_s(transversal) = \left(\frac{38.4}{\sqrt{320 \text{ cm}}}\right) \% 13.40 \text{ cm}^2
$$

$$
A_s(transversal) = 2.88 \text{ cm}^2
$$

El acero necesario para contracción y temperatura es:

$$
A_s(contracción y temperatura) = 0.0018 x b_w x h
$$

 $A_s$ (contracción y temperatura) = 0.0018 x 100 cm x 30 cm

 $A_s$ (contracción y temperatura) = 5.4 cm<sup>2</sup>

 $M2, M3, M4: 1 \circ 12$  mm @ 20 cm,  $A_{s \text{ real}} = 5.7 \text{ cm}^2$ .

La longitud de desarrollo es:

 $l_d = 23.7 \text{ cm}$ 

Se colocan una longitud  $l_d = 40$  cm en forma de gancho de 180°.

## **Chequeo de esfuerzos admisibles en el suelo.**

EL chequeo de esfuerzos admisibles se realiza para cargas de servicio, se considera el peso del tanque lleno y con la carga viva aplicada, en este caso se puede tener 4 ruedas cada una con un peso de  $P = 7500 kg$ . Se utiliza un valor de  $q_a = 2 kg/cm^2$ que corresponde a los esfuerzos admisibles de un suelo granular.

Peso de los muros (3.6m x 6m) = 15552 kg

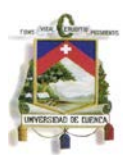

Peso de los muros  $(3m x 6m) = 1296 kg$ Peso de la tapa  $(3.6m x 3.6m) = 9331.2 kg$ Peso de la base  $(3.6m x 3.6m) = 7776 kg$ Peso del agua  $(45 \, m^3) = 54000 \, kg$  $Carga$  viva  $(2 \text{ ruedas}) = 15000 \text{ kg}$ **Peso total = 143131.2 kg** Área de labase = 129600  $cm<sup>2</sup>$  $Reacción = Peso total/\text{Área de la base}$  $Reacción = 1.104 kg/cm<sup>2</sup>$  $Reacción < q_a$ 

## **Chequeo de flotación del tanque.**

Para el chequeo de flotación se revisa que el peso del tanque vació sea suficiente para resistir la presión del agua a nivel del fondo de la base. Como se conoce la profundidad del nivel freático la presión se calcula utilizando su altura.

#### **Fuerzas resistentes**

La fuerza resistente en este caso es únicamente el peso del tanque

Peso (tanque) = 74131.2  $kg$ Fuerza Resistente = 74131.2  $kg$ 

#### **Fuerza de flotación**

La fuerza de flotación es la producida por la presión generada en la base del tanque por una columna de agua equivalente al nivel freático. El área de la base fue calculada previamente

 $H' = N$ ivel freático + base

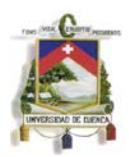

 $H' = 2.25$  m  $P_W = H' x y_W$  $P_W = 2250 \ kg/m^2$  $F(flotación) = P_W x$  Área de la base  $F(flotación) = 29160 kg$ 

### **Coeficiente de seguridad**

El coeficiente de seguridad es:

$$
C_S = \frac{Fuerza resistance}{F (flotación)}
$$

$$
C_S = 2.54 > 1
$$

Por tanto el tanque no tiene problemas de flotación.

# **Capítulo 4: Diseño por el método de la PCA**

Este método consiste en calcular los momentos y cortantes de diseño por medio de las tablas realizadas por la PCA (rectangular concrete tanks).

Estas tablas han sido elaboradas en base a un análisis de elementos finitos empleando el programa de diseño estructural SAP90 para la determinación de coeficientes de deflexión ( $C_d$ ), cortante ( $C_s$ ) y momentos ( $M_x, M_y, M_{xy}$ ) dicho análisis fue realizado sobre un plano con dos direcciones  $X \in Y$ .

El contenido de estas tablas proporciona análisis para distintas condiciones de apoyo de los elementos, los mismos que pueden estar articulados, empotrados o simplemente apoyados así como también para diferentes relaciones de longitud de lado con respecto a la altura.

La PCA realiza un análisis suponiendo las siguientes condiciones de carga:

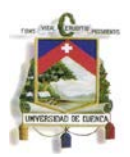

Condición de carga # 1 = El tanque se encuentre lleno de líquido sin presiones de suelo externas.

Condición de carga # 2 = El tanque se encuentre vacío, sin presiones internas de líquido, actuando únicamente las presiones externas provocadas por el suelo.

# **4.1. Diseño de los tanques**

# **4.1.1 Diseño de un tanque para almacenamiento de agua de dimensiones de 3 metros de ancho, 6 metros de largo y 2.5 metros de altura.**

Se diseñara un tanque enterrado a nivel de la tapa que sirve para contener agua, La tapa deberá ser capaz de resistir el flujo de tránsito para un camión de diseño HSMOP. Las paredes deben ser diseñadas para soportar el empuje provocado por el líquido en su interior y por el suelo que rodea al tanque.

La tapa del tanque será la misma usada por el primer método y la base será diseñada para resistir los momentos generados en su unión con los muros.

Dimensiones:

 $a$  (altura) = 2.5 m.  $b$  (lado largo) = 6 m.  $c$  (lado corto) = 3 m.

Todas las paredes del tanque serán de concreto reforzado con un espesor  $s = 0.20 m$ para un recubrimiento  $r = 8$  cm medido del borde de la pared hasta el centro de la varilla que se utilizara como refuerzo, la resistencia a ruptura del concreto  $f'_{c}$  = 240  $kg/cm^2$ , la fluencia del acero para los refuerzos  $f_y = 4200 kg/cm^2$ .

La densidad del agua es  $\gamma_w = 1000kg/m^3$ , la densidad del suelo seco  $\gamma_s =$ 1900  $kg/m^3$ , la densidad del suelo saturado  $\gamma_{sat} = 2000 kg/m^3$ , ángulo de fricción interna del suelo  $\Phi = 30^{\circ}$  y  $K_a = 0.33$  determinado anteriormente.

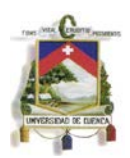

El nivel freático del suelo alcanza una altura de 1.5m desde el borde superior de la base.

Tanto el diseño de la tapa como el chequeo de esfuerzos admisibles y flotación son los mismos calculados para el método de las secciones (pg. 48)

Las condiciones de borde de las paredes serán de empotramientos en los bordes laterales e inferior, en el borde superior será articulado asumiendo que la tapa no le transmitirá momentos a las paredes del tanque.

Condición de carga # 1 = El tanque se encuentra lleno y no existe presión lateral por parte del suelo.

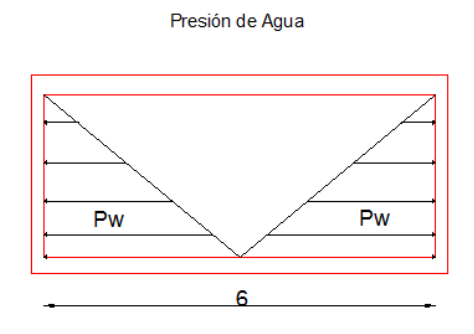

**GRÁFICO 29: Condición de carga #1.**

Condición de carga # 2 = El tanque se encuentre vacío, sin presiones internas de líquido, actuando únicamente las presiones externas provocadas por el suelo.

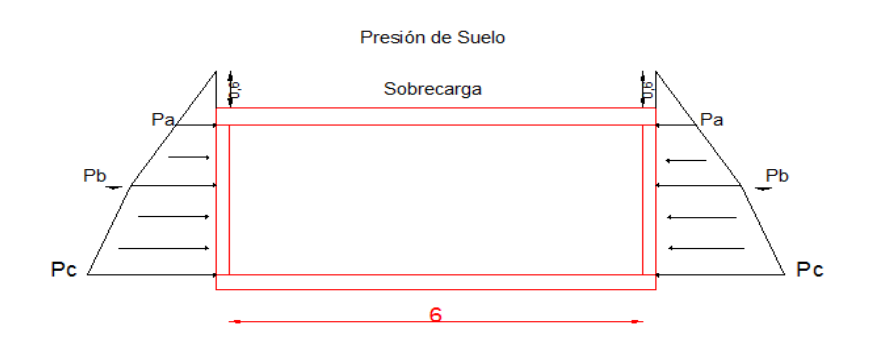

**GRÁFICO 30: Condición de carga #2.**

Para el uso de las tablas se debe determinar las siguientes relaciones:

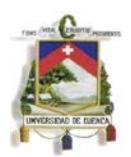

1.- La relación lado largo con respecto a la altura  $b/a$ .

2.- La relación lado corto con respecto a la altura  $c/a$ 

3.- El caso deberá ser escogido de acuerdo a las condiciones de borde o apoyos de los elementos que se asumirán dependiendo de las características de diseño que se realice.

Una vez determinado el caso y la relación de longitudes del elemento se ubicaran los distintos coeficientes dentro de las tablas, proporcionándonos de esta manera los valores de deflexiones  $(C_d)$ , valores de cortante  $(C_s)$ , momentos verticales  $(M_x)$ , momentos horizontales  $(M_v)$  y momentos torsores  $(M_{xv})$ .

## **4.1.1.2 Cálculo de esfuerzos**

### **Esfuerzos para la condición de carga # 1**

Esta condición de carga representa la situación cuando el tanque está lleno de líquido, sin tener presión de externas de suelo.

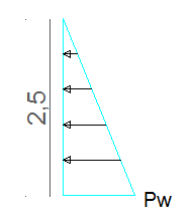

**GRÁFICO 31: Presión de agua.**

Presión de Agua

$$
q = P_W = \gamma_W x a
$$

$$
q = 1000 kg/m^3 x 2.5m
$$

$$
q = 2500 kg/m^2
$$

La relación de lado largo con respecto a la altura  $b/a = 2.4$ .

La relación de lado corto con respecto a la altura  $c/a = 1.2$ .

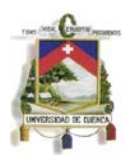

Las condiciones de borde asumidas son empotramientos tanto en la base como en los bordes de los muros y la presión del agua es una carga triangular, lo que representa al CASO #4 de las tablas de diseño de la PCA

Debido a que las tablas de la PCA no tienen una relación de longitudes de  $b/a = 2.4$  ni para  $c/a = 1.2$ , se trabajo con las tablas para las relaciones  $b/a = 2.5$  y  $c/a = 1.25$  que corresponden a los siguientes valores más altos, lo que proporcionara mayor seguridad en el diseño.

## **Pared correspondiente al lado largo para la condición de carga 1.**

## **Cálculo de fuerza cortante**

Los coeficientes de cortante se obtienen de las tablas para el  $CASO \# 4$  y las respectivas relaciones las relaciones de longitudes ya determinadas.

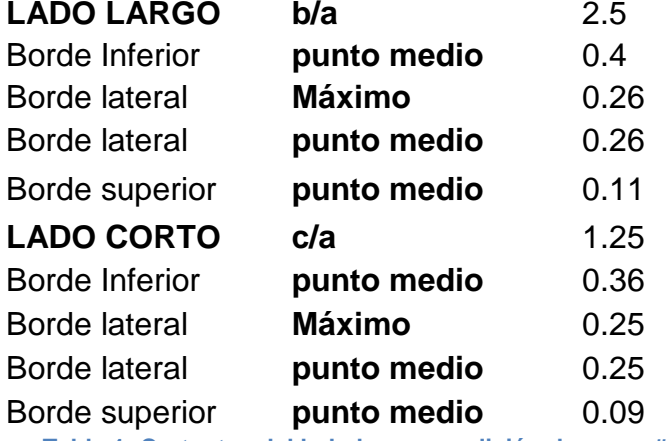

**Tabla 1: Cortantes del lado largo, condición de carga #1.**

#### **Chequeo del cortante en la parte inferior del muro**

Debido a que las paredes continuas tendrán el mismo espesor y recubrimiento, se toma el mayor valor que nos ayuda a aumentar la seguridad del diseño a corte en las paredes.

Como se puede observar en la tabla anterior, los coeficientes de cortante para los bordes inferior del lado largo y lado corto son:  $Cs = 0.4$  y  $Cs = 0.36$  respectivamente,

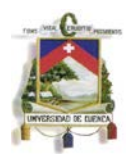

tomando como coeficiente de corte al mayor valor Cs = 0.4. Las ecuaciones están hechas de manera que la unidad del cortante es el kg.

$$
V = Cs x q x a , V = 0.4 x 2500 kg/m2 x 2.5 m
$$

 $V = 2500 kg$ 

El valor determinado de V deberá ser mayorado por 1.4 de acuerdo a las combinaciones de carga por fluido obtenido del ACI 350

$$
V_U = 1.4 \times V, \quad V_U = 1.4 \times 2500 \, kg/m^2, \quad V_U = 3500 \, kg/m
$$

## **Cortante en los bordes laterales del tanque del lado largo**

Se debe verificar el cortante que se produce en los bordes del muro por el lado largo.

$$
V = Cs x q x a, V = 0.26 x 2500 kg/m2 x 2.5 m, V = 1625 kg
$$
  

$$
V_U = 1.4 x V, V_U = 1.4 x 1625 kg, V_U = 2275 kg
$$

## **Cálculo de momentos verticales del lado largo por presiones de agua.**

Para la determinación de los momentos se debe utilizar la siguiente fórmula propuesta por la PCA la misma que deberá ser mayorada por 1.4 debido a combinaciones de carga por el fluido y por el valor de 1.3 que representa el coeficiente sanitario obtenido del ACI 350.

$$
Mux = 1.4 x \, \text{coef}.\,sanitario\, x \, \text{Mx coef. } x \, \text{q} \, x \, \frac{a^2}{1000}
$$
\n
$$
Mux = 1.4 x 1.3 x \, \text{Mx coef. } x 2500 x \, \frac{2.5^2}{1000}
$$
\n
$$
Mux = 1.4 x 1.3 x 15.625 x \, \text{Mx coef.} = 28.43 x \, \text{Mx coef.}
$$

La tabla que se mostrara a continuación corresponde al CASO # 4, con relación  $b/a = 2.5$ .

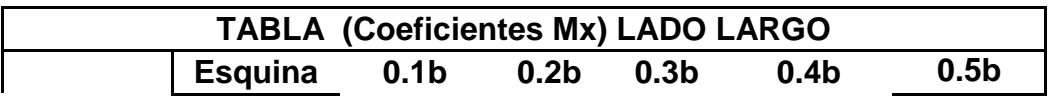

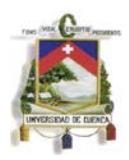

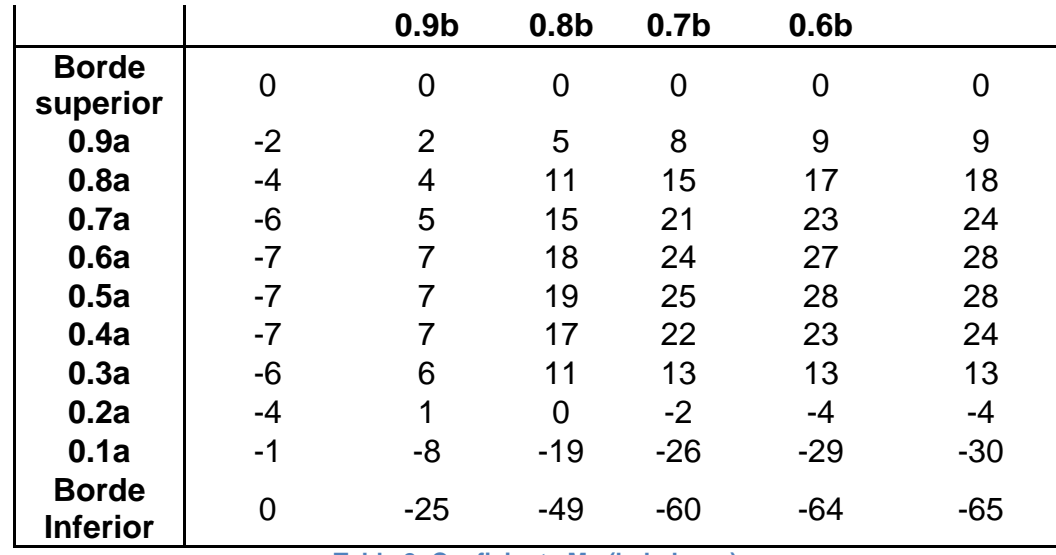

**Tabla 2: Coeficiente Mx (lado largo)**

En la siguiente tabla se muestra los valores de momentos finales Mux, de los cuales se tomara el mayor momento con valor negativo debido a la dirección en la que se está aplicando la fuerza del agua según la convención de signos del método.

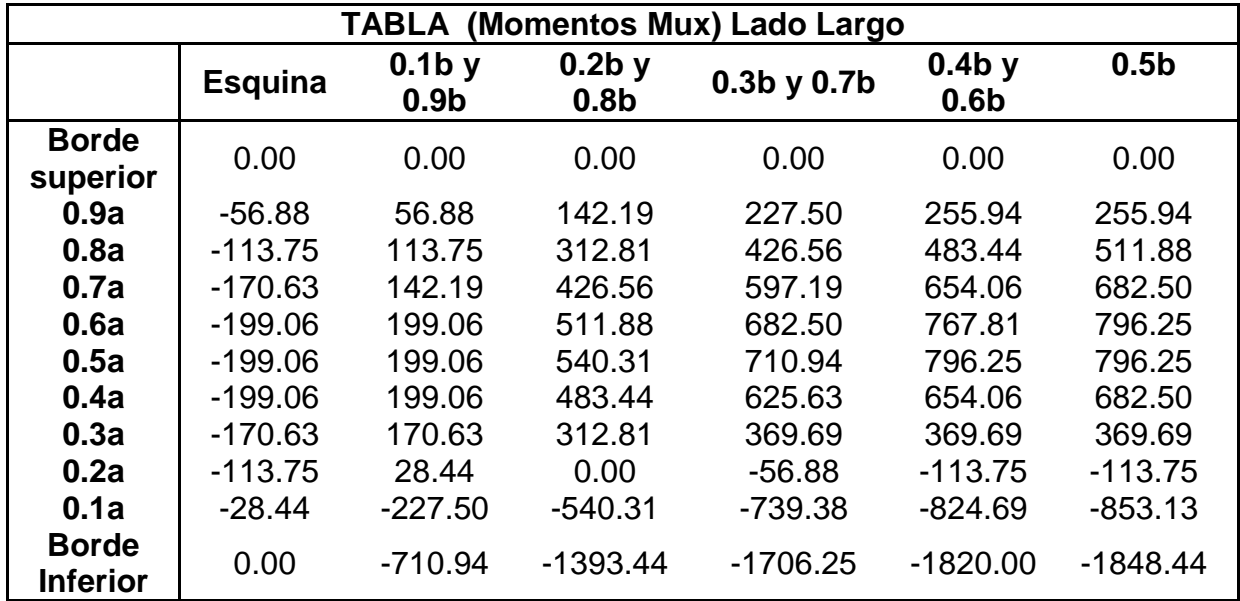

**Tabla 3: Momentos Mux (lado largo).**

## Siendo el mayor valor  $Mux(-) = -1848.44 kg m$

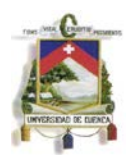

## **Cálculo de momentos horizontales del lado largo por presiones de agua.**

Para la determinación de los momentos se debe utilizar la siguiente fórmula propuesta por la PCA la misma que deberá ser mayorada por 1.4 debido a combinaciones de carga por el fluido y por el valor de 1.3 que representa el coeficiente sanitario obtenido del ACI 350.

$$
Muy = 1.4 \times coef.sanitario \times My coef. \times q \times \frac{a^2}{1000}
$$
  

$$
Muy = 1.4 \times 1.3 \times 15.625 \times My coef. = 28.43 \times My coef.
$$

La tabla que se mostrara a continuación corresponde al CASO # 4, con relación  $b/a = 2.5$  para momento Muy.

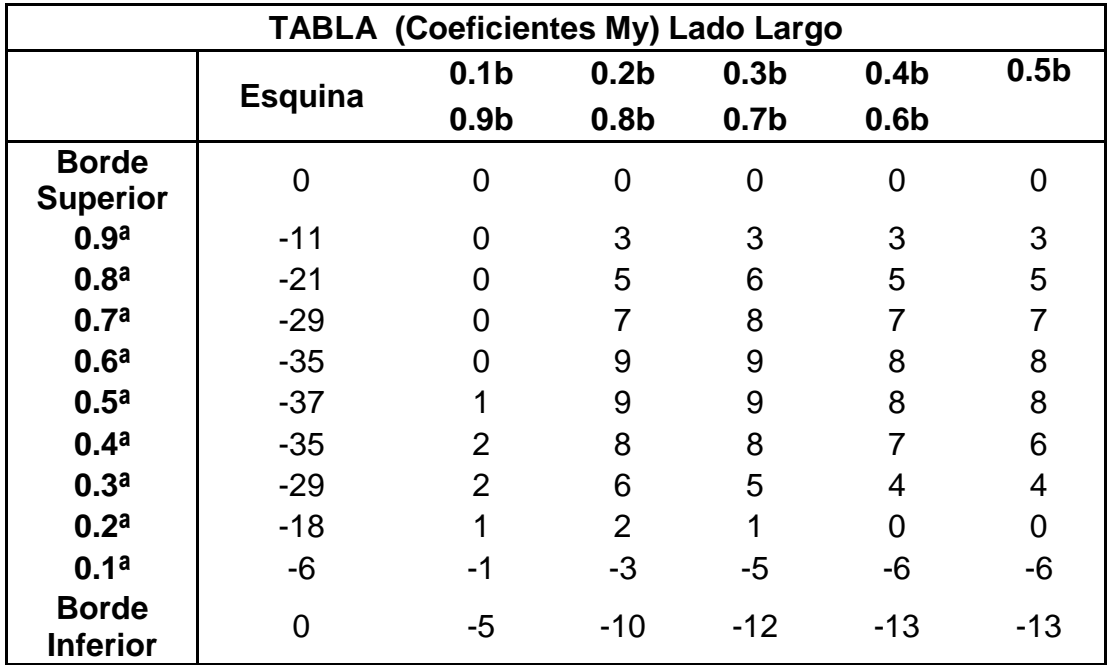

**Tabla 4: Coeficientes My (lado largo).**

En la siguiente tabla se muestra los valores de momentos finales Muy, de los cuales se tomara el mayor momento con valor negativo debido a la dirección en la que se está aplicando la fuerza del agua según la convención de signos del método.

#### **TABLA (Momentos Muy) Lado Largo**

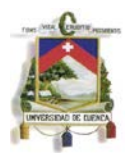

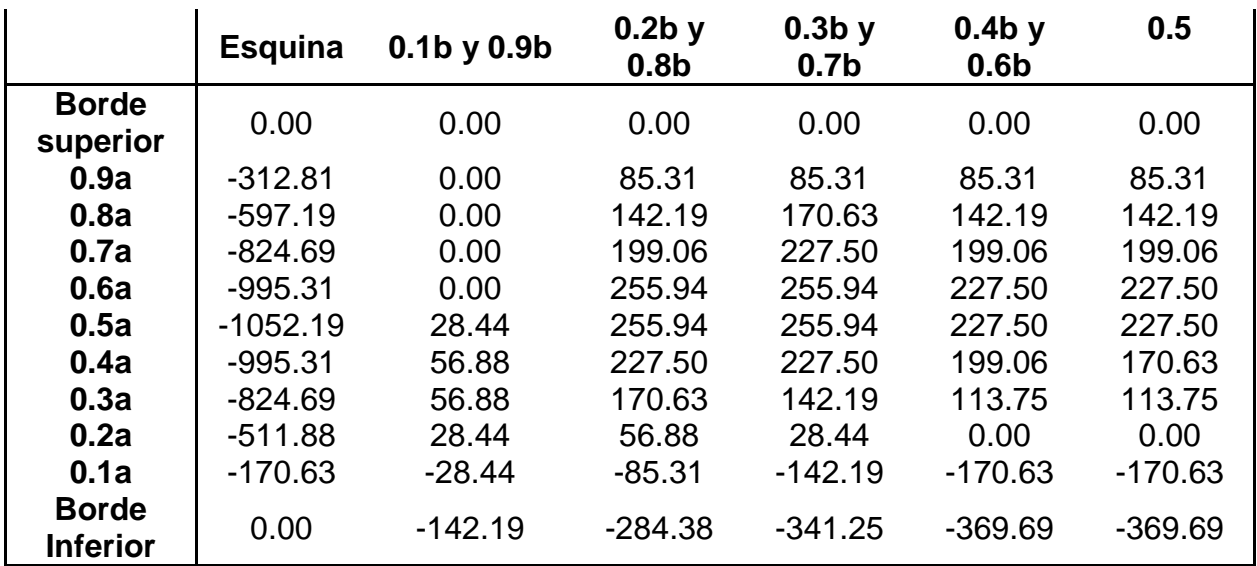

**Tabla 5: Momentos Muy (lado largo).**

El mayor momento de la tabla es  $Muy(-) = -1052.19 kg m$ 

### **Pared correspondiente al lado corto para la condición de carga # 1.**

La presión del agua es la misma que para el lado largo.

$$
q = P_W = \gamma_w \, x \, a
$$

$$
q = 2500 \, kg/m^2
$$

La relación de lado corto con respecto a la altura  $c/a = 1.25$ 

Las condiciones de al igual que para el lado largo representan al CASO # 4 de las tablas de diseño de la PCA.

#### **Cálculo de fuerza cortante**

Los coeficientes de cortante son los correspondientes al CASO #4 y las relaciones ya determinadas.

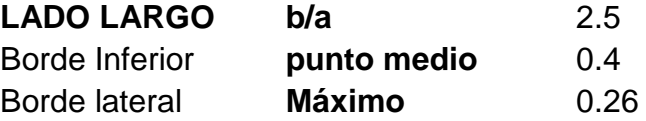

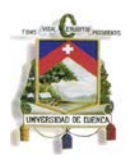

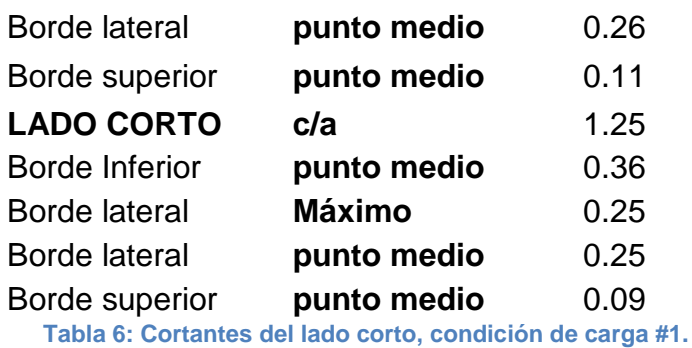

### **Cálculo del cortante en la parte inferior del muro**

Como se puede observar, los coeficientes de cortante para el borde inferior del lado  $corto Cs = 0.36$ .

$$
V = Cs x q x a
$$
  

$$
V = 0.36 x 2500 kg/m2 x 2.5m, V = 2250 Kg
$$

El valor determinado de V deberá ser mayorado por 1.4 de acuerdo a las combinaciones de carga por fluido obtenido del ACI 350.

$$
Vu = 1.4 x V = 1.4 x 2250 kg = 3150 kg
$$

#### **Chequeo del cortante en los bordes laterales del tanque del lado corto.**

Se debe verificar el cortante que se produce en los bordes del muro por el corto.

$$
V = Cs x q x a = 0.25 x 2500 kg/m2 x 2.5 m = 1562.5 kg
$$

$$
V_U = 1.4 \; x \; V, \quad V_U = 2187.5 \; kg
$$

#### **Cálculo de momentos verticales del lado corto por presiones de agua.**

Para la determinación de los momentos se debe utilizar la siguiente fórmula propuesta por la PCA la misma que deberá ser mayorada por 1.4 debido a combinaciones de carga por el fluido y por el valor de 1.3 que representa el coeficiente sanitario obtenido del ACI 350.

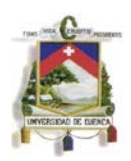

 $Mux = 1.4$  x  $coef$  . sanitario x Mx  $coef$  . x q x  $a^2$ 1000

 $Mux = 1.4 x 1.3 x 15.625 x Mx coef. = 28.43 x Mx coef.$ 

La tabla que se mostrara a continuación corresponde al CASO # 4, con relación  $c/a = 1.25$ 

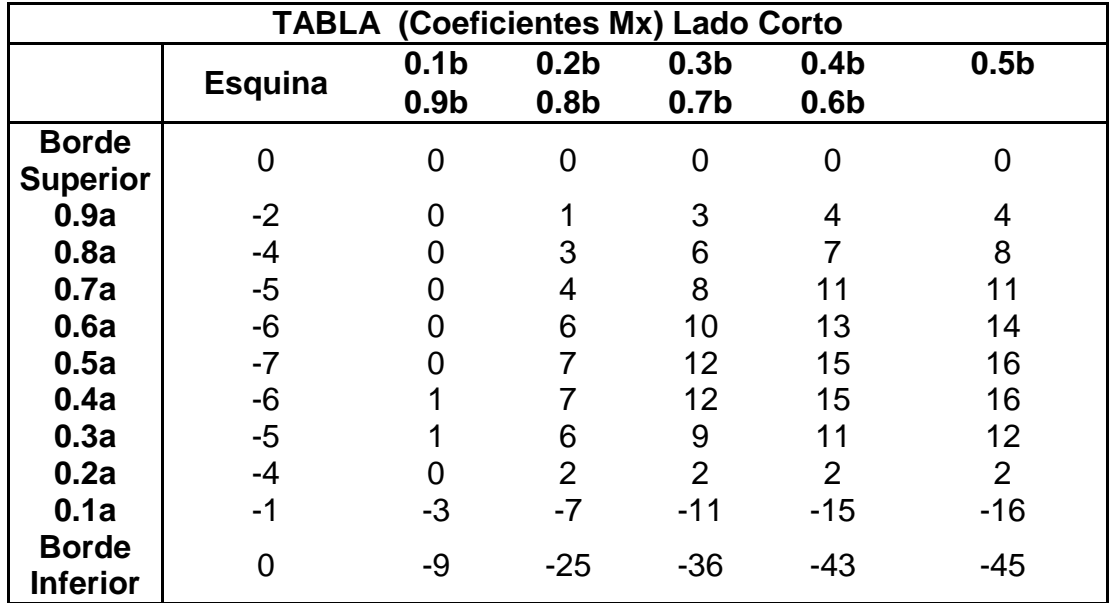

**Tabla 7: Coeficientes Mx (lado corto).**

En la siguiente tabla se muestra los valores de momentos finales Mux, de los cuales se tomara el mayor momento con valor negativo debido a la dirección en la que se está aplicando la fuerza del agua según la convención de signos del método.

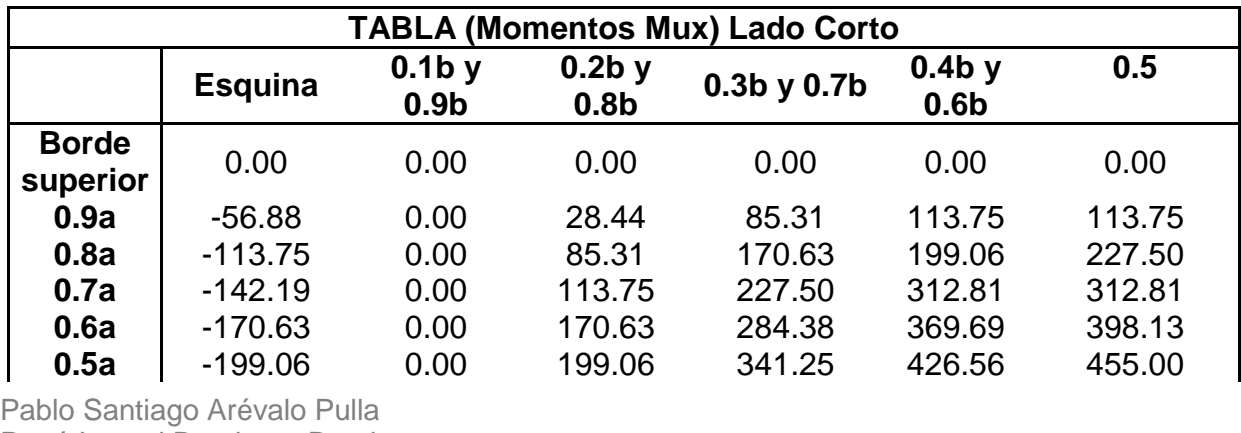

René Ismael Barahona Barahona

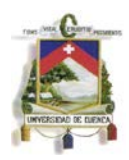

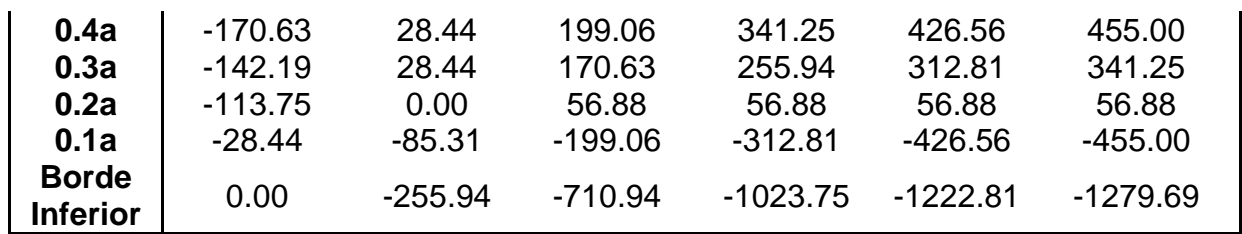

**Tabla 8: Momentos Mux (lado corto).**

El mayor valor de las tablas es  $Mux(-) = -1279.69$  kg m

#### **Cálculo de momentos horizontales del lado largo por presiones de agua**

Para la determinación de los momentos se debe utilizar la siguiente fórmula propuesta por la PCA la misma que deberá ser mayorada por 1.4 debido a combinaciones de carga por el fluido y por el valor de 1.3 que representa el coeficiente sanitario obtenido del ACI 350.

$$
Muy = 1.4 x \, \text{coef}.\,santlario\, x\, My \, \text{coef}. \,x\, q\, x\, \frac{a^2}{1000}
$$
\n
$$
Muy = 1.4 x\, 1.3 x\, 15.625 x\, My \, \text{coef}. = 28.43 x\, My \, \text{coef}.
$$

La tabla que se mostrara a continuación corresponde al CASO # 4, con relación  $c/a = 1.25$  para momento Muy.

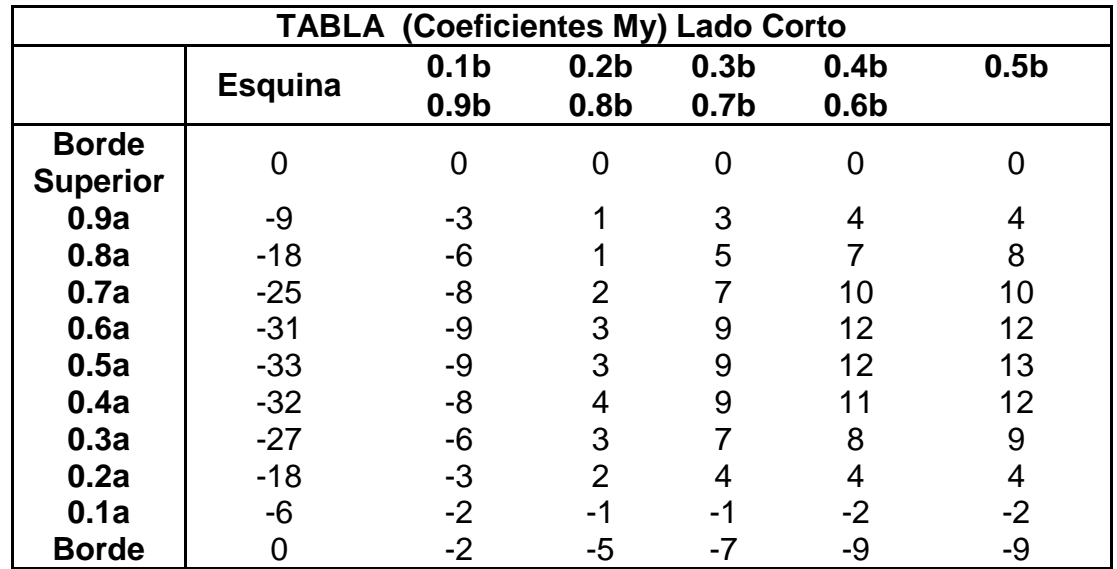

Pablo Santiago Arévalo Pulla

René Ismael Barahona Barahona

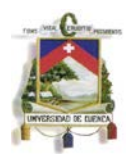

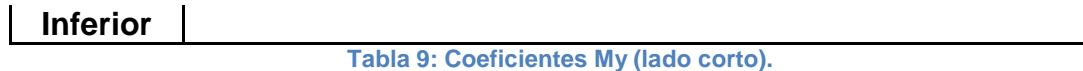

En la siguiente tabla se muestra los valores de momentos finales Muy, de los cuales se tomara el mayor momento con valor negativo debido a la dirección en la que se está aplicando la fuerza del agua según la convención de signos del método.

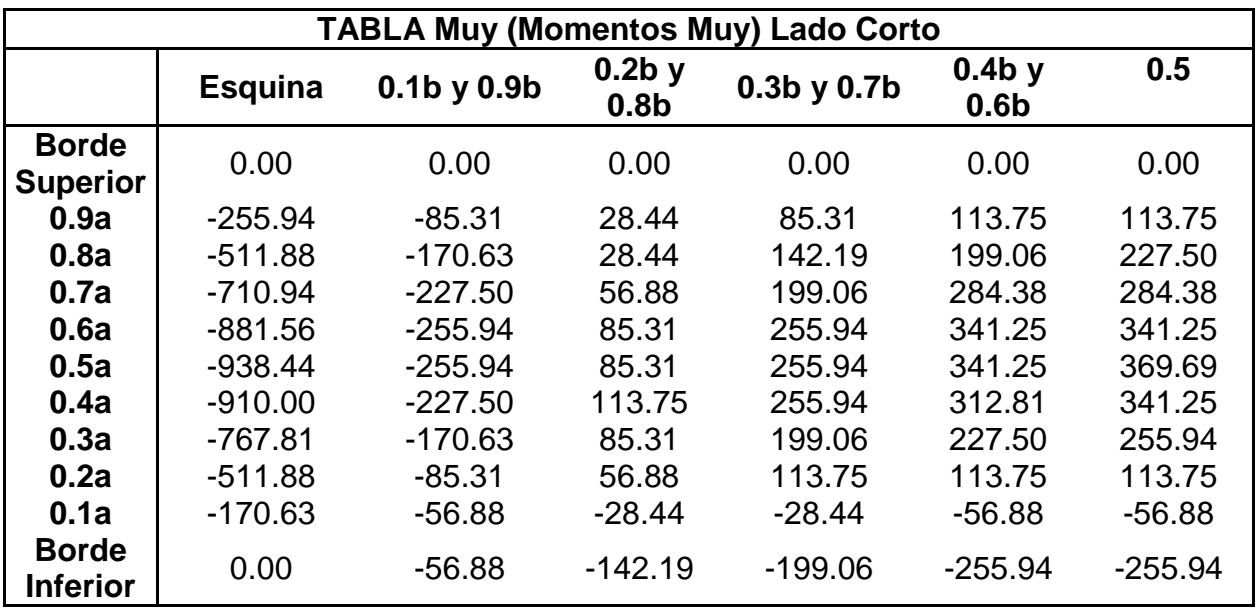

**Tabla 10: Momentos Muy (lado corto).**

El mayor valor de la tabla es  $Muy(-) = -938.44$  kg m

# **Esfuerzos para la condición de carga # 2**

La segunda condición de carga representa la situación en que el tanque este vacío y únicamente actúen las presiones ejercidas por el suelo seco y saturado debido a la presencia de una altura de 1.5 metros de nivel freático medidos desde la base del tanque.

Para utilizar las tablas se dividirá la carga distribuida que actúa sobre la pared en dos figuras, una carga rectangular constante  $Pa$  que representa la presión ejercida por sobrecarga  $S_h = 0.6$  metros que se recomienda debido a acciones externas que se pueden presentar en la parte superior del tanque, así como también la presión ejercida por el suelo con altura igual al espesor de la tapa  $s = 0.3$  metros y una carga

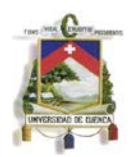

triangular variable  $Pc$  con respecto a la altura del muro (a), esta última fue determinada de acuerdo a la mayor presión que se produce en la base por la presencia del suelo saturado más el suelo seco como se puede ver en el gráfico.

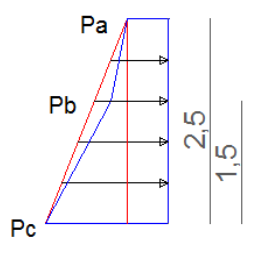

**GRÁFICO 32: Presión lateral de suelos**

Dónde:

 $P_a = Ys \times (S_b + S) \times K_a$  $P_a = 1900 \ kg/m^2 x (0.6 m + 0.3 m) x 0.33$  $P_a = 570 \ kg/m^2$  $P_b = K_a x Y_s x (S_b + S + h - h_f)$  $P_b = 0.33 \times 1900 \ kg/m^3 \times (0.6 m + 0.3 m + 2.5 m - 1.5 m)$  $P_h = 1203.3 kg/m^2$  $P_c = P_b + h_f x (Y_{sat} - Y_w) * Ka + h_f x Y_w$  $P_c = 1203.3 kg/m^2 + 1.5 m x (2000 kg/m^3 - 1900 kg/m^3)x0.33 + 1.5 m x 1000 kg/m^3$  $P_c = 3203.33 kg/m^2$ 

#### **Esfuerzos para la condición de carga # 2, caso en que la carga es uniforme**

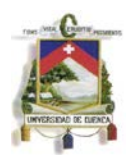

# **Pared correspondiente al lado largo para presiones uniformes ejercidas por el suelo.**

Esta condición de carga representa la situación cuando el tanque está vacío y actúa únicamente las presiones de suelo externas.

La presión rectangular del suelo es igual al valor de  $Pa$ .

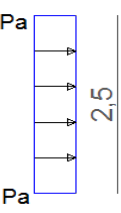

**GRÁFICO 33: Presión uniforme generada por el suelo.**

$$
q = Pa = 570 \; kg/m^2
$$

La relación de lado largo con respecto a la altura  $b/a = 2.4$ 

La relación de lado corto con respecto a la altura  $c/a = 1.25$ 

Las condiciones de borde asumidas son empotramientos tanto en la base como en los bordes de los muros y la presión del agua es una carga rectangular, lo que representa al CASO #9 de las tablas de diseño de la PCA.

Debido a que las tablas de la PCA no tienen un relación de 2.4 se asumirá que la relación es de 2.5 que representa un valor más alto y cercano para tener mayor seguridad y confiabilidad en el diseño.

# **Cálculo de fuerzas cortantes**

Los coeficientes de cortante se corresponden al CASO # 9 y las relaciones ya determinadas.

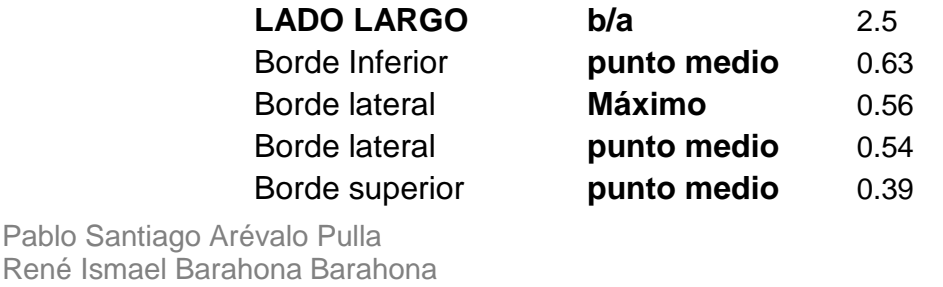

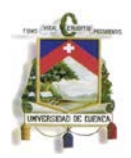

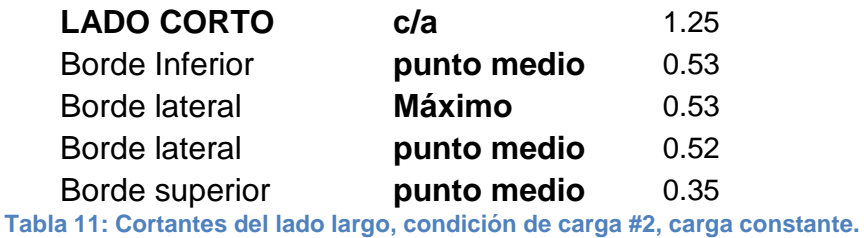

#### **Cálculo del cortante en la parte inferior del muro**

Debido a que las paredes continuas tendrán el mismo espesor y recubrimiento, se toma el mayor valor que nos ayuda a aumentar la seguridad del diseño a corte en las paredes.

Como se puede observar en la tabla anterior, los coeficientes de cortante para los bordes inferior del lado largo y lado corto son:  $Cs = 0.63$  y  $Cs = 0.53$  respectivamente, tomando como coeficiente de corte al mayor valor Cs = 0.63.

$$
V = Cs x q x a , V = 897.75 kg
$$

El valor determinado de V deberá ser mayorado por 1.6 de acuerdo a las combinaciones de carga por fluido obtenido del ACI 350

$$
V_U = 1.6 \times V, \quad V_U = 1436.4 \text{ kg/m}
$$

#### **Cálculo del cortante en los bordes laterales del tanque del lado largo**

Se debe verificar el cortante que se produce en los bordes del muro por el lado largo.

$$
V = Cs x q x a, V = 798 kg
$$
  

$$
V_U = 1.6 x V, V_U = 1276.8 kg
$$

### **Cálculo de momentos verticales del lado largo por presiones de suelo rectangulares constantes**

Para la determinación de los momentos se debe utilizar la siguiente fórmula propuesta por la PCA la misma que deberá ser mayorada por 1.6 debido a combinaciones de carga por el suelo y por el valor de 1.3 que representa el coeficiente sanitario obtenido del ACI 350.

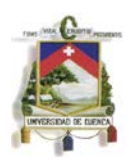

$$
Mux = 1.6 x \, coef.\nsanitario x Mx coef. x q x\n $\frac{a^2}{1000}$
$$

 $Mux = 1.6 x 1.3 x (-3.56) x Mx coef. = -7.41 x Mx coef.$ 

La tabla que se mostrara a continuación corresponde al CASO # 9, con relación  $b/a = 2.5.$ 

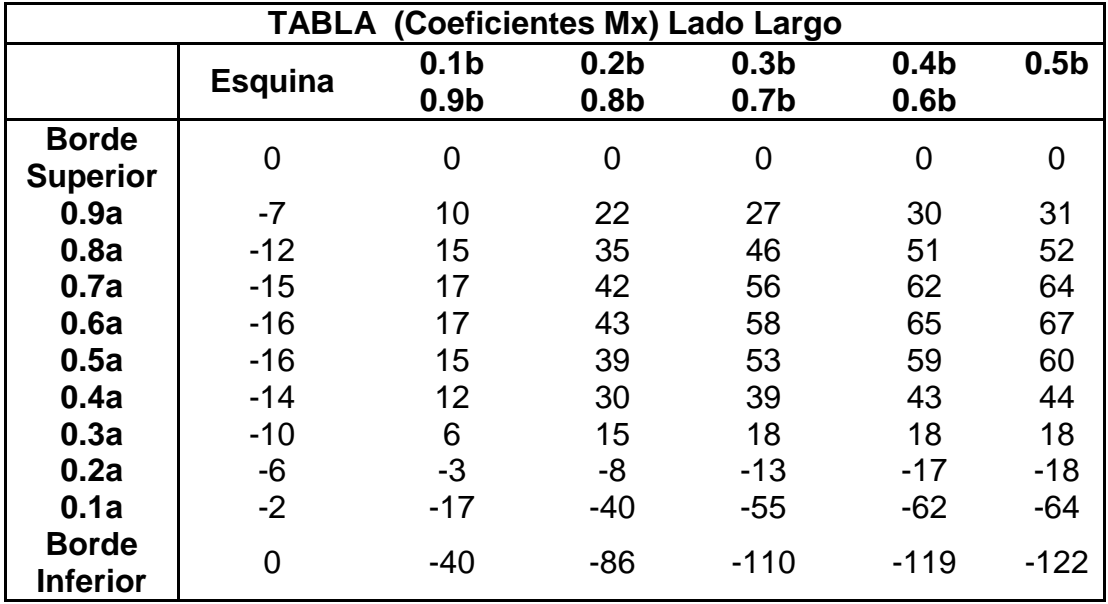

**Tabla 12: Coeficientes Mx (lado largo).**

En la siguiente tabla se muestra los valores de momentos finales Mux, de los cuales se tomara el mayor momento con valor positivo debido a la dirección en la que se está aplicando la fuerza del agua según la convención de signos del método.

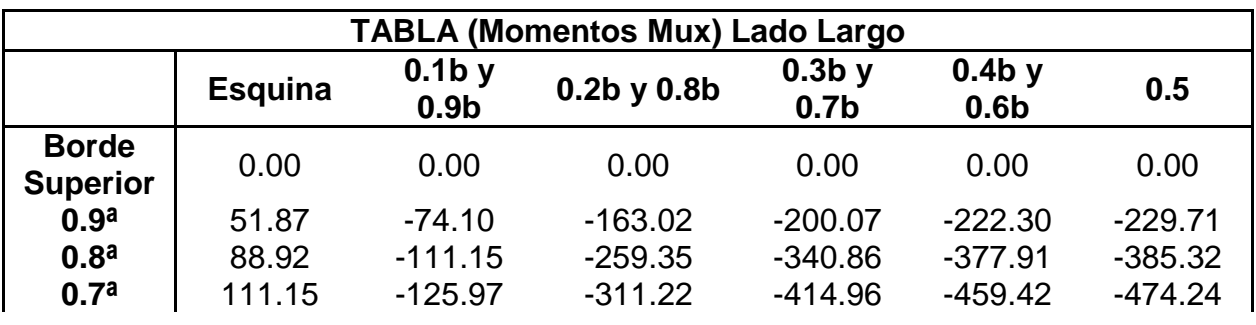

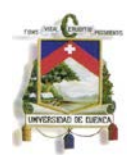

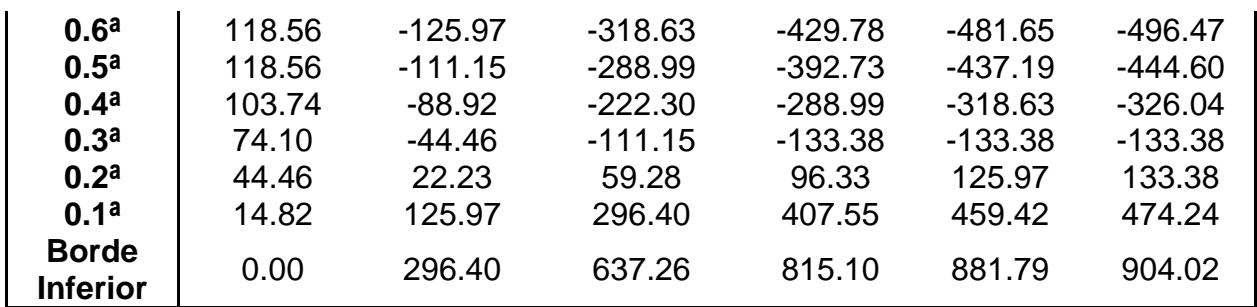

**Tabla 13: Momentos Mux (lado largo).**

El mayor valor de la tabla es  $Mux(+) = 904.02 kg m$ 

## **Calculo de momentos horizontales del lado largo por presiones de suelo rectangular constante**

Para la determinación de los momentos se debe utilizar la siguiente fórmula propuesta por la PCA la misma que deberá ser mayorada por 1.6 debido a combinaciones de carga por el suelo y por el valor de 1.3 que representa el coeficiente sanitario obtenido del ACI 350.

$$
Muy = 1.6 x \, \text{coef}.\text{sanitario } x \, \text{My } \text{coef}.\, x \, q \, x \, \frac{a^2}{1000}
$$
\n
$$
Muy = 1.6 x \, 1.3 x \, (-3.56) \, x \, \text{My } \text{coef}.\, = -7.41 \, x \, \text{My } \text{coef}.
$$

La tabla que se mostrara a continuación corresponde al CASO # 9, con relación  $b/a = 2.5$  para momento Muy.

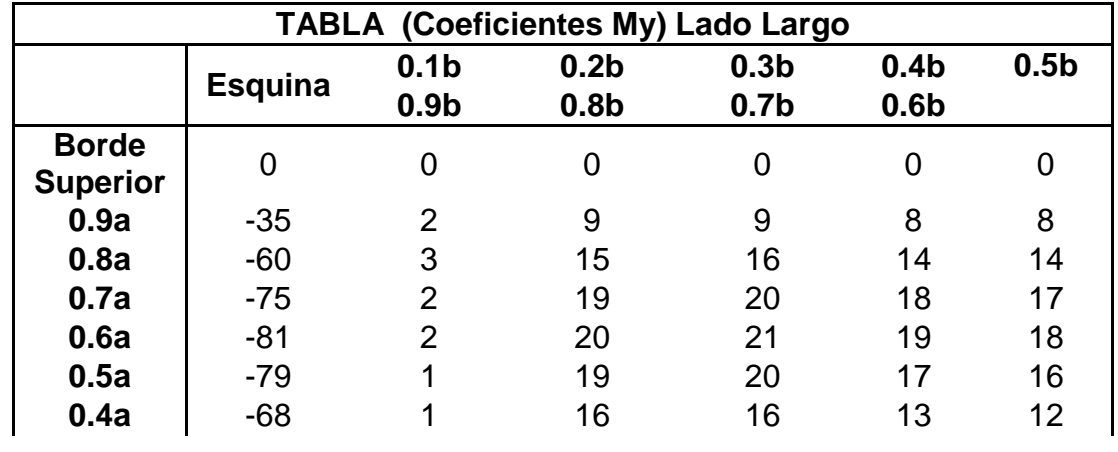

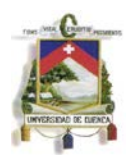

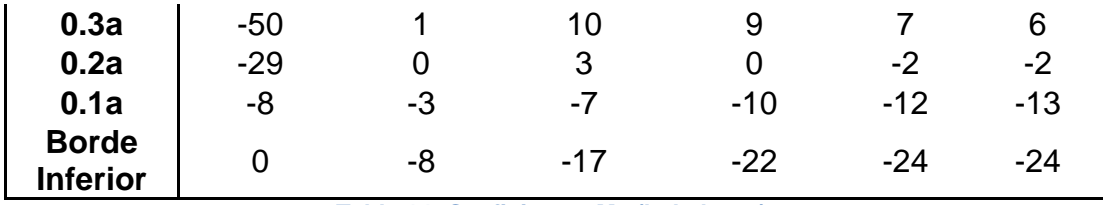

**Tabla 14: Coeficientes My (lado largo).**

En la siguiente tabla se muestra los valores de momentos finales Muy, de los cuales se tomara el mayor momento con valor positivo debido a la dirección en la que se está aplicando la fuerza del agua según la convención de signos del método.

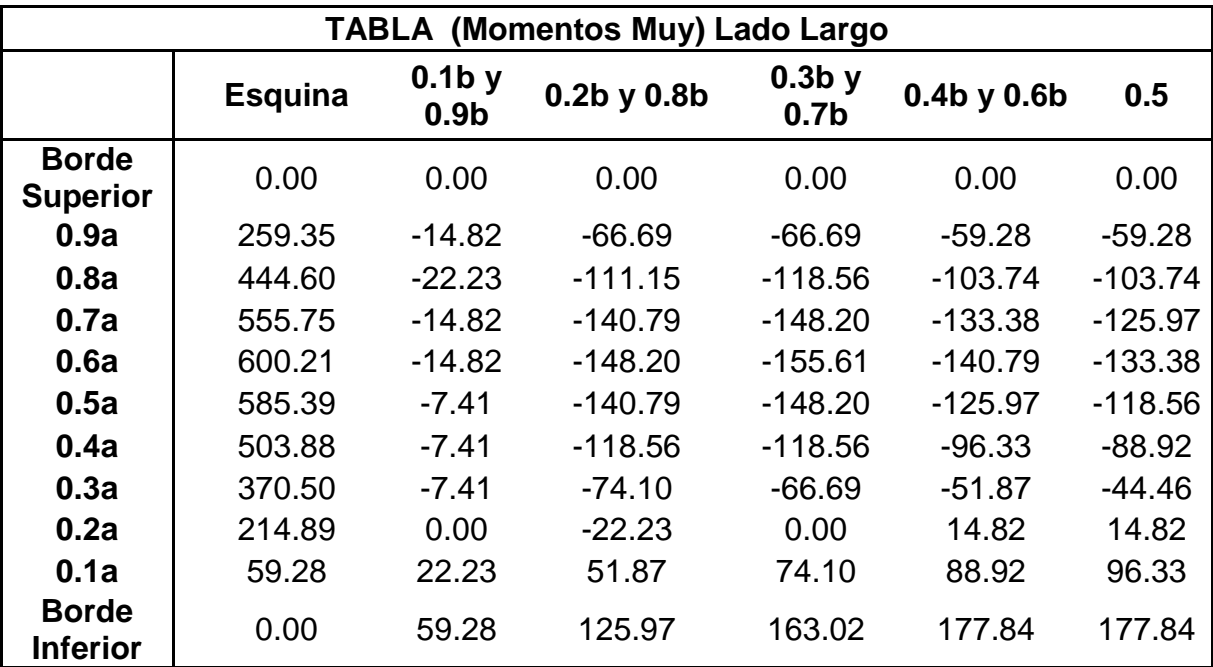

**Tabla 15: Momentos Muy (lado largo).**

El mayor valor de la tabla es  $Muy(+) = 600.21 kg m$ 

## **Pared correspondiente al lado corto para presiones constante ejercidas por el suelo.**

Esta condición de carga representa la situación cuando el tanque está vacío, el cual solo actúa presiones externas de suelos.

Presión de suelo rectangular uniforme

```
Pablo Santiago Arévalo Pulla
René Ismael Barahona Barahona
```
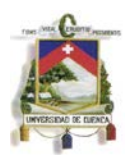

$$
q = Pa = 570 \ kg/m^2
$$

La relación de lado corto con respecto a la altura  $c/a = 1.25$ 

Las condiciones de borde asumidas representan al CASO # 9 de las tablas de diseño de la PCA

## **Calculo de fuerzas cortantes**

Los coeficientes de cortante corresponden al CASO # 9 y las relaciones ya determinadas.

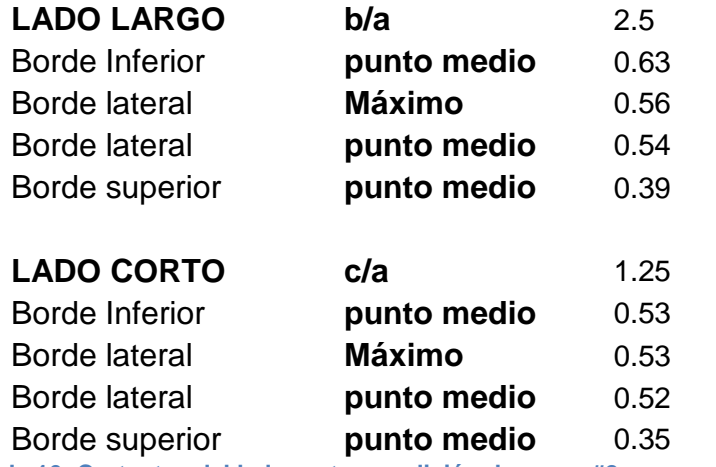

**Tabla 16: Cortantes del lado corto, condición de carga #2, carga variable.**

## **Cálculo del cortante en la parte inferior del muro**

Como se puede observar, los coeficientes de cortante para el borde inferior del lado  $corto Cs = 0.53$ .

$$
V = Cs x q x a, V = 0.53 x 570 kg/m2 x 2.5m, V = 755.25 Kg
$$

El valor determinado de V deberá ser mayorado por 1.6 de acuerdo a las combinaciones de carga por fluido obtenido del ACI 350 06.

$$
V_U = 1.6 \; x \; V, \quad V_U = 1208.4 \; kg
$$

## **Cálculo de los momentos verticales del lado corto por presiones de agua**

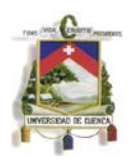

Para la determinación de los momentos se debe utilizar la siguiente fórmula propuesta por la PCA la misma que deberá ser mayorada por 1.6 debido a combinaciones de carga por el suelo y por el valor de 1.3 que representa el coeficiente sanitario obtenido del ACI 350.

$$
Mux = 1.6 \, x \, coef.\,sanitario \, x \, Mx \, coef.\, x \, q \, x \frac{a^2}{1000}
$$

 $Mux = 1.6 x 1.3 x 15.625 x Mx coef. = 28.43 x Mx coef.$ 

La tabla que se mostrara a continuación corresponde al CASO # 9, con relación  $c/a = 1.25$ 

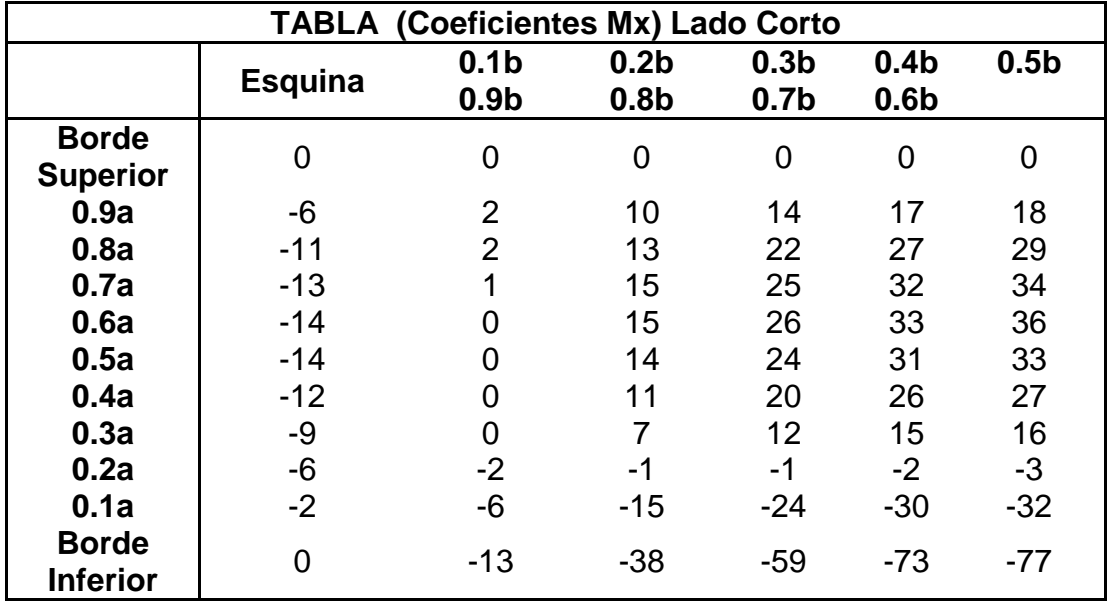

**Tabla 17: Coeficientes MX (lado corto)**

En la siguiente tabla se muestra los valores de momentos finales Mux, de los cuales se tomara el mayor momento con valor positivo debido a la dirección en la que se está aplicando la fuerza del agua según la convención de signos del método.

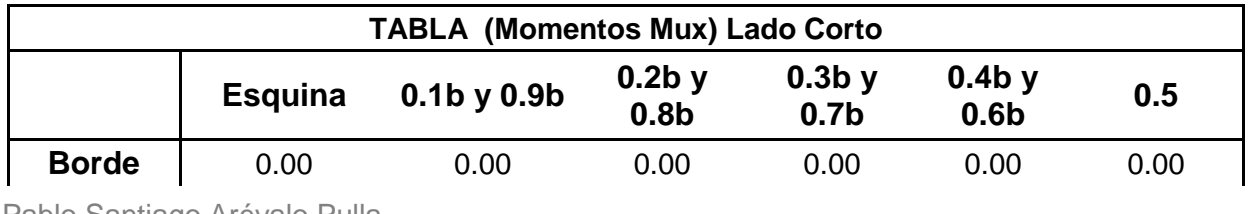

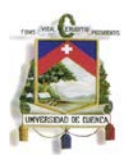

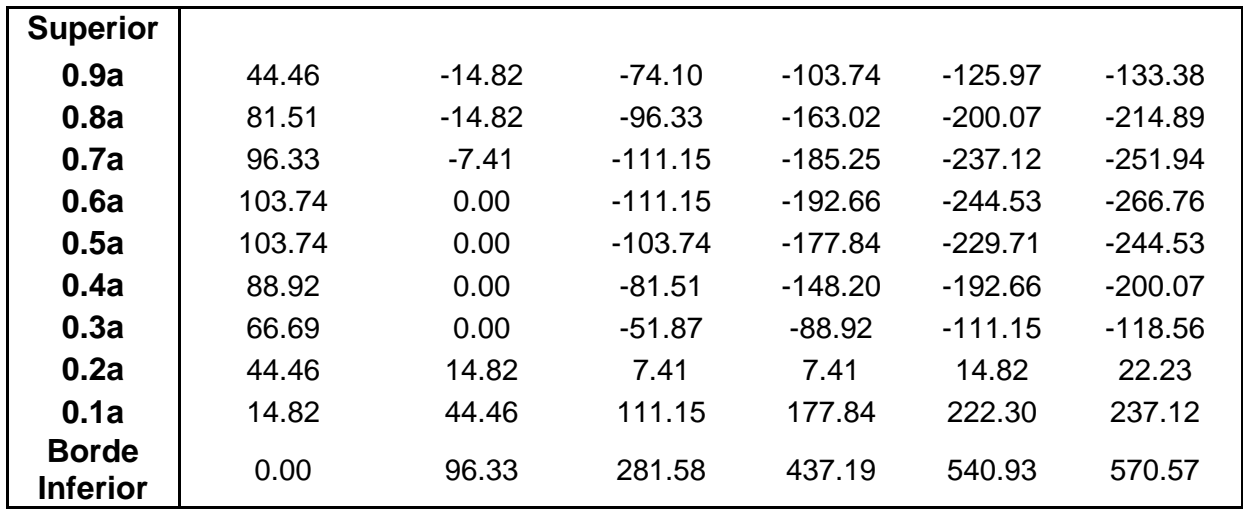

**Tabla 18: Momentos Mux (lado corto).**

El mayor valor de la tabla es  $Mux(+) = 570.57 kg m$ 

## **Cálculo de los momentos horizontales del lado corto por presiones de suelo uniforme rectangulares**

Para la determinación de los momentos se debe utilizar la siguiente fórmula propuesta por la PCA la misma que deberá ser mayorada por 1.6 debido a combinaciones de carga por el suelo y por el valor de 1.3 que representa el coeficiente sanitario obtenido del ACI 350.

$$
Muy = 1.6 x \, coef.\nsanitario x My coef.x q x\n $\frac{a^2}{1000}$
$$

$$
Muy = 1.6 x 1.3 x - 3.56 x My coef. = -7.01 x My coef.
$$

La tabla que se mostrara a continuación corresponde al CASO # 9, con relación  $c/a = 1.25$  para momento Muy.

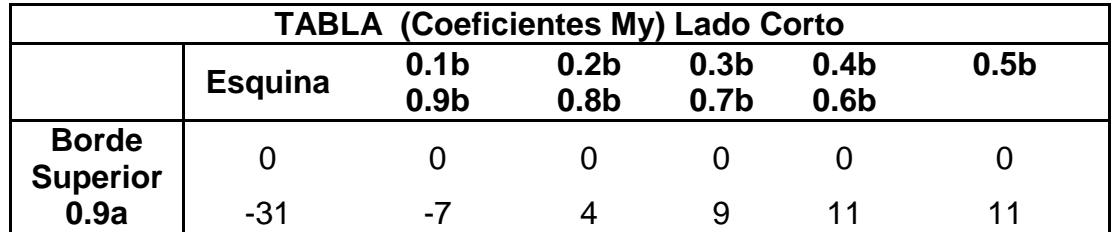

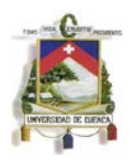

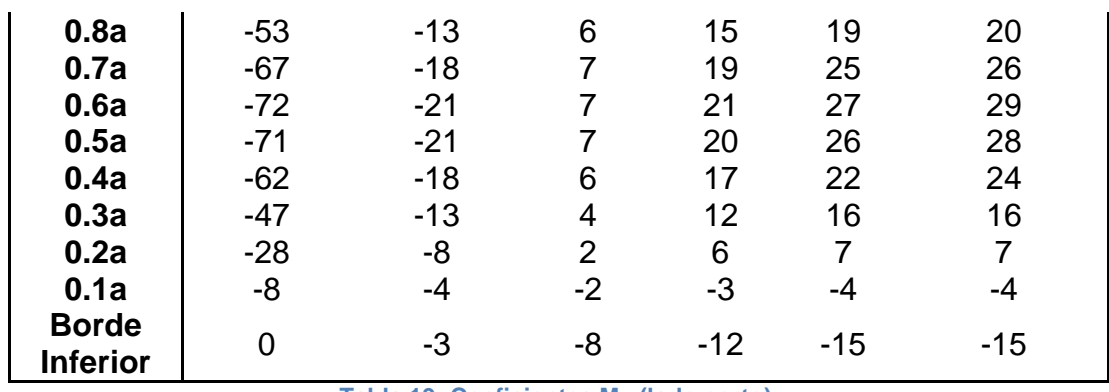

**Tabla 19: Coeficientes My (lado corto).**

En la siguiente tabla se muestra los valores de momentos finales Muy, de los cuales se tomara el mayor momento con valor positivo debido a la dirección en la que se está aplicando la fuerza del agua según la convención de signos del método.

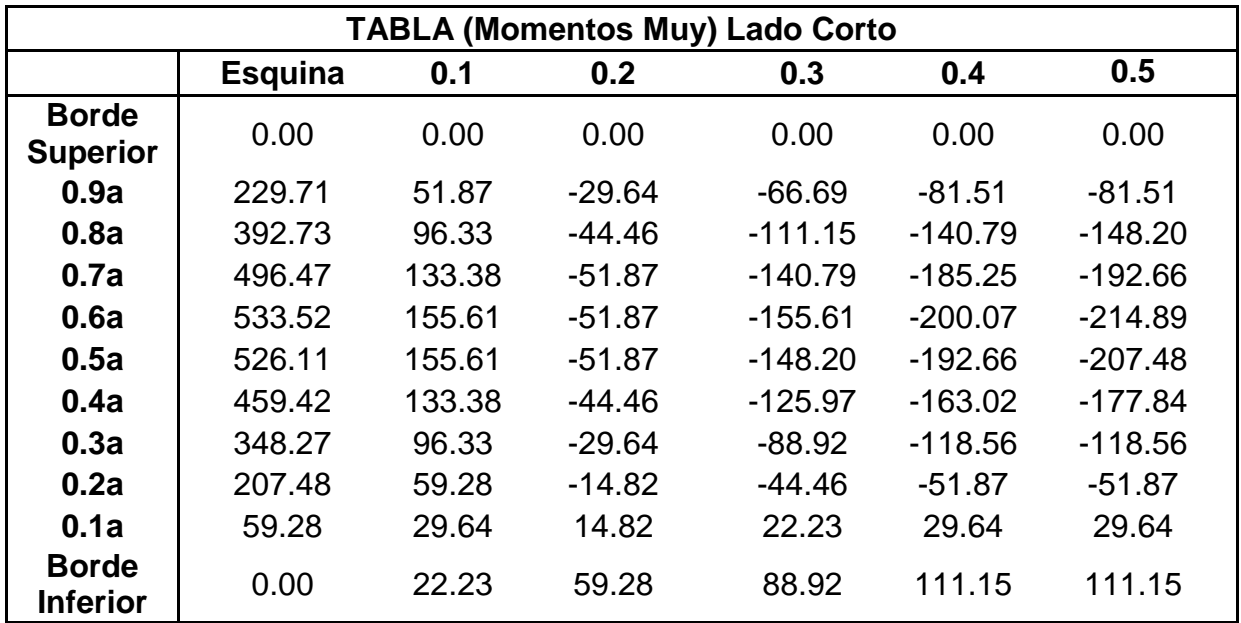

**Tabla 20: Momentos Muy (lado corto).**

Donde el mayor valor es  $Muy(+) = 533.52$  kg m

#### **Esfuerzos para la condición de carga # 2, caso en que la carga es variable.**

## **Pared correspondiente al lado largo para la presión variable ejercida por el suelo.**

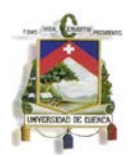

Esta condición de carga representa la situación cuando el tanque está vacío y actúa únicamente las presiones de suelo externas.

La presión en este caso es triangular y el valor de la misma en la base es igual a  $P_c - P_a$ .

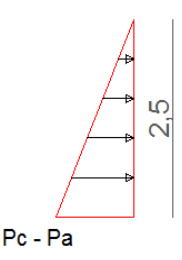

**GRÁFICO 34: Presión variable producida por el suelo.**

$$
q = P_c - P_a = 3203.33 - 570 = 2633.33 kg/m^2
$$

La relación de lado largo con respecto a la altura  $b/a = 2.4$ 

La relación de lado corto con respecto a la altura  $c/a = 1.25$ 

Las condiciones de borde asumidas son empotramientos tanto en la base como en los bordes de los muros y la presión del agua es una carga rectangular, lo que representa al CASO #4 de las tablas de diseño de la PCA

Debido a que las tablas de la PCA no tienen un relación de 2.4 se asumirá que la relación es de 2.5 que representa un valor más alto y cercano para tener mayor seguridad y confiabilidad en el diseño.

## **Cálculo de fuerza cortante**

Los coeficientes de cortante corresponden al CASO # 4 y las relaciones ya determinadas.

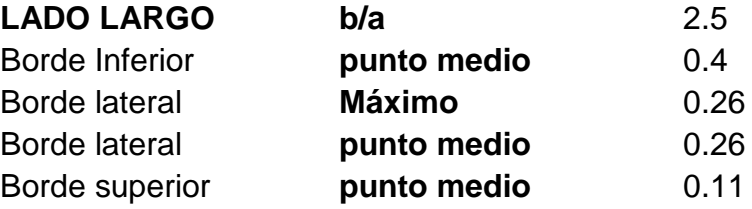

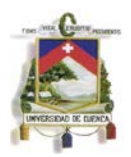

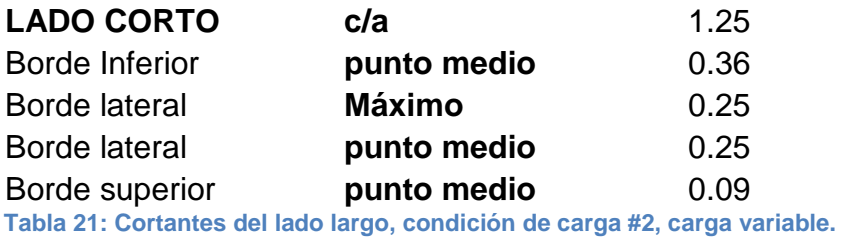

#### **Cálculo del cortante en la parte inferior del muro**

Debido a que las paredes continuas tendrán el mismo espesor y recubrimiento, se toma el mayor valor que nos ayuda a aumentar la seguridad del diseño a corte en las paredes.

Como se puede observar en la tabla anterior, los coeficientes de cortante para los bordes inferior del lado largo y lado corto son:  $Cs = 0.4$  y  $Cs = 0.36$  respectivamente, tomando como coeficiente de corte al mayor valor Cs = 0.4.

$$
V = Cs x q x a, V = 2633.33 kg/m
$$

El valor determinado de V deberá ser mayorado por 1.6 de acuerdo a las combinaciones de carga por fluido obtenido del ACI 350-06

$$
V_U = 1.6 \, x \, V, \quad V_U = 4213.33 \, kg
$$

#### **Cálculo del cortante en los bordes laterales del tanque del lado largo**

Se debe verificar el cortante que se produce en los bordes del muro por el lado largo, se utiliza  $Cs = 0.26$ .

$$
V = Cs \times q \times a, \ \ V = 1711.66 \ kg
$$

$$
V_U = 1.6 \times V, \quad V_U = 2738.66 \, kg
$$

Se considera también la acción producida por posibles tracciones generadas por muros continuos.

$$
V = Cs x q x a, V = 1645.83 kg
$$

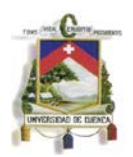

## **Calculo de momentos verticales del lado largo por presione de suelo triangular variable con la altura.**

Para la determinación de los momentos se debe utilizar la siguiente fórmula propuesta por la PCA la misma que deberá ser mayorada por 1.6 debido a combinaciones de carga por el suelo y por el valor de 1.3 que representa el coeficiente sanitario obtenido del ACI 350.

$$
Mux = 1.6 \, x \, coef.\,sanitariox \, Mx \, coef.\,x \, q \, x \, \frac{a^2}{1000}
$$

 $Mux = 1.6 x 1.3 x (-16.45) x Mx \, \text{coeff.} = -34.23 x Mx \, \text{coeff.}$ 

La tabla que se mostrara a continuación corresponde al CASO # 4, con relación  $b/a = 2.5$ .

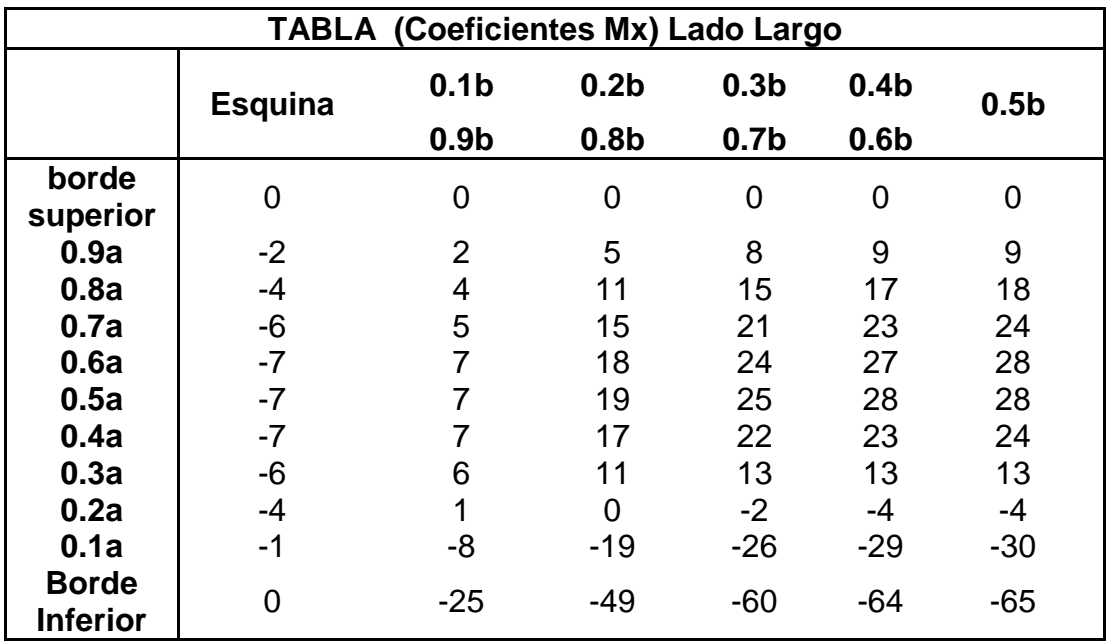

**Tabla 22: Coeficientes Mx (lado largo).**

En la siguiente tabla se muestra los valores de momentos finales Mux, de los cuales se tomara el mayor momento con valor positivo debido a la dirección en la que se está aplicando la fuerza del agua según la convención de signos del método.

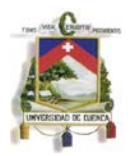

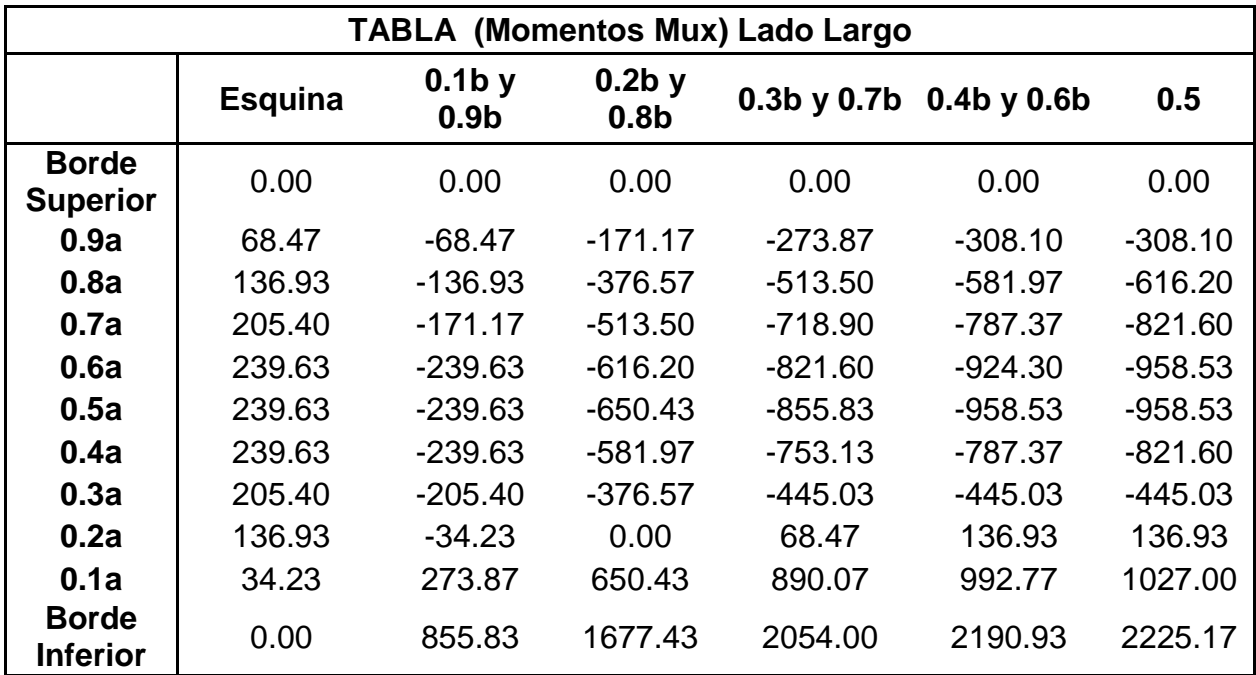

**Tabla 23: Momentos Mux (lado largo).**

Donde le mayor valor es  $Mux(+) = 2225.17 kg m$ 

**Cálculo de los momentos horizontales del lado largo por presiones de suelo triangular variable con respecto a la altura.**

Para la determinación de los momentos se debe utilizar la siguiente fórmula propuesta por la PCA la misma que deberá ser mayorada por 1.6 debido a combinaciones de carga por el suelo y por el valor de 1.3 que representa el coeficiente sanitario obtenido del ACI 350.

$$
Muy = 1.6 x \, coef.\nsanitario x My coef.x q x\n $\frac{a^2}{1000}$
$$

 $Muy = 1.6 x 1.3 x (-16.45) x My coef. = -34.23 x My coef.$ 

La tabla que se mostrara a continuación se encuentra corresponde al CASO # 4, con relación  $b/a = 2.5$  para momento Muy.

## **TABLA (Coeficientes My) Lado Largo**
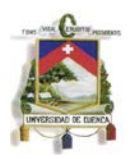

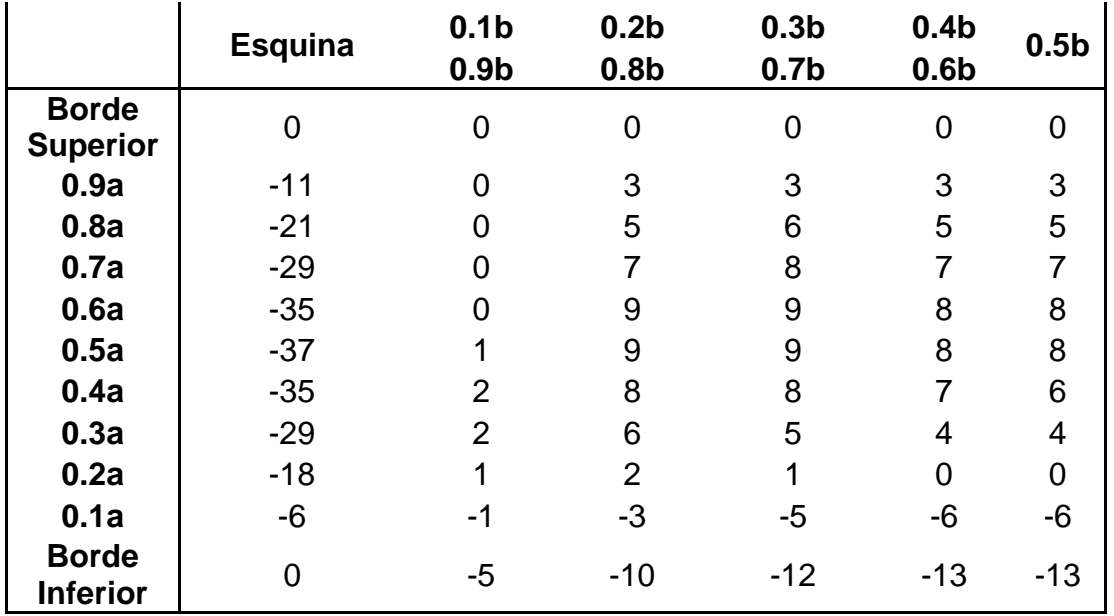

**Tabla 24: Coeficientes My (lado largo).**

En la siguiente tabla se muestra los valores de momentos finales Muy, de los cuales se tomara el mayor momento con valor positivo debido a la dirección en la que se está aplicando la fuerza del agua según la convención de signos del método.

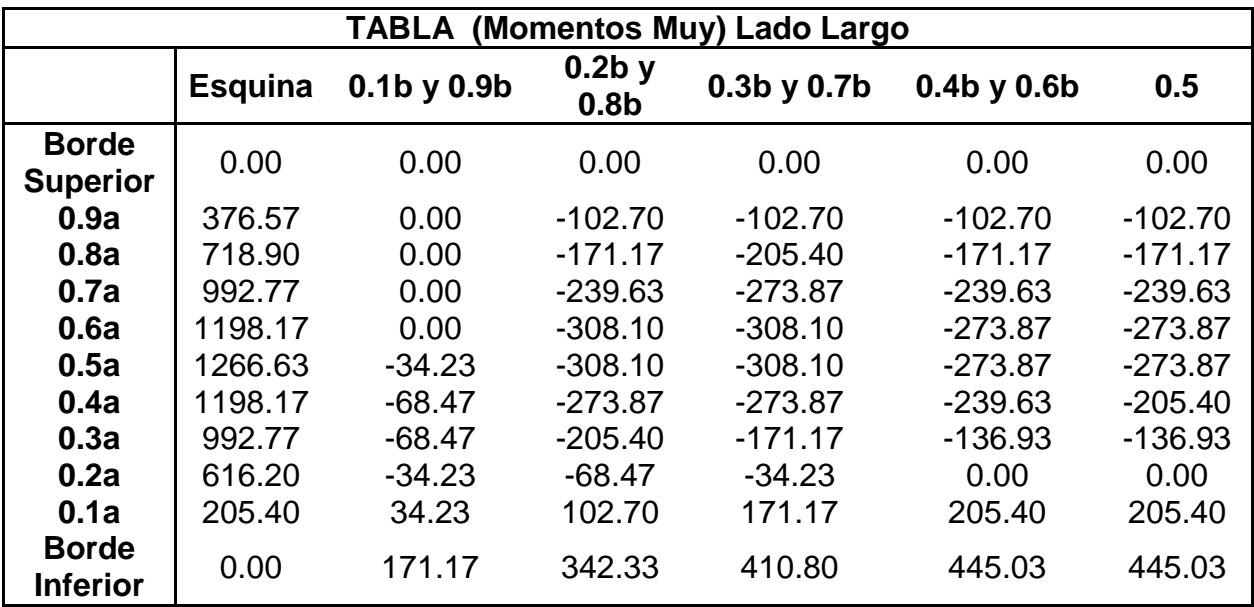

**Tabla 25: Momentos Muy (lado largo)**

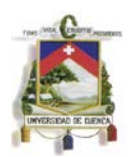

### En este caso el mayor valor es  $Muy(+) = 1266.63 kg m$

## **Pared correspondiente al lado corto para la presión variable ejercida por el suelo.**

Esta condición de carga representa la situación cuando el tanque está vacío, el cual solo actúa presiones externas de suelos.

Presión de suelo triangular variable con respecto a la altura.

$$
q = Pc - Pa = 3203.33 - 570 = 2633.33 kg/m2
$$

La relación de lado corto con respecto a la altura  $c/a = 1.25$ 

Las condiciones de borde asumidas representan al CASO # 4 de las tablas de diseño de la PCA.

### **Cálculo de fuerza cortante**

Los coeficientes de cortante se corresponden al CASO # 4 y las relaciones ya determinadas.

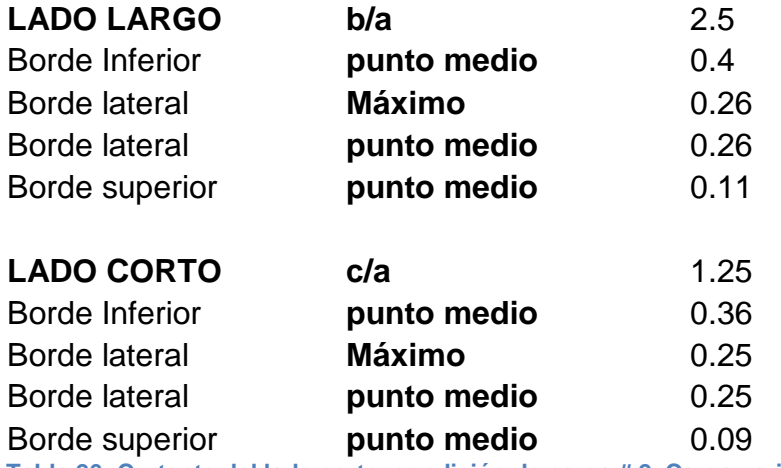

**Tabla 26: Cortante del lado corto, condición de carga # 2, Carga variable.**

### **Cortante en la parte inferior del muro**

Como se puede observar, los coeficientes de cortante para el borde inferior del lado  $\text{corto } \text{Cs} = 0.36$ .

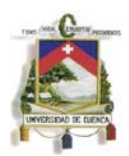

$$
V = Cs \times q \times a, \quad V = 2370 \, Kg
$$

El valor determinado de V deberá ser mayorado por 1.6 de acuerdo a las combinaciones de carga por fluido obtenido del ACI 350 06

$$
V_U = 1.6 \; x \; V, \ \ \, V_U = 3792 kg
$$

### **Cortante en los bordes laterales del tanque del lado corto**

Se debe verificar el cortante que se produce en los bordes del muro por el lado corto, se toma el valor de  $C_s = 0.25$ .

$$
V = Cs x q x a, V = 1645.83 kg
$$

$$
Vu = 1.6 \; x \; V, \quad V_U = 2633.33 \; kg
$$

#### **Cálculo de los momentos verticales del lado corto por presiones de agua**

Para la determinación de los momentos se debe utilizar la siguiente fórmula propuesta por la PCA la misma que deberá ser mayorada por 1.6 debido a combinaciones de carga por el suelo y por el valor de 1.3 que representa el coeficiente sanitario obtenido del ACI 350.

$$
Mux = 1.6 \, x \, coef.\nsanitario x \, Mx \, coef.\nx \, q \, x \, \frac{a^2}{1000}
$$

 $Mux = 1.6 x 1.3 x - 16.45 x Mx coef. = -34.23 x Mx coef.$ 

La tabla que se mostrara a continuación corresponde al CASO # 4, con relación  $c/a = 1.25$ 

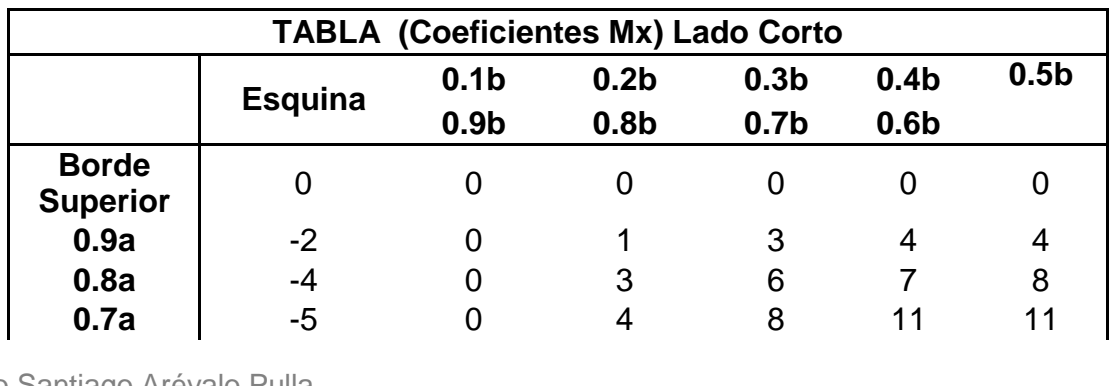

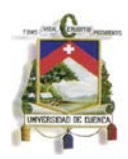

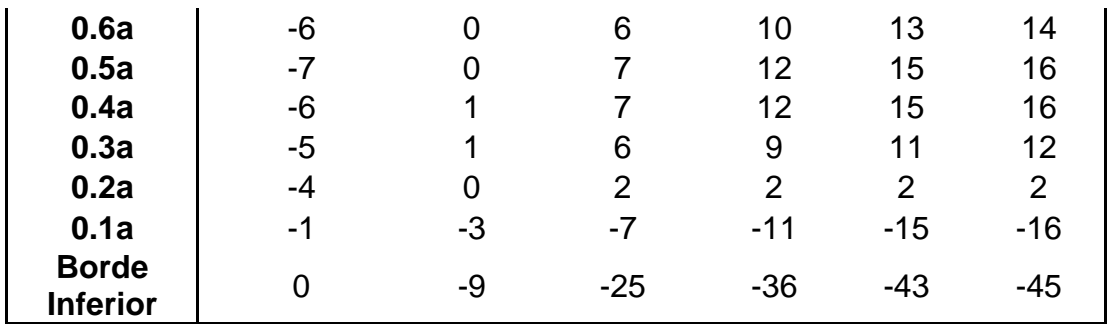

**Tabla 27: Coeficientes Mx (lado corto).**

En la siguiente tabla se muestra los valores de momentos finales Mux, de los cuales se tomara el mayor momento con valor positivo debido a la dirección en la que se está aplicando la fuerza del agua según la convención de signos del método.

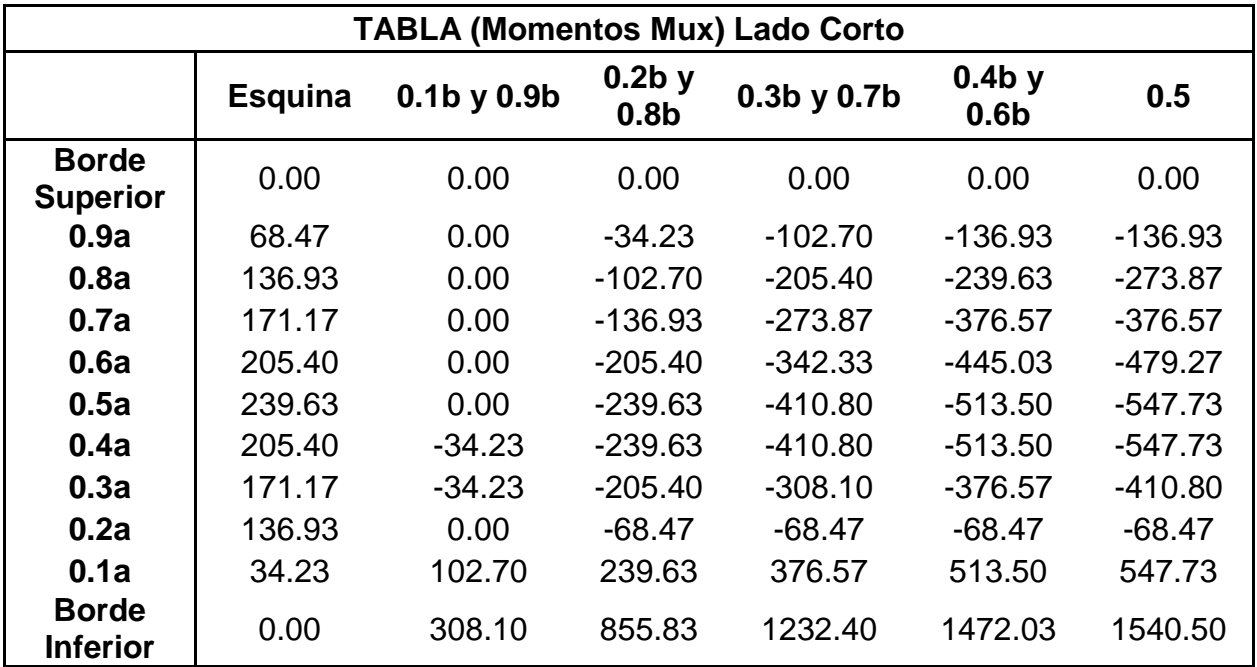

**Tabla 28: Momentos Mux (lado corto).**

El valor mayor es  $Mux(+) = 1540.50 kg m$ 

**Cálculo de los momentos horizontales del lado largo por presión del suelo triangular variable con la altura.**

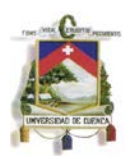

Para la determinación de los momentos se debe utilizar la siguiente fórmula propuesta por la PCA la misma que deberá ser mayorada por 1.6 debido a combinaciones de carga por el suelo y por el valor de 1.3 que representa el coeficiente sanitario obtenido del ACI 350.

$$
Muy = 1.6 \, x \, coef.\,sanitario \, x \, My \, coef.\, x \, q \, x \, \frac{a^2}{1000}
$$
\n
$$
Muy = 1.6 \, x \, 1.3 \, x \, (-16.45) \, x \, My \, coef. = -34.23 \, x \, My \, coef.
$$

La tabla que se mostrara a continuación corresponde al CASO # 4, con relación  $c/a = 1.25$  para momento Muy.

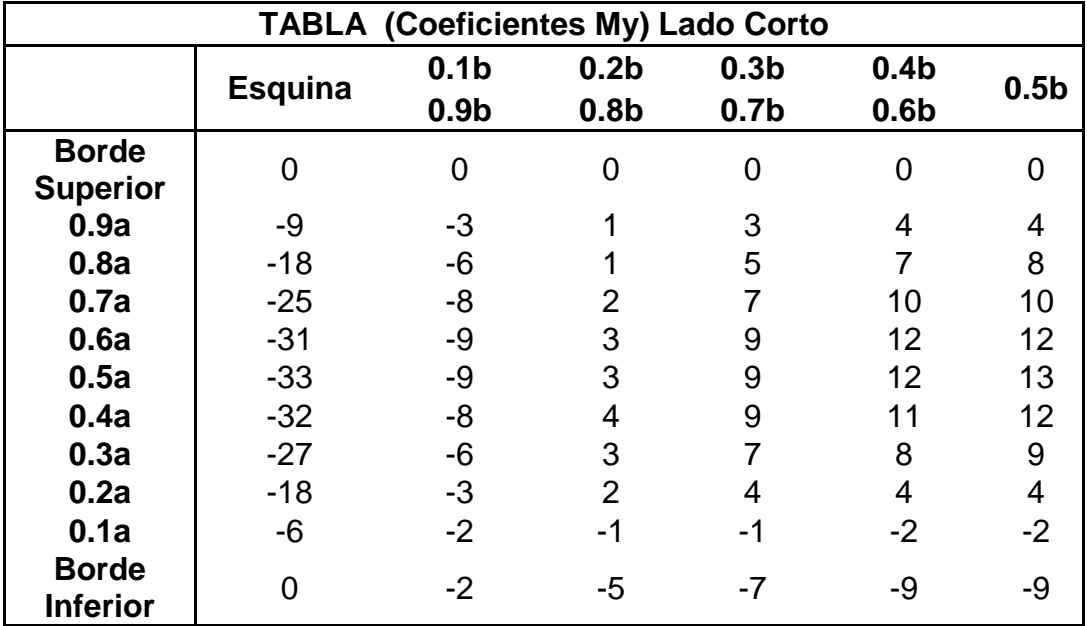

**Tabla 29: Coeficientes My (lado corto).**

En la siguiente tabla se muestra los valores de momentos finales Muy, de los cuales se tomara el mayor momento con valor positivo debido a la dirección en la que se está aplicando la fuerza del agua según la convención de signos del método.

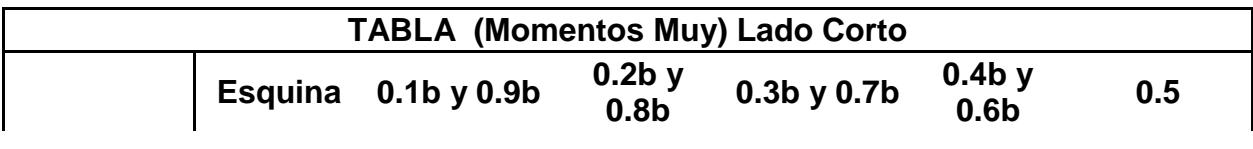

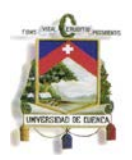

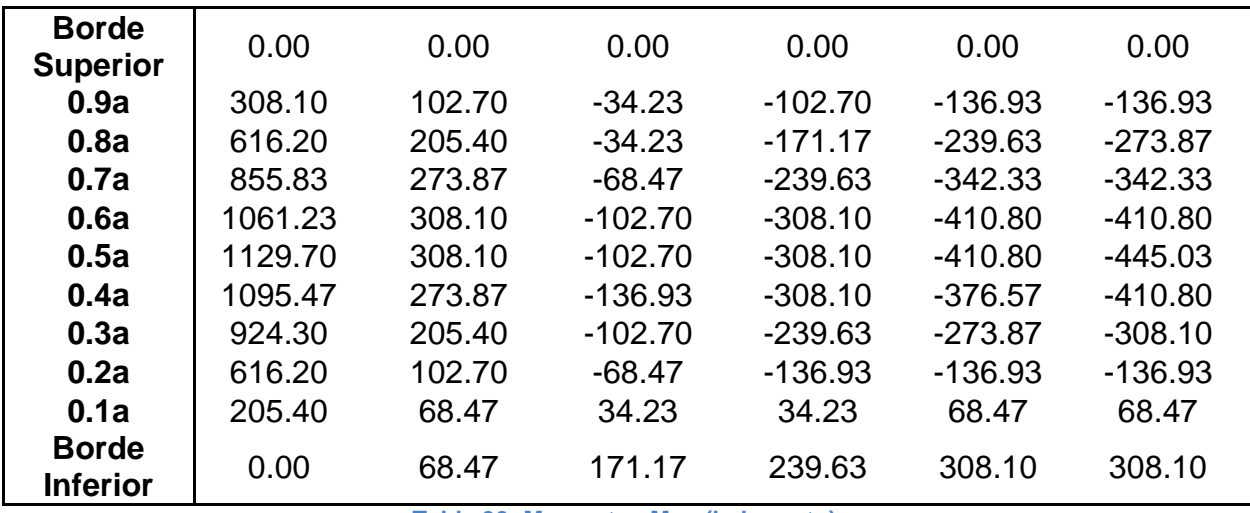

**Tabla 30: Momentos Muy (lado corto).**

De la tabla se tiene que el mayor momento es  $Muy(+) = 1129.70$  kg m

Resumen de los momentos determinados tanto de presiones de agua como de suelo se tiene los siguientes resultados.

### **4.2.1.2.3.- Momentos de diseño**

En resumen, de los momentos determinados tanto de presiones de agua como de suelo se tiene los siguientes resultados.

## **Momentos producidos por la carga lateral del agua**

 $Mux(-)$  Lado Largo = -1848.44 kg m  $Mux(-)$  Lado Corto = -1279.69 kg m  $Muy (-)$  Lado Largo = -1052.19 kg m  $Muy$  (−) Lado Corto = -938.44 kg m

Para los refuerzos horizontales producidos por los momentos Muy negativos por la acción de las presiones internas de agua, se debe realizar una re distribución entre los momentos Muy del lado largo y los momentos Muy del lado corto. Dicha re distribución se la realizara usando en método de Cross.

 $Muy \, \text{lado } \text{largo} (-) = -1052.19 \, \text{kg } m$ 

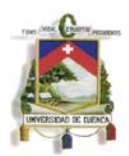

Muy lado corto  $(-) = -938.44$  kg m

Luego de la redistribución de momentos mediante el método de Cross

 $Muy(-) = -976.35 kg m$ 

## **Momentos producidos por la carga lateral del constante de suelo**

 $Mux (+)$  Lado Largo = 904.02 kg m  $Mux (+)$  Lado Corto = 570.57 kg m  $Muy (+)$  Lado Largo = 600.21 kg m  $Muy (+)$  Lado Corto = 533.52 kg m

**Momentos producidos por la carga lateral variable del suelo**

 $Mux (+)$  Lado Largo = 2225.17 kg m  $Mux (+)$  Lado Corto = 1540.50 kg m  $Muy (+)$  Lado Largo = 1266.63 kg m  $Muy (+)$  Lado Corto = 1129.70 kg m

# **Suma de Momentos verticales y horizontales del lado largo y corto por acción de la presión de suelos:**

Debido a que se separaron dos tipos de cargas para asimilar la acción del suelo se deben sumar estos resultados que corresponderán a la acción total del suelo que actúa sobre las paredes.

 $Mux (+) Lado Largo = 904.02 kg m + 2225.17 kg m = 3129.19 kg m$  $Mux (+)$  Lado Corto = 570.57 kg m + 1540.50 kg m = 2111.07 kg m  $Muy (+)$  Lado Largo = 600.21 kg m + 1266.63 kg m = 1866.86 kg m  $Muy (+)$  Lado Corto = 533.52  $kg m + 1129.70$   $kg m = 1663.22$   $kg m$ 

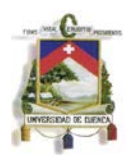

Para los refuerzos horizontales producidos por los momentos Muy positivos debido a las presiones externas producidas por el suelo, se debe realizar una re distribución entre los momentos Muy del lado largo y los momentos Muy del lado corto. Dicha re distribución se la realizara usando en método de Cross.

 $Muy (+)$  Lado Largo = 1866.86 kg m

 $Muy (+)$  Lado Corto = 1663.22 kg m

Luego de la redistribución de momentos mediante el método de Cross

$$
Muy (+) = 1731.12 kg m
$$

### **4.2.1.3 Diseño de los elementos**

### **Diseño de los muros largos.**

El espesor de los muros utilizado es de:

 $S = 20 \, \text{cm}$ 

### **Verificación del cortante**

Los cortantes producidos por el agua se verificaron al momento de calcularlos y se concluyó que todas las secciones eran idóneas para esas cargas.

Para verificar el cortante producido por la tierra se deben sumar los cortantes producidos por la carga rectangular y la carga triangular, se considera el efecto de las cargas axiales donde es necesario.

### **Cortante en la parte inferior del muro:**

$$
V_{U} = V_{U}(carga rectangular) + V_{U}(carga triangular)
$$

$$
V_{U} = 1436.4 kg + 4213.33 kg
$$

$$
V_{U} = 5649.33 kg
$$

$$
\Phi V_{c} = 0.53 x 0.85 x \sqrt{f'c} x bw x d
$$

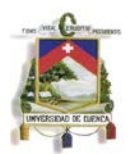

Como el diseño se realiza por metro lineal se tiene que el valor de  $bw = 100 \, \text{cm}$ . y el valor de  $d = 12 cm$ .

$$
\Phi V_c = 8374.93 kg
$$

Para comprobar si el valor del cortante cumple, es necesario que:

 $\Phi V_c > V u$ 

$$
8374.93\,k\,g > 1436.4\,kg\,Cumple\,cortante
$$

#### **Cortante en los bordes laterales del lado largo del tanque**

$$
V_U = V_U(carga rectangular) + V_U(carga triangular)
$$

$$
V_U = 1276.8 kg + 2738.7 kg
$$

$$
V_U = 4015.5 kg
$$

Se considera también la acción producida por posibles tracciones generadas por muros continuos, el valor de  $N_U$  corresponde al cortante en el muro corto.

$$
A_g = bw \, x \, h, \quad A_g = 2000 \, cm^2
$$
\n
$$
\Phi \, V_c = 0.53 \, x \, 0.85 \, x \, \left( 1 + \frac{N_U}{35 \, x \, Ag} \right) \, x \, \sqrt{f'c} \, x \, bw \, x \, d
$$
\n
$$
N_U = 3841.73 \, kg
$$
\n
$$
\Phi \, V_c = 8230.36 \, kg
$$

Para comprobar si el valor del cortante cumple, es necesario que:

$$
\Phi \, V_c > V u
$$

### 8230.36 > 1276.8 **Cumple cortante.**

### **Verificación a flexión**

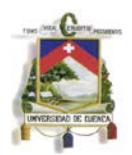

Los muros se diseñan considerando los valores de momentos obtenidos de las tablas, estos están compuestos por momentos horizontales y verticales en las dos caras del elemento.

Los momentos de diseño de la cara interna son los correspondientes a los valores máximos producidos por la presión hidrostática

$$
M_{Ux}(lado large) = -1848.44 kg m
$$

$$
M_{Uy} = -976.37 kg m
$$

Los refuerzos verticales fueron calculados de la siguiente manera:

$$
M_{Ux} = 1848.44 kg/m, d = 12cm, R_U = 14.26 kg/m^2, \rho = 0.0038, A_s = 4.56 cm^2.
$$

$$
M11: 1 \, \emptyset \, 10 \, mm \otimes 15 \, cm, \ \ A_{s \, real} = 5.23 \, cm^2.
$$

La longitud de desarrollo es  $l_d = 19.7$  cm.

Se colocan una longitud  $l_d = 30$  cm en forma de gancho de 90°.

Los refuerzos horizontales fueron calculados con siguiendo el mismo método que los esfuerzos verticales:

$$
M_{Uy} = 976.37kg \ m, \ d = 12cm, \ R_U = 7.53 kg/cm^2, \ \rho = 0.0019
$$

$$
A_s(flexión) = 2.36cm^2.
$$

$$
1.65 N_U = 6626.52 kg
$$

El acero requerido para la tracción axial es:

$$
A_s(tracción) = \frac{1.65 N_U}{\phi f y} = \frac{6626.52 kg}{0.9 x 4200 kg/cm^2}
$$

$$
A_s(tracción) = 1.75 cm^2
$$

El acero de tracción axial se distribuye en las dos caras de los muros. Debido a esto el acero exterior es:

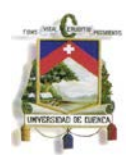

$$
A_s = A_s(flexi\acute{o}n) + \frac{A_s(tracci\acute{o}n)}{2}
$$
  

$$
A_s = 3.24cm^2, A_{s min} = 4cm^2
$$
  
M12 : 1 Ø 12 mm @ 25 cm,  $A_{s real} = 4.52 cm^2$ .

La longitud de desarrollo es  $l_d = 23.7$  cm.

Se colocan una longitud  $l_d = 30$  cm en forma de gancho de 90°.

Los momentos de diseño de la cara externa son los correspondientes a los valores máximos producidos por la presión lateral de tierras.

 $Mux (+)$ Lado Largo = 3129.19 kg m

 $M_{Uv} = 1731.11 kg m$ 

Los refuerzos verticales fueron calculados de la siguiente manera:

 $M_{Ux} = 3129.19 kg/m$ ,  $d = 12cm$ ,  $R_U = 24.14 kg/m^2$ ,  $\rho = 0.0066$ ,  $A_s = 7.96 cm^2$ .

 $M9: 1 \emptyset 16$  mm  $\emptyset$  25 cm,  $A_{s \text{ real}} = 8.04$  cm<sup>2</sup>.

La longitud de desarrollo es  $l_d = 31.5$  cm.

Se colocan una longitud  $l_d = 40$  cm en forma de gancho de 90°.

Los refuerzos horizontales fueron calculados con siguiendo el mismo método que los esfuerzos verticales:

$$
M_{Uy} = 1731.11kg \ m, \ d = 12cm, \ R_U = 14.01 \ kg/cm^2, \ \rho = 0.0035
$$

$$
A_s(flexión) = 4.26 \ cm^2.
$$

$$
1.65 \ N_U = 6626.52 \ kg
$$

El acero requerido para la tracción axial es:

$$
A_s(tracción) = \frac{1.65 N_U}{\phi f y} = \frac{6626.52 kg}{0.9 x 4200 kg/cm^2}
$$

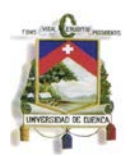

$$
A_s(tracci\acute{o}n)=1.7cm^2
$$

El acero de tracción axial se distribuye en las dos caras de los muros. Debido a esto el acero exterior es:

$$
A_s = A_s(flexión) + \frac{A_s(tracción)}{2}
$$

$$
A_s = 5.14 cm2
$$

 $M10: 1 \emptyset 10$  mm  $\emptyset$  15 cm,  $A_{s \text{ real}} = 5.23$  cm<sup>2</sup>.

La longitud de desarrollo es  $l_d = 19.7$  cm.

Se colocan una longitud  $l_d = 35$  cm en forma de gancho de 90°.

## **Diseño de los muros cortos.**

El espesor de los muros utilizado es  $S = 20$  cm.

### **Verificación del cortante**

Los cortantes producidos por el agua se verificaron al momento de calcularlos y se concluyó que todas las secciones eran idóneas para esas cargas.

Para verificar el cortante producido por la tierra se deben sumar los cortantes producidos por la carga rectangular y la carga triangular, se considera el efecto de las cargas axiales donde es necesario.

### **Cortante en la parte inferior del muro:**

$$
V_U = V_U(carga rectangular) + V_U(carga triangular)
$$
  

$$
V_U = 1208.4 kg + 3792 kg, V_U = 5000.4 kg
$$
  

$$
\Phi V_c = 0.53 x 0.85 x \sqrt{f'c} x bw x d
$$

Como el diseño se realiza por metro lineal se tiene que el valor de  $bw = 100 \, \text{cm}$ . y el valor de  $d = 12 \, \text{cm}$ .

$$
\Phi V_c = 8374.93 kg
$$

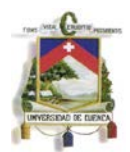

Para comprobar si el valor del cortante cumple, es necesario que:

 $\Phi V_c > V u$ 

## 8374.93  $k$   $q > 5000.4$   $kg$  Cumple cortante

## **Cortante en los bordes laterales del lado corto del tanque**

$$
V_U = V_U(carga rectangular) + V_U(carga triangular)
$$
  

$$
V_U = 1208.4kg + 2633.33 kg, V_U = 3841.73kg
$$

Se considera también la acción producida por posibles tracciones generadas por muros continuos, el valor de  $N_U$  corresponde al cortante en el muro corto.

$$
A_g = bw \, x \, h, \quad A_g = 2000 \, cm^2
$$
\n
$$
\Phi \, V_c = 0.53 \, 0.85 \, x \left( 1 + \frac{N_U}{35 \, x \, Ag} \right) \, x \, \sqrt{f'c} \, x \, bw \, x \, d
$$
\n
$$
N_U = 4015.5 \, kg
$$
\n
$$
\Phi \, V_c = 8230.36 \, kg
$$

Para comprobar si el valor del cortante cumple, es necesario que:

 $\Phi V_c > V u$ 

8230.36 > 4015.5 **Cumple cortante.**

## **Verificación a flexión**

Los muros se diseñan considerando los valores de momentos obtenidos de las tablas, estos están compuestos por momentos horizontales y verticales en las dos caras del elemento.

Los momentos de diseño de la cara interna son los correspondientes a los valores máximos producidos por la presión hidrostática

$$
M_{Ux}(lado\,corto) = -1279.69\,kg\,m
$$

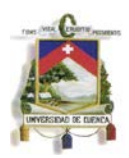

$$
M_{Uy} = -976.35 kg m
$$

Los refuerzos verticales fueron calculados de la siguiente manera:

$$
M_{Ux} = 1279.69 \text{ kg/m}, d = 12 \text{cm}, R_U = 9.87 \text{ kg/cm}^2, \rho = 0.0026, A_s = 3.11 \text{ cm}^2.
$$

 $M7: 1 \emptyset 12 \, mm \, @\, 25 \, cm, \quad A_{s \, real} = 4.52 \, cm^2.$ 

La longitud de desarrollo es  $l_d = 23.7$  cm.

Se colocan una longitud  $l_d = 35$  cm en forma de gancho de 90°.

Como los momentos horizontales y las secciones en el borde del lado corto son iguales a las del lado largo, los refuerzos utilizados son los mismos.

$$
A_s = 3.24 \, \text{cm}^2, A_{s \, \text{min}} = 4 \, \text{cm}^2,
$$

El acero colocado es:

$$
M8: 1 \, \emptyset \, 12 \, mm \, \textcircled{a} \, 25 \, cm, A_{s \, real} = 4.52 \, cm^2
$$

La longitud de desarrollo es  $l_d = 23.7$  cm.

Se colocan una longitud  $l_d = 35$  cm en forma de gancho de 90°.

Los momentos de diseño de la cara externa son los correspondientes a los valores máximos producidos por la presión lateral de tierras.

$$
Mux (+)Lado corto = 2111.07 kg m
$$

$$
M_{Uy} = 1815.91 kg m
$$

Los refuerzos verticales fueron calculados de la siguiente manera:

 $M_{Ux} = 2111.07 kg/m$ ,  $d = 12cm$ ,  $R_U = 16.29 kg/cm^2$ ,  $\rho = 0.0044$ ,  $A_s = 5.24 cm^2$ .

$$
M5: 1 \, \emptyset \, 12 \, mm \otimes 20 \, cm, \ \ A_{s \, real} = 5.65 \, cm^2.
$$

La longitud de desarrollo es  $l_d = 23.7$  cm.

Se colocan una longitud  $l_d = 30$  cm en forma de gancho de 90°.

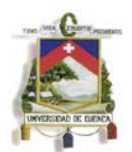

Los refuerzos horizontales fueron es igual al del lado largo debido a que los momentos, la sección y la carga axial considerados son los mismos.

$$
A_s = 5.35 \, \text{cm}^2
$$

El acero colocado es:

$$
M6: 1 \, \emptyset \, 10 \, mm \, \textcircled{a} \, 15 \, m, A_{s \, real} = 5.65 \, cm^2
$$

La longitud de desarrollo es  $l_d = 19.7$  cm.

Se colocan una longitud  $l_d = 30$  cm en forma de gancho de 90°.

### **Diseño de la base.**

En este caso la base es diseñada para los mismos momentos que aparecen al en la parte baja de los lados, estos coinciden con los momentos máximos y son:

En la cara inferior, que está en contacto con el suelo

$$
M_U \left( \text{inferitor LC} \right) = M_{Ux}(+) Lado \, Largo = 3129.19 \, kg \, m
$$

$$
M_U (inferiror LL) = M_{Ux}(+)LadoCorto = 2111.07 kg m
$$

En la cara superior, que está en contacto con el agua

$$
M_U \text{ (superior LC)} = M_{Ux}(-)Lado Largo = 1848.44 \text{ kg m}
$$

 $M_{II}$  (superior LL) =  $M_{IIx}(-)$ Lado Corto = 1279.69 kg m

La sección de la base es de  $s = 25 cm$  y el recubrimiento r=8cm, por tanto para todos los casos se toma d = 17 cm.

## **Refuerzo superior a lo largo de los 6 metros de base**

El momento que corresponde a este refuerzo es el producido por el esfuerzo vertical interno

 $M_{Ux} = 1848.44$   $kg/m$   $d = 17$  cm,  $R_U = 7.10$   $kg/cm^2$ ,  $\rho = 0.0017$ 

$$
A_{requireido} = 2.93 \, \text{cm}^2, \ \ A_{s \, \text{min}} = 5.66 \, \text{cm}^2
$$

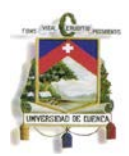

$$
M16: 1 \oslash 12 \; mm \oslash 25 \; cm, \;\; A_{\text{S} \; real} = 5.65 \; cm^2
$$

La longitud de desarrollo es  $l_d = 23.7$  cm.

Se colocan una longitud  $l_d = 30$  cm en forma de gancho de 90°.

# **Refuerzo superior a lo largo de los 3 metros de base**

El momento que corresponde a este refuerzo es el producido por el esfuerzo vertical interno

> $M_{Ux} = 1279.69 \text{ kg/m}, d = 17 \text{ cm}, R_U = 4.91 \text{ kg/cm}^2, \rho = 0.0011$  $A_{requerido} = 2.02 \text{ cm}^2$ ,  $A_{s min} = 5.66 \text{ cm}^2$  $M13: 1 \emptyset 12 \, mm \otimes 25 \, cm, \ \ A_{s \, real} = 5.65 \, cm^2$

La longitud de desarrollo es  $l_d = 23.7$  cm.

Se colocan una longitud  $l_d = 30$  cm en forma de gancho de 90°.

# **Refuerzo inferior a lo largo de los 6 metros de base**

El momento que corresponde a este refuerzo es el producido por el esfuerzo vertical interno

$$
M_{Ux} = 3129.19 \text{ kg/m}, \quad d = 17 \text{ cm}, \quad R_U = 12.03 \text{ kg/cm}^2, \quad \rho = 0.0029
$$
\n
$$
A_s = 5.03 \text{ cm}^2, \quad A_{s min} = 5.65 \text{ cm}^2
$$
\n
$$
M14 : 1 \text{ } \emptyset \text{ } 12 \text{ mm} \text{ } @ \text{ } 25 \text{ cm}, \quad A_{s \text{ } real} = 5.65 \text{ cm}^2
$$

La longitud de desarrollo es  $l_d = 23.7$  cm.

Se colocan una longitud  $l_d = 30$  cm en forma de gancho de 90°.

# **Refuerzo inferior a lo largo de los 3 metros de base**

El momento que corresponde a este refuerzo es el producido por el esfuerzo vertical interno

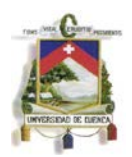

$$
M_{Ux} = 2111.07 \text{ kg/m}, \quad d = 17 \text{ cm}, \quad R_U = 8.11 \text{ kg/cm}^2, \quad \rho = 0.0019
$$

 $A_{requerido} = 3.36 \text{ cm}^2$ ,  $A_{s min} = 5.66 \text{ cm}^2$ ,  $\frac{4}{3} x A_{s \text{ required}} = 4.48 \text{ cm}^2$ 

 $M15: 1 \emptyset 12 \, mm \oslash 25 \, cm, A<sub>s real</sub> = 5.65 \, cm^2.$ 

La longitud de desarrollo es  $l_d = 23.7$  cm.

Se colocan una longitud  $l_d = 30$  cm en forma de gancho de 90°.

**4.2 Diseño de un tanque para almacenamiento de agua de dimensiones de 3 metros de ancho, 3 metros de largo y 6 metros de altura.**

Se diseñara un tanque enterrado a nivel de la tapa que sirve para contener agua, La tapa deberá ser capaz de resistir el flujo de tránsito para un camión de diseño HSMOP. Las paredes deben ser diseñadas para soportar el empuje provocado por el líquido en su interior y por el suelo que rodea al tanque.

La tapa del tanque será la misma usada por el primer método y la base será diseñada con el mismo momento que tendrán las paredes tanto positivas como negativas.

Dimensiones:

$$
a (altura) = 6 m.
$$
  

$$
b (lado large) = 3 m.
$$
  

$$
c (lado corto) = 3 m.
$$

Todas las paredes del tanque serán de concreto reforzado con un espesor  $s = 0.30$  m para un recubrimiento  $r = 8$  cm medido del borde de la pared hasta el centro de la varilla que se utilizara como refuerzo, la resistencia a ruptura del concreto  $f'_{c}$  = 240  $kg/cm^2$ , la fluencia del acero para los refuerzos  $f_v = 4200 kg/cm^2$ .

La densidad del agua es  $Y_w = 1000 kg/m^3$ , la densidad del suelo seco  $Y_s =$ 1900  $kg/m^3$ , la densidad del suelo saturado  $Y_{sat} = 2000 kg/m^3$ , ángulo de fricción interna del suelo  $\Phi = 30^{\circ}$  y  $K_a = 0.33$  determinado anteriormente.

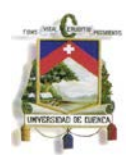

El nivel freático del suelo alcanza una altura de 2m desde el borde inferior de la base.

Tanto el diseño de la tapa como el chequeo de esfuerzos admisibles y flotación son los mismos calculados para el método de las secciones (pg. 70)

Las condiciones de borde de las paredes serán de empotramientos en los bordes laterales e inferior, en el borde superior será articulado asumiendo que la tapa no le transmitirá momentos a las paredes del tanque.

## **4.2.1 Cálculo de esfuerzos**

## **Esfuerzos para la condición de carga # 1**

Esta condición de carga representa la situación cuando el tanque está lleno de líquido, sin tener presión de externas de suelo.

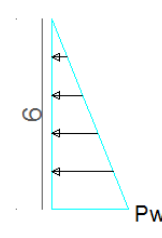

**GRÁFICO 35: Presión de agua**

Presión de Agua

```
q = P_W = \gamma_w x aq = 1000 \frac{kg}{m^3} x 6mq = 6000 \ kg/m^2
```
La relación de lado largo con respecto a la altura  $b/a = 0.5$ .

La relación de lado corto con respecto a la altura  $c/a = 0.5$ .

Las condiciones de borde asumidas son empotramientos tanto en la base como en los bordes de los muros y la presión del agua es una carga triangular, lo que representa al CASO #4 de las tablas de diseño de la PCA

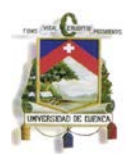

## **Paredes correspondientes a los muros para presiones ejercidas por el contenido de agua dentro del tanque.**

## **Cálculo de la fuerza cortante**

Los coeficientes de cortante se obtienen de las tablas para el CASO # 4 y las relaciones las relaciones de longitudes ya determinadas.

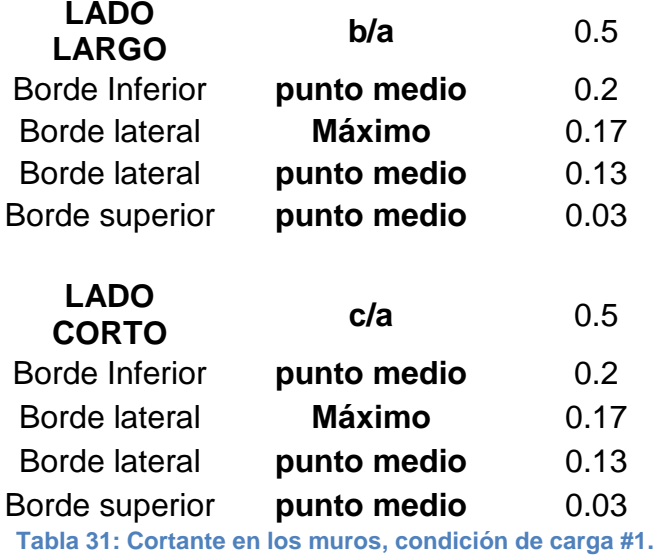

## **Chequeo del cortante en la parte inferior del muro**

Debido a que las paredes continuas tendrán el mismo espesor y recubrimiento, se toma el mayor valor que nos ayuda a aumentar la seguridad del diseño a corte en las paredes.

Como se puede observar en la tabla anterior, los coeficientes de cortante para los bordes inferior del lado largo y lado son iguales por lo tanto el valor del coeficiente de cortante es:  $Cs = 0.2$ 

$$
V = Cs x q x a, V = 0.2 x6000 kg/m2 x 6m, V = 7200 kg
$$

El valor determinado de V deberá ser mayorado por 1.4 de acuerdo a las combinaciones de carga por fluido obtenido del ACI 350

$$
V_u = 1.4 \times V, \quad V_u = 1.4 \times 7200 \, kg/m^2, \quad V_u = 10080 \, Kg
$$

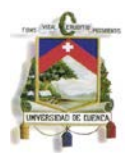

### **Chequeo del cortante en los bordes laterales del tanque del lado largo y corto.**

Se debe verificar el cortante que se produce en los bordes del muro por el lado largo y corto.

$$
V = Cs x q x a, V = 0.17 x 6000 kg/cm2 x 6m, V = 6120 kg
$$

$$
V_u = 1.4 \times V, \quad V_u = 1.4 \times 6120 \, kg/m^2, \quad V_u = 8568 \, kg
$$

### **Cálculo de momentos verticales del lado largo y corto por presiones de agua**

Para la determinación de los momentos se debe utilizar la siguiente fórmula propuesta por la PCA la misma que deberá ser mayorada por 1.4 debido a combinaciones de carga por el fluido y por el valor de 1.3 que representa el coeficiente sanitario obtenido del ACI 350.

$$
Mux = 1.4 x \, \text{coef}.\,santariov \, x \, Mx \, \text{coef}.\, x \, q \, x \, \frac{a^2}{1000}
$$

 $Mux = 1.4$  x 1.3 x 15.625 x Mx coef. = 393.12 x Mx coef.

La tabla que se mostrara a continuación corresponde al CASO # 4, con relación  $b/a =$  $c/a = 0.5$ .

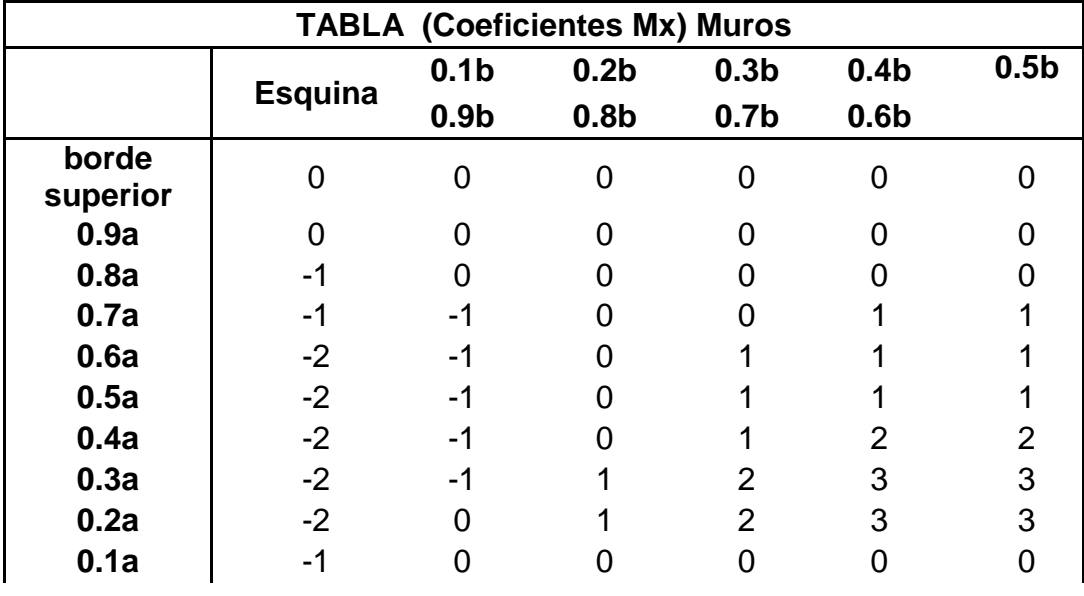

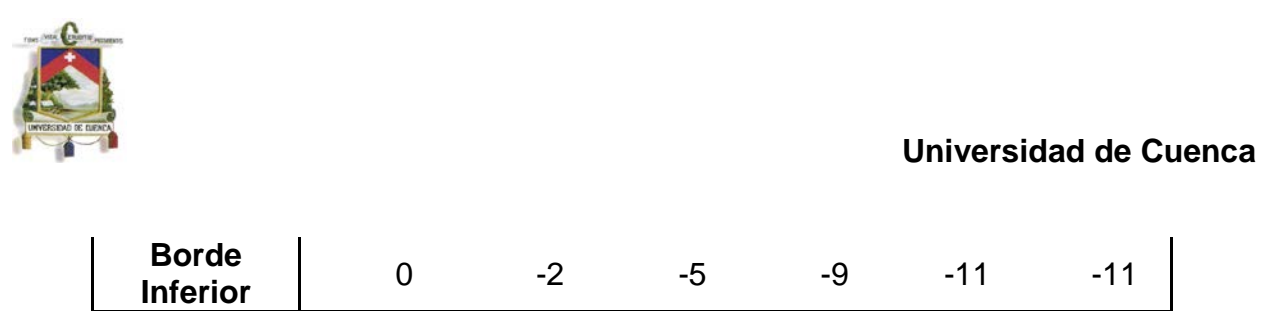

**Tabla 32: Coeficientes Mx.**

En la siguiente tabla se muestra los valores de momentos finales Mux, de los cuales se tomara el mayor momento con valor negativo debido a la dirección en la que se está aplicando la fuerza del agua según la convención de signos del método.

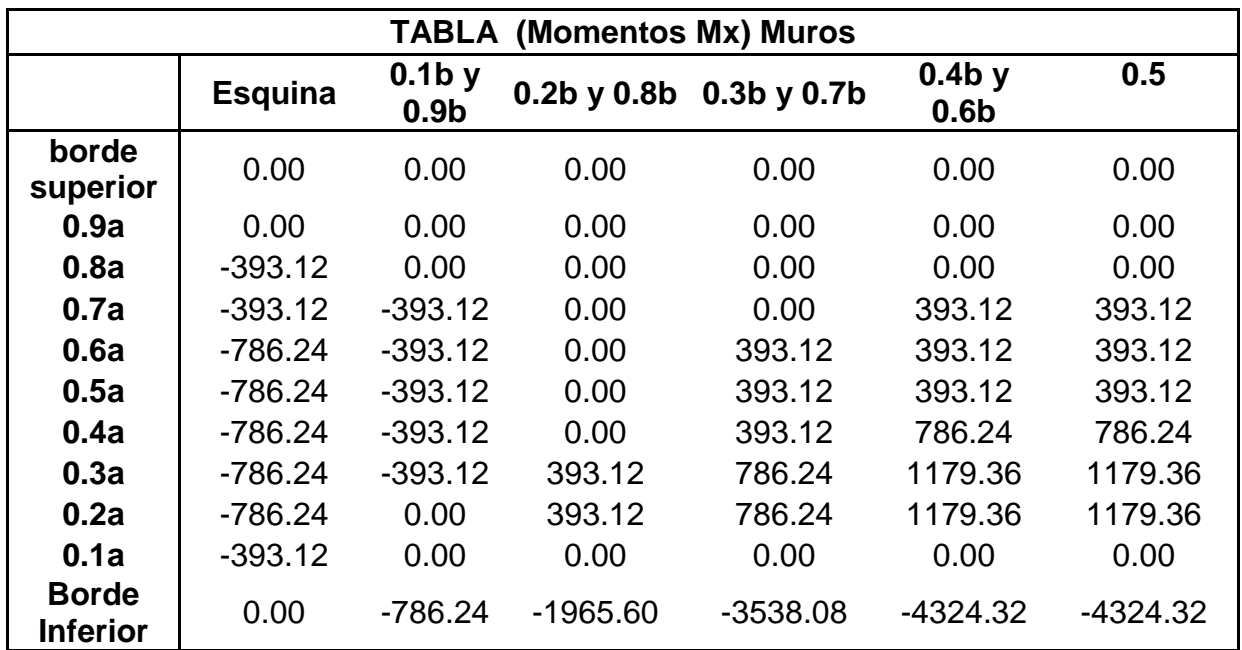

**Tabla 33: Momentos Mux.**

El mayor valor de la tabla es:  $Mux(-) = -4324.32 kg/m$ 

## **Cálculo de momentos horizontales del lado largo y corto por presiones de agua**

Para la determinación de los momentos se debe utilizar la siguiente fórmula propuesta por la PCA la misma que deberá ser mayorada por 1.4 debido a combinaciones de carga por el fluido y por el valor de 1.3 que representa el coeficiente sanitario obtenido del ACI 350.

$$
Muy = 1.4 x \, \text{coef}.\,santariov \, x \, My \, \text{coef}.\,x \, q \, x \, \frac{a^2}{1000}
$$
\n
$$
Muy = 1.4 x \, 1.3 x \, 216 x \, My \, \text{coef} = 393.12 x \, My \, \text{coef}.
$$

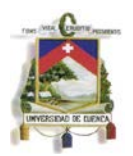

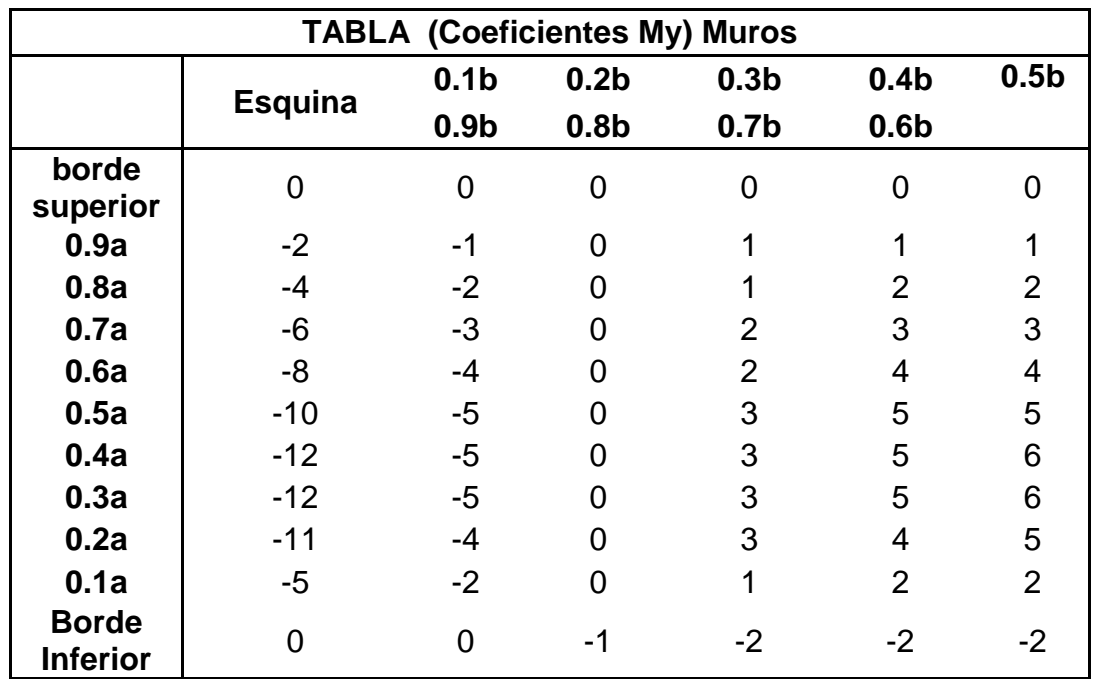

La tabla que se mostrara a continuación se corresponde al CASO # 4, con relación  $b/a = c/a = 0.5$  para momento Muy.

**Tabla 34: Coeficientes My.**

En la siguiente tabla se muestra los valores de momentos finales Muy, de los cuales se tomara el mayor momento con valor negativo debido a la dirección en la que se está aplicando la fuerza del agua según la convención de signos del método.

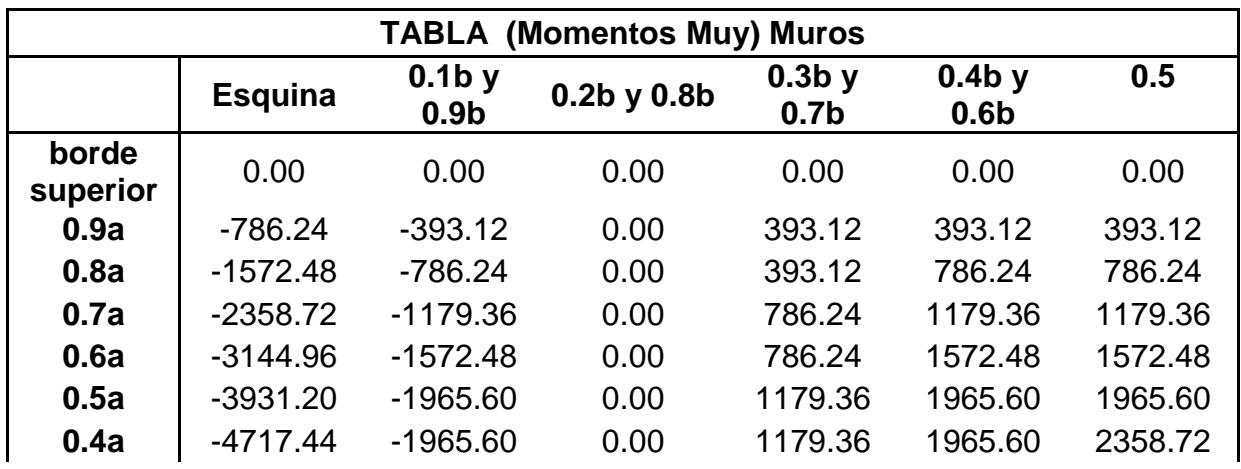

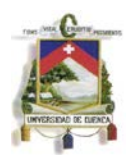

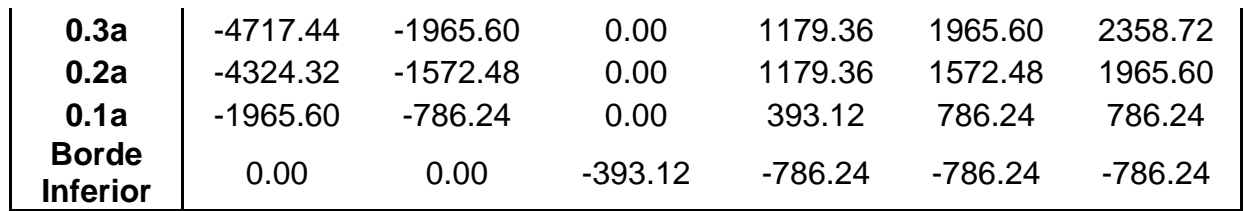

**Tabla 35: Momentos Muy.**

El mayor valor de la tabla es:  $Muy(-) = -4717.44$  kg m

## **Esfuerzos para la condición de carga # 2**

La segunda condición de carga representa la situación en que el tanque este vacío y únicamente actúe las presiones ejercidas por el suelo seco y saturado debido a la presencia de una altura de 2 metros de nivel freático medidos desde la base del tanque.

Para utilizar las tablas se dividirá la carga distribuida que actúa sobre la pared en dos figuras, una carga rectangular constante  $Pa$  que representa la presión ejercida por sobrecarga  $S_b = 0.6$  metros que se recomienda debido a acciones externas que se pueden presentar en la parte superior del tanque, así como también la presión ejercida por el suelo con altura igual al espesor de la tapa  $s = 0.3$  metros y una carga triangular variable  $Pc$  con respecto a la altura del muro (a), esta última fue determinada de acuerdo a la mayor presión que se produce en la base por la presencia del suelo saturado más el suelo seco como se puede ver en el gráfico.

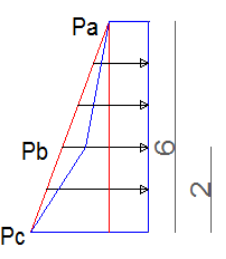

**GRÁFICO 36: Presión lateral de suelos.**

Dónde:

$$
P_a = Ys \; x \; (S_b + S) \; x \; K_a
$$

$$
P_a = 1900 \ kg/m^2 x (0.6m + 0.3m) \ x \ 0.33
$$

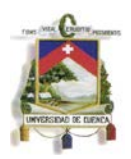

$$
P_a = 570 \ kg/m^2
$$
  
\n
$$
P_b = K_a x Y_s x (S_b + S + h - h_f)
$$
  
\n
$$
P_b = 0.33 x 1900 \ kg/m^3 x (0.6m + 0.3m + 6m - 2m)
$$
  
\n
$$
P_b = 3103.30 \ kg/m^2
$$
  
\n
$$
P_c = P_b + h_f x (Y_{sat} - Y_w) * Ka + h_f x Y_w
$$
  
\n
$$
P_c = 3103.30 \ kg/m^2 + (2m) x (2000 \ kg/m^3 - 1000 \ kg/m^3) x 0.33 + 2m x 1000 \ kg/m^3
$$

 $Pc = 5770 Kg/m^2$ 

### **Esfuerzos para la condición de carga # 2, caso en que la carga es uniforme**

Esta condición de carga representa la situación cuando el tanque está vacío y actúa únicamente las presiones de suelo externas.

La presión rectangular del suelo es igual al valor de  $Pa$ .

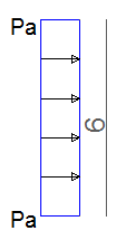

**GRÁFICO 37: Presión constante producida por el suelo.**

Presión de suelo rectangular uniforme

$$
q=Pa=570\;kg/m^2
$$

La relación de lado largo con respecto a la altura  $b/a = 0.51$ 

La relación de lado corto con respecto a la altura  $c/a = 0.5$ 

Las condiciones de borde asumidas son empotramientos tanto en la base como en los bordes de los muros y la presión del agua es una carga rectangular, lo que representa al CASO #9 de las tablas de diseño de la PCA.

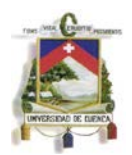

### **Cálculo de la fuerza cortante**

Los coeficientes de cortante se corresponden al CASO # 9 y las relaciones ya determinadas.

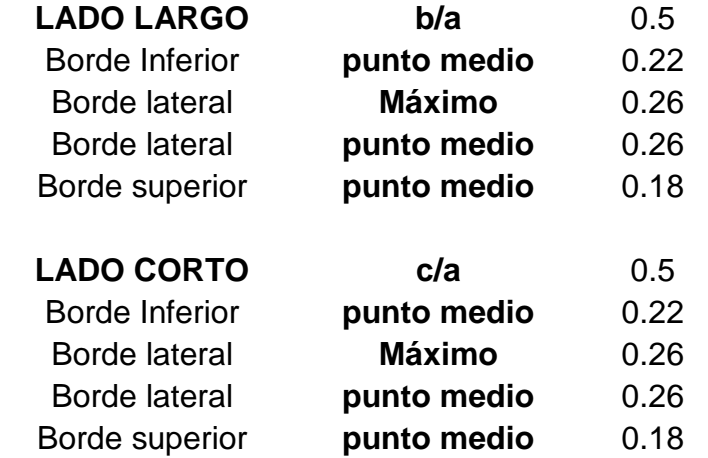

**Tabla 36: Cortante en los muros, condición de carga #2, carga constante.**

### **Cálculo del cortante en la parte inferior del muro**

Debido a que las paredes continuas tendrán el mismo espesor y recubrimiento, se toma el mayor valor que nos ayuda a aumentar la seguridad del diseño a corte en las paredes.

Como se puede observar en la tabla anterior, los coeficientes de cortante para los bordes inferior del lado largo y lado son iguales por lo tanto el valor del coeficiente de cortante es:  $Cs = 0.22$ 

$$
V = Cs x q x a, V = 752.40 kg
$$

El valor determinado de V deberá ser mayorado por 1.6 de acuerdo a las combinaciones de carga por fluido obtenido del ACI 350 06

$$
V_u = 1.6 \times V, \quad V_u = 1203.84 \, kg
$$

## **Chequeo del cortante en los bordes laterales de los muros.**

Se debe verificar el cortante que se produce en los bordes del muro por el lado largo y corto.

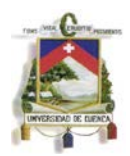

$$
V = Cs x q x a, V = 889.2 kg
$$
  

$$
V_U = 1.6 x V, V_U = 1422.72 kg
$$

# **Cálculo de momentos verticales del lado largo y corto por presiones de suelo rectangulares constantes**

Para la determinación de los momentos se debe utilizar la siguiente fórmula propuesta por la PCA la misma que deberá ser mayorada por 1.6 debido a combinaciones de carga por el suelo y por el valor de 1.3 que representa el coeficiente sanitario obtenido del ACI 350.

$$
Mux = 1.6 x \, coef.\,sanitario\, x \, Mx \, coef. x \, q \, x \, \frac{a^2}{1000}
$$

 $Mux = 1.6 x 1.3 x (-20.52) x Mx coef. = -42.68 x Mx coef.$ 

La tabla que se mostrara a continuación se corresponde al CASO # 9, con relación  $b/a = c/a = 0.5$ .

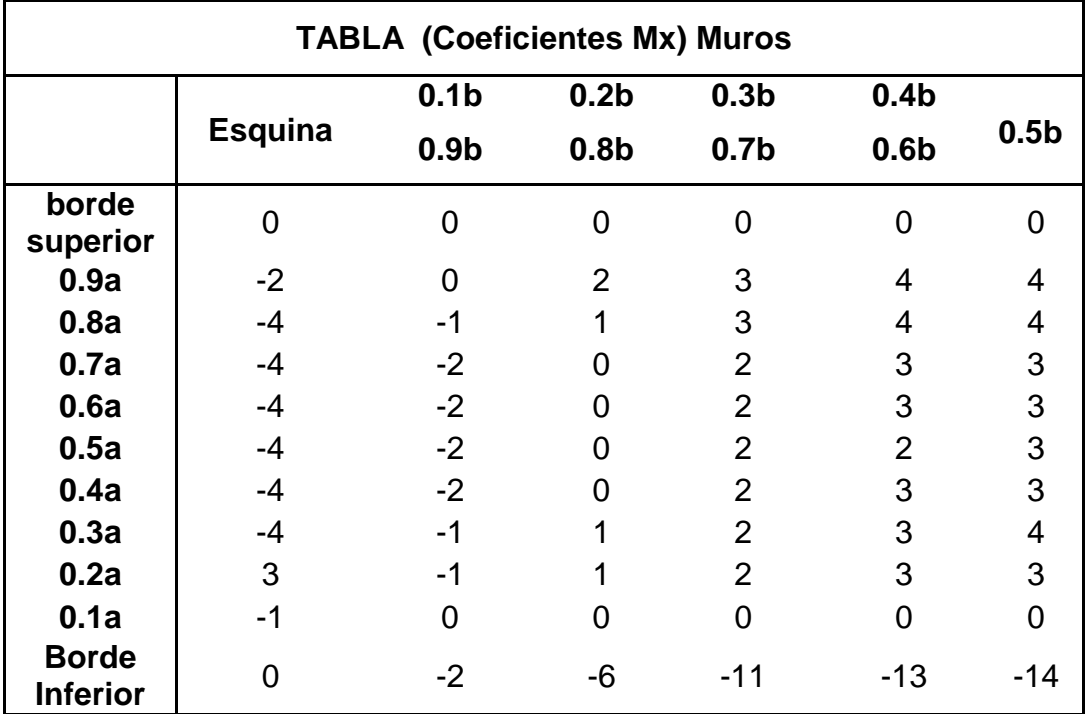

**Tabla 37: Coeficientes Mx.**

Pablo Santiago Arévalo Pulla

René Ismael Barahona Barahona

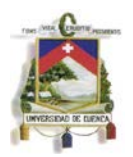

En la siguiente tabla se muestra los valores de momentos finales Mux, de los cuales se tomara el mayor momento con valor positivo debido a la dirección en la que se está aplicando la fuerza del agua según la convención de signos del método.

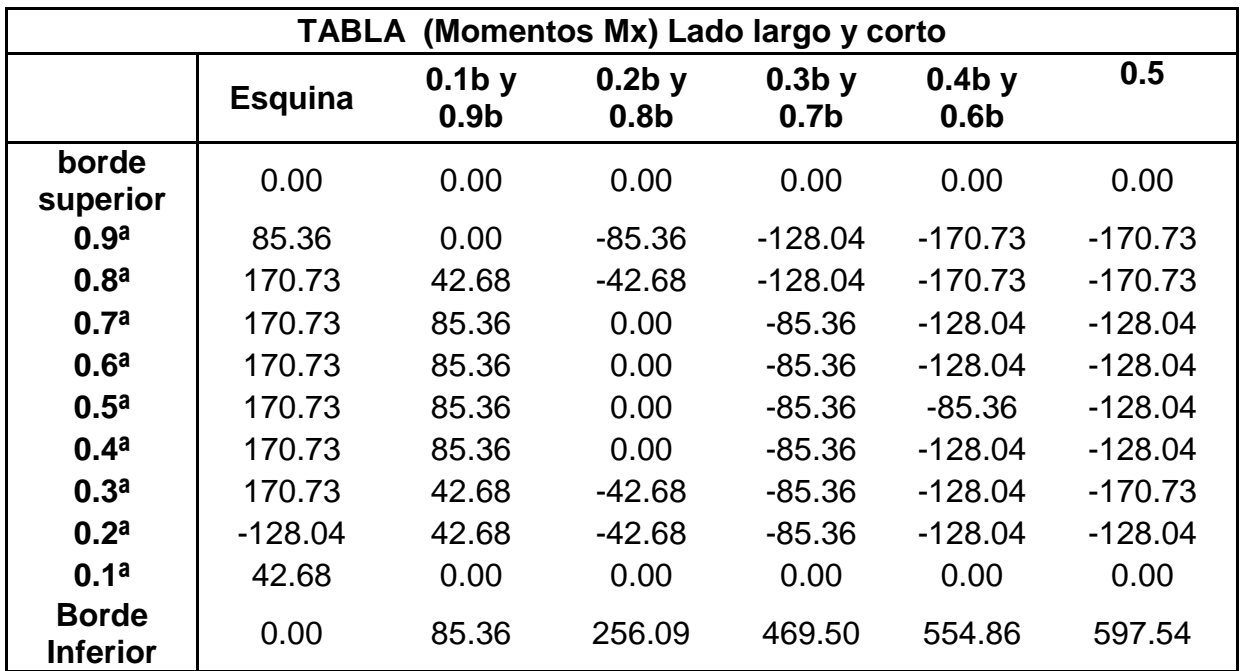

**Tabla 38: Momentos Mux.**

El mayor valor de la tabla es:  $Mux(+) = 597.54 kg m$ 

# **Diseño para momentos horizontales del los muros por presiones de suelo rectangular constante**

Para la determinación de los momentos se debe utilizar la siguiente fórmula propuesta por la PCA la misma que deberá ser mayorada por 1.6 debido a combinaciones de carga por el suelo y por el valor de 1.3 que representa el coeficiente sanitario obtenido del ACI 350.

$$
Muy = 1.6 x \, \text{coef}.\,sanitario \, x \, My \, \text{coef}.\,x \, q \, x \, \frac{a^2}{1000}
$$
\n
$$
Muy = 1.6 x \, 1.3 x \, (-20.52) \, x \, My \, \text{coef} = -42.68 \, x \, My \, \text{coef}.
$$

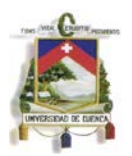

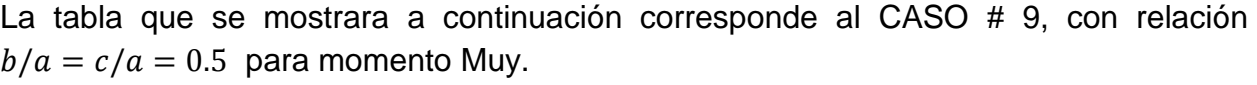

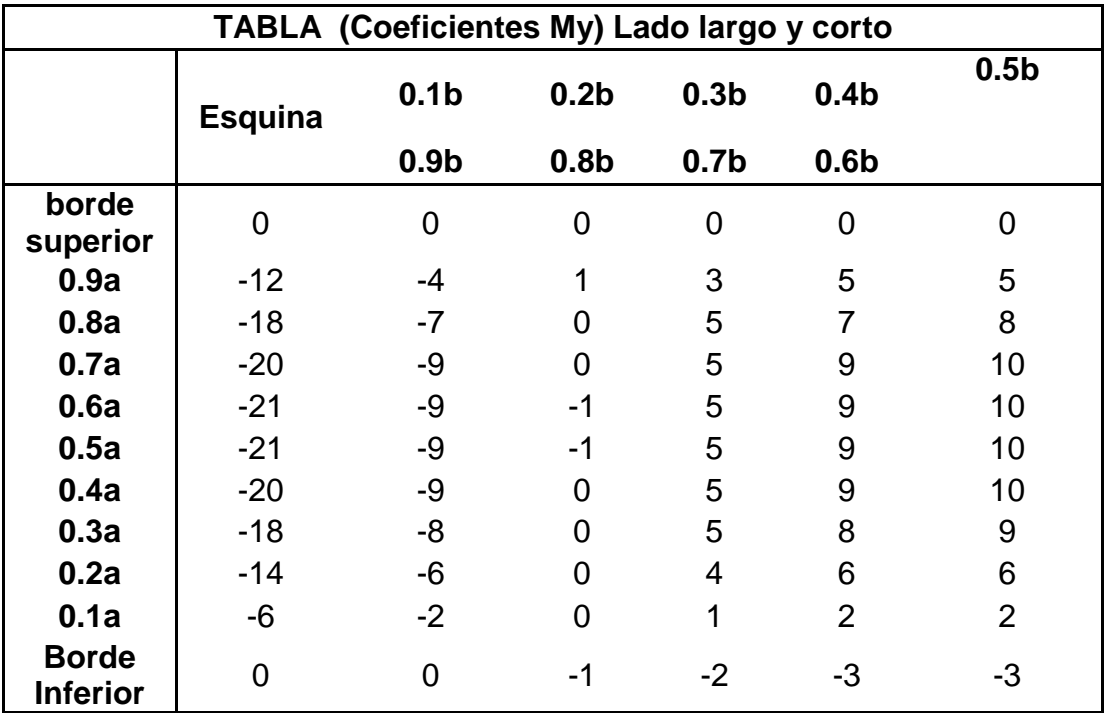

**Tabla 39: Coeficientes My.**

En la siguiente tabla se muestra los valores de momentos finales Muy, de los cuales se tomara el mayor momento con valor positivo debido a la dirección en la que se está aplicando la fuerza del agua según la convención de signos del método.

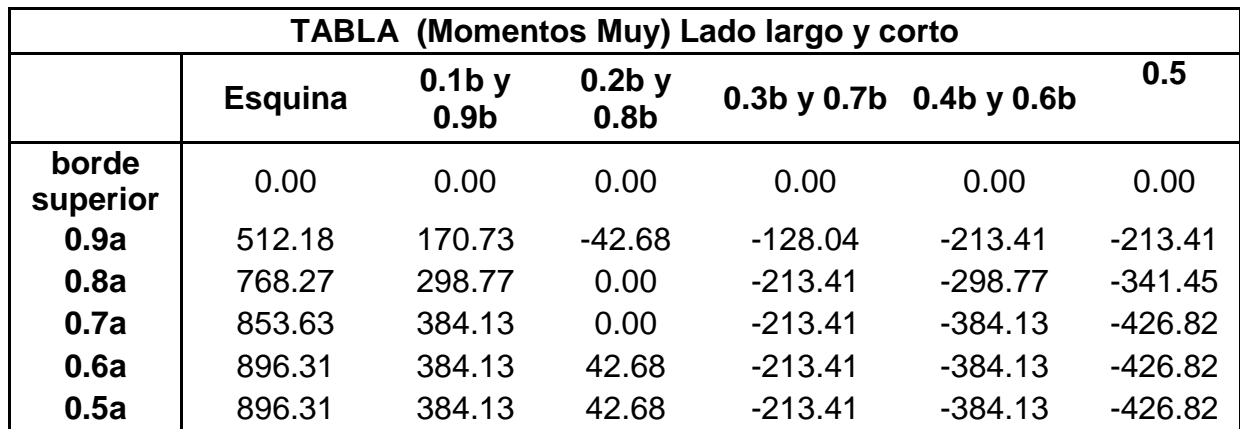

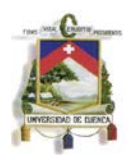

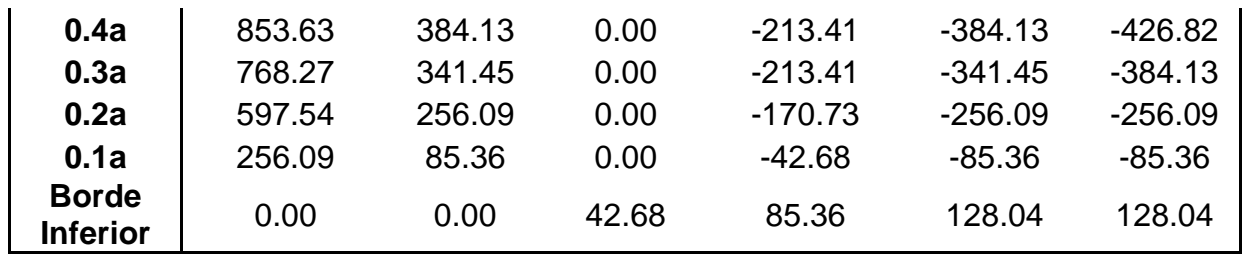

**Tabla 40: Momentos Muy.**

El mayor valor de la tabla es:  $Muy(+) = 896.31 kg m$ 

### **Esfuerzos para la condición de carga # 2, caso en que la carga es variable.**

Esta condición de carga representa la situación cuando el tanque está vacío y actúa únicamente las presiones de suelo externas.

La presión en este caso es triangular y el valor de la misma en la base es igual a  $P_c - P_a$ .

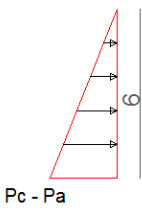

**GRÁFICO 38: Presión variable producida por el suelo.**

 $q = Pc - Pa = 5770 - 570 = 5200 kg/m<sup>2</sup>$ 

La relación de lado largo con respecto a la altura  $b/a = 0.5$ 

La relación de lado corto con respecto a la altura  $c/a = 0.5$ 

Las condiciones de borde asumidas representan al CASO # 4 de las tablas de diseño de la PCA

### **Cálculo de la fuerza cortante**

Los coeficientes de cortante corresponden al CASO # 4 y las relaciones va determinadas.

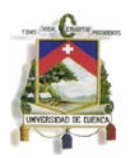

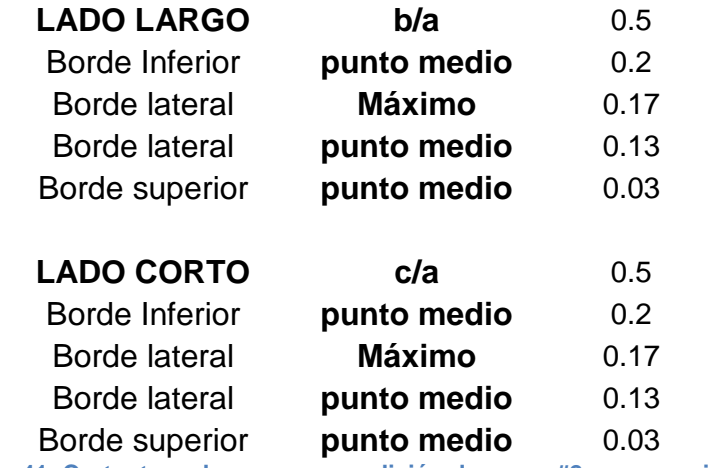

**Tabla 41: Cortante en los muros, condición de carga #2, carga variable.**

### **Chequeo del cortante en la parte inferior del muro**

Debido a que las paredes continuas tendrán el mismo espesor y recubrimiento, se toma el mayor valor que nos ayuda a aumentar la seguridad del diseño a corte en las paredes.

Como se puede observar en la tabla anterior, los coeficientes de cortante para los bordes inferior del lado largo y lado son iguales por lo tanto el valor del coeficiente de cortante es:  $Cs = 0.2$ 

$$
V = Cs x q x a, V = 6240 kg
$$

El valor determinado de V deberá ser mayorado por 1.6 de acuerdo a las combinaciones de carga por fluido obtenido del ACI 350 06

$$
V_u = 1.6 \, x \, V, \quad V_u = 9984 \, kg
$$

### **Chequeo del cortante en los bordes laterales del tanque del lado largo y corto**

Se debe verificar el cortante que se produce en los bordes del muro por el lado largo y corto.

$$
V = Cs x q x a, V = 5304 kg
$$

$$
V_U = 1.6 \; x \; V, \quad V_U = 8486.4 \; kg
$$

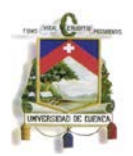

## **Cálculo de momentos verticales del lado largo y corto por presiones de suelo triangular variable con respecto a la altura.**

Para la determinación de los momentos se debe utilizar la siguiente fórmula propuesta por la PCA la misma que deberá ser mayorada por 1.6 debido a combinaciones de carga por el suelo y por el valor de 1.3 que representa el coeficiente sanitario obtenido del ACI 350.

$$
Mux = 1.6 \, x \, coef.\nsanitario x \, Mx \, coef.\nx \, q \, x \, \frac{a^2}{1000}
$$

 $Mux = 1.6 x 1.3 x (-187.2) x \, Mx \, \text{coeff.} = -389.37 x \, Mx \, \text{coeff.}$ 

La tabla que se mostrara a continuación se corresponde al CASO # 4, con relación  $b/a = c/a = 0.5$ .

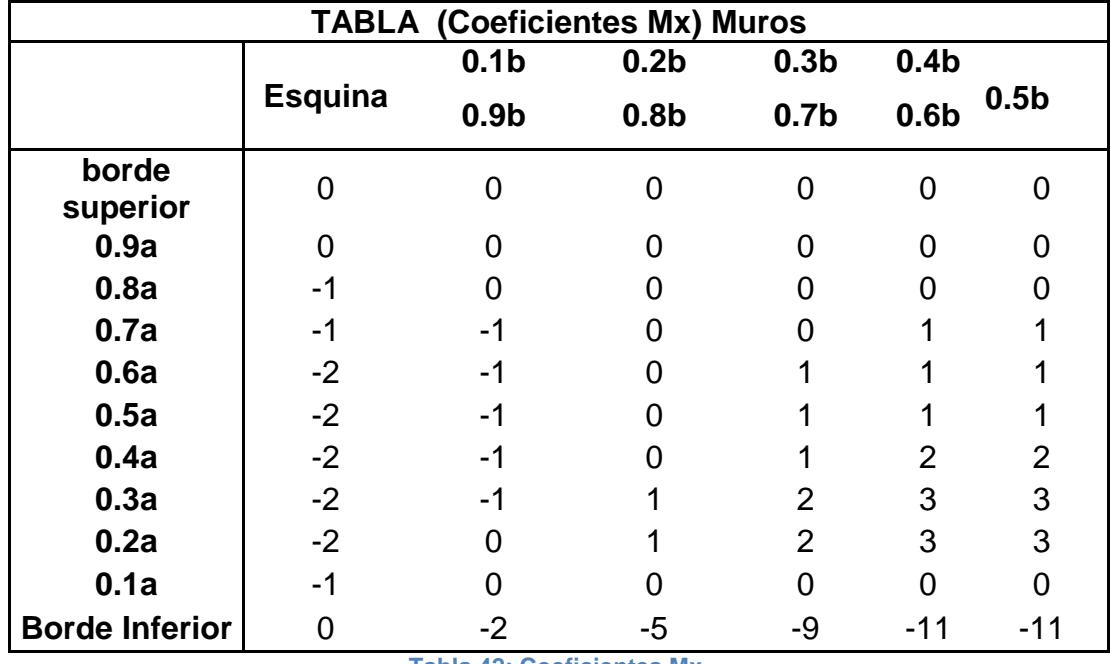

**Tabla 42: Coeficientes Mx.**

En la siguiente tabla se muestra los valores de momentos finales Mux, de los cuales se tomara el mayor momento con valor positivo debido a la dirección en la que se está aplicando la fuerza del agua según la convención de signos del método.

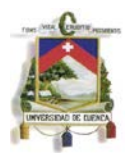

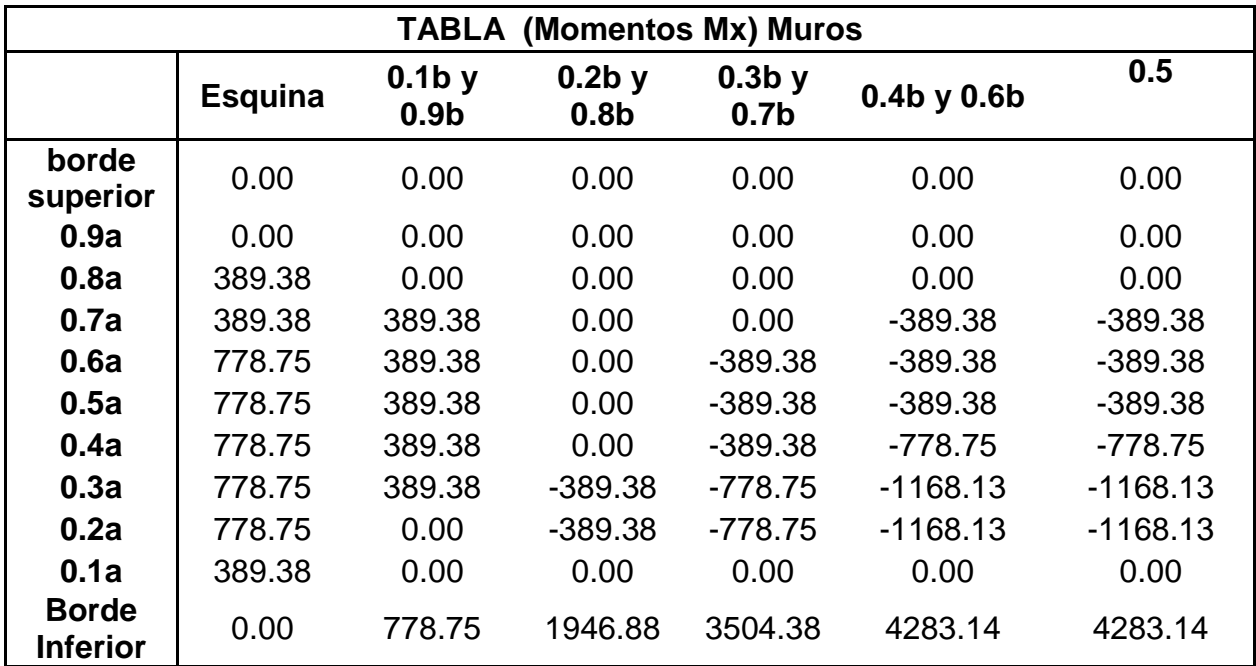

**Tabla 43: Momentos Mux.**

El mayor valor de la tabla es:  $Mux(+) = 4283.14 kg m$ 

# **Diseño para momentos horizontales del lado largo y corto por presiones de suelo triangular variable con respecto a la altura.**

Para la determinación de los momentos se debe utilizar la siguiente fórmula propuesta por la PCA la misma que deberá ser mayorada por 1.6 debido a combinaciones de carga por el suelo y por el valor de 1.3 que representa el coeficiente sanitario obtenido del ACI 350.

$$
Muy = 1.6 x \, coef.\,sanitario \, x \, My \, coef.\, x \, q \, x \, \frac{a^2}{1000}
$$

 $Muy = 1.6 x 1.3 x (-187.2) x My coef. = -389.37 x My coef.$ 

La tabla que se mostrara a continuación corresponde al CASO # 4, con relación  $b/a = c/a = 0.5$  para momento Muy.

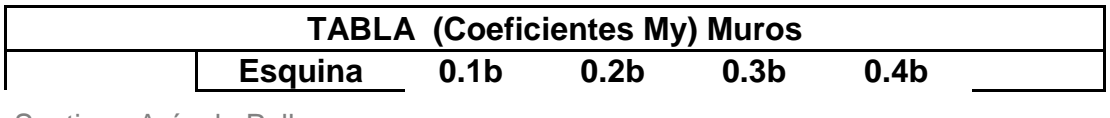

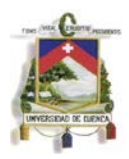

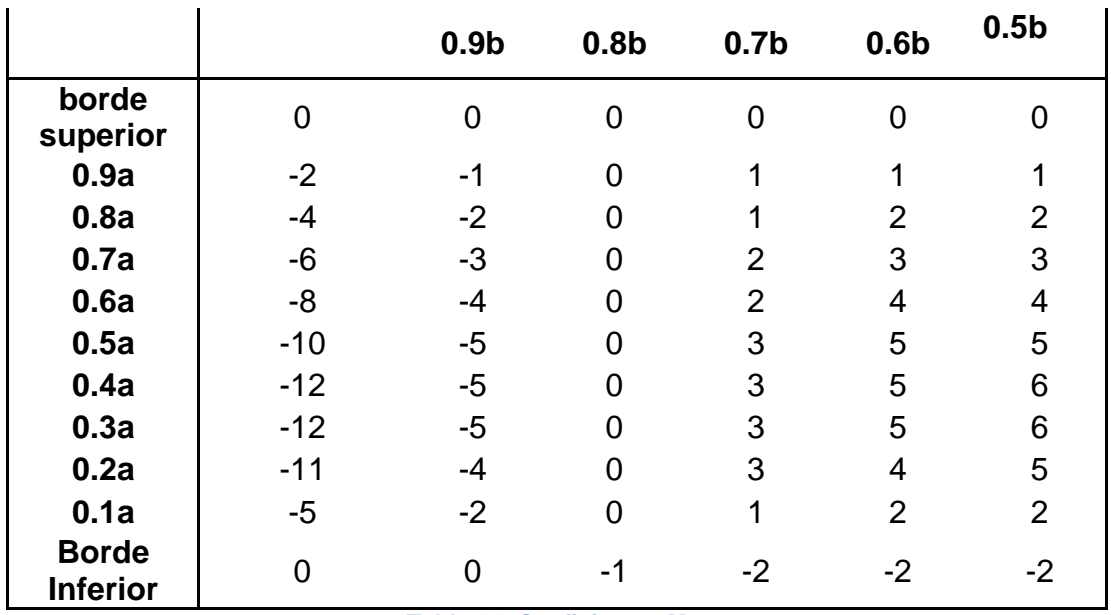

**Tabla 44: Coeficientes My.**

En la siguiente tabla se muestra los valores de momentos finales Muy, de los cuales se tomara el mayor momento con valor positivo debido a la dirección en la que se está aplicando la fuerza del agua según la convención de signos del método.

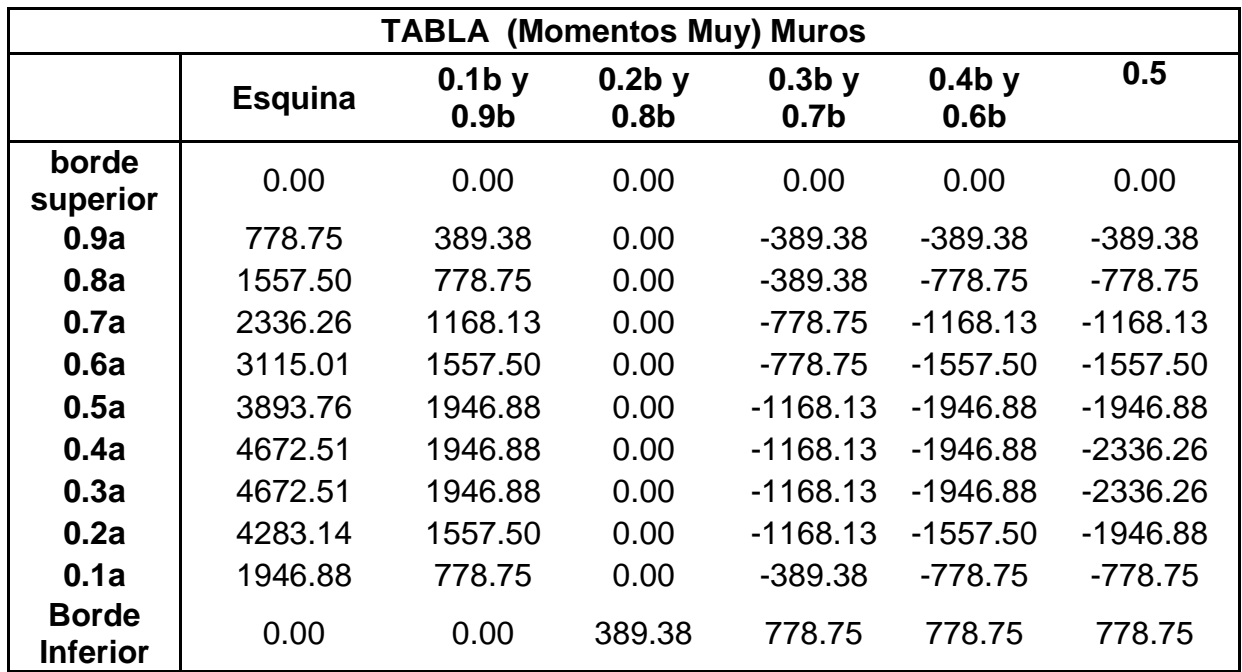

Pablo Santiago Arévalo Pulla

René Ismael Barahona Barahona

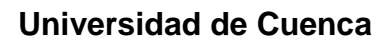

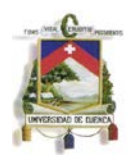

**Tabla 45: Momentos Muy.**

El mayor valor de la tabla es:  $Muy(+) = 4672.51 kg m$ 

### **Momentos de diseño**

# **Momentos producidos por la carga lateral del agua**

Debido a que los lados son continuos e iguales no se debe realizar una re distribución de momentos Muy horizontales.

> Mux (-)= -4324.32 kg/m Muy  $(-) = -4717.44$  kg/m

# **Momentos producidos por la carga lateral constante de suelo**

 $Mux (+) = 597.54 kg/m$ Muy  $(+) = 896.31$  kg/m

## **Momentos producidos por la carga lateral variable del suelo**

 $Mux (+) = 4283.14 kg/m$ 

Muy  $(+)= 4672.51$  kg/m

# **4.2.2 Diseño de los elementos**

### **Diseño de los muros.**

El espesor de los muros utilizado es de:

 $S = 30$  cm

## **Verificación del cortante**

Los cortantes producidos por el agua se verificaron al momento de calcularlos y se concluyó que todas las secciones eran idóneas para esas cargas.

Para verificar el cortante producido por la tierra se deben sumar los cortantes producidos por la carga rectangular y la carga triangular, se considera el efecto de las cargas axiales donde es necesario.

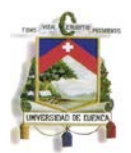

### **Cortante en la parte inferior del muro:**

$$
V_U = V_U(carga rectangular) + V_U(carga triangular)
$$
  

$$
V_U = 1203.84 kg + 9984 kg, V_U = 11187.84 kg
$$
  

$$
\Phi V_c = 0.53 x 0.85 x \sqrt{f'c} x bw x d
$$

Como el diseño se realiza por metro lineal se tiene que el valor de  $bw = 100 \, \text{cm}$ . y el valor de  $d = 22 \, \text{cm}$ .

$$
\Phi V_c = 15354.1 kg
$$

Para comprobar si el valor del cortante cumple, es necesario que:

 $\Phi V_c > V u$ 

15354.1  $k$   $g > 11187.84$   $kg$  Cumple cortante

### **Cortante en los bordes laterales del muro del tanque**

$$
V_U = V_U(carga rectangular) + V_U(carga triangular)
$$
  

$$
V_U = 1422.72kg + 8486.4 kg
$$
  

$$
V_U = 9909.12kg
$$

Se considera también la acción producida por posibles tracciones generadas por muros continuos, el valor de  $N_U$  corresponde al cortante en el muro corto.

$$
A_g = bw \, x \, h, \quad A_g = 2000 \, cm^2
$$
\n
$$
\Phi V_c = 0.53 \, x \, 0.85 \, x \left(1 + \frac{N_U}{35 \, x \, Ag}\right) \, x \, \sqrt{f'c} \, x \, bw \, x \, d
$$
\n
$$
N_U = 9909.12 \, kg
$$
\n
$$
\Phi V_c = 13905.1 \, kg
$$

Para comprobar si el valor del cortante cumple, es necesario que:

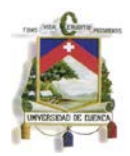

# $\Phi V_c > V u$

# $13905.1 kg > 9909.12 kg$  Cumple cortante.

# **Verificación a flexión (muros).**

Los muros se diseñan considerando los valores de momentos obtenidos de las tablas, estos están compuestos por momentos horizontales y verticales en las dos caras del elemento.

Los momentos de diseño de la cara interna son los correspondientes a los valores máximos producidos por la presión hidrostática

$$
M_{Ux} = -4324.32 kg m
$$
  

$$
M_{Uy} = -4717.44 kg m
$$

Los refuerzos verticales fueron calculados de la siguiente manera:

 $M_{Ux} = 4324.32 kg/m$ ,  $d = 22cm$ ,  $R_U = 9.93 kg/cm^2$ ,  $\rho = 0.0026$  $A_s = 5.75$  cm<sup>2</sup>,  $A_{s min} = 7.33$  cm<sup>2</sup>  $M8: 1 \emptyset 12 \, mm \oslash 15 \, cm, \ \ A_{s \, real} = 7.53 \, cm^2.$ 

La longitud de desarrollo es  $l_d = 23.7$  cm.

Se colocan una longitud  $l_d = 35$  cm en forma de gancho de 90°.

Los refuerzos horizontales fueron calculados con siguiendo el mismo método que los esfuerzos verticales:

$$
M_{Uy} = -4717.44kg \ m, \ d = 22cm, \ R_U = 10.83 \ kg/cm^2, \ \rho = 0.0029
$$
\n
$$
A_s(flexión) = 6.28 \ cm^2.
$$
\n
$$
N_U = 9909 \ kg
$$
\n
$$
1.65 \ N_U = 16350 \ kg
$$
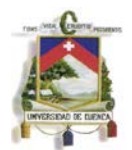

El acero requerido para la tracción axial es:

$$
A_s(tracción) = \frac{1.6 N_U}{\Phi f y}
$$

$$
A_s(tracción) = 4.32 cm2
$$

El acero de tracción axial se distribuye en las dos caras de los muros. Debido a esto el acero exterior es:

$$
A_s = 6.28 \, \text{cm}^2 + \frac{4.32 \, \text{cm}^2}{2}
$$
\n
$$
A_s = 8.45 \, \text{cm}^2
$$

 $M7: 1 \emptyset 16$  mm @ 20 cm,  $A_{s \text{ real}} = 10.05$  cm<sup>2</sup>.

La longitud de desarrollo es  $l_d = 31.5$  cm.

Se colocan una longitud  $l_d = 45$  cm en forma de gancho de 90°.

Los momentos de diseño de la cara externa son los correspondientes a los valores máximos producidos por la presión lateral de tierras.

$$
Mux (+) = 4880.68 kg m
$$

$$
M_{Uy} = 5568.83 kg m
$$

Los refuerzos verticales fueron calculados de la siguiente manera:

 $M_{Ux} = 4880.68 \ kg/m$ ,  $d = 22cm$ ,  $R_U = 11.204 \ kg/cm^2$ ,  $\rho = 0.0030$ ,  $A_s = 6.50 \ cm^2$ .

$$
M5: 1 \, \emptyset \, 12 \, mm \, \textcircled{a} \, 15 \, cm, \ \ A_{s \, real} = 7.53 \, cm^2
$$

La longitud de desarrollo es  $l_d = 23.7$  cm.

Se colocan una longitud  $l_d = 35$  cm en forma de gancho de 90°.

Los refuerzos horizontales fueron calculados con siguiendo el mismo método que los esfuerzos verticales:

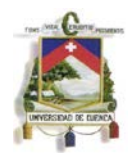

$$
M_{Uy} = 5568.83kg \, m, \, d = 22cm, \, R_U = 12.78kg/cm^2, \, \rho = 0.0034
$$
\n
$$
A_s(flexión) = 7.48 \, cm^2.
$$

En este caso es necesario considerar también el efecto de la tracción que se genera en el muro diseñado a causa de los muros adyacentes a este. Para la carga axial se utiliza un coeficiente de durabilidad ambiental  $S_d = 1.65$ , se diseña para la carga axial mayor.

$$
N_U = 9909 kg
$$
  

$$
1.65 N_U = 16350 kg
$$

El acero requerido para la tracción axial es:

$$
A_s(tracción) = \frac{1.6 N_U}{\Phi f y}
$$

$$
A_s(tracción) = 4.32 cm2
$$

El acero de tracción axial se distribuye en las dos caras de los muros. Debido a esto el acero exterior es:

$$
A_s = 7.48 \, \text{cm}^2 + \frac{4.32 \, \text{cm}^2}{2}
$$
\n
$$
A_s = 9.64 \, \text{cm}^2
$$

$$
M6: 1 \, \emptyset \, 16 \, mm \, \textcircled{a} \, 20 \, cm, \ \ A_{s \, real} = \, 10.05 \, cm^2
$$

La longitud de desarrollo es  $l_d = 31.5$  cm.

Se colocan una longitud  $l_d = 45$  cm en forma de gancho de 90°.

#### **Diseño de la base.**

En este caso la base es diseñada para los mismos momentos que aparecen al en la parte baja de los lados, estos coinciden con los momentos máximos y son:

En la cara inferior, que está en contacto con el suelo

$$
M_U \left( \text{inferior } LC \right) = M_{Ux}(+) = 3129.19 \text{ kg m}
$$

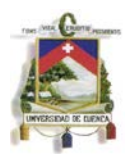

$$
M_U \ (inferitor \ LL) = M_{Ux}(+) = 2111.07 \ kg \ m
$$

En la cara superior, que está en contacto con el agua

$$
M_U \ (superior \ LC) = M_{Ux}(-) = 1848.44 \ kg \ m
$$

$$
M_U \left( superior\ LL\right) = M_{Ux}(-) = 1279.69\ kg\ m
$$

La sección de la base es de  $s = 25 cm$  y el recubrimiento r=8cm, por tanto para todos  $\cos$  casos se toma  $d = 17$  cm.

# **Refuerzo superior a lo largo de los 3 metros de base**

El momento que corresponde a este refuerzo es el producido por el esfuerzo vertical interno

$$
M_{Ux} = 4324.32 \text{ kg/m}, d = 17 \text{ cm}, R_U = 16.62 \text{ kg/cm}^2, \rho = 0.0041, A_s = 7.05 \text{ cm}^2
$$

 $M9, M10: 1 \emptyset 12 \, mm \, @\, 15 \, cm, \quad A_{s \, real} = 7.53 \, cm^2$ 

La longitud de desarrollo es  $l_d = 23.7$  cm.

Se colocan una longitud  $l_d = 40$  cm en forma de gancho de 90°.

# **Refuerzo inferior a lo largo de los 3 metros de base**

El momento que corresponde a este refuerzo es el producido por el esfuerzo vertical interno

 $M_{Ux} = 4880.68 \text{ kg/m}, d = 17 \text{ cm}, R_U = 18.76 \text{ kg/cm}^2, \rho = 0.0047, A_s = 8.00 \text{ cm}^2$ 

$$
M11, M12: 1 \oslash 16 \; mm \oslash 25 \; cm, \; A_{s \; real} = 8.04 \; cm^2
$$

La longitud de desarrollo es  $l_d = 31.5$  cm.

Se colocan una longitud  $l_d = 45$  cm en forma de gancho de 90°.

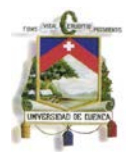

# **Capítulo 5: Diseño mediante programas auxiliares.**

El método de diseño mediante cálculo integral corresponde al uso de software de diseño estructural para el modelado y cálculo de las diversas estructuras que se presentan en la ingeniería civil, en este caso se utilizó el programa SAP 2000 versión 15 para el diseño debido a su versatilidad.

Debido a que los elementos pueden ser modelados de diversas maneras, en este caso se optó por modelar las diferentes partes del tanque como elementos tipo Shell de manera que el tanque sea en suma tratado como un solo elemento.

El programa ofrece facilidades para el ingreso de varios tipos de cargas, en este caso las utilizadas son cargas puntuales para representar a las cargas vivas y cargas distribuidas variables para representar las diferentes presiones que aparecen en el tanque.

# **5.1 Diseño de los tanques**

**5.1.1 Diseño mediante el programas SAP 2000 de un tanque para almacenamiento de agua de dimensiones: 3 metros de ancho, 6 metros de largo y 2.5 metros de altura.**

Se diseñara un tanque enterrado a nivel de la tapa que sirve para contener agua, La tapa deberá ser capaz de resistir el flujo de tránsito para un camión de diseño HSMOP. Las paredes deben ser diseñadas para soportar el empuje provocado por el líquido en su interior y por el suelo que rodea al tanque.

La tapa del tanque será la misma usada por el primer método y la base será diseñada con el mismo momento que tendrán las paredes tanto positivas como negativas.

Dimensiones:

```
a (altura) = 2.5 m.
b (lado largo) = 6 m.
c (lado corto) = 3 m.
```
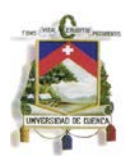

Todas las paredes del tanque serán de concreto reforzado con un espesor  $s = 0.20$  m para un recubrimiento  $r = 8$  cm medido del borde de la pared hasta el centro de la varilla que se utilizara como refuerzo, la resistencia a ruptura del concreto  $f'_{c}$  = 240  $kg/cm^2$ , la fluencia del acero para los refuerzos  $f_v = 4200 kg/cm^2$ .

La densidad del agua es  $Y_w = 1000 kg/m3$ , la densidad del suelo seco  $Y_s =$ 1900  $kg/m^3$ , la densidad del suelo saturado  $Y_{sat} = 2000 kg/m^3$ , ángulo de fricción interna del suelo  $\Phi = 30^{\circ}$  y  $K_a = 0.33$  determinado anteriormente.

El nivel freático del suelo alcanza una altura de 1.5m desde el borde superior de la base.

Tanto el diseño de la tapa como el chequeo de esfuerzos admisibles y flotación son los mismos calculados para el método de las secciones (pg. 48)

# **Consideraciones para el modelamiento.**

Para modelar el tanque es necesario tomar las distancias entre los centros de la tapa y de la base, así como entre los centros de los muros paralelos entre sí. De este modo la altura se incrementara 0.15m y 0.125m distancia que corresponde al centro de la tapa y la base respectivamente.

$$
a\left(\text{altura}\right) = 2.5\,\text{m} + \frac{0.3\,\text{m} + 0.25\,\text{m}}{2} = 2.775\,\text{m}
$$

Los lados se incrementaran 0.10m y 0.10m distancia que corresponde al centro de las paredes de los tanques.

$$
b (lado large) = 6 m + \frac{0.2 m + 0.2 m}{2} = 6.2 m
$$
  

$$
c (lado corto) = 3 m + \frac{0.2 m + 0.2 m}{2} = 3.2 m
$$

Todas las presiones se calcularon de acuerdo a las dimensiones antes mencionadas.

Los elementos se modelaron como elementos Shell los mismos que deberán dividirse en un número N de áreas pequeñas para mejorar la precisión del análisis.

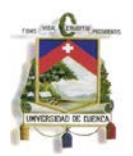

La tapa se modelara como articulada con respecto a las paredes del tanques de esta manera evitara que se transmitan momentos al resto de la estructura.

Para el modelamiento del suelo en la base se utilizó resortes, los mismos que se determinaron usando el coeficiente de Balasto que corresponda al tipo de suelo para el cual se está diseñando.

# **Modelado de la tapa del tanque (tipo Shell).**

El modelado de la tapa se realizó con el fin de analizar su influencia en el resto de la estructura del tanque, pues la tapa en realidad es diseñada siguiendo el método de la AASHTO. Se consideró que las cargas aplicadas eran su peso propio y la carga estática producida por un camión tipo HSMOP.

Para el análisis estático las cargas de transito actúan de forma puntual sobre la tapa de 6.2m x 3.2m, estas cargas corresponden a un camión tipo HSMOP, con un peso por rueda igual a 7500 kg, una distancia entre ejes de 4 metros y un ancho entre rueda de 1.8 metros.

El peso por rueda del camión se ingresara como cuatro cargas puntuales sobre la tapa a las distancias antes mencionadas.

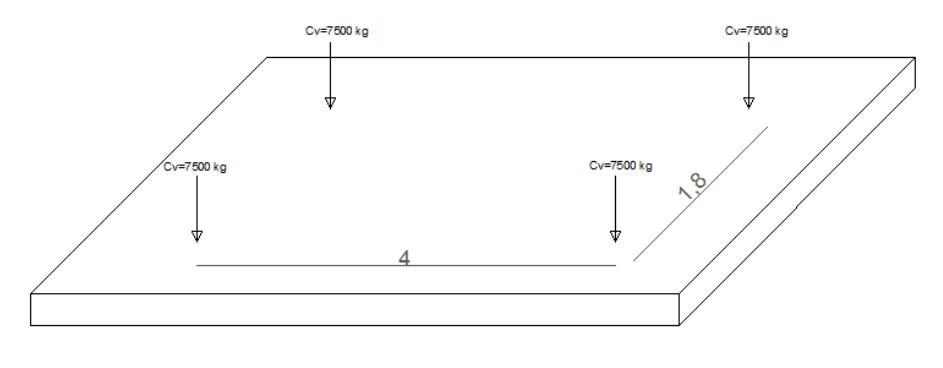

**GRÁFICO 39: Ubicación de las cargas de las ruedas.**

Debido a que la tapa se modeló como elemento tipo Shell se dividió esta área en 10 partes sobre el eje global X y en 12 partes sobre el eje global Y ,dando un total de 120 divisiones.

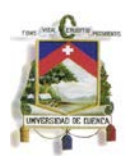

Para que la tapa sea articulada con respecto a las paredes del tanque se asignara en cada esquina y vértice de las áreas divididas una restricción de desplazamiento en el eje X e Y mas no en el eje Z que indicara si se produce un desplazamiento de la estructura por efectos producidos por las cargas y el peso de los elementos con respecto al suelo, la articulación evitara que se transmita momentos a los demás elementos del tanque.

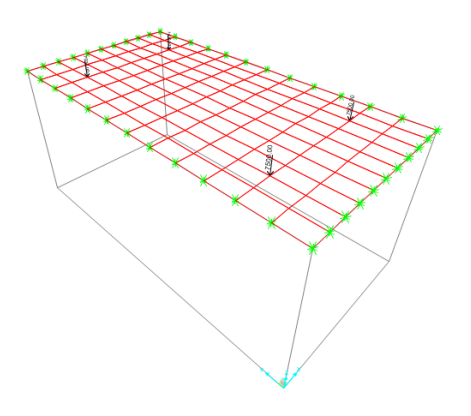

#### **GRÁFICO 40: Tapa ingresada.**

# **Modelado de los muros del tanque (tipo Shell).**

# **Cargas que actúan sobre las paredes del tanque**

Sobre las caras de las paredes del tanque actuaran dos cargas, la carga hidrostática ejercida por la presión de agua dentro del tanque en la cara interna y la presión ejercida por el suelo en la cara exterior del tanque.

Debido a que los muros se modelaron como elemento tipo Shell se dividió esta área en 20 partes sobre el eje global Z y en 12 partes sobre el eje global Y, dando un total de 240 divisiones para el lado largo y para el lado corto en 20 partes sobre el eje global Z y en 6 partes sobre el eje global X, dando un total de 120 divisiones.

# **Presión del agua en las caras internas del tanque.**

La presión del agua actúa sobre las caras internas del tanque de manera perpendicular a las caras incrementándose con la altura del líquido de la siguiente manera:

$$
Pw = Yw \times H
$$

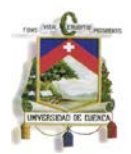

Para el borde superior del tanque o nivel 0 la presión será la siguiente:

$$
P_{W}(0) = 1000 \ kg/m^3 \ x \ 0m
$$

$$
Pw(0) = 0\ kg/m^2
$$

Para el borde inferior del tanque o nivel 2.775 la presión será la siguiente:

 $Pw(2.775) = 1000 kg/m^3 x 2.775m$  $Pw(2.775) = 2775 kg/m^2$ 

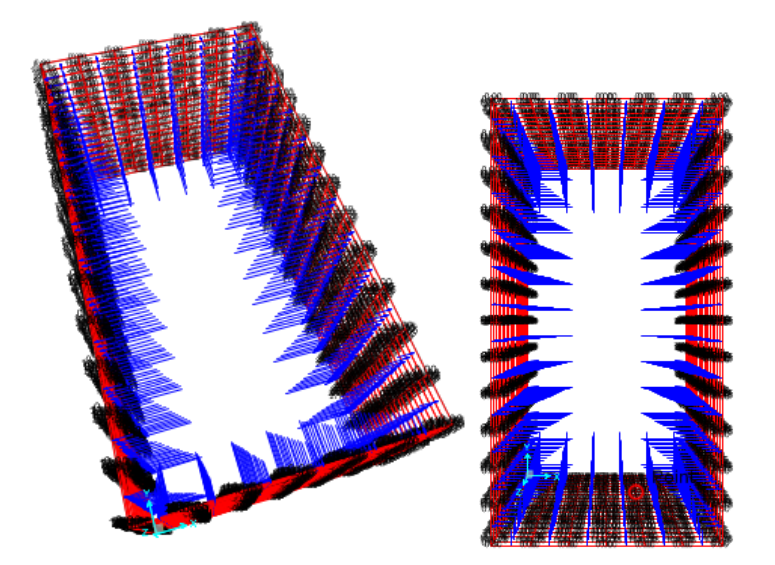

**GRÁFICO 41: Presión del agua.**

# **Presión del suelo en las caras externas del tanque.**

Las presiones ejercidas por el suelo serán de manera perpendicular a las caras externas de las paredes del tanque, para el modelado de esta carga se dividirá la carga distribuida que actúa sobre la pared en dos figuras, una carga rectangular constante  $Pa$ que representa la presión ejercida por sobrecarga  $S_h = 0.6$  metros que se recomienda debido a acciones externas que se pueden presentar en la parte superior del tanque, así como también la presión ejercida por el suelo con altura igual al espesor de la tapa  $s = 0.3$  metros y una carga triangular variable  $Pc$  con respecto a la altura del muro (a)

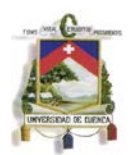

, esta última fue determinada de acuerdo a la mayor presión que se produce en la base por la presencia del suelo saturado más el suelo seco como se puede ver en la gráfica.

Como el nivel freático ahora incorpora la mitad de la altura de la base en este caso es:

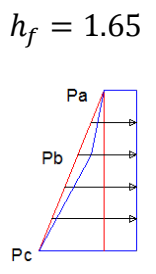

**GRÁFICO 42 Descripción de la presión del suelo.**

Dónde:

$$
P_a = Ys x (S_b + S) x K_a
$$
  
\n
$$
P_a = 1900 kg/m^2 x (0.6m + 0.15m) x 0.33
$$
  
\n
$$
P_a = 475 kg/m^2
$$
  
\n
$$
P_b = K_a x Y_s x (S_b + S + h - h_f)
$$
  
\n
$$
P_b = 0.33 x 1900 kg/m^3 x (0.6m + 0.15m + 2.775m - 1.65m)
$$
  
\n
$$
P_b = 1203.3 kg/m^2
$$
  
\n
$$
P_c = P_b + h_f x (Y_{sat} - Y_w) * Ka + h_f x Y_w
$$
  
\n
$$
P_c = 1203.3 kg/m^2 + 1.65m x (2000 kg/m^3 - 1000 kg/m^3)x 0.33 + 1.65m x 1000 kg/m^2
$$
  
\n
$$
P_c = 3370 kg/m^2
$$

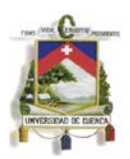

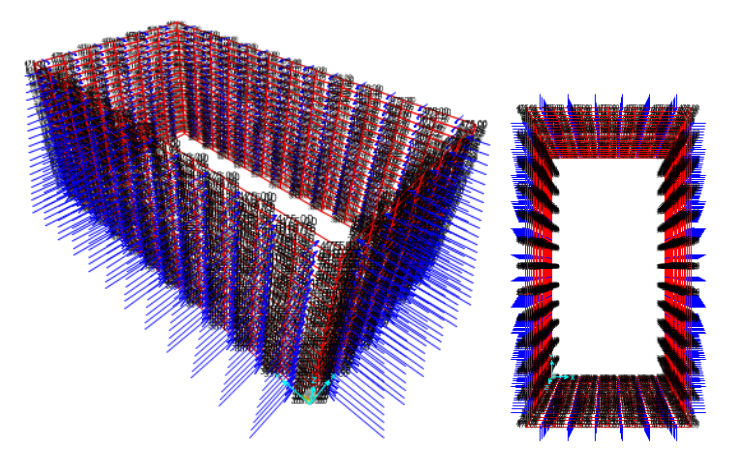

**GRÁFICO 43: Presión del suelo.**

# **Modelado de la base del tanque.**

## **Carga ejercida sobre la base del tanque por el peso del agua.**

El peso del agua dentro del tanque se asignó como una carga uniforme sobre una superficie, la carga es igual a la presión del agua sobre el borde inferior del tanque.

$$
Pw(2.775) = 2775 kg/m^2
$$

Para modelar la acción del suelo sobre la base de la estructura se colocaron resortes en la cara inferior de la base, la resistencia de estos resortes corresponde al valor del coeficiente de Balasto para un tipo de suelo granular.

El cálculo del coeficiente de balasto se realiza de siguiente manera:

Lado corto de la base  $= B = 340$  cm Lado largo de la base  $= L = 640$  cm Profundidad de la excavación =  $D = 305$  cm

Es necesario conocer el valor del coeficiente de Balasto, bien sea aproximado por tablas, ecuaciones u obtenido mediante el ensayo de carga con placa normalizada, en este caso el coeficiente de balasto es tomado es tomado de "Geotecnia y Cimientos III

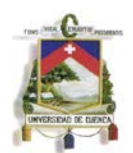

Primera Parte" de Jiménez Salas y otros y corresponde a un valor orientativo para una arena seca o húmeda medianamente densa.

$$
k_1=4\;kg/cm^3
$$

En base al valor del coeficiente  $k'$  se calcula el coeficiente de balasto para el caso de una base cuadrada a una profundidad D del nivel del suelo.

$$
n = 3 x e^{(-0.08 x B)}
$$
  

$$
n = 3 x e^{(-0.08 x 340 cm)}
$$
  

$$
n = 4.61648 E - 12
$$

$$
k_{cuadrada} = k_1 x \left[ \frac{B + 30}{2 x B} \right]^n \left( 1 + 2 \frac{D}{B} \right)
$$

Donde

$$
\left(1+2\;\frac{D}{B}\right)\leq 2
$$

Como

$$
\left(1+2\,\frac{D}{B}\right)=2.79
$$

Se toma el valor de 2

$$
k_{cuadrada} = 4kg/cm^{3} x \left[ \frac{340 \text{ cm} + 30}{2 \text{ x } 340 \text{ cm}} \right]^{4.61648 E - 12} x 2
$$
  

$$
k_{cuadrada} = 8 \text{ kg/cm}^{3}
$$

Con el valor de  $k_{cuadrada}$  se calcula el valor de  $k_{rectangular}$ .

$$
k_{rectangular} = k_{cuadrada} x \frac{L + 0.5 B}{1.5 L}
$$

$$
k_{rectangular} = 6.7 kg/cm^3
$$

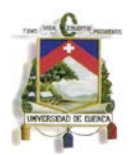

En el programa se asignaron resortes de 6.7  $kg/cm<sup>2</sup>$  ósea por unidad de área en la cara inferior de la base de la estructura, los resortes actuaran paralelamente al eje Z o eje 3 únicamente a compresión.

# **5.1.1.1 Cálculo de los esfuerzos**

**Combinaciones de carga:** Como en los métodos anteriores se utilizaran 5 tipos de combinaciones de carga de acuerdo al AC1 350, el valor de 1.3 es la mayoración debido al coeficiente sanitario propuesta por la norma.

> 1)  $1.3 \times 1.4 (D + F)$ 2)  $1.3 x 1.2 (D + F) + 1.3 x 1.6 (H + L)$ 3)  $1.3 \times 1.2 (D + F) + 1.3 \times 1.6 L$ 4)  $1.3x 1.6(H+L)$ 5)  $1.3 \times 1.2 D + 1.3 \times 1.6 (D + L)$

- D = Carga muerta o peso propio de los elementos
- F = Presión de agua
- H = Presión de suelo
- $L = Carga$  viva o carga de transito

Luego de haber realizado todo el modelado se extrae una tabla de resultados del programa, el cual nos indica los valores de momentos, fuerzas axiales y cortantes.

Para realizar un análisis de resultados se conoce que la convención de signos propuesta por el programa es la siguiente:

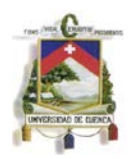

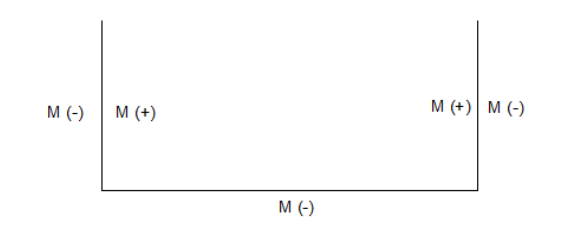

**GRÁFICO 44: Ubicación de los momentos de diseño por signos.**

Se debe también tener en cuenta la nomenclatura que usa el programa para mostrar los resultados de momentos cortantes y axiales. Para poder conocer los resultados provocados por momentos verticales paralelos al eje Z se debe visualizar el momento M22 caso contrario para los momentos horizontales paralelos al eje X o Y dependiendo de la cara del análisis se debe visualizar el momento M11. Las fuerzas axiales tienen similares nomenclaturas F11 y F22 para valores horizontales y verticales respectivamente.

## **Resultados de los momentos en las paredes**

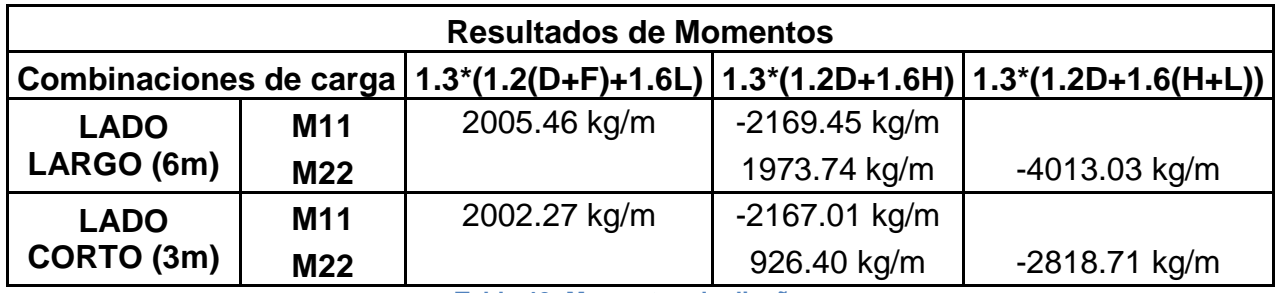

Los momentos obtenidos del programa SAP 2000 son los siguientes:

**Tabla 46: Momentos de diseño.**

Una vez conocido los resultados de momento de las paredes se calculara el refuerzo de acero que contrarrestara dichos momentos.

Como se puede observar en la tabla anterior el valor de momento  $M_{11}(+)$  y  $M_{11}(-)$ son similares para el lado largo y el lado corto por lo tanto se tomara el mayor valor debido a que el refuerzo deberá ser el mismo para los dos lados.

**5.1.1.2 Diseño de los elementos** 

# **Diseño de los muros largos**

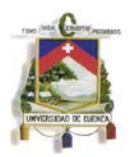

**Refuerzo para momento horizontal en la cara interna del lado largo y corto**   $M_{11}(+)$ .

 $M_{11}(+) = 2005.46 \ kg/m$ ,  $d = 12 \ cm$ ,  $R_U = 15.47 \ kg/cm^2$ ,  $\rho = 0.00384$ ,  $A_s = 4.62 \ cm^2$ .

 $M8, M12 : 1 \emptyset 12 \, mm \oslash 20 \, cm, \quad A_{s \, real} = 5.65 \, cm^2.$ 

La longitud de desarrollo es  $l_d = 23.7$  cm.

Se colocan una longitud  $l_d = 30$  cm en forma de gancho de 90°.

# **Refuerzo para momento horizontal en la cara externa del lado largo y corto**   $M_{11}(-)$ .

 $M_{11}(-) = 2169.45 \text{ kg/m}, d = 12 \text{ cm}, R_U = 16.74 \text{ kg/cm}^2, \rho = 0.0041, A_s = 5.01 \text{ cm}^2.$ 

 $M6, M10: 1 \emptyset 12 \, mm \oslash 20 \, cm, A<sub>s real</sub> = 5.65 \, cm^2.$ 

La longitud de desarrollo es  $l_d = 23.7$  cm.

Se colocan una longitud  $l_d = 30$  cm en forma de gancho de 90°.

Refuerzo para momentos verticales en la cara interna del lado largo  $M_{22}(+)$ .

 $M_{22}(+) = 1973.74 \ kg/m$ ,  $d = 12 \ cm$ ,  $R_U = 15.23 \ kg/cm^2$ ,  $\rho = 0.0037$ ,  $A_s = 4.52 \ cm^2$ .

 $M7: 1 \emptyset 12 \, mm \, @\, 25 \, cm, A<sub>s real</sub> = 4.52 \, cm^2$ 

La longitud de desarrollo es  $l_d = 23.7$  cm.

Se colocan una longitud  $l_d = 35$  cm en forma de gancho de 90°.

# Refuerzo para momentos verticales en la cara interna del lado corto  $M_{22}(+)$ .

 $M_{22}(+) = 926.40 \ kg/m$ ,  $d = 12 \ cm$ ,  $R_U = 7.15 \ kg/cm^2$ ,  $\rho = 0.00174$ ,  $A_s = 2.09 \ cm^2$ .

$$
A_{s\,min}=4\,cm^2
$$

$$
M11: 1 \, \emptyset \, 12 \, mm \otimes 25 \, cm, \ \ A_{s \, real} = 4.52 \, cm^2.
$$

La longitud de desarrollo es  $l_d = 23.7$  cm.

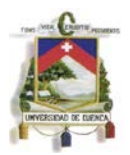

Se colocan una longitud  $l_d = 35$  cm en forma de gancho de 90°.

# Refuerzo para momentos verticales en la cara externa del lado largo  $M_{22}(-)$ .

 $M_{22}(+) = 4013.02 kg/m$ ,  $d = 12 cm$ ,  $R_U = 30.96 kg/cm^2$ ,  $\rho = 0.00806$ ,  $A_s = 9.68 cm^2$ .

 $M9: 1 \emptyset 16$  mm @ 20 cm,  $A_{s \text{ real}} = 10.05$  cm<sup>2</sup>.

La longitud de desarrollo es  $l_d = 31.5$  cm.

Se colocan una longitud  $l_d = 40$  cm en forma de gancho de 90°.

Refuerzo para momento vertical en la cara externa del lado corto  $M_{22}(-)$ .

 $M_{22}(+) = 2818.71 \ kg/m$ ,  $d = 12 \ cm$ ,  $R_U = 21.75 \ kg/cm^2$ ,  $\rho = 0.0055$ ,  $A_s = 6.61 \ cm^2$ .

 $M5: 1 \emptyset 12 \, mm \oslash 15 \, cm, A<sub>s real</sub> = 7.54 \, cm^2.$ 

La longitud de desarrollo es  $l_d = 23.7$  cm.

Se colocan una longitud  $l_d = 35$  cm en forma de gancho de 90°.

# **Diseño de la base**

Los mayores momentos que ocurren en la base se dan en los bordes y son los mismos momentos verticales que se producen en las paredes del tanque.

# **Refuerzo superior correspondiente al lado largo**

 $M = 1973.74 \ kg/m$ ,  $d = 17 \ cm$ ,  $R_U = 7.59 \ kg/cm^2$ ,  $\rho = 0.00184$ ,  $A_s = 3.14 \ cm^2$ .

 $A_{s,min} = 5.66$  cm<sup>2</sup>

 $M16: 1 \emptyset 12 \, mm \oslash 20 \, cm, A<sub>s real</sub> = 5.65 \, cm^2.$ 

La longitud de desarrollo es  $l_d = 23.7$  cm.

Se colocan una longitud  $l_d = 30$  cm en forma de gancho de 90°.

# **Refuerzo superior correspondiente al lado corto**

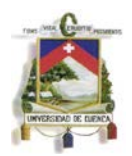

$$
M = 926.40 kg/m, d = 17 cm, RU = 3.56 kg/cm2, \rho = 0.00085, As = 1.46 cm2.
$$

 $A_{s,min} = 5.66 \text{ cm}^2$ 

La longitud de desarrollo es  $l_d = 23.7 \text{ cm}$ .

Se colocan una longitud  $l_d = 30$  cm en forma de gancho de 90°.

El acero colocado es:

$$
M13: 1 \oslash 12 \; mm \oslash 20 \; cm, \; A_{s \; real} = 5.65 \; cm^2.
$$

La longitud de desarrollo es  $l_d = 23.7 \text{ cm}$ .

Se colocan una longitud  $l_d = 30$  cm en forma de gancho de 90°.

# **Refuerzo inferior correspondiente al lado largo**

$$
M = 4013.03 kg/m
$$
,  $d = 17 cm$ ,  $R_U = 15.43 kg/cm^2$ ,  $\rho = 0.0038$ ,  $A_s = 6.52 cm^2$ .

 $M15: 1 \emptyset 12 \, mm \oslash 15 \, cm, A_{s \, real} = 7.54 \, cm^2$ 

La longitud de desarrollo es  $l_d = 23.7$  cm.

Se colocan una longitud  $l_d = 30$  cm en forma de gancho de 90°.

# **Refuerzo inferior correspondiente al lado corto**

 $M = 2818.71 kg/m$ ,  $d = 17 cm$ ,  $R_U = 10.84 kg/cm^2$ ,  $\rho = 0.00266$  $A_s = 4.52$  cm<sup>2</sup>,  $A_{s min} = 5.66$  cm<sup>2</sup>  $M14: \emptyset$  12 mm @ 20 cm,  $A_{s \, real} = 5.65 \, cm^2$ 

La longitud de desarrollo es  $l_d = 23.7 \text{ cm}$ .

Se colocan una longitud  $l_d = 30$  cm en forma de gancho de 90°.

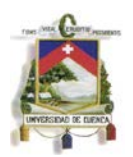

# **5.1.2 Diseño mediante el programa SAP 2000 de un tanque para almacenamiento de agua de dimensiones de 3 metros de ancho, 3 metros de largo y 6 metros de altura.**

Se diseñara un tanque enterrado a nivel de la tapa que sirve para contener agua, La tapa deberá ser capaz de resistir el flujo de tránsito para un camión de diseño HSMOP. Las paredes deben ser diseñadas para soportar el empuje provocado por el líquido en su interior y por el suelo que rodea al tanque.

La tapa del tanque será la misma usada por el primer método y la base será diseñada con el mismo momento que tendrán las paredes tanto positivas como negativas.

Dimensiones:

 $a$  (altura) = 6 m.  $b$  (lado largo) = 3 m.  $c$  (lado corto) = 3 m.

Todas las paredes del tanque serán de concreto reforzado con un espesor  $s = 0.30$  m para un recubrimiento  $r = 8$  cm medido del borde de la pared hasta el centro de la varilla que se utilizara como refuerzo, la resistencia a ruptura del concreto  $f'_{c}$  = 240  $kg/cm^2$ , la fluencia del acero para los refuerzos  $f_v = 4200 kg/cm^2$ .

La densidad del agua es  $Y_w = 1000kg/m3$ , la densidad del suelo seco  $Y_s =$ 1900  $kg/m^3$ , la densidad del suelo saturado  $Y_{sat} = 2000 kg/m^3$ , ángulo de fricción interna del suelo  $\Phi = 30^{\circ}$  y  $K_a = 0.33$  determinado anteriormente.

El nivel freático del suelo alcanza una altura de 2 m desde el borde superior de la base.

Tanto el diseño de la tapa como el chequeo de esfuerzos admisibles y flotación son los mismos calculados para el método de las secciones (pg. 70)

# **Consideraciones para el modelamiento.**

Para modelar el tanque es necesario tomar las distancias entre los centros de la tapa y de la base, así como entre los centros de los muros paralelos entre sí. De este modo la altura se incrementara 0.15m y 0.125m distancia que corresponde al centro de la tapa y la base respectivamente.

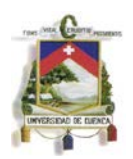

$$
a (altura) = 6 m + \frac{0.3 m + 0.25 m}{2} = 6.275 m
$$

Los lados se incrementaran 0.15m y 0.15m distancia que corresponde al centro de las paredes de los tanques.

$$
b (lado large) = 3 m + \frac{0.3 m + 0.3 m}{2} = 3.3 m
$$
  

$$
c (lado corto) = 3 m + \frac{0.3 m + 0.3 m}{2} = 3.3 m
$$

Todas las presiones se calcularon de acuerdo a las dimensiones antes mencionadas.

Los elementos se modelaron como elementos Shell los mismos que deberán dividirse en un número N de áreas pequeñas para mejorar la precisión del análisis.

La tapa se modelara como articulada con respecto a las paredes del tanques de esta manera evitara que se transmitan momentos al resto de la estructura.

Para el modelamiento del suelo en la base se utilizó resortes, los mismos que se determinaron usando el coeficiente de Balasto que corresponda al tipo de suelo para el cual se está diseñando.

# **Modelado de la tapa del tanque (tipo Shell).**

El modelado de la tapa se realizó con el fin de analizar su influencia en el resto de la estructura del tanque, pues la tapa en realidad es diseñada siguiendo el método de la AASHTO. Se consideró que las cargas aplicadas eran su peso propio y la carga estática producida por un camión tipo HSMOP.

Para el análisis estático las cargas de transito actúan de forma puntual sobre la tapa de 3.3m x 3.3m, estas cargas corresponden a un camión tipo HSMOP, con un peso por rueda igual a 7500 kg, una distancia entre ejes de 4 metros y un ancho entre rueda de 1.8 metros.

El peso por rueda del camión se ingresara como cuatro cargas puntuales sobre la tapa a las distancias antes mencionadas.

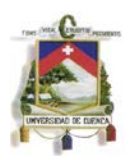

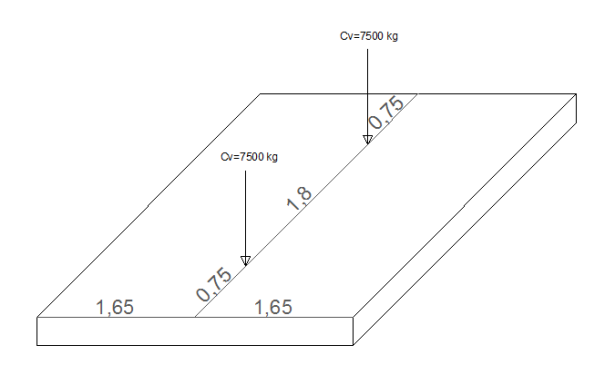

**GRÁFICO 45: Ubicación de la carga viva.**

Debido a que la tapa se modeló como elemento tipo Shell se dividió esta área en 12 partes sobre el eje global X y en 12 partes sobre el eje global Y ,dando un total de 144 divisiones.

Para que la tapa sea articulada con respecto a las paredes del tanque se asignara en cada esquina y vértice de las áreas divididas una restricción de desplazamiento en el eje X e Y mas no en el eje Z que indicara si se produce un desplazamiento de la estructura por efectos producidos por las cargas y el peso de los elementos con respecto al suelo, la articulación evitara que se transmita momentos a los demás elementos del tanque.

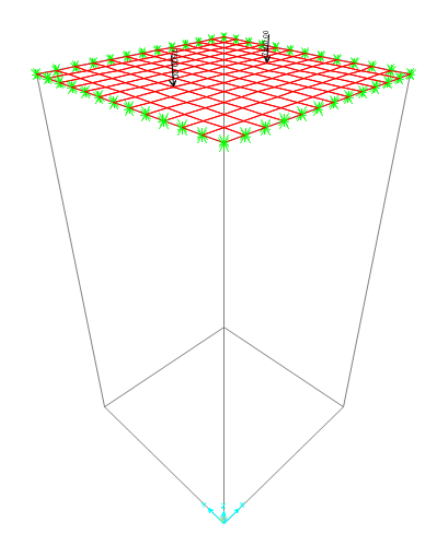

**GRÁFICO 46: Tapa ingresada.**

# **Modelado de los muros del tanque (tipo Shell).**

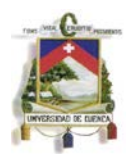

# **Cargas que actúan sobre las paredes del tanque**

Sobre las caras de las paredes del tanque actuaran dos cargas, la carga hidrostática ejercida por la presión de agua dentro del tanque en la cara interna y la presión ejercida por el suelo en la cara exterior del tanque.

Debido a que los muros se modelaron como elemento tipo Shell se dividió esta área en 50 partes sobre el eje global Z y en 6 partes sobre el eje global X y Y, dando un total de 300 divisiones para el lado largo y corto.

# **Presión del agua en las caras internas del tanque.**

La presión del agua actúa sobre las caras internas del tanque de manera perpendicular a las caras incrementándose con la altura del líquido de la siguiente manera:

$$
Pw = Yw \times H
$$

Para el borde superior del tanque o nivel 0 la presión será la siguiente:

$$
Pw(0) = 1000 \, kg/m^3 \, x \, 0m
$$

$$
Pw(0) = 0 \, kg/m^2
$$

Para el borde inferior del tanque o nivel 2.775 la presión será la siguiente:

$$
Pw(2.775) = 1000 \, kg/m^3 \, x \, 6.275m
$$
\n
$$
Pw(2.775) = 6275 \, kg/m^2
$$

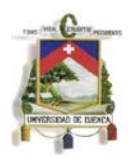

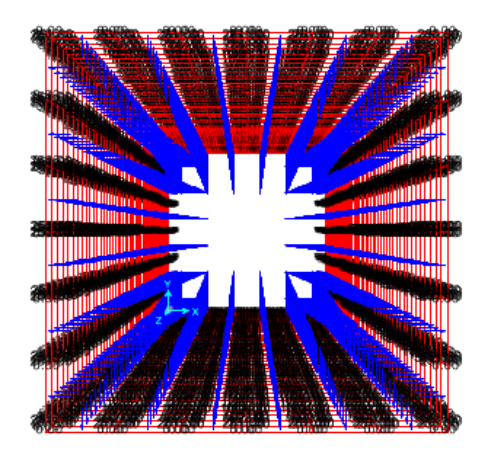

**GRÁFICO 47: Presión del agua.**

## **Presión del suelo en las caras externas del tanque.**

Las presiones ejercidas por el suelo serán de manera perpendicular a las caras externas de las paredes del tanque, para el modelado de esta carga se dividirá la carga distribuida que actúa sobre la pared en dos figuras, una carga rectangular constante  $Pa$ que representa la presión ejercida por sobrecarga  $S_b = 0.6$  metros que se recomienda debido a acciones externas que se pueden presentar en la parte superior del tanque, así como también la presión ejercida por el suelo con altura igual al espesor de la tapa  $s = 0.3$  metros y una carga triangular variable  $Pc$  con respecto a la altura del muro (a) , esta última fue determinada de acuerdo a la mayor presión que se produce en la base por la presencia del suelo saturado más el suelo seco como se puede ver en la gráfica.

Como el nivel freático ahora incorpora la mitad de la altura de la base en este caso es:

$$
h_f=2.625\ m
$$

Una vez asignada la presión de agua el programa nos mostrara las cargas de la siguiente manera:

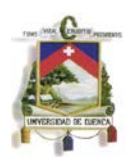

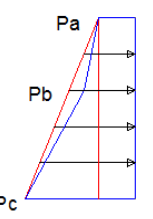

**GRÁFICO 48: Diagrama de la presión del suelo.**

Dónde:

 $P_a = Ys \times (S_b + S/2) \times K_a$  $P_a = 1900 \ kg/m^2 x (0.6 m + 0.15 m) x 0.33$  $P_a = 475 \ kg/m^2$  $P_b = K_a x Y_s x (S_b + S + h - h_f)$  $P_b = 0.33 \times 1900 \ kg/m^3 \times (0.6 m + 0.30 m + 6.125 m - 2.125 m)$  $P_h = 3103.3 kg/m^2$  $P_c = P_b + h_f x (Y_{sat} - Y_w) * Ka + h_f x Y_w$  $P_c = 3103.3 kg/m^2 + 2.125m x(2000 kg/m^3 - 1000 kg/m^3)x0.33$  $+ 2.125$  m  $x1000kg/m<sup>2</sup>$  $P_c = 5936.67 kg/m^2$ 

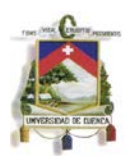

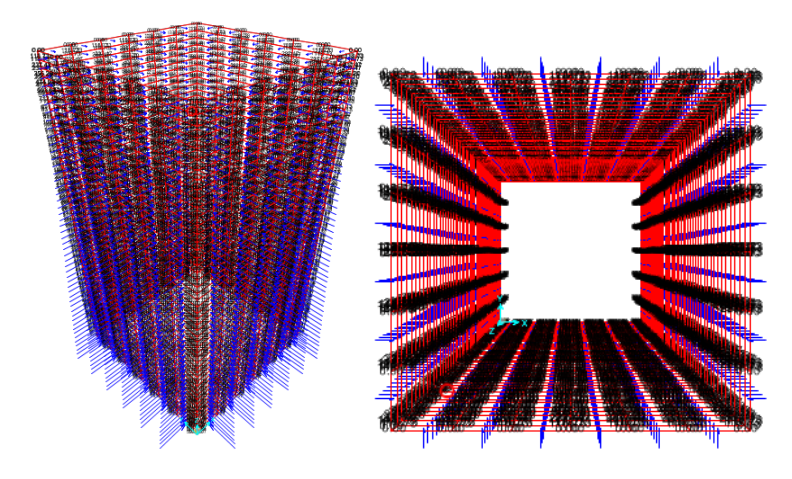

**GRÁFICO 49: Presión del suelo.**

# **Modelado de la base del tanque (tipo Shell).**

# **Carga ejercida sobre la base del tanque por el peso del agua.**

El peso del agua dentro del tanque se asignó como una carga uniforme sobre una superficie, la carga es igual a la presión del agua sobre el borde inferior del tanque.

$$
Pw(6.275) = 6275 \, kg/m^2
$$

Para modelar la acción del suelo sobre la base de la estructura se colocaron resortes en la cara inferior de la base, la resistencia de estos resortes corresponde al valor del coeficiente de Balasto para un tipo de suelo granular.

El cálculo del coeficiente de balasto se realiza de siguiente manera:

Lado corto de la base  $= B = 360$  cm Lado largo de la base  $= L = 655$  cm Profundidad de la excavación =  $D = cm$ 

Es necesario conocer el valor del coeficiente de Balasto, bien sea aproximado por tablas, ecuaciones u obtenido mediante el ensayo de carga con placa normalizada, en este caso el coeficiente de balasto es tomado es tomado de "Geotecnia y Cimientos III Primera Parte" de Jimenez Salas y otros y corresponde a un valor orientativo para una arena seca o húmeda medianamente densa.

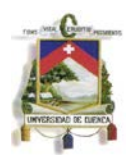

$$
k_1=4\;kg/cm^3
$$

En base al valor del coeficiente  $k'$  se calcula el coeficiente de balasto para el caso de una base cuadrada a una profundidad D del nivel del suelo.

$$
n = 3 x e^{(-0.08 x B)}
$$
  
\n
$$
n = 3 x e^{(-0.08 x 360 cm)}
$$
  
\n
$$
n = 9.32052 E - 13
$$
  
\n
$$
k_{\text{cuadrada}} = k_1 x \left[ \frac{B + 30}{2 x B} \right]^n \left( 1 + 2 \frac{D}{B} \right)
$$

Donde

$$
\left(1+2\;\frac{D}{B}\right)\leq 2
$$

Como

$$
\left(1+2\;\frac{D}{B}\right)=4.64
$$

Se toma el valor de 2

$$
k_{cuadrada} = 4kg/cm^3 \ x \left[ \frac{360 \ cm + 30}{2 \ x \ 360 \ cm} \right]^{9.32052 E - 13} \ x \ 2
$$

$$
k_{cuadrada} = 8 \ kg/cm^3
$$

En el programa se asignaron resortes de 8  $kg/cm<sup>2</sup>$  ósea por unidad de área en la cara inferior de la base de la estructura, los resortes actuaran paralelamente al eje Z o eje 3 únicamente a compresión.

# **5.1.2.1Cálculo de los esfuerzos**

# **Combinaciones de carga**

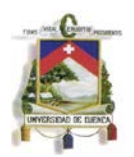

Como en los métodos anteriores se utilizaran 5 tipos de combinaciones de carga de acuerdo al AC1 350, el valor de 1.3 es la mayoración debido al coeficiente sanitario propuesta por la norma.

> 1)  $1.3 \times 1.4 (D + F)$ 2)  $1.3 \times 1.2$   $(D + F) + 1.3 \times 1.6$   $(H+)$ 3)  $1.3 \times 1.2 (D + F) + 1.3 \times 1.6 L$ 4)  $1.3x 1.6(H+L)$ 5)  $1.3 x 1.2 D + 1.3 x 1.6 (D + L)$

Dónde:

- D = Carga muerta o peso propio de los elementos
- F = Presión de agua
- H = Presión de suelo
- $L = C \text{area}$  viva o carga de transito

Los valores mostrados en los gráficos de las combinaciones están ya mayorados.

Luego de haber realizado todo el modelado se extrae una tabla de resultados del programa, el cual nos indica los valores de momentos, fuerzas axiales y cortantes.

Para realizar un análisis de resultados se conoce que la convención de signos propuesta por el programa es la siguiente:

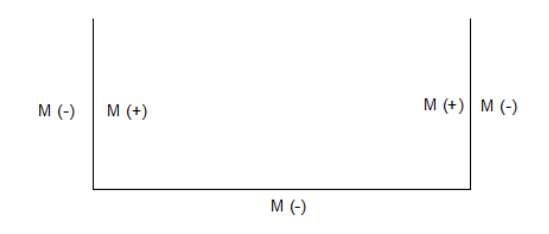

**GRÁFICO 50: Ubicación de los momentos de diseño respecto al signo.**

Se debe también tener en cuenta la nomenclatura que usa el programa para mostrar los resultados de momentos cortantes y axiales. Para poder conocer los resultados provocados por momentos verticales paralelos al eje Z se debe visualizar el momento

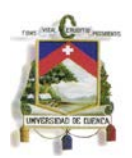

M22 caso contrario para los momentos horizontales paralelos al eje X o Y dependiendo de la cara del análisis se debe visualizar el momento M11. Las fuerzas axiales tienen similares nomenclaturas F11 y F22 para valores horizontales y verticales respectivamente.

# **Resultados de los momentos en las paredes**

Los momentos obtenidos del programa SAP 2000 son los siguientes:

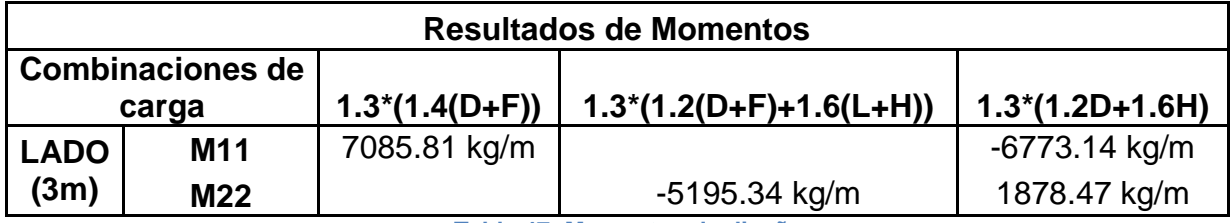

**Tabla 47: Momentos de diseño.**

Una vez conocido los resultados de momento de las paredes se calculara el refuerzo de acero que contrarrestara dichos momentos.

# **5.1.2.2 Diseño de los elementos**

# **Diseño de los muros**

# Refuerzo para momento horizontal en la cara interna  $M_{11}(+)$ .

 $M_{11}(+) = 7085.80 \ kg/m$ ,  $d = 22 \ cm$ ,  $R_U = 16.27 \ kg/cm^2$ ,  $\rho = 0.0040$ ,  $A_s = 8.92 \ cm^2$ .

 $M7: 1 \emptyset 16$  mm @ 20 cm,  $A_{\text{S} real} = 10.05$  cm<sup>2</sup>.

La longitud de desarrollo es  $l_d = 31.5$  cm.

Se colocan una longitud  $l_d = 45$  cm en forma de gancho de 90°.

Refuerzo para momento horizontal en la cara externa  $M_{11}(-)$ .

 $M_{11}(-) = 6773.14 \ kg/m$ ,  $d = 22 \ cm$ ,  $R_U = 15.55 \ kg/cm^2$ ,  $\rho = 0.0038$ ,  $A_s = 8.51 \ cm^2$ .

 $M6: 1 \emptyset 16$  mm @ 20 cm,  $A_{s \, real} = 10.05$  cm<sup>2</sup>.

La longitud de desarrollo es  $l_d = 31.5$  cm.

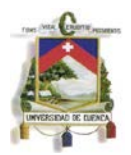

Se colocan una longitud  $l_d = 45$  cm en forma de gancho de 90°.

# Refuerzo para momento vertical en la cara interna  $M_{22}(+)$ .

$$
M_{22}(+) = 1878.47 kg/m, d = 22 cm, R_U = 4.31 kg/cm^2, \rho = 0.0010, A_s = 2.29 cm^2.
$$

$$
A_{s\,min} = 7.33\,cm^2
$$

$$
M8: 1 \, \emptyset \, 12 \, mm \, \textcircled{a} \, 15 \, cm, \, A_{\text{S} \, real} = 7.54 \, cm^2.
$$

La longitud de desarrollo es  $l_d = 23.7$  cm.

Se colocan una longitud  $l_d = 40$  cm en forma de gancho de 90°.

#### Refuerzo para momento vertical en la cara interna  $M_{22}(-)$ .

 $M_{22}(+)$  = 5195.34  $kg/m$ ,  $d = 22$  cm,  $R_U = 11.93$   $kg/cm^2$ ,  $\rho = 0.0029$ ,  $A_s = 6.49$  cm<sup>2</sup>.

 $M5: 1 \emptyset 12 \, mm \oslash 15 \, cm, A<sub>s \, real</sub> = 7.54 \, cm^2.$ 

La longitud de desarrollo es  $l_d = 23.7$  cm.

Se colocan una longitud  $l_d = 40$  cm en forma de gancho de 90°.

#### **Diseño de la base**

Los mayores momentos que ocurren en la base se dan en los bordes y son los mismos momentos verticales que se producen en las paredes del tanque.

#### **Refuerzo superior para la base en las dos direcciones.**

$$
M = 1878.47 kg/m
$$
,  $d = 17 cm$ ,  $R_U = 7.22 kg/cm^2$ ,  $\rho = 0.0018$ ,  $A_s = 2.986 cm^2$ .

$$
A_{s\,min}=5.66\,cm^2
$$

M9. M10 : 1 
$$
\emptyset
$$
 12 mm @ 20 cm,  $A_{\text{s real}} = 5.65 \text{cm}^2$ .

La longitud de desarrollo es  $l_d = 23.7$  cm.

Se colocan una longitud  $l_d = 45$  cm en forma de gancho de 90°.

#### **Refuerzo inferior para la base en las dos direcciones.**

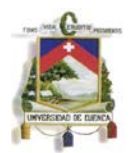

 $M = 5195.34 \ kg/m$ ,  $d = 17 \ cm$ ,  $R_U = 19.97 \ kg/cm^2$ ,  $\rho = 0.0050$ ,  $A_s = 8.55 \ cm^2$ .

 $M11, M12 : 1 \emptyset$  16 mm @ 20 cm,  $A_{s \text{ real}} = 10.05 \text{ cm}^2$ .

La longitud de desarrollo es  $l_d = 31.5$  cm.

Se colocan una longitud  $l_d = 55$  cm en forma de gancho de 90°.

# **6. Resultados y discusión**

Los resultados de cada tanque serán expresados como volúmenes de material necesario para la construcción de los tanques y precios de los mismos.

# **A continuación mostrará en primer lugar los valores obtenidos para el diseño de los tanques alargados de medidas 3m x 6m x 2.5m.**

Debido a que las secciones obtenidas para los tres tanques diseñados son similares, se asume que el volumen de hormigón de  $240 \text{ kg}/cm^2$  necesario para todos los tanques es el mismo, por tanto los precios que se obtienen para ello son similares.

El volumen total de hormigón necesario es de:

V hormigón = 21.368  $m<sup>3</sup>$ 

Distribuido de la siguiente manera

```
V tapa = 6.528m^3V muros = 9.4 m<sup>3</sup>V hase = 5.44 m^3
```
Tomando un precio del hormigón de 130  $\frac{USD}{m^3}$  se obtuvo que el precio total del hormigón utilizado en cada uno de los tres tanques es:

Precio del hormigón =  $2777.84$  USD

Tomando las secciones de varillas obtenidas para los distintos tanques se presenta las cantidades de acero a utilizarse en volumen y el precio de este material.

El precio total del acero necesario se calculo utilizando un valor de 2.20  $USD / kg$ .

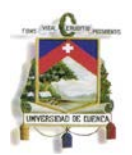

En el tanque diseñado por el método de las secciones las cantidades de material son las siguientes:

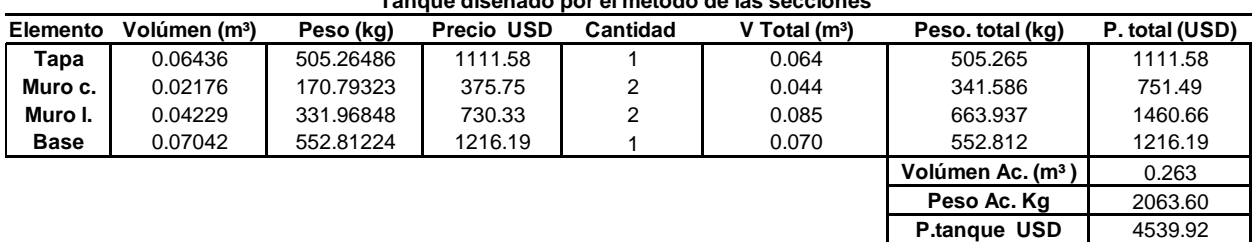

**Tanque diseñado por el método de las secciones** 

**Tabla 48: Resultados del método de las secciones, tanque alargado.**

#### Costo total =  $7317.76$  USD

En el tanque diseñado por el método de la PCA las cantidades de material son las siguientes:

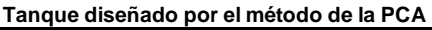

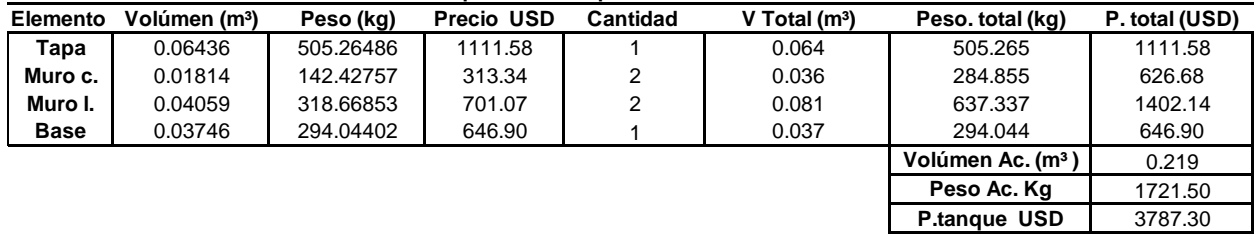

**Tabla 49: Resultados del método de la PCA, tanque alargado.**

#### Costo total =  $6565.14$  USD

En el tanque diseñado utilizando programas de computadora las cantidades de material son las siguientes:

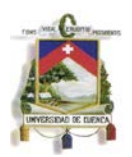

| Elemento    | Volúmen (m <sup>3</sup> ) | Peso (kg) | <b>Precio USD</b> | Cantidad | V Total $(m^3)$ | Peso. total (kg)              | P. total (USD) |
|-------------|---------------------------|-----------|-------------------|----------|-----------------|-------------------------------|----------------|
| Tapa        | 0.06436                   | 505.26486 | 1111.58           |          | 0.064           | 505.265                       | 1111.58        |
| Muro c.     | 0.02153                   | 169.03980 | 371.89            | 2        | 0.043           | 338,080                       | 743.78         |
| Muro I.     | 0.04617                   | 362.40571 | 797.29            | 2        | 0.092           | 724.811                       | 1594.59        |
| <b>Base</b> | 0.05089                   | 399.51634 | 878.94            |          | 0.051           | 399.516                       | 878.94         |
|             |                           |           |                   |          |                 | Volúmen Ac. (m <sup>3</sup> ) | 0.251          |
|             |                           |           |                   |          |                 | Peso Ac. Kg                   | 1967.67        |
|             |                           |           |                   |          |                 | <b>P.tangue USD</b>           | 4328.88        |

**Tanque diseñado mediante el apoyo de programas de computadora**

**Tabla 50: Resultado de diseño mediante el apoyo de programas de computadora, tanque alargado.**

## $Costo total = 7106.72$  USD

Se observa que para este caso el tanque diseñado por el método de la PCA resulta ser más económico, seguido por el tanque diseñado utilizando la ayuda de programas de computadora y por fin el tanque diseñado por el método de las secciones.

El diseñar el tanque por el método de la PCA representó un ahorro de acero del 16.58% en comparación con el método de las secciones y un ahorro del 12.51% con respecto al tanque diseñado utilizando el SAP 2000. Del mismo modo se consigue un ahorro del 4.56% en el tanque diseñado usando el SAP 2000 frente al tanque diseñado por el método de las secciones.

La sección y las suposiciones con la que se diseña en el método de seccionamiento juega un papel determinante en los resultados obtenidos, al asumir que toda la reacción producida por el suelo será resistida en una sola dirección se aumenta significativamente el refuerzo principal utilizado en la base, debido a esto y pese a que el acero secundario es solamente el solicitado por contracción y temperatura, el volumen de acero en la base sufre un gran incremento.

En los muros largos es donde se tiene menores diferencias en los aceros de los tres métodos, en este caso el mayor volumen de refuerzos se obtiene en el tanque diseñado con la ayuda de programas de computadora, y se debe a una distribución más exacta de los momentos de diseño, en este caso para el tanque diseñado por secciones aunque los refuerzos verticales eran mayores que para los otros dos métodos se obtiene una cantidad parecida de acero a causa de que el acero transversal es solamente el solicitado por contracción y temperatura, el método de la PCA da como resultado menos acero.

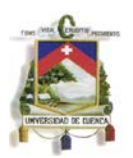

En cuanto al acero en los muros cortos el más alto es el obtenido por el método de seccionamiento nuevamente, en este caso se debe a las condiciones con las que se diseña este muro, en este caso se asumió por seguridad que el muro trabajaría como si estuviera articulado en sus extremos, asumiendo así su independencia de la base, además se supone que estos muros trabajaran en una sola dirección, de este modo los momentos de diseño tanto internos como externos del muro se incrementan en relación a los que se tiene en los otros dos métodos. Pese a esto el acero mínimo que se necesita en estos muros hace que la diferencia con el acero obtenido utilizando el SAP 2000 sea pequeña, en cambio el menor acero en este caso se obtiene en el diseño por el método de la PCA.

Las diferencias entre el acero obtenido en el método de la PCA y el diseño utilizando el SAP 2000 se deben principalmente a que se puede modelar con mayor exactitud las cargas y las dimensiones en el programa y a que además SAP 2000 hace una mejor distribución de la rigidez de la base en los muros que las tablas de la PCA, pues en este caso se trabajó con una base capaz de resistir los momentos mayores generados en los muros.

# **A continuación se procederá a mostrar los valores obtenidos para el diseño de los tanques alargados de medidas 3m x 3m x 6m.**

Debido a que las secciones obtenidas para los tres tanques diseñados son similares, se asume que el volumen de hormigón de  $240 \text{ kg/cm}^2$  necesario para todos los tanques es el mismo, por tanto los precios que se obtienen para ello son similares.

El volumen total de hormigón necesario es de:

*V* hormigón = 29.808  $m^3$ 

Distribuido de la siguiente manera

$$
V \, tapa = 3.888m^3
$$
\n
$$
V \, muros = 22.68 \, m^3
$$
\n
$$
V \, base = 3.24 \, m^3
$$

El precio total del hormigón utilizado en este tanque es:

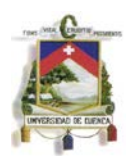

# $Precision = 3875.04$  USD

Tomando las secciones de varillas obtenidas para los distintos tanques se presenta las cantidades de acero a utilizarse en volumen y el precio de este material.

En el tanque diseñado por el método de las secciones las cantidades de material son las siguientes:

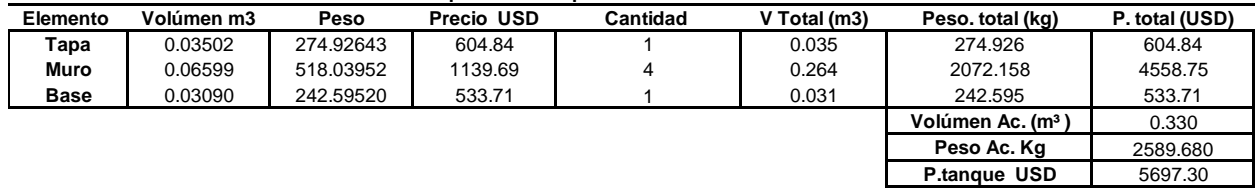

#### **Tanque diseñado por el método de las secciones**

**Tabla 51: Resultados del método de seccionamiento, tanque profundo.**

#### Costo total =  $9572.34$  USD

En el tanque diseñado por el método de la PCA las cantidades de material son las siguientes:

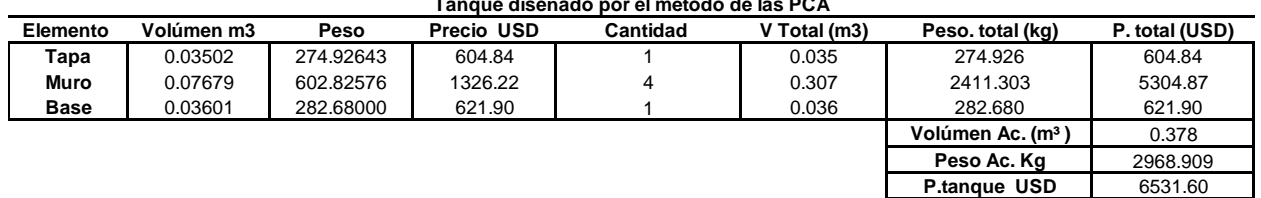

#### **Tanque diseñado por el método de las PCA**

**Tabla 52: Resultado del método de la PCA, tanque profundo.**

#### $Costo total = 10406.64$  USD

En el tanque diseñado utilizando programas de computadora las cantidades de material son las siguientes:

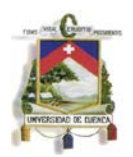

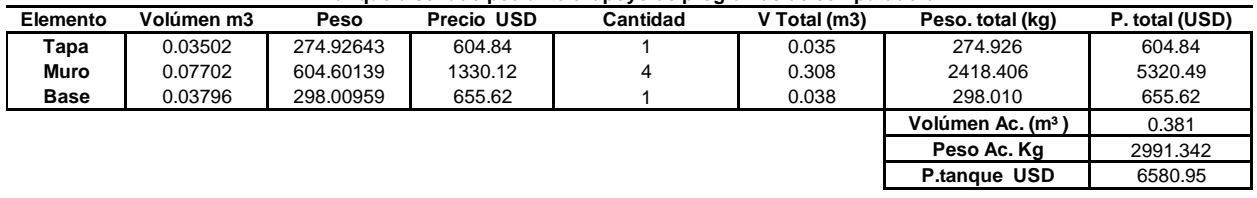

#### **Tanque diseñado pediante el apoyo de programas de computadora**

**Tabla 53: Resultado de diseño mediante el apoyo de programas de computadora, tanque profundo.**

#### Costo total =  $10455.99$  USD

En este caso se obtuvo precios muy semejantes en los tanques diseñados mediante el método de la PCA y el método de secciones, mientras que se obtuvo un precio menor para el tanque diseñado por el método de secciones.

El diseño de este tanque por el método de las secciones produjo un ahorro de 12.77% con respecto al diseño realizado por el método de la PCA y un ahorro del 13.43% respecto al tanque diseñado utilizando el SAP 2000, del mismo modo el diseñar el tanque por el método de la PCA produjo un ahorro del 0.75% de material respecto al tanque diseñado utilizando el SAP 2000.

El mayor ahorro se produce en los muros, para empezar como se tiene cuatro muros similares cualquier ahorra de material en estos será significativo. Al diseñar con secciones horizontales hace que todo el esfuerzo sea absorbido por los muros en un solo sentido, provocando mayores refuerzos horizontales, pero a su vez el uso de acero solo por contracción y temperatura en el sentido vertical del muro termina por ser menor que el acero mínimo usado en el diseño en dos direcciones.

En cuanto a las bases se observa que la base del método de secciones tiene menores refuerzos que se deben a que en este caso se supone que la base trabaja independientemente de los muros y en dos direccione, así el efecto de la reacción en la misma es la única fuerza considerada, en cambio las bases del método de la PCA es diseñada para resistir los mementos generados en la parte inferior del muro al igual que la diseñada en el SAP 2000.

En este caso no se obtuvo una diferencia significativa entre los refuerzos del tanque diseñado utilizando programas de computadora y el tanque diseñado por el método de la PCA, esto se debe a que como las tablas eran son mas exactas en este caso y el

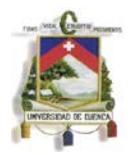

tanque es más uniforme que el tanque alargado los esfuerzos obtenidos son mucho más parecidos.

# **7. Conclusiones.**

- Para el tanque rectangular enterrado poco profundo de medidas 3m x 6m x 2.5m se observa que diseñándolo mediante el método de la PCA se obtuvo un ahorro del volumen de acero necesario del 12.51% respecto al tanque diseñado con la ayuda de programas de computadora y un ahorro de 16.58 % con respecto al tanque diseñado por el método de las secciones.
- Debido a la influencia que el volumen de acero tiene en el precio del tanque se concluye que el más económico será el tanque diseñado por el método de la PCA, seguido por el tanque diseñado utilizando programas de computadora y finalmente el tanque diseñado por el método de las secciones.
- En base a los resultados para un tanque alargado enterrado a nivel de la tapa los métodos que produce los mejores resultados es el uso de programas de computadora o de tablas basadas en estos.
- Para el tanque cuadrado profundo de medidas 3m x 3m x 6m se observa que diseñándolo mediante el método de las secciones se obtuvo un ahorro del volumen de acero necesario del 12.77 % respecto al tanque diseñado por el método de la PCA y un ahorro de 13.43 % con respecto al tanque diseñado con la ayuda de programas de computadora.
- Debido a la influencia que el volumen de acero tiene en el precio del tanque se concluye que el más económico será el tanque diseñado por el método de las secciones, seguido por el tanque diseñado por el método de la PCA y finalmente el tanque diseñado utilizando programas de computadora.
- En base a los resultados obtenidos, para un tanque cuadrado profundo enterrado a nivel de la tapa el método que produce mejores resultados es el método de seccionamiento.
- Las diferencias de volúmenes de los refuerzos entre el método de la PCA y el diseño utilizando programas de computadora depende en gran parte del número de secciones que se utilice en los mismos.
- La forma en que se haga trabajar a los diferentes elementos en el momento de diseño influye de manera importante en la cantidad de acero requerido.

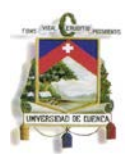

• La diferencia obtenida en los precios de los tanques pese a ser diseñados por métodos diferentes no es muy significativa.

**8. Anexos: Planos estructurales.**

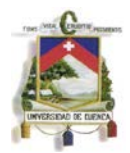

## **Bibliografía**

1- MUNSHI, Javeed A. 2002. Design of Liquid-Containing Concrete Structures for Earthquake Forces. Portland Cement Asociation. Skokie, Illinois, U.S.A

2- HARMSEN, Teodoro E. 2002. Diseño de Estructuras de Concreto Armado. Pontificia Universidad Católica del Perú. Tercera Edición.

3- PAVÓN RODRIGEZ, Víctor M. Diseño y Construcción de Estructuras de Concreto para Contener Líquidos. Fundación ICA.

4- ACI COMMITTEE 350. 2001.Code Requirements for Environmental Engineering Concrete Structures (aci 350-01) and Commentary (aci 350r-01). American Concrete Institute. Michigan, USA

5- Comité ACI 318. 2011. Requisitos de Reglamento para Concreto Estructural (ACI 318S-11) y Comentario. American Concrete Institute. Michigan, USA.

6- Manual de Aplicación del programa SAP 2000 V14, Ing. Eliud Hernández, Computers & Structures, INC. Caribe.

7- MUNSHI, Javeed A. 1996. Rectangular Concrete Tanks. Portland Cement Asociation. Skokie, Illinois, U.S.A. Quinta edición.

8 - American Association of State Highway and Transportation Officials. 2004. AASHTO LRFD Bridge design specifications. AASHTO. Washington, DC. USA.

9- VILLACILLA B. Carlos Ramiro. 2006. Manual de puentes en concreto reforzado. Editorial Bauen. Bogotá, Colombia
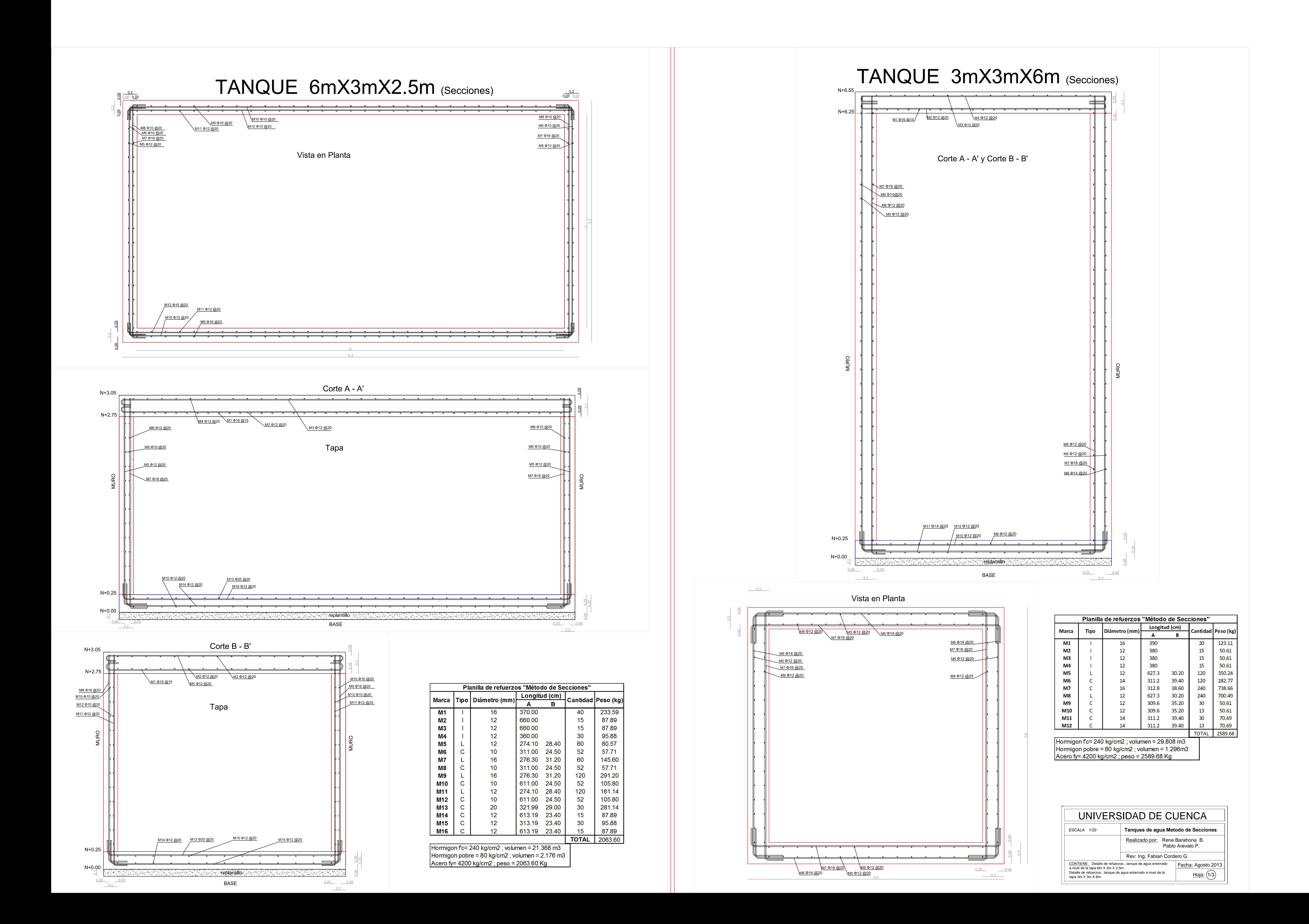

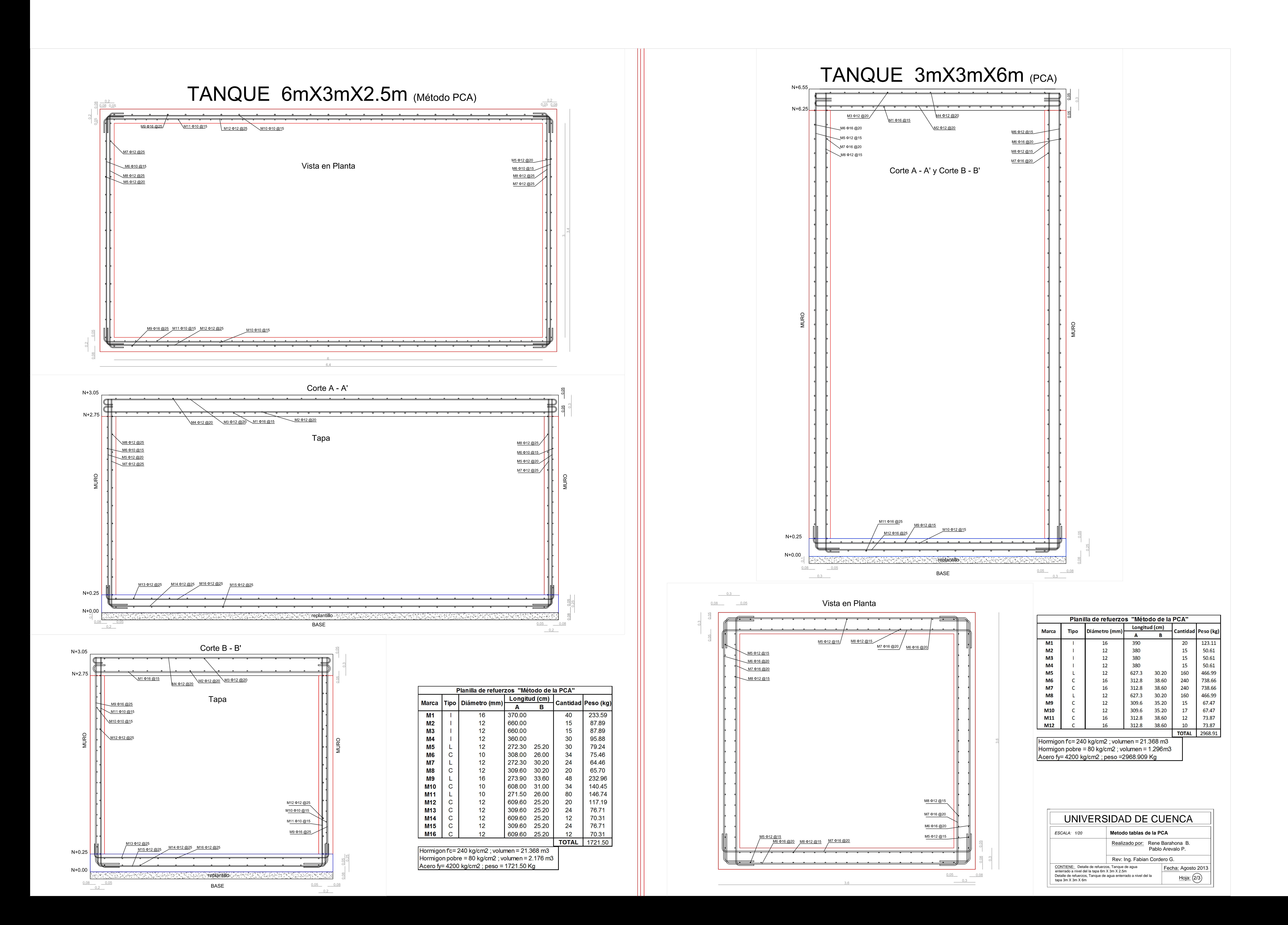

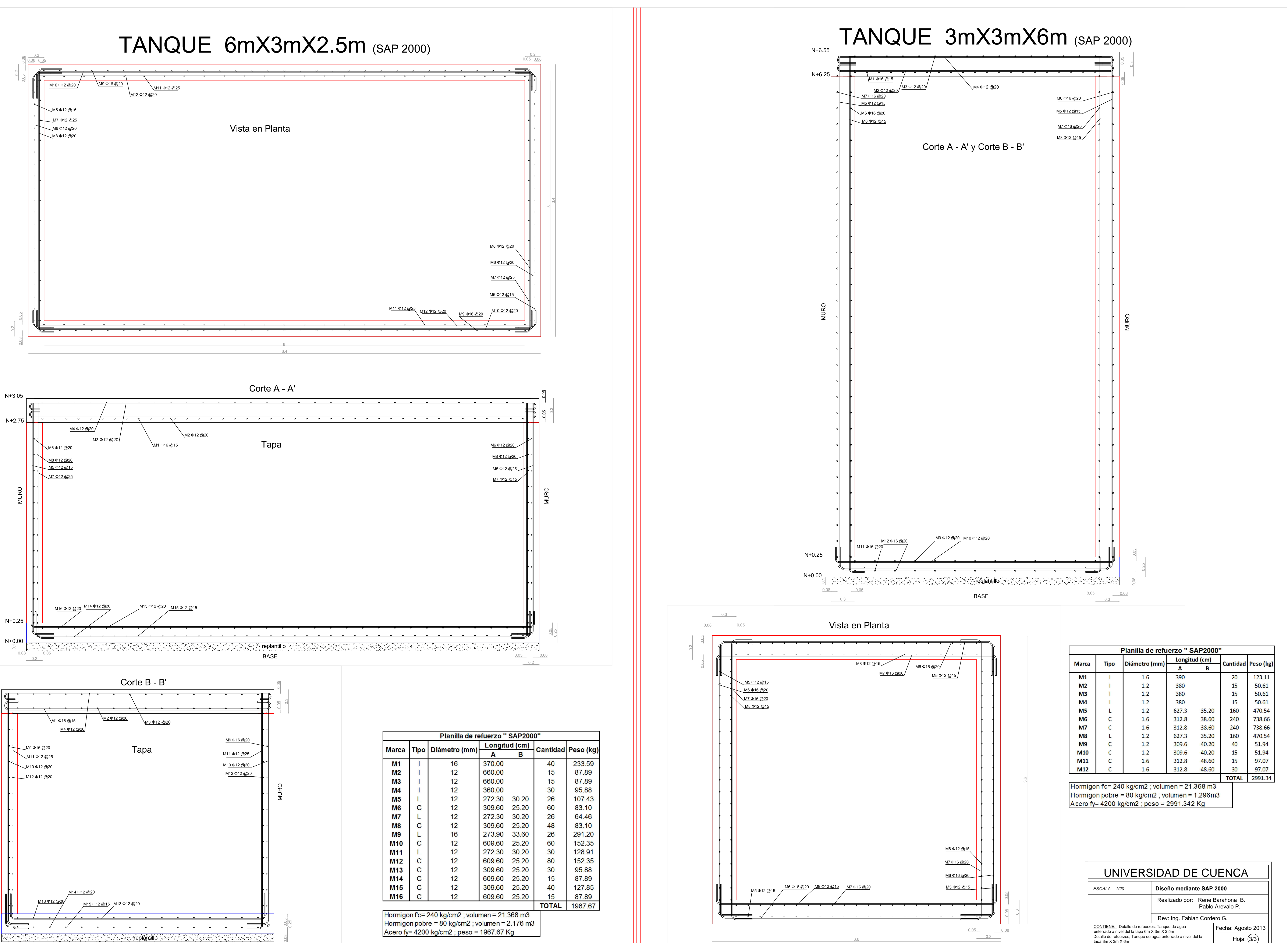

Detalle de refuerzos, Tanque de agua enterrado a nivel del la tapa 3m X 3m X 6m Hoja: 3/3

 $3,6$ 

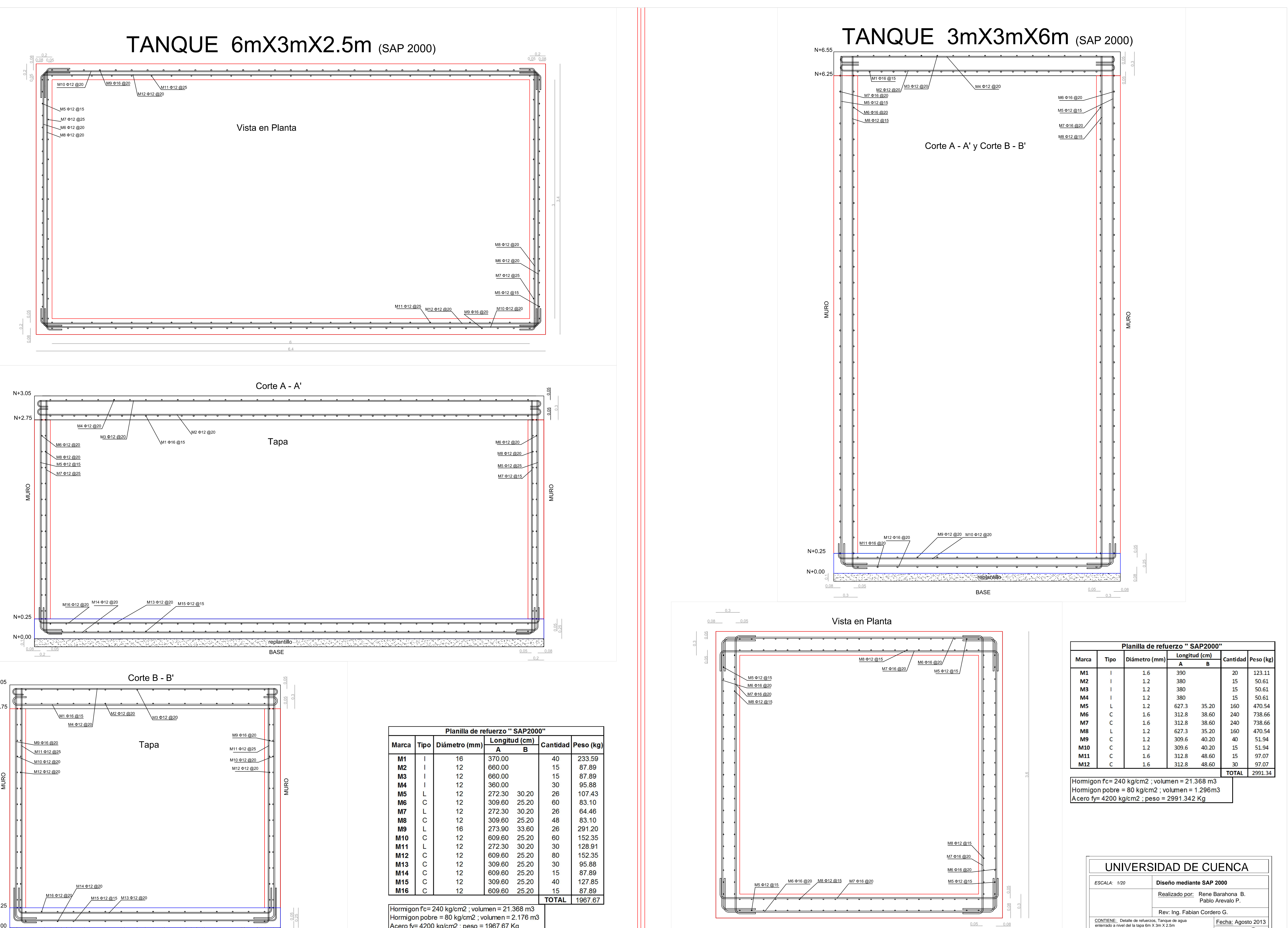

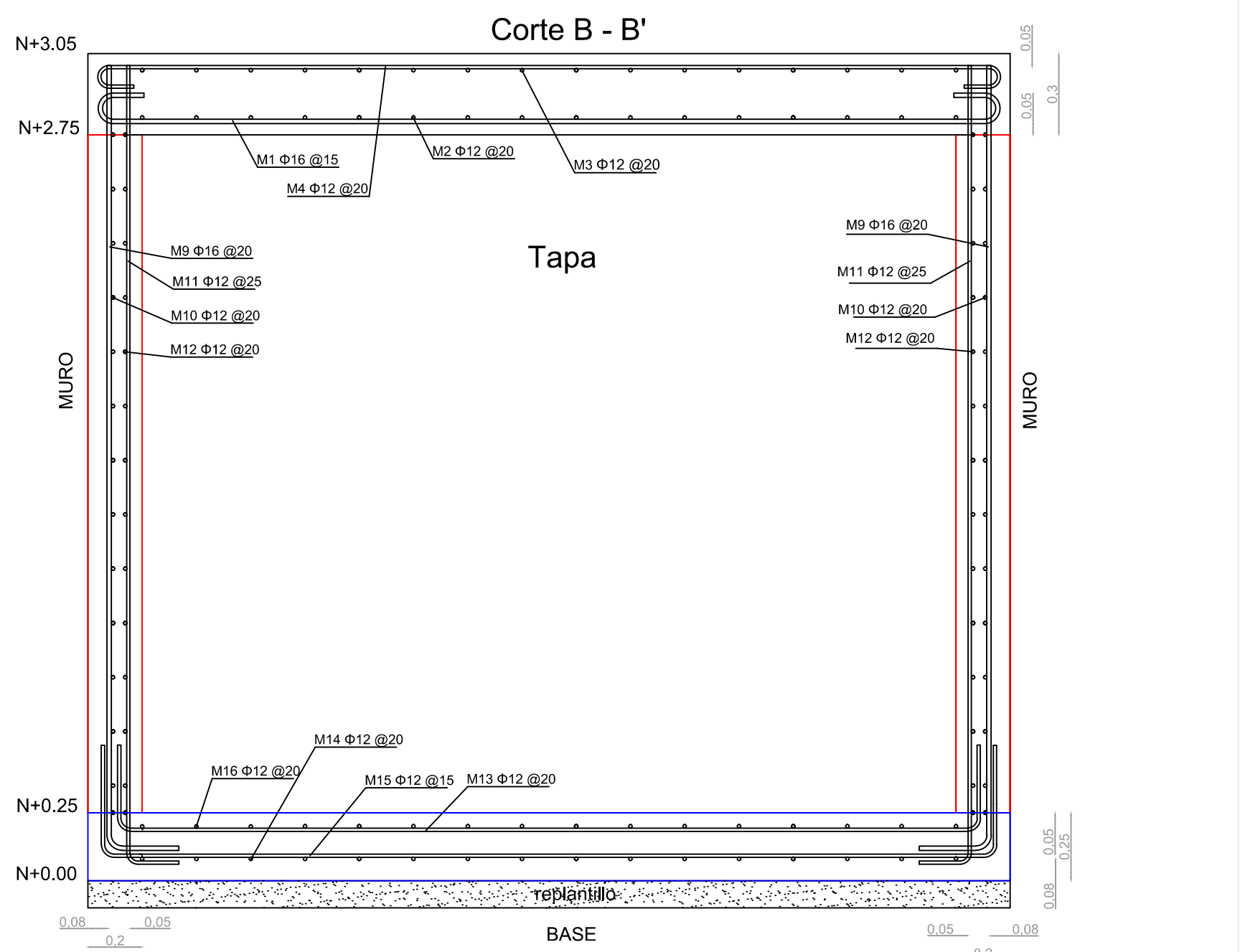

 $0,2$ 

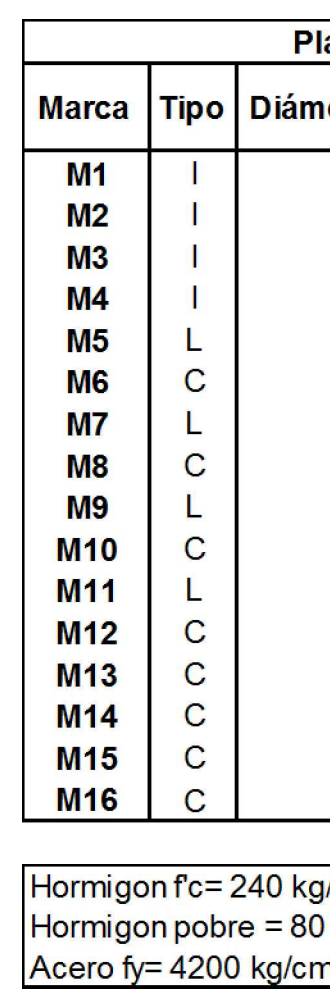